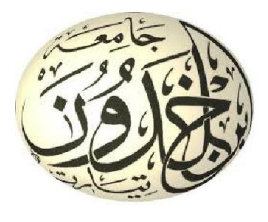

وزارة التعليم العالي والبحث العلمي جامعة ابن خلدون –تيارت- كلية العلوم الإنسانية والعلوم الاجتماعية قسم: العلوم الإنسانية

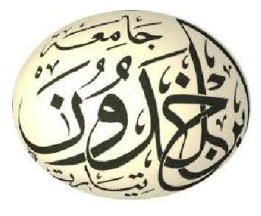

مذكرة تخرج لاستكمال متطلبات نيل شهادة الماستر مسار علم المكتبات والمعلومات تخصص: تكنولوجيا وهندسة المعلومات الموسومة بــ:  $\overline{a}$  إرشاد الطالب إلى مصادر المعلومات الالكترونية: دور مجموعات التواصل الاجتماعي الافتراضي في دراسة حالة طلبة علم المكتبات والمعلومات

من إعداد الطلبة: تحت إشراف الأستاذة: - خديم خالد. سوالمي أسماء - شعيب فاطيمة. - بركات فوزية.

## لجنة المناقشة:

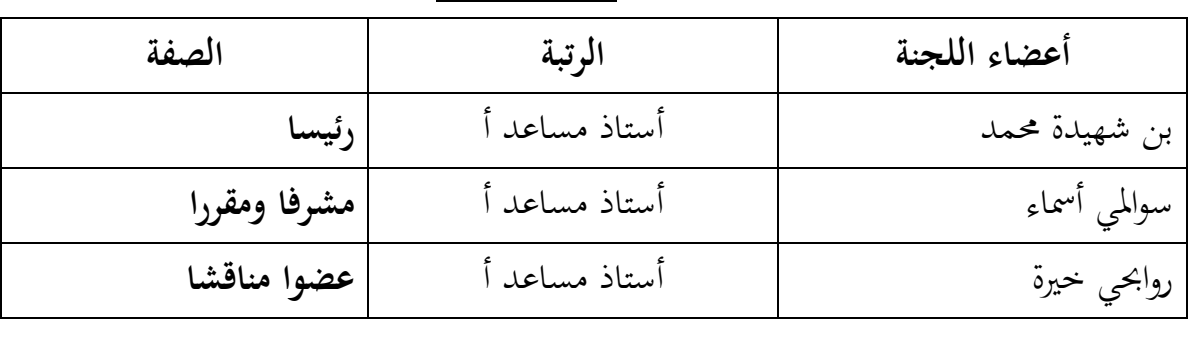

السنة الجامعية1440-1439:ه- 2019-2018

شكر وتقدير

إلهي لا يطب الليل إلا بشكرك ولا يطيب النهار إلا بطاعتك ولا تطيب اللحظات إلا بذكرك ولا تطيب الآخرة إلا بعفوك ولا تطيب الجنة إلا برؤيتك يا ذا الجلال والإكرام إلى من بلغ الرسالة وأدى الأمانة ونصح الأمة إلى نبي الرحمة ونور العالمين سيدنا محمد صلى االله عليه وسلم.

لا يسعنا في هذا المقال إلى أن نشكر االله العلي الكبير على توفيقه لنا لإنجاز هذا العمل وذلك مصدقا لقوله تعالى "وَإِنْ تَأَذَّنَ رَبُكَ لَئِن شَكَرتُم لأَزِيدَنَكُم". <u>ئ</u> و<br>ب

نتقدم بالشكر الجزيل للأستاذة المحترمة "سوالمي أسماء" على قبولها إشراف على مذكرتنا هذه ومساعدتها لنا بنصائحها وتوجيهاتها القيمة طيلة مدة إنجاز هذه المذكرة فجزاها الله كل

كما لا ننسى كل الأساتذة والمسؤولين في تخصص علم المكتبات والمعلومات. كما نتوجه بخالص عبارات الشكر والتقدير إلى السادة أعضاء لجنة المناقشة على تفضلهم لمناقشة هذه المذكرة.

 كما لا ننسى بالذكر كل الزملاء دفعة علم المكتبات تخصص تكنولوجيا وهندسة المعلومات.

في الأخير نتقدم بإمتناننا لكل من ساعدنا في إنجاز هذا العمل من قريب أو م بعيد حتى ولو بكلمة طيبة.

خير.

# إهداء

اهدي هذا العمل إلى أغلى واعز ما املك في الوجود أمي الغالية وأبي العزيز إلى جدتي اطال االله في عمرها إلى إخوتي وأخواتي واخص بالذكر إخوتي رابح، محمد، أحمد إلى جميع الأحفاد وبالخصوص البرعمة فطيمة إلى من هم في قلبي ولم يذكرهم قلمي اهدي ثمرة جهدي

خالد

إهداء

قال االله تعالى :" واخفض لهما جناح الذل من الرحمة وقل ربي ارحمهما كما ربياني صغيرا". الآية 24 ،سورة الإسراء.

إلى من افتقدهم ولم يغيبوا عن بالي إلى من يرتعش قلبي لذكرهم

إلى من كانت فرحتهم لي لا تسعد الدنيا إلى أجدادي إلى الحاج الجيلالي. إلى الحاج علي"رحمهم االله"

إلى التي أوصاني بما المولى خيرا وبرا إلى التي حملتني وهنا على وهن، إلى ملاكي في الحياة إلى معنى الحب والعطاء إلى بسمة الحياة وسر الوجود، إلى من كان دعائها سر نجاحي وحنانها بلسم جراحي،

إلى أغلى الحبايب أمي "جميلة"، إلى من كله االله بالهيبة والوقار، إلى رمز العز والشموخ

إلى من علمني العطاء بدون انتظار، إلى من احمل اسمه بكل افتخار،ارجو من االله أن يمد عمره ليرى ثمار قد حان قطفها بعد طول انتظار. وستبقى كلماته نجوما اهتدي بما اليوم وفي الغد والى الابد والدي "محمد "

إلى حوريات حياتي

إلى اخوتي : نورعيني اسامة، إلى فرحتي واماني يوسف، إلى بسمة الحياة جلال، إلى كادي ،الشيخ، يحي، سفيان، وأخص بالذكر: مصطفى

إلى اخواتي اللواتي لم تلدهم امي وولدم لي الحياة إلى امل حياتي امال ، سعاد ، خالدية ، خديجة، حنان، هناء، رحمة، رمسياء، الهام.

إلى أروع من التقيت بمم في مشواري الجامعي، محمد ، فتحي، حمزة .

فاطيمة

إهداء

اهدي ثمرة جهدي الى

من شق لي الدرب في هذه الحياة، إلى من أحاطني بعطفه ورعايته، إلى الذي لم تكلفني الكلمات للتعبير عن مدى امتناني وشكري له فعسى أن يجازيه االله ألف خير قرة عيني أبي الغالي حفظه االله .

إلى الصدر الحنون الذي ارتمي بين أحضانها كل اللحظات، إلى من اقترنت طاعتها بطاعة الله، إلى من ظلت صورتها مدراسا في قلبي، يا من رافقتني دعواتها في كل خطوة، أمي الحبيبة حفظها الله ورعاها.

إلى من ينبض فؤادي بحبهم إخوتي وأخواتي .

إلى كل أساتذة التخصص وعلى رأسهم الأستاذة المحترمة "سوالمي اسماء"

كما أخص بالذكر الأستاذة المحترمة "روابحي"

إلى كل طلبة التخصص تكنولوجيا وهندسة المعلومات 2018-2019

إلى من كانوا لي سندا في هذا العمل خالد ، فطيمة.

إلى ارواع الصديقات: إلى كل من ارادوا أن اذكرهم ولو بكلمة ويبقى ذكرهم في القلب اجمل هدية .

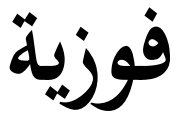

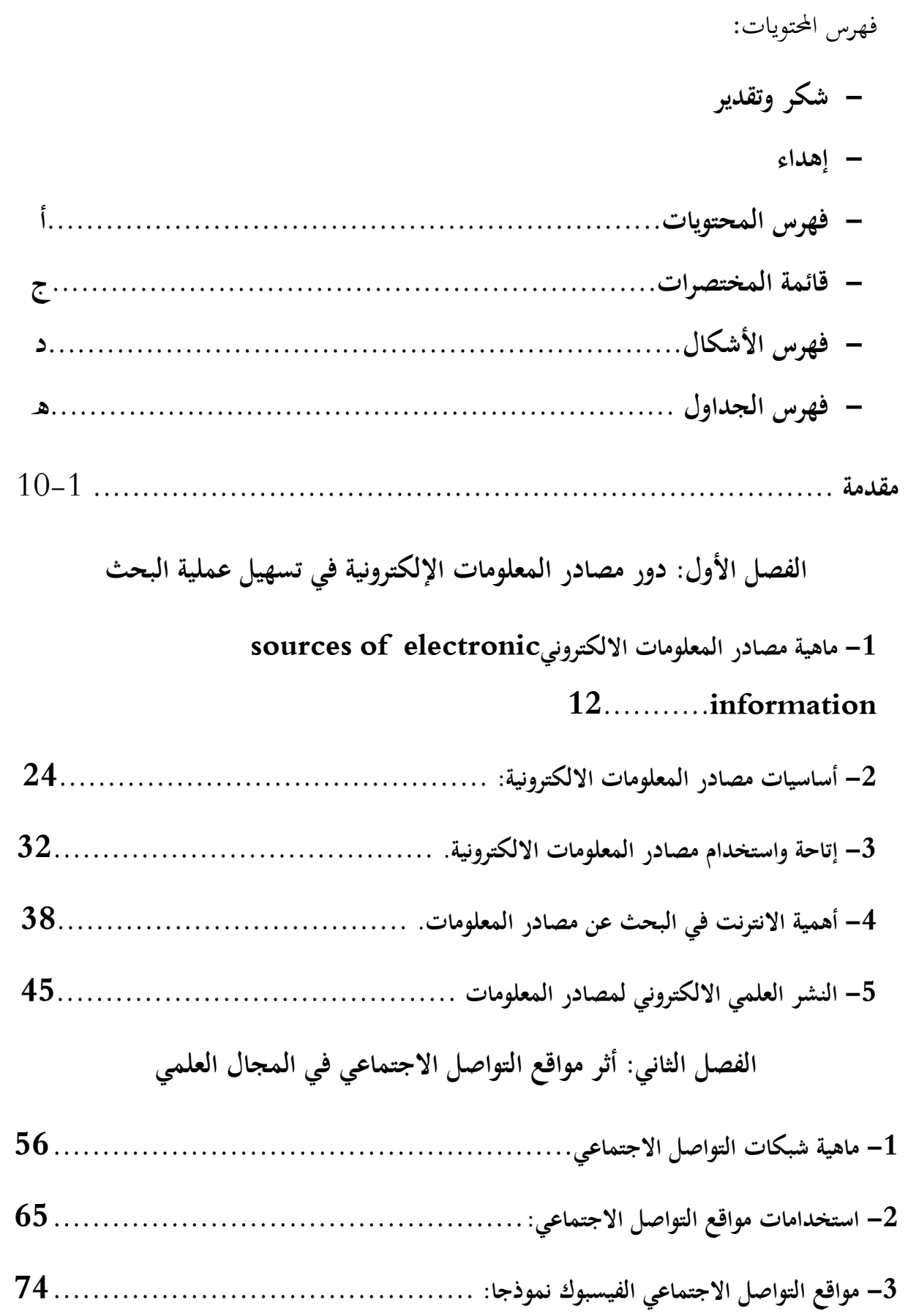

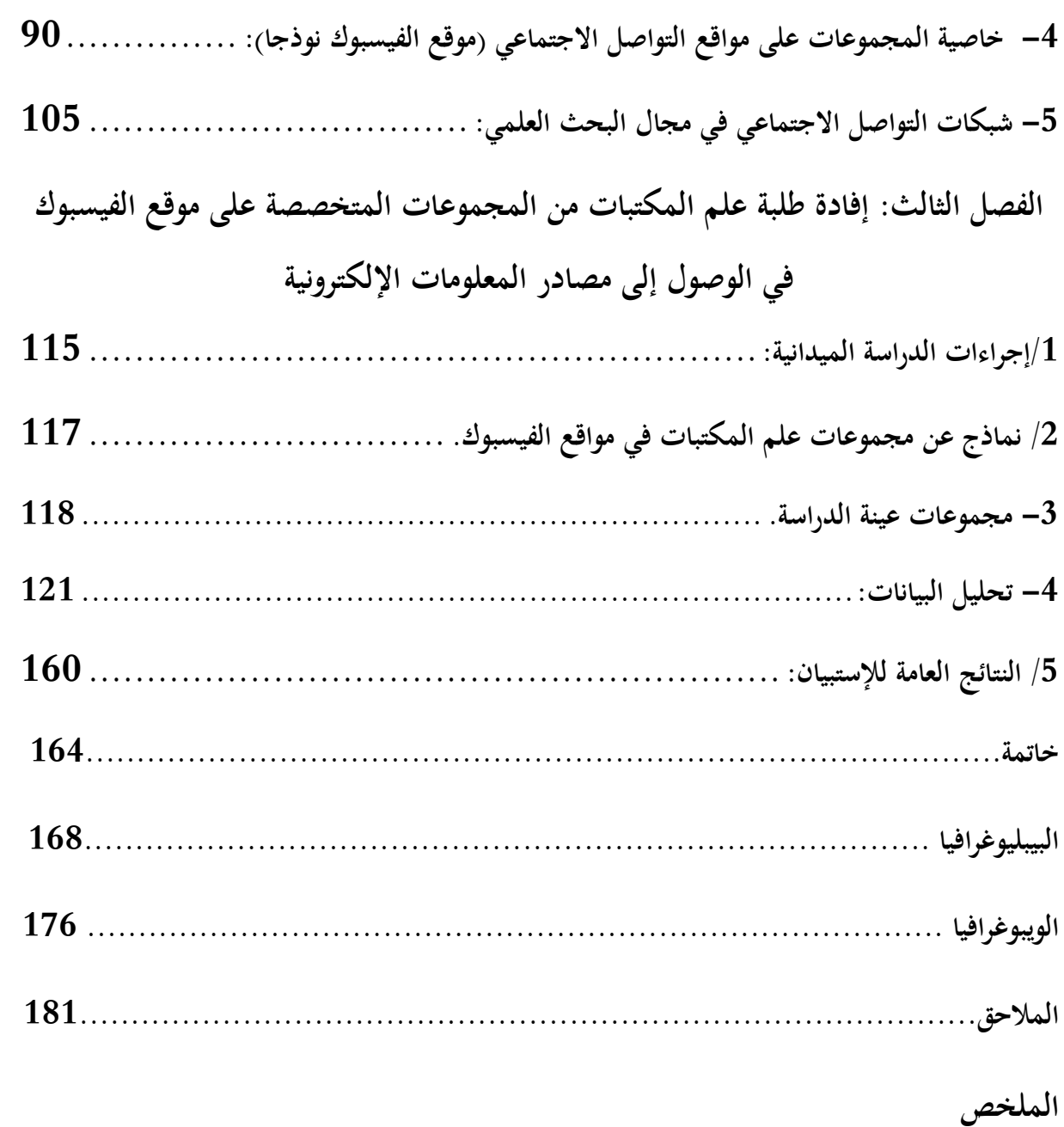

قائمة المختصرات.

- ALAS: Association Of Latin Amirican Scientistes
- DOC : Document
- HTML : Hyper Text Markup Language.
- HTTP : Hyper Text Transfer Protocole
- IFLA : International Federation Of library
- LMD: Licence Master Doctorat
- OCLC : Online Computer Library Center
- ODLIS: On Line Dictionary Of Library and Information Science
- PDF :Portable Document Format
- PPTX: Power Point
- WWW: World Wide Web
- XML: eXtesible Markup Language

فهرس الأشكال

## فهرس الأشكال:

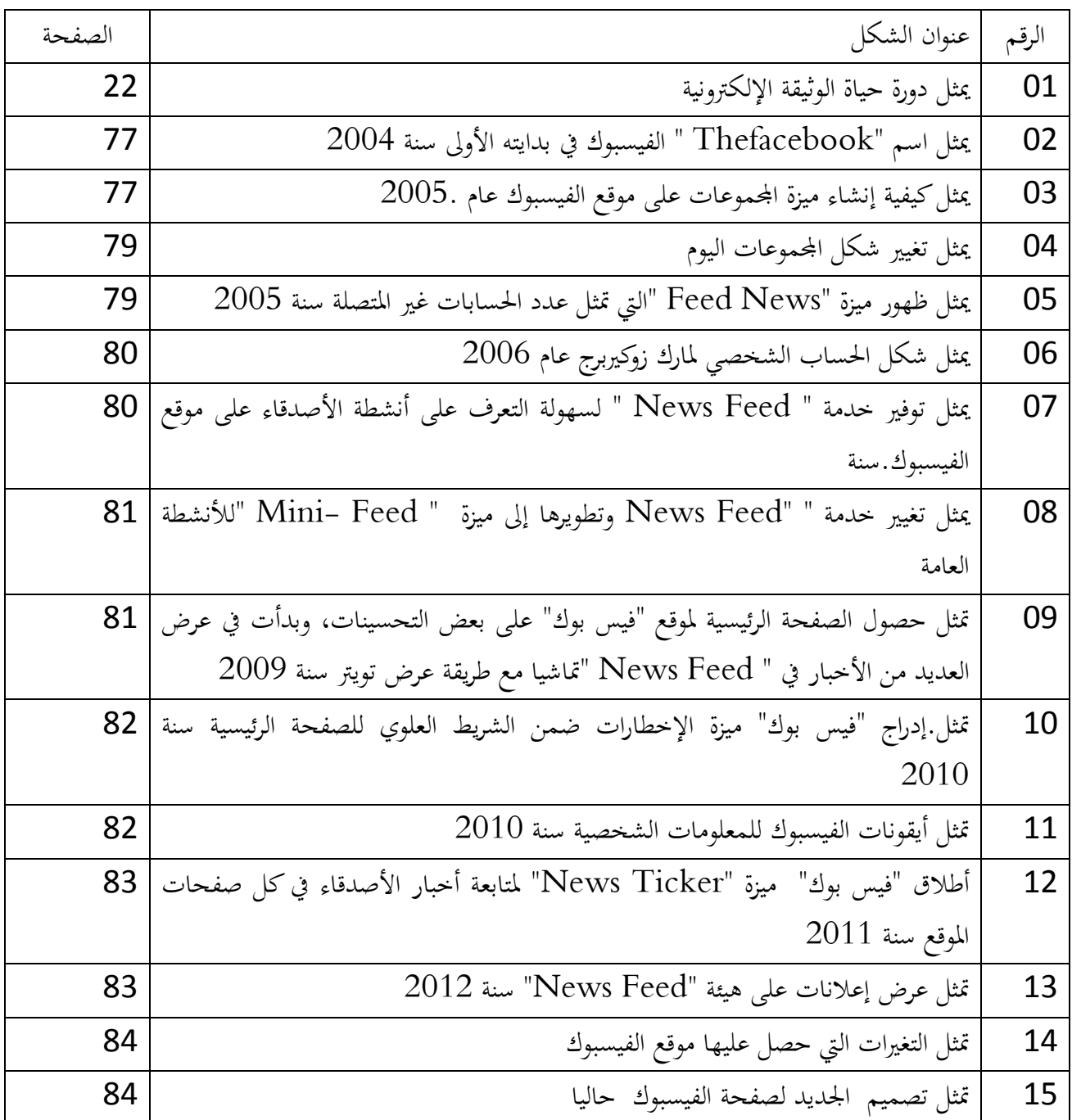

فهرس الجداول:

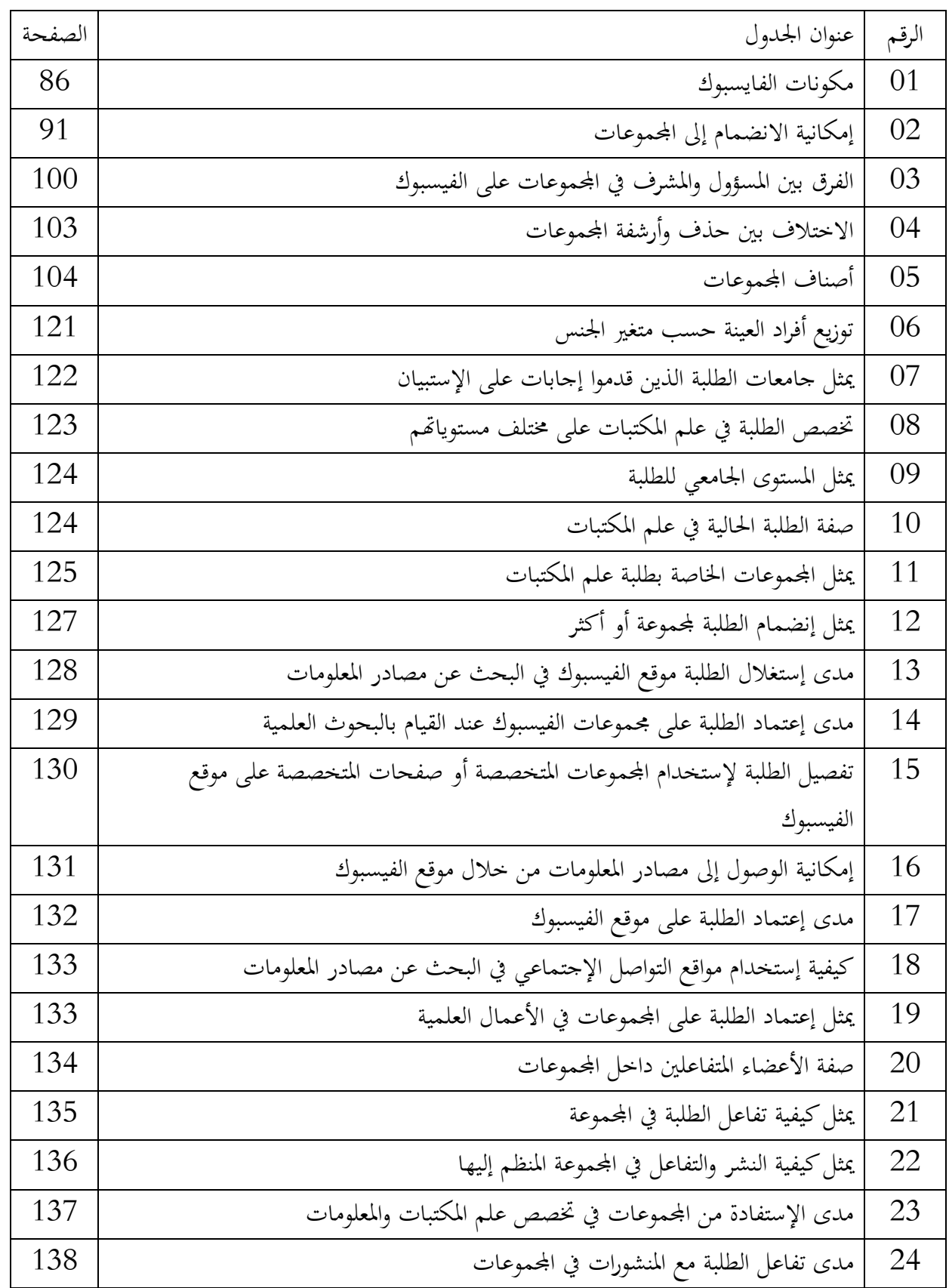

# فهرس الجداول

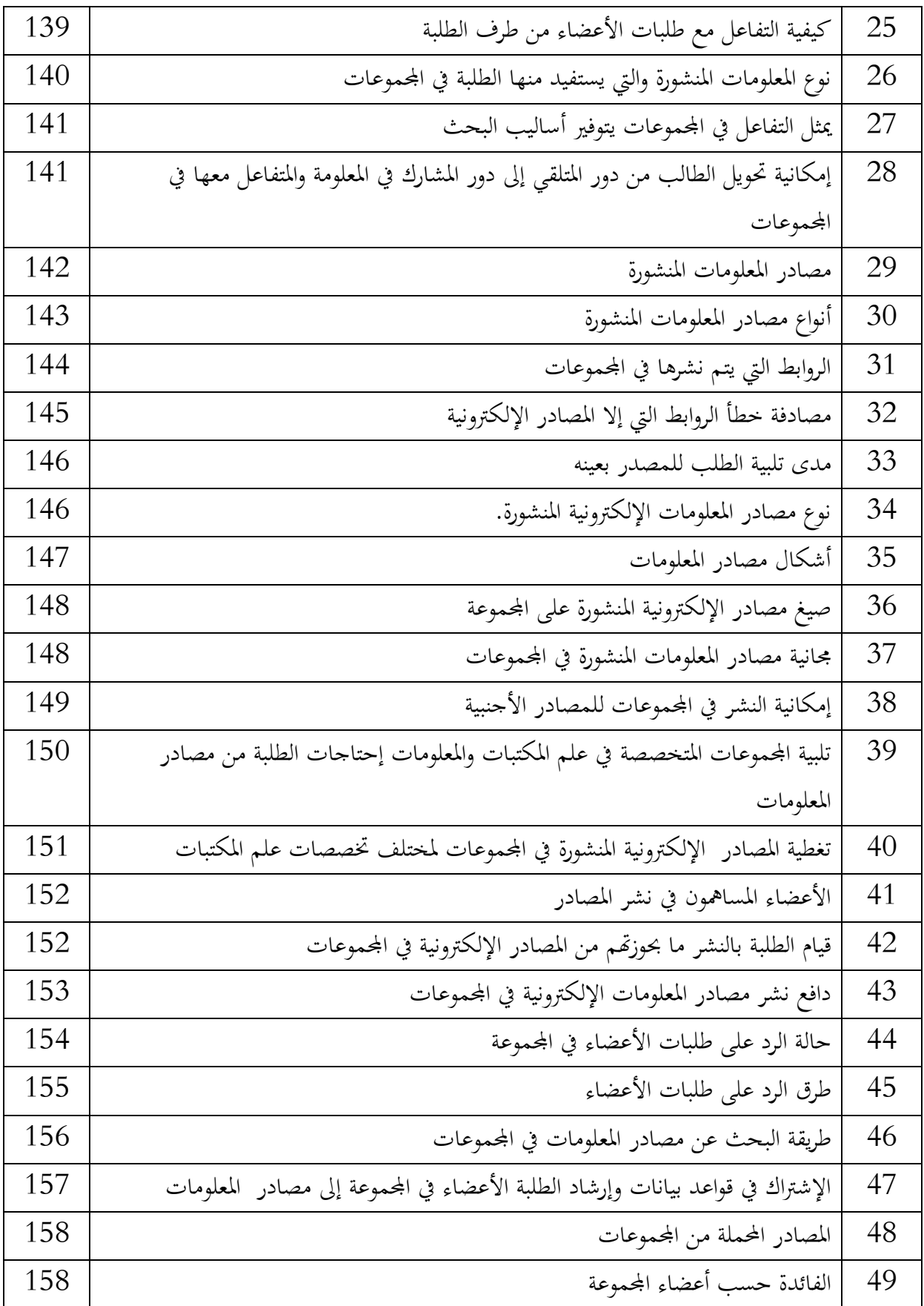

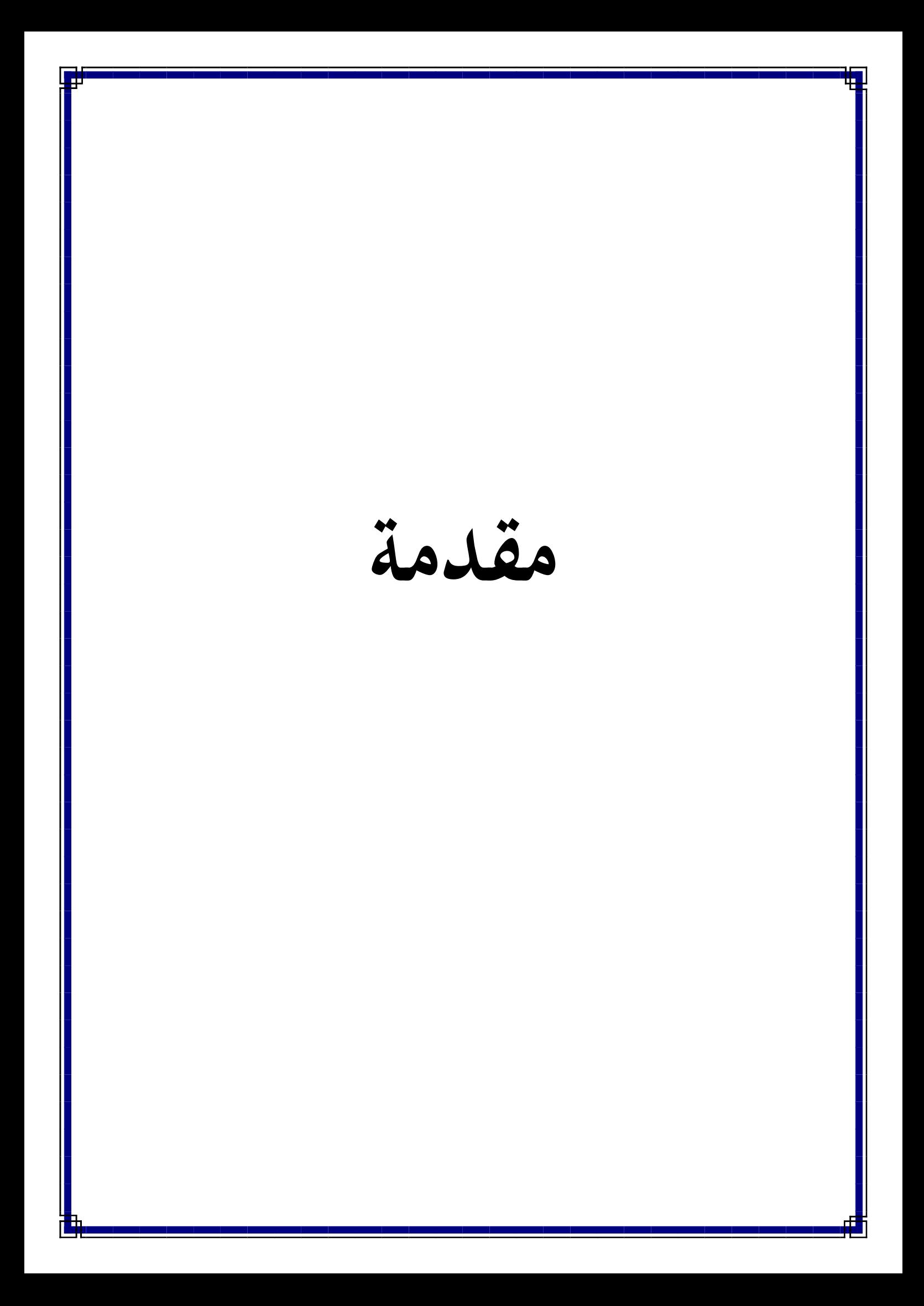

مقدمة:

لقد أحدثت الثورة التكنولوجية تأثيرات بالغة على كافة الميادين بما فيها البحث العلمي، والذي عرف تطورات تكنولوجية شملت مختلف مجالات البحث باختلاف طرقه ووسائله وأساليبه المتعددة، ويعود الفضل في ذلك إلى شبكة الأنترنت بشكل عام ومواقع التواصل الاجتماعي بشكل خاص، حيث يمثل الفايسبوك أحد أشهر هذه المواقع وأكثرها استخداما، لما يتميز به من التفاعلية والمرونة والتشاركية والشمولية، كما يعتبر أداة مهمة يستخدمها الطلبة والباحثين بمختلف مجالات اهتمامام، بما فيها البحث عن مصادر المعلومات الإلكترونية، وذلك من خلال توظيف مختلف مميزات الفايسبوك على غرار المحموعات التي تعد فضاء يجمع المستخدمين وأصحاب الاهتمامات المشتركة بما فيهم مجتمع الطلبة والباحثين الذين يتخذون مثل هذه اموعات للتعبير عن انشغالام، وتكوين مجموعات تواصلية في إطار الاشتراك والتفاعل ونشر كل ما يهم تخصصام وذلك بين الطلبة والأساتذة والمختصين، بحيث كل مجموعة تعمل على نشر كل ما يتعلق بتخصص معين، وعلى هذا الأساس فهناك إمكانية استغلال هذا النوع من المحموعات في البحث والوصول إلى مصادر المعلومات الإلكترونية والاستفادة منها.

## الإشكالية.

لقد شهد ميدان البحث العلمي تطورات متسارعة ومتتالية في مجال الإتصال وتناقل المعلومات، أحدثت قفزة تكنولوجيا نوعية، غيرت الكثير من المفاهيم وأضافة عديد المصطلحات، والإنترنت هي أحد أهم أوجه هذه التطورات التكنولوجيا التي إخترقت حياتنا اليومية وأصبحت من الوسائل التي لا يمكن الاستغناء عنها، فهي بالنسبة للطالب والباحث المكتبة التي تزوده بمصادر المعلومات كما تمثل ضرورة وجود بالنسبة للمؤسسات الوثائقية والبحثية على إختلاف أشكالها وأحداثها.

ويعود الفضل في هذا التطور إلى ما تقدمه الإنترنت من خدمات وتطبيقات التي من بينها الويب 0.2 والذي يعتبر بمثابة الإنطلاقة الجديدة في عالم الويب وفي مجال نشر وتبادل المعلومات، رافعة شعار ( إذا كان الويب الناس إلى المعلومات فإن الويب( 0.2) يحرر المعلومات للناس )، ويعمل على تحرير البيانات (0.1) والتخلي على مبدأ السيطرة والتحكم في المعلومات التي تميز بما الويب ( 0.1) حيث تحول من أداة نشر إلى منصة تعاونية تشاركية تفاعلية تتاح من خلالها العديد من التطبيقات: كالمدونات، الويكي، وشبكات التواصل الإجتماعي. وتعد هذه الأخيرة من أهم تطبيقات الجيل الثاني للويب لما تسمح به من التطوير والانتفاع في

أساليب التواصل الإجتماعي والتفاعل والتعاون والصداقة والمشاركة والمحادثة بين مستخدميها وإمكانية التعليق على المادة المكتوبة والمرئية وإضافة المحتوى و التعديل والتغيير فيه.

يعد موقع الفيسبوك من أشهر هذه الشبكات وأكثرها إستعمالا وتداولا بين مختلف الشرائح والفئات وذلك لما يتمتع به من سهولة الإستخدام والسرعة في نقل وتبادل المعلومات ومجانية الإتاحة، مما ساعد في إنفتاح هذا الموقع على العالم، ويقدم الفيسبوك أو يتوفر على العديد من الميزات على غرار إنشاء الصفحات والمحموعات سعيا منه لتنويع طرق تقديم الخدمات وتحقيق الشمولية في عمل الموقع، وإرضاء مختلف التوجهات، وتعتبر خاصية اموعات من أكثر ميزات الفيسبوك التي عرفت إنتشارا كبيرا في الوقت الحالي بين مستخدميه، حيث يتبع من خلالها إمكانية تكوين مجتمعات إفتراضية ذات إهتمامات مشتركة، فقد توسعت هذه المحموعات لتشمل كافة ميادين الحياة، إقتصاديا إجتماعيا، سياسيا، ثقافيا، بم في ذلك ميدان البحث العلمي الذي يعد مجالا ثريا وواسعا يحتاج غلى مهارات وقدرات خاصة تتلاءم والتطورات التكنولوجية الحديثة ويشهد الفيسبوك إنتشارا واسعا لهذا النوع من المحموعات من خلال الإنشاء المتزايد لها من قبل الطلبة والباحثين والمختصين في مختلف المحالات، كل حسب تخصصه، فهذه المحموعات المتخصصة تعبر عن إهتمامات وإحتياجات الطالب المختلفة والمتعلقة بتخصصه .

وبالتالي ماذا لو إستغل الطالب هذا الفضاء المعرفي في البحث عن المصادر المعلومات الإلكترونيا التي تساعده في إنجاز البحوث والأعمال العلمية والإطلاع والإلمام بتخصص وكذا نشر ما يملكه من هذه المصادر حتى يفيد ويتسفيد.

ومن أجل الوقوف على أهمية اموعات المتخصصة على موقع الفيسبوك في البحث عن مصادر المعلومات والوصول إليها نسعى من خلال هذه الدراسة إلى معرفة:

> ما مدى إستفادة الطالب من مجموعات الفيسبوك في الوصول إلى مصادر المعلومات الإلكترونية ؟ فرضيات الدراسة:

يعرف الفرض على أنه تخمين ذكيأ واستنتاج ذكي، يصوغه الباحث ويتبناه مؤقتا، لشرح بعض ما يلاحظه من الظواهر والحقائق، وليكون هذا الفرض كمرشد له في البحث والدراسة التي يقوم بما  $^1$  . ولدراسة الموضوع يجب وضع الفرضيات وتحديدها بطريقة سليمة، حتى تمكننا من الوصول إلى نتيجة صحيحة، وفي هذا الإطار وضعنا الفرضيات التالية:

البستاني، سعيد يوسف. المنهجية والفضائل العلمية في الدراسات العليا والأبحاث الجامعية. بيروت: منشورات الحلبي الحقوقية، 2014،ص 217.

#### الفرضية الأو لى:

الإعتماد على مجموعات متخصصة لموقع الفيسبوك يساهم في وصول الطالب إلى مصادر المعلومات الإلكترونية التي يبحث عنها.

### الفرضية الثانية :

إن غالبية الطلبة ينضمون إلى مجموعات الفيسبوك بغية البحث عن مصادر المعلومات التي تخدمهم في تخصصاتهم وإعمالهم العلمية .

#### الفر ضية الثالثة:

إن مصادر المعلومات الإلكترونية التي تتيحها مجموعات الفيسبوك لا تلبي إحتياجات الطلبة تساؤلات الدراسة:

نحاول من خلال هذه الدراسة الإجابة عن التساؤلات الأساسية التالية والتي تفرعت تحت الإشكالية العامة: -1 ما هي أشكال الإتاحة لمصادر المعلومات الإلكتر ونية ؟ -2 فيم تكمن أهمية مصادر المعلومات الإلكترونية في مجال البحث العلمي ؟ حـ ما هي أنواع المحموعات المتاحة على موقع الفيسبوك ؟  $\,$ -4 فيما تتمثل الخصائص العلمية لشبكات التوصل الإجتماعي؟ -5 هل تلبي المصادر الالكترونية المنشورة على مجموعات الفيسبوك احتياجات الطلبة البحثية؟ أهمية الدراسة:

تكمن الفائدة من هذه الدراسة فيما يلي:

– إذا تعتبر التكنولوجيا عامة والتطبيقات الإجتماعية على الشبكة بمختلف ميزاتها خاصة من المستحدثات الجديد في المجتمع البشري التي غيرت من أنماط إتصاله وتواصله، وبإعتباره والبحث العلمي أحد مكونات هذا اتمع الأساسية في عملية التنمية والتطوير، توجب على الأنظمة البحثية بمختلف أشكالها معرفة كيفية إستغلال اموعات المتخصصة المتاحة على مواقع التواصل الإجتماعي، والإستفادة منها في تسيير مصادر المعلومات الإلكترونية، وتبادلها والوصول إليها من أجل تسهيل عملية البحث و الرفع من المستوى المعرفي.

- تعد اموعات الافتراضية المتخصصة منفذا يفتح العديد من السبل تمع الطلبة والباحثين من أجل تنظيم عملية البحث عن المعلومات. - نشر وتبادل مختلف المصادر الإلكترونية بكافة أشكالها وأنواعها من خلال هذه اموعات حتى تعم الفائدة في أوساط المجتمع المستفيدين.

- تكوين تجمعات لأفراد الإهتمامات المشتركة من أجل تبادل ومناقشة الأفكار والآراء وعرض مستجدات ذات العلاقة بمجال تخصصهم.

– محاولة دراسة واقع إعتماد طلبة علم المكتبات على مجموعات متخصصة في المحال والتعرف على تأثيرتما العلمية.

أهداف الدراسة:

ترمي الدراسة في مجملها إلى تحقيق الأهداف الأساسية التالية:

- التعرف على مدى إسهام مجموعات الشبكات الإجتماعية في إرشاد الطالب إلى مصادر الإلكترونية ودرجة الإستفادة من هذه المعلومات.

- تسليط الضوء على إيجابيات البحث على مصادر المعلومات الإلكترونية عبر مجموعات التواصل الإجتماعي الافتراضي، وما يمكن لها أن تقدمه لتساعد الطالب في عمليات البحث.

- التعرف على أغراض ومجالات التوظيف وإعتماد مجموعات التواصل الإجتماعي في البحث العلمي.

- تشجيع الطلبة على الإنضمام إلى اموعات العلمية للإفادة والإستفادة من مصادر المعلومات بإضافة إلى تبادل الخيرات والمعارف مع الباحثين والأساتذة في االات العلمية المختلفة .

- العمل على توعية الطلبة لإستخدام مواقع التواصل الإجتماعي لأغراضهم العلمية على غرار الدردشة والتعرف.

أسباب إختيار الموضوع.

هناك العديد من الأسباب التي دفعتنا إلى إختيار هذا الموضوع حتى نتمكن من دراسته بطريقة موضوعية وعلمية صحيحة ومن هذه الأسباب نذكر:

الأسباب الذاتية:

- الرغبة في دراسة ومعالجة موضوع حديث يواكب تطورات تكنولوجيا المعلومات والمرتبطة بالتخصص المدروس والذي هو مجموعات مواقع التواصل الإجتماعي.

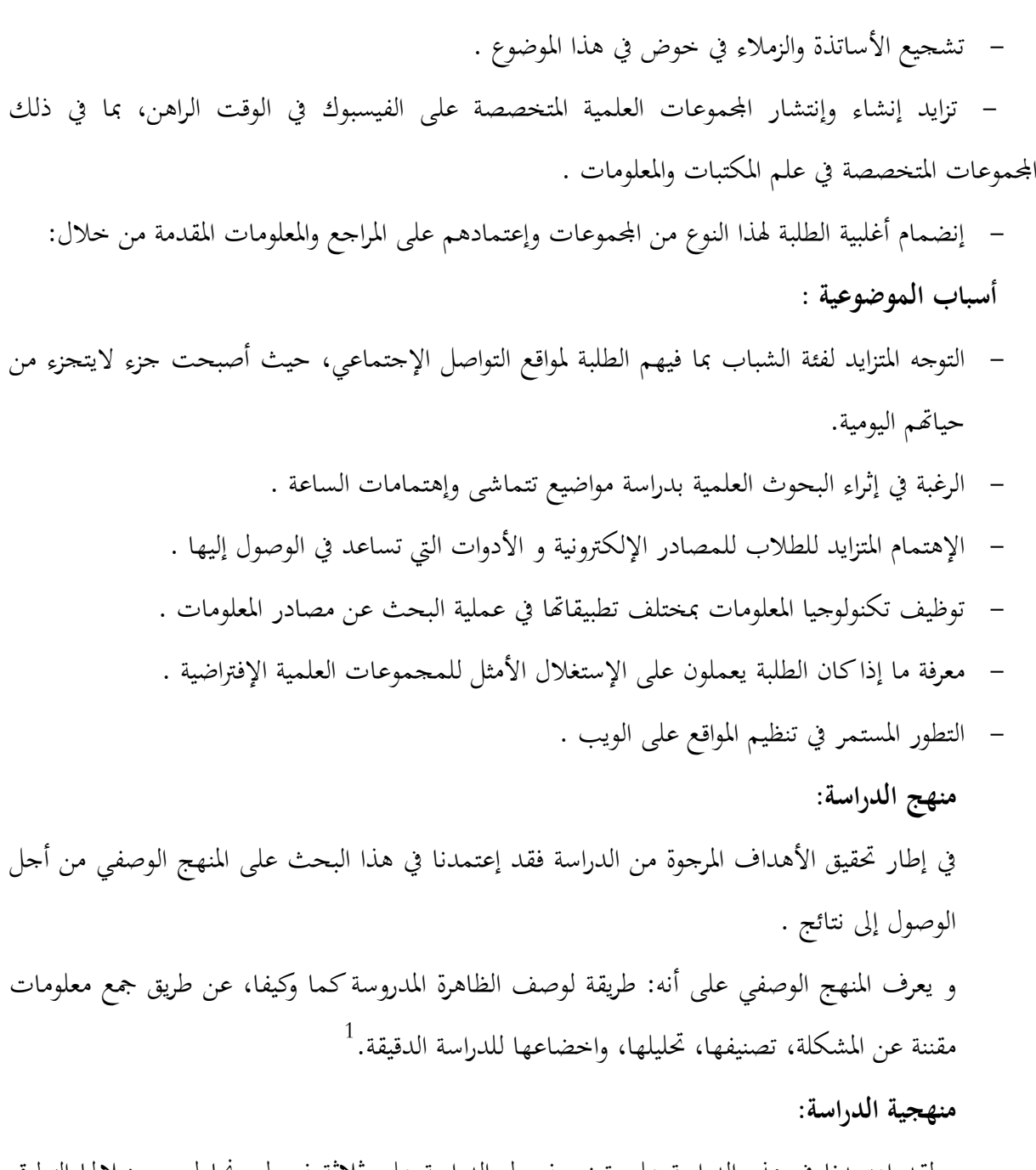

و لقد إعتمدنا في هذه الدراسة على توزيع فصول الدراسة على ثلاثة فصول، نحاول من خلالها التطرق إلى أهم الطرق المعتمدة في الحصول على مصادر المعلومات الإلكترونية من خلال إستخدام مواقع التواصل الإجتماعي ومن بينها الفيسبوك الذي له ميزة إنشاء المجموعات التي يتم من خلالها تبادل المصادر وكذا الخبرات والكفاءات في مجال علم المكتبات والمعلومات.

فقد خصصنا الفصل الأول لدو ر مصادر المعلومات الإلكترونية في تسهيل عملية البحث حيث تطرقنا فيه إلى عناصر مرتبطة بمصادر المعلومات الإلكترونية من تعريفها وأسباب ظهورها وأهميتها، وكيفية إتاحتها بالنسبة

1

لتل، وائل عبد الرحمان؛ قحل، عيسى محمد. البحث العلمي في العلوم الإنسانية والاجتماعية. عمان: درا الحامد للنشر والتوزيع، 2007، ص48.

للمستفيدين بالإضافة إلى طرق الوصول إليها بإستخدام الانترنت، كما توجهنا إلى إعطاء صورة واضحة على أهمية الأنترنت في البحث عن مصادر المعلومات الإلكترونية وكيفية الإعتماد على أدوات البحث المتوفرة، والتطرق إلى نوع جديد من النشر ألا وهو نشر العلمي الإلكتروني.

أما الفصل الثاني المعنون بـ : أثر الموقع التواصل الإجتماعي في مجال البحث العلمي، فقد أدر جنا فيه عناصر تدور حول شبكات التواصل الإجتماعي لإرتباطها الكبير بموضوع دراستنا، وكذا الإستخدامات المتعددة لها كما حولنا التعرف على أهم وأشهر موقع للتواصل الإجتماعي ألا وهو الفيسبوك والميزة التي يوفرها للمستخدمين وهي ميزة اموعات، كما خصصنا جزء منهم تناولنا فيه الشبكات الإجتماعية العلمية وعلاقة الطالب بهذه المواقع المختصة بالبحوث والدراسات .

أما الفصل الثالث وهو الفصل الأخير الخاص بالدراسة التطبيقية:

عرجنا فيه إلى إ'جراء الدراسة التطبيقية من حدود الدراسة الزمنية والجغرافية والبشرية، مع تحديد عينة ومجتمع الدراسة والمهج المتبع وكذا أدوات جمع البيانات، ومن خلاله قمنا بجدولة البيانات وتحليلها، كما توصلنا إلى حوصلة من النتائج العامة للدراسة والإشارة إلى مدى تحقيق أو عدم تحقيق الفرضيات التي إنطلاقنا منها، وهذا من خلال الإستبيان الإلكتروني الموزع على طلبة علم المكتبات من خلال المحموعات المتخصصة على موقع الفيسبوك، والمقسم إلى ستة محاور رئيسية، فالمحور الأول يتعلق بالبيانات الشخصية للمبحوثين أما المحور الثاني فكان حول علاقة طالب علم المكتبات بالمحموعات المتخصصة على موقع الفيسبوك وما هو السبب الذي يجعله ينضم لمثل هذه المحموعات أما المحور الثالث حاولنا إستجواب الطلبة والعينة المبحوثة حول درجة إعتمادهم على موقع الفيسبوك في البحث العلمي من حيث القيام بالبحوث العلمية والبحث عن مصادر المعلومات، وفي ما إذا كان الوصول إلى إحتياجام المتزايدة، وفي المحور الرابع حاولنا معرفة كيفية التفاعل في المجموعات، من طرف الأساتذة والمتخصصين في المحال، أما المحور الخامس كان يدور حول معرفة طبيعة مصادر المعلومات الإلكترونية المنشورة في المحموعات وكيفية الحصول عليها والإستفادة منها من خلال تحميلها عبر الروابط التي توفرها. وأخيرا المحور السادس والذي يتعلق بمدى الإفادة من اموعات المتخصصة عن طريق الطلب والنشر وكيفية تلبيتها الإحتاجات الأعضاء المستمرة.

الدراسات السابقة:

تعتبر الدراسات السابقة نقطة مهمة بالنسبة للباحث ليدعم بها دراسته بإعتبارها إنطلاقة لموضوع الدراسة، حيث توقف الآخرون أو السابقون. بحيث تأتي المواضيع الجديدة لتعالج مما تركه السابقون من نقائص أو ثغرات حتى تستكمله الدراسات الجديدة، وعليه سوف نتطرق لبعض الدراسات التي تتشابه مع موضوع الدراسة وهي:

الدراسة الأولى:

مذكرة مكملة لنيل شهادة ماستر في علم المكتبات والتوثيق: تخصص التكنولوجيا الجديدة في المؤسسات الوثائقية لعماد الدين لعجال.2017،

والموسومة بــ: شبكات التواصل الإجتماعي ودورها في تقديم خدمات المعلومات: دراسة مسحية لمواقع المكتبات المركزية للجامعات الجزائرية.

حيث تناولت هذه الدراسة جانب التواصل الإجتماعي ودوره في تقديم خدمات المعلومات في المكتبات الجامعية، فيما إهتمت دراستنا بجانب من مواقع التواصل الإجتماعي من ناحية مجموعات الفيسبوك ودورها في إرشاد الطالب في الوصول إلى مصادر المعلومات الإلكترونية.

حيث تعرض هذه الدراسة إلى مدى إستخدام شبكات التواصل الإجتماعي ومجالات توظيفها لصالح المكتبات الجامعية المركزية، وهذا ما جاء في الفصل الأول، حيث تناول فيه أساسيات حول شبكات التواصل الإجتماعي التي تعتبر من بين التكنولوجيات الأكثر إستعمالا في عصرنا والتي ساهمت في تطوير العملية التواصلية، ومن جهة أخرى على تطوير العملية التعليمة، وذلك بذكر أهم خصائصها ومميزاتها وصولا إلى نماذج منها.

- أما الفصل الثاني منها فقد عالج أهم الخدمات الإلكترونية المقدمة من خلال الشبكات الإجتماعية، ومن بين هذه الخدمات فهارس المكتبات وذلك بتوفير المكتبات تطبيقات تتيح للباحث أو المستخدم البحث في فهارسها عبر الشبكات الإجتماعية.

الدراسة الثانية:

مذكرة مقدمة لنيل شهادة الماجستير في علوم المكتبات تخصص المعلومات الإلكترونية، الإفتراضية وإستراتيجية البحث عن المعلومات لــ: إسماعيل راجعي، .2012 والموسومة بــ: الإفادة من المصادر الإلكترونية للمعلومات في ميدان البحث العلمي بين الحاجة ومشاكل الإستخدام دراسة ميدانية لكلية العلوم الدقيقة بجامعة منتوري قسنطينة.

وقد عالجت هذه الدراسة إشكالية حول مدى إستخدام أساتذة الكلية لمصادر المعلومات الإلكترونية كما تطرقت إلى جوانب السلب والإبجاب في هذا النوع من المصادر وأهم العراقيل التي تواجههم عند إستخدامها.

وتضمنت هذه الدراسة في فصول حيث حاول الباحث في هذه الدراسة التطرق إلى مفاهيم العامة حول ومصادر المعلومات والتطور التاريخي لها، كما حاول معالجة المشاكل التي يقع فيها الباحثون من خلال إستخدامهم لهذه المصادر الإلكترونية، ومدى الإستفادة منها من طرف طلاب كلية العلوم الدقيقة بجامعة منتوري قسنطينة وكيفية توظيفها في البحث العلمي، وقد توصلت الدراسة في الأخير إلى أن أساتذة كلية العلوم الدقيقة يستخدمون مصادر المعلومات الإلكترونية بصفة كبيرة، كما يعتبرون أن الإنترنت ضرورية في البحث العلمي، وقد توصلت الدراسة في الأخير إلى أن أساتذة كلية العلوم الدقيقة يستخدمون مصادر المعلومات الإلكترونية بصفة كبيرة، كما يعتبرون أن الإنترنت ضرورية في البحث العلمي، وأنما تقدمه مصادر المعلومات الإلكترونية من خدمات ترقى إلى بدرجة جيدة.

في حين عالجنا من خلال موضوع دراستنا، درجة إستغلال طلبة علم المكتبات موعات الفيسبوك في الوصول إلى مصادر المعلومات الإلكترونية.

الدراسة الثالثة:

مذكرة مقدمة لنيل شهادة ماستر " ل،م،د"ن تخصص إدارة المعرفة في المكتبات ومراكز التوثيق (شيوعي خولة .(2016

الموسومة بــ: مصادر المعلومات الإلكترونية الطبية: الإتاحة والإستخدام لمكتبة المعهد الوطني للتكوين العالي شبه الطبي بتبسة.

حاولت الباحثة في هذه الدراسة الإجابة عن إشكالية الإتاحة والإستخدام لمصادر المعلومات الإلكترونية والتي دف من وراء ذلك إلى مدى تعامل طلبة المعهد مع هذا النوع من مصادر المعلومات الإلكتر ونية، كما عرجت الباحثة أيضا غلى محاولة التعرف على السياسات الموضحة في تنمية المصادر الإلكترونية الطبية لمكتبة المعهد الوطني للتكوين العالي شبه الطبي بتبسة، بالإضافة إلى التطرق إلى أهم الصعوبات التي تواجد المستفيدين أثناء إستخدامهم للمصادر الإلكترونية الطبية.

وقد خلصت الدراسة إلى العديد على النتائج.

أن مكتبة المعهد الوطني للتكوين غير قادرة على تلبية إحتياجات الطلبة لباحثين المتنوعة من المصادر. كما توصلت النتائج إلى أن طلبة السنة الأولى لا يتمتعون بالقدرة اللازمة في التعامل هذه المصادر الجديدة ويجهلون مختلف التقنيات الخاصة بعمله البحث. بينما تناولنا من خلال دراستنا هذه إمكانية الوصول إلى مصادر المعلومات الإلكترونية من خلال اموعات المتاحة على موقع الفيسبوك. الدراسة الرابعة:

#### Mémoire Présenté :

Comme exigence partielle a la maitrise et scinces de la gestion.

L utilisation d'un groupe facebook dans le cadre d'activites collaborative : impacts pour les individués et les équipes par : gulie bouliane .

لقد تناولت هذه الدراسة إستخدام مجموعات الفيسبوك في الأنشطة التعاونية بين الأفراد وذلك من خلال تطوير العمل الجماعي في حين كان تناولنا للدراسة في كيفية إستغلال مجموعات الفيسبوك في البحث عن مصادر المعلومات الإلكترونية بين الطلبة.

وهذا ما حاولت الباحثة معالجته من خلال إشكاليتها والتي مفادها أن إستخدام مجموعات الفيسبوك في التعاون بين الأفراد من خلال وضع تصور حول إستخدام مجموعات الفيسبوك من خلال الإعتماد على المعايير الإجتماعية داخل اموعات معالجة قضايا جديدة من جوانب مختلفة، وذلك بتنظيم العمل وتسهيله.

كما تناولت العديد العناصر من الدراسة موقع الفيسبوك وأصله حيث أكدت من خلاله على تشكيل فرق تعاونية لتنظيم أعمالهم والاعتماد على جهاز البحث عن المعلومات كافية عن كيفية تنظم وتسيير العمل. كما تطرقت إلى تحديد مزايا وعيوب إستخدام مجموعات الفيسبوك وكذا تحديد نوع التواصل فيها، من خلال نشر المعلومات المهمة حسب نوع اموعة.

في حين تناولنا اموعات المتخصصة على موقع الفيسبوك في محاولة الحصول والوصول إلى مصادر المعلومات الإلكترونية والإنضمام إلى مجموعات عديدة في نفس المحال وتخصص علم المكتبات وكذا كسب خبرة وكفاءة من أعضاء اموعة من أساتذة وباحثين وطلبة.

مصطلحات الدراسة:

- إفتراضي: غير حقيقي، يستخدم مهندسوا الكمبيوتر هذا المصطلح للتعبير عن المفاهيم الإفتراضية أو التخيلية لتميزها عن الأشياء المادية والملموسة. فمثلا يشير مصطلح memory virtualإلى مجموعة  $^1.$ من المواقع أو العانوين ${\rm addresses}$ ad ${\rm degrees}$  التي يمكن تخزين البيانات لها
- الإتاحة availability: في الحساب إمكانية إستخدام نظام الكمبيوتر أو موار ده، مثل الطابعات أو  $^2.$  قد يعني نسبة الوقت الذي يتاح فيه جهاز معين للإستخدام
- الإرشاد: توجيه الأشخاص إلى أماكن إحتياجاتهم من المعلومات الضرورية أن مراجع، كتب، دوريات  $^3.$ قواعد معلومات.......إلخ
- المجموعات الإفتراضية: مجموعة من الأفراد تربطهم إهتمامات مشتركة، يتفاعلون عبر وسائل الإتصال ومواقع التواصل الإجتماعي الحديثة، ويطورون فيما بينهم شروط الإنتساب إلى الجماعة وقواعد الدخول والخروج وآليات التعامل والقواعد والأخلاقيات التي ينبغي مراعاتما.<sup>4</sup>

 $^1$  الشامي، أحمد محمد؛ سيد، حسب الله. الموسوعة العربية لمصطلحات علوم المكتبات والمعلومات والحسابات، القاهرة: المكتبة الأكاديمية، 2001. [ على الخط /Com .Elshami .www ://https) [ صفحة مستشلرة يوم 2019/05/30).

الشامي، أحمد محمد؛ سيد، حسب الله. المعجم الموسوعي لمصطلحات المكتبات والمعلومات. الرياض: دار المريخ، 1988. 298

<sup>[</sup> على الخط Com .Elshami .www ://https) [ صفحة مستشلرة يوم 2019/06/15).

قاري، عبد الغفور عبد الفتاح. معجم مصطلحات المكتبات والمعلومات عربي، إنجليزي. الرياض: مكتبة عهد الوطنية، 2000، ص 139.

<sup>&</sup>lt;sup>4</sup> الديربي، عبد العال. المحتمعات الإفتراضية: التعريف....... التطور... الغايات. المركز العربي لأبحاث القضاء الإلكتروني

<sup>(</sup>ملى الخط عد 19/06/15) [https://accronline. Com/ article. Detail.aspx] ('صفحة مستشارة يوم 2019/06/15.

5- ماهية مصادر المعلومات الالكترونية sources of information أساسيات مصادر المعلومات الالكترونية:  $\!-2$ جا إتاحة واستخدام مصادر المعلومات الالكترونية.  $\mathsf{3}$ -4 أهمية الانترنت في البحث عن مصادر المعلومات -5 النشر العلمي الالكتروني لمصادر المعلومات

تمهيد للفصل:

يتميز الوقت الراهن بالزيـادة المسـتمرة في الإنتـاج الفكـري بمختلـف أشـكاله، والـذي أصـبح يواكـب تطـورات تكنولوجيا لمعلومات، حيث باتت إمكانية السيطرة مصادر المعلومات وحصرها أمرًا بالغ الصعوبة وهذا ما تعمل عليـه نظـم المعلومـات لتحسـين هـذا الجانـب، وتسـيير الوصـول إلى مصـادر المعلومـات والاسـتفادة منهـا، كمـا تزايـدت الحاجة إلى اعتمـاد طـرق علميـة متطـورة للـتحكم في الإنتـاج المعلومـاتي المتفـق للحصـول علـى مصـادر المطلوبـة بأسـرع وقت وأكفئ أسلوب، وأقل تكلفة وسهولة متناهية.

وذلك باستخدام أدوات البحث عن مصادر المعلومات الالكترونية المتاحة في شكل الانترنت

في ظل التطورات المتزايد لتكنولوجيـا المعلومـات، ومـا أحدثتـه ثـورة الانترنـت كـان لهـا تـأثيرًا كبـيرًا خـاصـة في طريقــة البحــث عــن مصــادر الالكترونيــة المتاحــة علــى الانترنــت مــن طــرف البــاحثين، حيــث تعــد الانترنــت شــبكة متعددة الاستخدامات كما تعد أيضًا مصدرًا هامًا للمعلومات في نقلها وتبادلها من المستفيدين، كما توفر الوقت والجهد للوصول إلى المعلومات في الوقت الذي يريده وبالشكل الذي يناسبه.

-1 ماهيـــة مصـــادر المعلومـــات الالكترونيـــةelectronic sourcesof

# information

## -1-1 تعريف مصادر المعلومات.

مصادر المعلومات مصطلح عام واسع جدًا ويمكن أن يستخدم ليعني جميع الأوعية أو الوسائل أو المصادر أو القنوات التي يمكن عـن طريقهـا نقـل المعلومـات بمختلـف أشـكالها (المطبوعـة، المسـموعة، المرئيـة...الخ) مـن المرسـل (المؤلف، الكاتب، الباحث....الخ). إلى المستقبل (القارئ)  $^{1}$ . وتحتاج المعلومة لكي يتم نقلها وتبادلها إلى مرسل أو القنــاة (channal (أو الوســيط (media (ومســتقبل، وتعــد مجموعــات المكتبيــة وســائل وقنــوات وأوعيــة لنقــل المعلومــات مــن المرســل إلى المســتقبل ويعــني مصــطلح مجموعــات المكتبيــة كــل مــا يمكــن جمعــه وحفظــه وتنظيمــه واسترجاعه لتقديمه للقراء والمتعلمين، والبـاحثين في مختلف المكتبـات ومراكز التوثيق، والمعلومـات، وتستخدم حاليًا مصطلحات عديدة كمترادفات لمصطلح مصادر المعلومات من أهمها وأكثرها شيوعًا: أوعية المعرفة: resources knwledge

أوعية المعلومات: Materials Information

 $\overline{\phantom{a}}$ 

<sup>1</sup> عليـان، ربحـي، مصـطفى؛ النجـداوي، أمـين. مبـادئ إدارة وتنظـيم المكتبـات ومراكـز المعلومـات. عمـان: دار صـفاء للنشـر والتوزيـع، ،2008 ص، .105

تقنينات المكتبة: .holding Library  $\rm{Library\, Materials}^1$  المواد المكتبة:

إن المؤسسات الوثائقية توفر العديد من مصـادر المعلومـات الـتي تناسـب المسـتفيد وتخدمـه في موضـوع بحثـه، كلما كان المستفيد على دراية بأنواع مصادر أو أوعية المعلومات، كلما استطاع الاستفادة منها وانتقاءها بمـا يناسـبه لخدمة موضوعه وتستجيب لحاجاته المتزايدة هي حصول على المعلومات.

## :1-1-1 تعريف المعلومات الالكترونية:

لقد أصبحت المعلومات الالكترونية واقعًا ملموسًا في كافة المحالات ممّا أدى إلى تكاثر المعلومات ومختلف مصادرها لدرجة صعوبة مجارتها ومواكبتها.

فالمعلومــات الالكترونيــة هـي تلـك المعلومـات الـتي تتخـذ شكلاً الكترونيـة ليـتـمّ الوصـول إليهـا عـن طريـق الحاسب الآتي.

وتعـرف المكتبـة القوميـة الزراعيـة المعلومـات الالكترونيـة بأـا تلـك المعلومـات الـتي يمكـن الوصـول إليهـا عـن بعد أو المتاحة دون قيد أو شرط.<sup>2</sup> من حلال شبكة الانترنت أو من حلال الوسائط الالكترونية المتعددة والتي تعتمد بشكل أساسي على جهاز الحاسب الآتي.

- فالمعلومـات الالكترونيـة هـي تلـك المعلومـات الـتي تم تحويلهـا مـن الجانـب التقليـدي إلى الجانـب الالكـتروني وتـوفيره مختلـف أنـواع مصـادر المعلومـات، حـتى يمكـن إتاحتـه علـى شـبكة الانترنـت ليـتم الاسـتفادة منـه وحـتى يمكـن الوصـول إلى تلك المعلومات لا بد من توفر جهاز الحاسب الآلي.

:2-1-1 تعريف مصادر المعلومات الالكترونية: sources of electronic information

توجد عديد من التعريفات لمصادر الالكترونية من قبل الباحثين:

فمنهم مـن عرفهـا بأـا: مصـادر المعلومـات مرجعيـة متاحـة علـى وسـيط يـتم التعامـل معـه بواسـطة الحاسـبان الالكترونية، وعن طريق شبكات سواءا أكانت محلية أو عالمية، وقد تكون هذه المصادر الالكترونية إصـداره جديـدة مطبوعة، أو تكون قد نشأت في شكل الكتروني مباشرة<sup>3</sup>.

عليان، ربحي مصطفى. تنمية مصادر المعلومات التقليدية والالكترونية. عمان: دار الرضوان. 2012، ص 17.  $\,$ 

العياشي، بدر الدين. خدمات أنظمة المعلومات الالكترونية ودورها في تلبية احتياجات المستفيدين. مذكرة مقدمة لنيل شهادة الماجستير. قسم علم  $^2$ المكتبات، جامعة منتوري، ،2011 ص .38

<sup>&</sup>lt;sup>3</sup> الخثعمـ<sub>ي</sub>، مسـفرة بنـت دخيـل الله. « مـدى اسـتخدام مصـادر المعلومـات الالكترونيـة: دراسـة حالـة لأعضـاء هيئـة التـدريس بكليـة علـوم الحاسـب والمعلومات في جامعة الإمام محمد بن سعود الإسلامية بمدينة الرياض». في مجلة مكتبة الملك فهد الوطنية، العدد 01، 2010، مج16، ص 05.

فمصـادر المعلومـات الالكترونيـة هـي مصـادر يمكـن الوصـول إلى المعلومـات الموجـودة لهـا بواسـطة الحاسـب الآلي، والتعامـل معهـا مـن خـلال وسـائط أخـرى قـد تشـمل الأقـراص المليـزرة، أو المخزنـة علـى أقـراص مدمجـة وغيرهـا من الوسائط الحديثة المتاحة التخزين المعلومات عليها.

كما يعرفها عبد اللطيف الصوفي مصادر المعلومـات الالكترونيـة علـى أنّها مجموعـة مـن المعلومـات في شكل الكتروني لكل واحدة منها عنوان تجاري خاص يمكن تحصيله عن طريق الشبكة أو بوسيلة أخرى<sup>1</sup> .

أما بالنسبة لجمعية المكتبات الأمريكية ALA: تعرفها على أنها المصادر الالكترونية للمعلومات تتضمن خـدمات البحـث عـن البيانـات المحملـة علـى الأقـراص المليـزرة، المواقـع الـتي تضـمه شـبكة الانترنـت المعلومـات المتاحـة عــبر نســيج العنكبــوت العــالمي www الفهــارس المتاحــة علــى الخــط المباشــر، النصــوص الالكترونيــة، والوســائط المتعددة، ومصادر المعلومات الأخرى التي يصل إليها المستفيد على الخط المباشر<sup>2</sup>.

إن مصـادر المعلومـات الالكترونيـة هـي كـل وثيقـة في شـكل الكـتروني، وحـتى يـتم قـراءات لا بـد مـن وجـود تجهيـزات ومعـدات لـذلك الغـرض مثـل الحاسـب الآلي أو الوسـائط المتعـددة مثـل الأقـراص الصـلبة، والأقـراص المرنـة والأقراص الليزرية المكتنزة مثل (DVD).

كمـا تعرف علمي أنمـا مصـادر المعلومـات التقليديـة وغير ورقيـة مخزنـة إلكترونيـا علـى وسـائط ممغنطـةأو ليزريـة بأنواعهـا أو تلـك المصـادر الاورقيـة، المخزنـة أيضـا الكترونيـا حـال إنتاجهـا مـن قبـل مصـدريها (مـؤلفين وناشـرين) أو نشرها في ملفات قواعد وبنوك معلومات متاحـة للمسـتفيدين عـن طريـق الاتصـال المباشـر أو داخليـا في المكتبـات أو مراكز المعلومات عن طريق منظومة الأقراص المدمجة والمتطورة الأخرى<sup>3</sup>.

فتسـتطيع القــول عـن مصـادر المعلومـات الالكترونيـة كـل أنــواع أوعيـة المعلومـات الـتي تحولـت مـن شــكلها الورقي التقليدي على شكل الالكتروني التي يتم قراءتما بواسطة الحاسب الآلي.

حسب إيمان السامرائي:

يمكن اعتبارها معلومات تقليدية ورقية وغير ورقية مختزنة الكترونيا على وسـائط ممغنطـة أو ليرزيـة بألواـا، أو هي تلك المصـادر اللاورقيـة والمخزنـة أيضـا الكترونيـا حـال إنتاجهـا مـن قبـل مصـدريها أو ناشـريها (مـؤلفين، ناشـرين)

<sup>&</sup>lt;sup>1</sup> صوفي، عبد اللطيف. المراجع الرقمية والخدمات المرجعية في المكتبات الجامعية. عين مليلة: دار الهدى، 2014، ص 44.

حمدي، أمل وجيه. المصادر الالكترونية للمعلومات. الاختيار والتنظيم والإتاحة في المكتبات. القاهرة: الدار المصرية اللبنانية، 2007، ص 28، .29

برنـاوي، راضـية؛ قرمور،كريمـة؛ موشـاش، ناديـة. المكتبـات الأكاديميـة في ظـل البيئـة الرقميـة التحـديات التكنولوجيـة لمكتبـات المـدارس العليـا. ديـوان المطبوعات الجامعية، 2018، ص 63.

في مؤلفـات قواعـد البيانـات وبنـوك معلومـات متاحـة للمسـتفيدين أو عـن طريـق منظومـة الأقـراص المتراصـة ( -CD  $^{1}$ <sub>C</sub>ROM

وتعرفها IFLA: على أنَّما مصادر المعلومات الالكترونية غالبًا ما تشير إلى فئة عريضة ومتنوعة بداية من الدوريات الالكترونية وحتى الأقراص المليزرة، وبداية من الكتب الالكترونية انتهاءًا بالمواقع الالكترونية، وبداية من قوائم البريد الالكتروني بنوك المعلومات<sup>2</sup>.

أي أن مصادر المعلومات الالكترونية هي أوعية المعلومـات الـتي تنشـر علـى وسـائط الكترونيـة سـواءا ممغنطـة أو مليزرة.

ومنه يمكن أن تسـتخلص أن مصـادر المعلومـات الالكترونيـة هـي تلـك المعلومـات امعـة والمخزنـة في شـكل الكتروني على اختلاف صورها التي يتم تخزينها ومعالجتها واسترجاعها بواسطة الحاسبات الآلية.

:2-1 نشأة وتطورها مصادر المعلومات الالكترونية

لقــد أصــبحت المصــادر الالكترونيــة تعتــبر المــوارد الإســتراتيجي بالنســبة للمســتفيدين في ظــل التطــور التكنولوجي وانفجـار المعلومـات، في اسـتغلال تلـك المصـادر لتلبيـة احتياجـام مـن المعلومـات والرجـوع إليهـا بشـكل صحيح.

حسب ترى كارين هنتر:

فإن بدايـة المصـادر الالكترونيـة كـانـت في السـتينات مـن القـرن الماضـي عنـد انتشـار المواد السـمعية البصـرية والمصـغرات الفيلميـة، حيـث عرفـت هـذه الفـترة الاسـتخدامات الأولى للحاسـب الآلي، وبنـاء قواعـد بيانـات داخليـة محلية في المكتبات ومراكز المعلومات، وكذا بداية نشر النصوص الالكترونية، والتوزيـع الالكـتروني للأدلـة والكشـافات  $^3.$ والمستخلصات

 $2$  Crous, Mourice. Citing electrinic informtion in history bopers, from slm. Crous disponible en ling. http://www.peppel-menphis-edu/electte.html consulté le

عليان، ربحي مصطفى؛ السامرائي، ايمان فاضل. النشر الالكتروني. عمان: دار الصفاء للنشر والتوزيع، 2001، ص 125.  $^3$ 

السامرائي، ايمان فاضل. «مصادر المعلومات الالكترونية وتأثيرها على المكتبات» في المجلة العربية للمكتبات والمعلومات. العدد 01، 1993، مج.1. ص .68

<sup>[</sup> 11-04-2019.]

وفي السـبعينات ظهـرت الـنظم الالكترونيـة العاملـة علـى الخـط المباشـر كمـا تطـورت صـناعة الحواسـب ونظـم الاتصــالات مــن حيــث إتاحــة إمكانيــة إرســال المعلومــات واســترجاعها مباشــرة وبعــد ذلــك قــام الأخصــائيون في الحاسـبات بتطـوير بروتوكـولات تتـيح للشـبكات المزيـد مـن سـهولة الاتصـال يبعضـها الـبعض ومـن أبـرز النمـاذج هـذا  $^1$ النمط من الشبكات شبكة الانترنت

وفي الثمانينات بداية ظهور الكتب الالكترونية حيث ظهر أول كتـاب 1982 أمّا في سنة 1983 قـام مركــز المكتبــات المحســـوب بالاتصــال المباشـــر بتــوفير الموســـوعة الأكاديميــة الأمريكيـــة ( AMERICAN ENCYLOPEDIA (بأجزائهــا الكترونيــة والبحــث فيهــا بواســطة الخــط المباشــر للحصــول علــى المعلومــة المطلوبــة مــن بــني 28500 مقالــة وقامــت مطبعــا جامعــة اكســفورد في وضــع قاموســها ( OXFORD DICTIONARY ENGLICH (على الخط المباشر وتعتبر هذه التجربة خطـوة هامـة في مجـال اسـتخدام المعلومـات وخـدمات الخـط المباشـر، كمـا بـدأت دور النشـر المشـهورة الـتي تقـوم بنشـر أهـم المراجـع البيليوغرافيـة في اســتخدام الحاســبات الالكترونيــة في تجميــع هــذه البيلوغرافيــات، وبالتــالي اســتخدام الأشــرطة الممغنطــة في طبـــع البيلو غرافيات، وفي تكوين بنوك معلومات.

يـتم البحـث فيهـا عـن طريـق الخـط المباشـر المتصـل، ويـتم رصـد المعلومـات الشـهيره مثـل ديلـوج، وإيفـولاين، وغيرها.

عرف هذا العقد أيضـا ظهـور مجـلات الكترونيـة، وتعـد مجلـة INFORME أول مجلـة الكترونيـة وبعـدها .(NEW YORK TIMES) نشرت

لم يقف الأمر عند ظهور الحواسيب وتطورها، بل كانـت نقلـة نوعيـة وهـي اخـتراع الأقـراص الليزريـة المتراصـة (ROM .CD(، حيث أصبح بالإمكان تخـزين واسـترجاع كـم هائـل مـن المعلومـات ثم تطـورت هـذه الأقـراص إلى  $^2$  نوع جديد أكثر استيعابًا في طاقتها التخزينية والذي أطلق عليه أقراص الفيديو التفاعلية.

عـرف اسـتخدام لمصـادرها الالكترونيـة عقـود تطـور لمشـروع حيـث انتقـل مـن الاسـتخدام اليـدوي للمصـادر إلى استخدام النصف الآلي، ومنه إلى الاسـتخدام الالكـتروني للبحـث، ولا يـزال هـذا اـال في تطـوير مسـتمر يشـمل مختلف النواحي، من حيث سعة الاستيعاب، طرق التداول للمصادر، سرعة وسهولة الاستخدام.

عليان، ربحي مصطفى؛ السامرائي، ايمان فاضل. النشر الالكتروني. مرجع سابق، ص 125.  $^1$ 

<sup>-</sup> مرجع نفسه، ص، 127  $^2$ 

لقد ساهمت الانترنت مساهمة فعالية في ظهور هذا النـوع مـن مصـادر المعلومـات، ونظـرا للتطـورات الحاصـلة في تكنولوجيـا المعلومـات أصـبحت تسـتخدم أحـدث التقنيـات المتطـورة في مجـال الحفـظ والمعالجـة والاسـترجاع وهـذا بالشكل الالكتروني.

لـذا أصـبحت مصـادر المعلومـات الالكترونيـة عــاملأ رئيسـيًا في مجــال المكتبــات ومراكــز المعلومــات الـتي أصبحت تولي لها أهمية بإلغاء في استخدامها من طرف الباحثين بمختلف مستويام.

واسـتمرت تكنولوجيـا المعلومـات في التطـور بشـكل سـريع، حيـث ازدادت قـدرات الحاسـبات الآليـة، لدرجـة صعبت مجاراتها من طرف مختصر المعلومات، كذلك ظهرت نظم استرجاع النص الكامل على الخط المباشر، ويشير الــدكتور «محمــد فتحــي عبــد الهــادي» إلى أن بدايــة ظهــور ونشــأة مصــادر المعلومــات الالكترونيــة كانــت ــدف اســترجاع المعلومــات الــواردة في أوعيــة المعلومــات المطبوعــة، لكــن بعــد ذلــك أصــبح إنتــاج المعلومــات يعتمــد علــى الشكل الالكتروني مباشرة، وليس لشكل المطبوع.

ترى «روث هـ– ملر» أن هذه المصادر تعد امتدادًا للتكنولوجيا الأساسية المتمثلة في الملفات المقروءة آليًا، ونظم المعلومـات الآليـة المتكاملـة، نظـرًا إلى اتسـاعها وتأثيرهـا في المستفيدين، فـالتغيير الكبـير هـو سـعة الاختـزان وسـرعة الاتصـال وسـبل الوصــول إلى المعلومـات، وتنــوع نقــاط البحـث وتعـدد المصــادر، وهـذا كلـه بتطــور قواعـد البيانــات والنص الكامل للأوعية من النمط التقليدي إلى شكل المحمل على الوسـائط المتعـددة مـن التقليـدي إلى شـكل المتـاح على مختلف الأقراص أو الحوامل الالكترونية من خلال الشبكة العالمية.

عنـد التحـدث عـن مصـادر المعلومـات الالكترونيـة لابـد مـن التحـدث أو الإشـارة إلى تكنولـوجيتين ذات أهميـة كبـيرة هما:

أ- الوسائط المتعددة.

ب- الوسائط الفائقة.

#### الوسائط المتعددة:

تعرف أنها: تجهيز المعلومات المشتقة من أو المتمثلة في وسـائط المتعـددة، حيـث بـدأ الـنص الفـائق كبرنـامج لبنـاء قواعــد البيانـات الــتي تـربط أجــزاء النصــوص ونتيجــة أن الــنص هــو الشـكل الرئيســي للاتصـالات، فقــد ظهــر العديد من البرمجيات، أي برمجيات الوسائط المتعددة المعتمدة على برامج النصوص الفائقة<sup>1</sup>.

جبال، يحي آدم عبد الله. مصادر المعلومات الالكترونية، شبكة الألوكة، على الخط.  $^1$ 

<sup>(2019</sup> -05 -05 يوم مستشارة صفحة] (https://www.alukah.net/lebrary/0/26109/#ixzz5nyx7gw00 ]

تعد مصادر المعلومات الالكترونيـة مـن أحـدث التقنيـات المتطـورة اليـوم فقـد نضـجت بشـكل منقطـع النظـير في السنوات الأخيرة، وهـي في طريقهـا نحـو الانـدماج في حياتنـا اليوميـة، حيـث تسـتخدم في اـالات، الترفيـه، التربيـة والمعلومات وغيرها.

-1 :3 أسباب ظهور مصادر المعلومات الالكترونية

لقد حققت مصادر المعلومات الالكترونية نجاحًا في شتى مجالات المعرفة واستطاعت أن تواكب التطورات وتتأقلم مـع البيئـة التكنولوجيـة الجديـدة رغـم قصـر مـدة ظهورهـا، وتعـددت الأسـباب الـتي أدت إلى ظهـور هـذا النـوع من المصادر والتي من أبرزها<sup>1</sup>:

- التزايـد الهائـل في كميـة المعلومـات المنشـورة أو المنتجـة أو مـا يسـمى بالانفجـار المعلومـاتي سـاعدت الوسـائل الحديثـة في سـد الفـراغ وتقريـب مصـادر المعلومـات إلى المسـتفيد، الـتي كـان مـن الصـعب السـيطرة عليهـا في شكلها التقليدي.  $^2$ بالإضافة إلى أسباب أخرى منها:

- تغيير طبيعة الحاجة إلى المعلومات، فبدلا الحاجة إلى المعلومات تتميز بالبسـاطة والسـهولة، أصـبحت الحاجـة إلى المعلومات غاية في التخصص مع بيان ارتباطها وتأثير في الموضوعات الأخرى مما جعل تقديم هـذا النـوع من المعلومات بواسطة وسائط المكتبة التقليدية أمرًا الصعب تحقيقه.

- تغيير أهمية مصـادر المعلومـات ظهـرت مصـادر مـن مـواد المعلومـات تسـتحوذ علـى اهتمامـات البـاحثيين بـدل من الكتاب التقليدي فالكثير من البيانات البيلوغرافية عن هذه المواد ومستخلصاا، ونصوصها متوافرة مـن خـلال بنـوك المعلومـات العالميـة، ومراصـد البيانـات الالكترونيـة وقواعـدها علـى الخـط المباشـر، أو علـى شـكل عوامل الكترونية مثل الأقراص الممغنطة، أو الأقراص المكتبة ROM -CD.
- التفكير والرغبة في تطوير الأعمال الروتينية لمصادر المعلومات وتقديمها بشكل أسرع وأفضـل ممـا كانـت عليـه في السـابق، وذلـك مـن خـلال الحاسـب الآلي الـذي سـاعد علـى القيـام بمختلـف العمليـات بشـكل أســرع وأدق.
- سهولة استرجاع المعلومات وذلك بتوفير خيارات عديدة أمام المستفيد أو الباحـث عـن المعلومـات للحصـول عليها.

الهمشري، عمر أحمد. المرجع في علم المكتبات والمعلومات. القاهرة: دار الشرق،1997، ص .452 <sup>1</sup> مرجع نفسه، ص 454.  $^2$ 

- تبــادل المعلومــات والتحــاور والتفاعــل في الأفكــار والمعلومــات، وهــو مــا يطلــق عليــه المصــطلح التفاعليــة أو تبادل الحوار، وذلك من خلال وسائط النشر الالكتروني التي يستطيع القارئ من خلالها ممارسة نـوع جديـد من التواصل عبر المنتديات، الاتصال والحـوار الثقـافي المتفاعـل عـن بعـد ممـا يجعـل الملتقـى متفـاعلا مـع رسـائل الاتصال تفاعلا ايجابيا وبصرف النظر عن موقعه الجغرافي.
- إمكانيـة التحويـل مـن وسـيط الكـتروني إلى آخـر، ومـن شـكل إلى آخـر: يقصـد بـذلك نقـل المعلومـات مـن وسـيط إلى آخـر عـن طريـق النشـر الالكـتروني، مثـل تحويـل شـكل الكـتروني علـى الانترنـت علـى شـكل ليـزري على الأقراص المدمجة أو إلى شكل الوراقي.
	- التحول نحو الواقع الافتراضي يزيل حوافز المكان وقيود الزمان: بغض النظر من المسافات والتوقيت.
		- التطور في البرمجيات والطابعات الليزرية أدى إلى جودة المخرجات<sup>1</sup> .

لقـد عملــت المكتبــات ومراكــز المعلومــات علــى تــوفير مصــادر المعلومــات الالكترونيــة للجمهــور المســتفيد، وكيفية إتاحتها بما يناسب مع رغباتهم واحتياجاتهم اليومية.

حيث استطاعت هذه المصادر حل مشكلة المكان بالحصـول علـى أكـبر قـدر ممكـن مـن مصـادر المعلومـات الالكترونية لخدمة المستفيدين.

بالإضافة إلى المحافظة على سرية المعلومات والوثائق التي أصبحت معرضة للتلف وما يواجهها من مخاطر. فمــع مجــئ التكنولوجيــا الجديــدة للمعلومــات أصــبحت المصــادر الالكترونيــة تعتمــد العديــد مــن الأجهــزة المتطورة من وسائط النشر التي تعتمد عليها المستفيدون في انتقاء المعلومات والاستفادة منها. :4-1 مراحل حياة المصدر الالكتروني:

:1-4-1 مرحلة البداية أو المنطلق:

وتتمثــل في إقامــة بيئــة رقميــة تمكنــا مــن التعامــل مــع المصــادر الالكترونيــة، فهــي تعمــل علــى إدارة كاملــة للمصادر من حيث بناؤها ووضع خطة بناء الملفات وعمل أدوات التصـنيف والفهرسـة ووضـع نظـام حفـظ يسـاعد على الوصول إلى المصادر الالكترونية بسـهولة في البيئـة الرقميـة، بمـا يضـمن إتاحـة المصـادر والقـدرة علـى اسـتخدامها وفهمهـا، فهـذه المرحلـة تتطلـب اتخـاذ القـرارات الـتي تتعلـق بتحديـد احتياجـات نظـام حفـظ المصـادر وتحديـد متطلبـا تتصـميمه وتطـويره، بالإضـافة إلى اختيـار التكنولوجيـا الـتي تـلاءم نظـم حفـظ المصـادر<sup>2</sup> مما يضـمن أن مضـمون

عبده، أشرف محمد. إدارة الوثائق الالكترونية، القاهرة دار الجوهرة للنشر والتوزيع، 2014، ص، 82.  $\,$ 

الهمشري،عمر أحمد. المرجع في علم المكتبات والمعلومات. المرجع السابق، ص 454.  $^{\rm 1}$ 

المصدر وسياقه وبنيته تقدم قيمة ومحتوى يمكن الاعتماد عليه والوثوق فيه.<sup>1</sup> وتهدف هذه المرحلة إلى تحديد مدى قـدرة المصـادر الالكترونيـة علـى الخضـوع لعمليـة الإدارة حاليًـا ومسـتقبلا حـتى بعـد اسـتبدال أو تطـوير التقنيـة الـتي أنشأت تلك المصادر.

## -1 :2-4 مرحلة الإنشاء:

تنطـوي هـذه المرحلـة علـى خطـوتين أساسـيتين همـا خطـوة التصـميم تليهـا خطـوة التنفيـذ الـتي تمثـل الإنشـاء الفعلي لمصدر المعلومات وثم الاستعانة في ذلك نموذج مصمم خصيصـا يشـتمل علـى مجموعـة مـن البيانـات التعريفيـة المحددة والمميزة، ومن أهم هذه البيانات الخاصة بتحديد ما إذا كان هـذا المصـدر في شـكل رقمـي في الأسـاس أم أنـه تحويل المصدر معلومات تقليدي إلى شكل رقمي، بيانات الاختيار، التكلفة، المزايـا المحققـة، المحتـوى الفكـري، مـدى ثبـات المصـدر البنيـة، الشـكل، طريـق الضـغط والتكـوين، طبيعـة المعلومـات، الموصـوفة ومسـتوى هـذا الوصـف، حـق الملكية الفكرية، وبعض القضايا القانونية والاقتصادية المرتبطة لاستخدام<sup>2</sup>.

وحـتى تكـون هـذه المرحلـة ناجحـة لابـد مـن إتبـاع خطـوات آليـة الإنشـاء، وكـذا وجـود مـؤهلين في اسـتخدام أحدث الأجهزة المتطورة للحفاظ على محتوى المصدر.

## :3-4-1 مرحلة الإدارة والحفظ:

بعد الإنشاء مباشرة يولي مسؤول عن عملية الإنشاء وإدارة المصـدر علـى مـدى القصـير، إلى أن يـتم إرسـاله إلى قسم الذي يتولى مسؤولية الحفظ على مدى الطويل.

> : 3 وتتضمن مرحلة الإدارة والحفظ العمليات التالية - وضع البنية والشكل وطريقة الضغط والتكويد لمصدر المعلومات الالكترونية. - توثيق المصدر الالكتروني للمعلومات.

– اختزان المصدر الالكتروني للمعلومـات: إمّـا ضمني المجموعـات التي سيتم إتاحتهـا لمجموعـات مستقبلة على عـدد من المواقع الالكترونية على شبكة الانترنت.

- حفظ المصدر الالكتروني للمعلومات لأكبر مدة ممكنة.

راجعي، إسماعيل. الإفادة من المصادر الالكترونية للمعلومات العلوم في ميدان البحث العلمي بين الحاجـة ومشـاكل الاستخدام: دراسة ميدانية بكلية العلوم الدقيقة بجامعة منتوري قسنطينة. مذكرة مقدمة لنيل شهادة الماجستير. قسم علم المكتبات، جامعة منتوري قسنطينة،2012. ص.57 عبد، أشرف محمد. إدار ةالوثائق الالكترونية. مرجع سابق، ص 93، 94.  $^3$ 

عبده، أشرف محمد. إدار ةالوثائق الالكترونية. مرجع سابق، ص83.  $^{\rm 1}$ 

ضــمان ســلامة المصــدر الالكــتروني وتــأمين ســلامة المعلومــات الــتي يحتويهــا المصــدر مــن خــلال (المراجعــة والتقيــيم الدوري، استنساخ المصدر، النقل الدوري لمصدر المعلومات من وعاء قديم إلى وعاء جديد).

يعــد حفــظ المصــدر الالكــتروني مــن التحــديات الجديــدة الــتي تواجــه المكتبــين في الســيطرة علــى التقنيــات الجديـدة للحفـظ والاسـترجاع وإتاحـة للمسـتفيدين وتـدريبهم علـى حسـن اسـتخدام المصـدر الالكـتروني والـتحكم في التقنيات البحث عنه.

## :4-4-1 مرحلة الاستخدام:

قـد تبـدأ عمليـة الاسـتخدام بعـد الإنشـاء وقـد يـتم إرجاعهـا إلى مـا بعـد الانتهـاء مـن عمليـة الحفـظ والإدارة وغالبًا ما توقف عملية استخدام المصدر على مجموعة من العناصر نذكر منها<sup>1</sup>: – الهدف من إنشائه والكيفية التي يتم بها هـذا الإنشـاء، الاتفاقيـات التعاونيـة بـين الأطراف المعنيـة المصـدر والـتي قـد .<br>ا .<br>تحددها إذاكان استخدامه سيكون تشاركيًا أم تداولاً. - المتطلبـات والإجـراءات الـتي يتعـين اتخاذهـا اسـتجابة للقيـود لقانونيـة والاقتصـادية المصـاحبة لاسـتخدام المصـدر،

وكيف يتم اختزان المصدر؟

ومـا التجهيـزات الماديـة والبرمجيـة الـلازم توافرهـا حـتى يتسـنى اسـتخدامه؟ وتـتم هـذه المراحـل عـادة وفـق بنيـة قانونيـة والـتي تتضـمن حقـوق الملكيـة الفكريـة للمصـدر، والبرمجيـات المـر تبط بـه، والشـروط التعاقديـة للأطـراف المعنيـة بالمصـدر، خاصـة فيمـا يتعلـق بحمايـة محتـوى المصـدر مـن المعلومـات وعنصـر الموثوقيـة في مـن يقـوم باسـتخدامه، أي إجمـالا، بيـان ولمـن وتحـت أي ظـروف ودرجـة صـلاحية، وإلى أي مـدى زمـني سـيتم اسـتخدام المصـدر والانتفـاع بـه ولضمان الاستفادة من المصدر الإلكتروني على المدى الطويل، لا بد من مراعاة مراحل حياة كل مصدر.

فعنـد اسـتخدام المصـدر الالكـتروني لابـد مـن المحافظـة علـى محتـواه مـن الإضـافة والتعـديل والحـذف، وذلـك لحمايـة حقـوق المؤلـف مـن العبـث، فالمصـادر الالكترونيـة تتطلب في اسـتخدامها العديـد مـن البرمجيـات والأجهـزة المتطورة لأن كيفية الاستفادة منها ليس بالأمر السهل، للحصول على معلومة جديدة.

وللمحافظـة علـى المصـدر الالكـتروني مـن التلـف لا بـد مـن اسـتخدام أدوات النشـر الالكـتروني، سـواء علـى شبكة الانترنت أو العوامل المتعددة.

راجعي، إسماعيل. الإادة من المصادر الالكترونية للمعلومات فيميدان البحث العلمي بين الحاجة ومشاكل الاستخدام. المرجع السابق، ص 58.

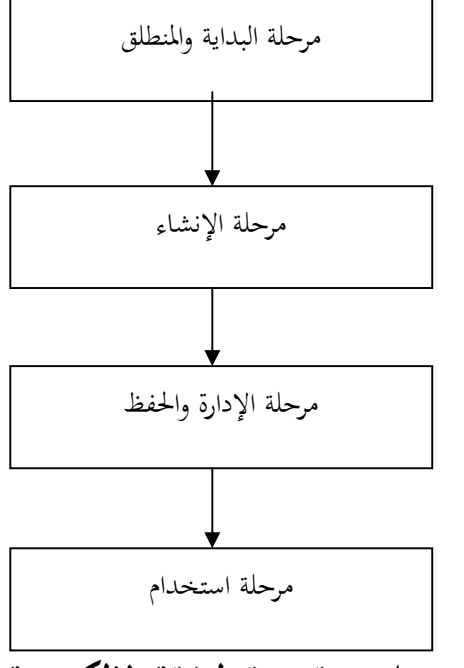

الشكل 01 يمثل دورة حياة الوثيقة الإلكترونية

:5-1 أهمية مصادر المعلومات الإلكترونية: للمصادر الالكترونية أهمية بالغة تكمن فيما يلي<sup>1</sup>: – إتاحة الفرصة أمام المستفيد أو الباحث للوصول إلى مصادر المعلومات غير متوافرة على الورق أساسًا. – الاقتصـاد في النفقـات والتكـاليف سـواءًا كـان ذلـك في الاقتصـاد في النفقـات الاشـتراك بالـدوريات والكشـافات والمستخلصـات، ومـواد المعلومـات المطبوعـة الأخـرى وتـوفير كثـير مـن المبـالغ الماليـة الـتي كانـت تصـرف في إجـراءات التزويد وأجـور الشـحن والنقـل ونفقـات الإجـراءات الفنيـة وكلفـة تجليـد المطبوعـات أو غـير الاقتصـاد في الحيـز المكـاني التي تتطلبها مصادر المعلومات المطبوعة التقليدية. - الاســتفادة مــن قاعــدة واســعة مــن المعلومــات ويتحقــق ذلــك مــن خــلال إمكانــات التفاعليــة للبحــث بالاتصــال المباشر والبحث في قواعد وبنوك المعلومات<sup>2</sup>. - تطوير نظرة المستفيد نحو أهمية الخدمات والمعلومات الحديثة ودور القائمين عليها. - تعتمـد مصـادر المعلومـات الالكترونيـة علـى آليـة متطـورة في التكشـيف واسـترجاع المعلومـات تكمـن الباحـث مـن

إجراء عمليات الربط بين الواصفات وتقييدها أو توسيع دائرة البحث وتضييقها بما يحقق نتائج مرضية.

 $^1$ الدباس، ريا أحمد. خدمات المعلومات في المكتبات التقليدية والالكترونية. عمان: دار البداية ناشرون وموزعون، 2012، ص $^{11}$ مرجع نفسه ، ص 44- 45.

- الرضــا الــذي يحصــل عليــه الباحــث أو المســتفيد نتيجــة إشــباع رغباتــه البحثيــة وذلــك لتنــوع مصــادر المعلومــات والسرعة والدقة في الخدمة. - القدرة على البحث في قواعد كثيرة الربط الموضوعي وفتح االات الواسعة أمام المستفيدين. - يمكن إجراء عـدد مـن العمليـات كنتيجـة لعمليـة واحـدة باعتمـاد الـنظم الآليـة في تخـزين ومعالجـة المعلومـات، فمـثلا بعد تخزين السجلات البيليوغرافية الخاصة<sup>1</sup>.

إن المصـادر المعلومـات الالكترونيـة أهميـة كبـيرة بالنسـبة للمسـتفيدين مـن المكتبـات ونظـرًا لتزايـد الإنتـاج الفكـري في مختلـف المحـالات، ظهـرت هـذه المصـادر لتحقيــق السـرعة في الوصـول إلى المعلومــات الـتي يحتاجهـا في الطـرق والوسـائل سـواء عـن طريـق الشـبكات ومـن خـلال المواقـع الـتي تضـعها المكتبـات لمسـتفيديها، حيـث يمكـن الاستفادة منها من داخل المكتبة أو خارجها.

- لمصــادر المعلومــات المتــوفرة مــن المكتبــة مــا يمكــن اســتخراج قائمــة بيليوغرافيــة قائمــة بأسمــاء المــؤلفين وكشــافات العناوين، وكذلك للناشرين وقائمة برؤوس الموضوعات.

- تفضيل الباحثين بشكل عام إتاحة المعلومات بشكل مباشر من خلال جهاز الحاسوب.

- ازدياد عدد الكتب والدوريات الالكترونية.

.<br>– زيادة ظاهرة النثر الأكاديمي الالكتروني<sup>2</sup> .

 $^3$ 3 تشمل أهمية مصادر المعلومات الالكترونية أيضا في

- إتاحة الاطلاع على المعلومة من قبل عدد من المستفيدين في الوقت نفسه. - حداثة لمعلومات الموجودة ا. - سرعة الحصول على المعلومات بأي وقت يريد المستفيد. - تساعد المستفيد في إنجاز بحوثه العلمية بأقل وقت وجهد.

أدى وجـود الانترنـت واسـتخدامها مـن طـرف فئـات متعـددة، وخاصـة فئـة البـاحثين ظهـور أوعيـة معلومـات في قالـب جديـد وهـي مصـادر المعلومـات الالكترونيـة وهـي تلـك المصـادر الـتي تتـاح بالشـكل الالكـتروني والـتي تعتمـد في قراءتها على استخدام الأجهزة المتطورة مثل الحاسب الآلي، وبعض الحوامل الالكترونية.

كيلاني، عزة خيرت. نظم تطوير خدمات المكتبات الحديثة. عمان: دار غيداء للنشر والتوزيع، 2014، ص 218.

عليان، ربحي مصطفى؛ النجداوي، أمين. مبادئ إدراة وتنظيم المكتبات ومراكز المعلومات. مرجع سابق، ص 146–147 .

 $^{-3}$ - السامرائي، إيمان فاضل.«مصادر المعلومات الالكترونية وتأثيرها على المكتبات.». مرجع سابق، ص 68.

الفصل الأول: دور مصادر المعلومات الالكترونية في تسهيل عملية البحث -2 أساسيات مصادر المعلومات الالكترونية: :1-2 خصائص مصادر المعلومات الالكترونية تتوفر مصادر المعلومـات الالكترونيـة علـى العديـد مـن الخصـائص مقارنـة مـع المصـادر الورقيـة والـتي سـنوجزها  $\cdot^1$  فيما يلي - توفر إمكانات بحث أفضل عبر توفر برامج أو محركات بحث متخصصة. - تقديم المادة عبر الوسائط الصورة مشوقة. - إمكانية تحديث المصدر الالكتروني أكثر سهولة ويمكن أن تتم على مدار الساعة. - إمكانية الربط بمصادر متنوعة والتنقل بين المصادر ذات العلاقة بإمكانية النسخ والتنقل فيه. - يمكن ربطهـا بـبرامج إدارة المراجـع والتوثيـق الآلي مثـل note and works ef r لتسـهيل أعمـال الاستشـهاد وإعداد القوائم البيليوغرافية<sup>2</sup>.

> - إمكانية إتاحة المصادر الالكترونية بأشكال متعددة تفيد بعض ذوي الاحتياجات الخاصة. بالإضافة إلى: - سهولة استرجاع المعلومات من طرف المستفيد وتسهيل البحث العلمي عبر القضاء الالكتروني. - السرعة في الوصول إلى كميات كبيرة من المعلومات. – حداثة المعلومات من خلال عملية النشر التي تتم يوميًا على الشبكة.

الدقـة في المعلومـات المطلوبـة وهـذا راجـع إلى مهـارة البحـث لـدى المسـتفيد مثـل البحـث المتقـدم ( recherch .(avancé

## :2-2 أنواع مصادر المعلومات الالكترونية:

- تفاعل المستفيد مع المصادر الالكترونية.

أن التطـور التكنولـوجي الـذي شـهده العـالم في شـق اـالات شـكل مـا يعـرف بالبيئـة الرقميـة، والـتي كـان ولابـد علـى مصـادر المعلومـات بـدورها أن تتـأقلم وتتـوائم مـع هـذه البيئـة ومنـه ظهـرت مصـادر المعلومـات الالكترونيـة والتي بـدورها هي الأخرى تطورت وتحسنت طرق الوصـول إليهـا والحصـول عليهـا حيـث عرفـت أشكالاً وأنواعًـا

<sup>-</sup> المصاروة فوزي، شيرين. «الأنرنت والبحث العلمي». في مكتبة أكاديمية القاسمي، ،2012 <sup>1</sup>

<sup>[</sup>على الخط estes/2012م]. [ https://www.slideserve.com/paki-estes/2012م). 2 <sub>مرجع</sub> نفسه.
عديــدة، أصــبح لهــا القــدرة علــى تلبيــة الاحتياجــات المتعــددة والمتناميــة للمســتفيد بتطلعاتــه الجديــدة في اتمــع الاكتروني.

حيث تعتبر مصادر المعلومات الالكترونية من أهـم وأحـدث الوسـائط الـتي ظهـرت مـن أجـل تسـهيل عمليـة البحث لدى المستفيد.

> ويمكن تقسيم مصادر المعلومات الالكترونية إلى العديد من الأقسام الآتية:  $\cdot^{1}$ : المصادر الالكترونية حسب الوسط المستخدم $^{-1}$  $hard$   $disk$  - الأقراص الصلبة  $$  $f$ 10ppy disk ألأقراص المرنة - الوسائط الممتغنطة الأخرى topes magnitic - أقراص اقرأ ما في الذاكرة المكتنزة ROM -CD - أقراص الفيديو الرقمية DVD - وسائط الملتيميديا media -Multi : 2-2-2 مصادر حسب نقاط الإتاحة وطرق الوصول إلى المعلومات وهي $^{-2}.$ أ: قواعد البيانات الداخلية أو المحلية: internal data based وهي البيانات والمعلومات التي تعكس نشاطات وخدمات مؤسسة معينة. ب: اشبكات المحلية والقطاعية (المتخصصة) الوطنية والاقليمية: أي مصادر المعلومات التي يمكن الحصول عليها من الشبكات التعاونية. ج: شبكة الانترنت (Internet):

والـــتي تعتـــبر أم الشـــبكات التعاونيـــة قمـــة التطـــور في مجـــال مصـــادر المعلومـــات الالكترونيـــة وتكنولوجيـــا المعلومات.

وتوفر هذه المصادر للمستفيد إمكانية الحصول على المصادر المعلومـات الموجودة في أمـاكن هـذه المصـادر للمستفيد إمكانية الحصول على مصادر المعلومات الموجودة في أماكن بعيدة والموزعة في أكثر من موقع علـى شـبكة الانترنت، كما توفر فرصة الحصول على هذه المصادر عن طريق شبكات الاتصال عن بعد المرتبطة بالحاسبات.

<sup>&</sup>lt;sup>1</sup> قنديلجي، عامر إبراهيم. البحث العلمي واستخدام مصادر المعلومات التقليدية والالكترونية. ط5، عمان: دار المسيرة، 2014، ص 278. جاسم، جعفر حسن. المكتبات الرقمية واقعها ومستقبلها. الاردن: دار البداية، 2012، ص147 .  $^2$ 

كمــا يوجــد تقســيم آخــر لأنــواع مصــادر المعلومــات أكثــر شموليــة مــن حيــث احتوائــه علــى التقســيمات  $\frac{1}{2}$ الإضافية والتي تتمثل في 3-2-2 مصادر المعلومات الالكترونية حسب التغطية والمعالجة الموضوعية:

أ- مصادر المعلومات الموضوعية ذات التخصصات المحددة والدقيقة:

وتشــمل قواعــد البيانــات وبنــوك المعلومــات المتخصصــة مثــل MEDLINE -AGRICOLA/ وغيرها.

ب- الموضوعات ذات التخصصات الشاملة وتعرف أحيانًا بغير المتخصصة:

تمتاز بالشمولية والتنوع الموضوعي لقواعد البيانـات الـتي تحتويهـا وتفيـد المتخصصـين وغـير المتخصصـين ومـن أشهرها بنك المعلومات (DIAIOG).

ج- مصادر المعلومات الالكترونية العامة:

وتفيد عامة الناس، بغض النظر عن تخصصاتهم ومستوياتهم وتوجهاتهم وتنقسم إلى:

- الإخبارية والسياسة (الإعلامية):

تتناول موضوعات السـاعة والأخبـار المحلية بأسلوب مفهوم لكل الناس، وتستقي معلوماتها من الصحف والمحلات العامة مثل نيويورك تايمز.

### - مصادر المعلومات التلفزيونية:

تختص الحيـاة العامـة والمتطلبـات اليوميـة والمعيشـية لعامـة النـاس، وتجيب علـى طلبـاتهم وتلـي احتياجـاتهم، وتسـد إحـدى ثغـرات خـدمات المعلومـات، الـتي تركـز غالبًـا علـى البـاحثين، وتعرف عـادة بنوك المعلومـات التلفزيونيـة (video text intirative) المتفاعـل الفيـديوتكس أو ،video text or view data الفييـوتكس( ومن أشهر هذه المصادر ما يعرف بنظام ceefax perestel في بريطانيا و teletel في فرنسا.

4-2-2 مصادر المعلومات الالكترونية حسب الجهات المسؤولية عنها:

1-4-2-2 مصادر معلومات الكترونية نابعة لمؤسسات تجارية:

تتعامل مع المعلومات كسلعة تجارية، وتكون إما منتجة أو بائعة، موزعة ووسيطة، ومـن أشـهرها: .orbit Perestel . dialog.

همشري، عمر أحمد. المكتبة ومهارات استخداماتها. عمان: دار الصفاء للنشر والتوزيع، 2008، ص 151- 152.

2-4-2 مصادر معلومات الكترونية تابعة لمؤسسات غير تجارية:  $2\text{--}4\text{--}2$ 

لا تهدف إلى الربح المادي بقدر ما تهدف<sup>1</sup> للعمل على حدمة الباحثين وتطوير أعمـالهم العلمية والثقافية ومن أهم المؤسسات التي تتبنى هذا النوع من المصادر: - مؤسسات ثقافية كالجامعات والمعاهد والمراكز العلمية.

- جمعيات ومنظمات إقليمية دولية.

- هيئـات حكوميـة أو مشـاريع مشـتركة تمولهـا الحكومـات أو الهيئـات المشـتركة في المشـروع مثـل ( ,marc ,oclc  $^{2}$ . (agric

. $^3$ -2-3 مصادر المعلومات الالكترونية وفق نوع المعلومات $^3$ :

1-5-2-2 مصادر المعلومات الالكترونية البيبليوغرافية:

تقدم البيانـات البيبليوغرافيـة الوصـفية والموضـوعية الـتي تحيـل وترشـد إلى النصـوص الكاملـة مـع مستخلصـات لتللك النصـوص أو المعلومـات مثـل ( ERLIC, LCMARC, UKMAR, INDEX (CHEMICUS

-2-5-2-2 مصادر المعلومات الالكترونية غير البيبليوغرافية وتنقسم إلى:

أ- مصادر الكترونية ذات النص الكامل (Full text)

توفر النصوص الكاملة للمعلومات المطلوبة مثل: المقالات، الدوريات، البحوث، المؤتمرات، التقار ير... الخ تعـد الجمعيـة الأمريكيـة للكيميـاء أول جمعيـة تـوفر خدمـة المعلومـات عـن طريـق الاتصـال المباشـر ( on line) من تلك المجالات العلمية التي تصدرها وبالنص الكامل، وكان ذلك بداية من سنة 1983<sup>4</sup>.

ب- مصادر المعلومات النصية مع بيانات رقمية ( textual numeric data bases)

تقدم معلومات نصية مختصرة جدًا مع حقائق وأرقام facts and figures ولا سيما في مجـال التجـارة وبالخصوص كما أصبحت تشمل مجالات أخرى على غرار الأدوات المساعدة في الاختبار في مجال المكتبات مثل: Directory periodical, books in pint, ubich international

المرجع نفسه، ص .199-198 <sup>4</sup>

الديلمي، عصام؛ حسن أحمد، صالح، علي عبد الرحيم. المعلوماتية والبحث العلمي. عمان: دار الرضوان للنشر والتوزيع، 2014، ص 53. جاسم، جعفر حسن. المكتبات الرقمية واقعها ومستقبلها. المرجع السابق، ص 150  $^2$ 

<sup>&</sup>lt;sup>3</sup> اللحام، محمود عزت؛ الشمايلة، ماهر عودة؛ كافي، مصطفى يوسف. التوثيق الاعلامي. عمان: دار الإعصار العلمي للنشر والتوزيع، 2014، ص .197

ج- مصادر المعلومات الرقمية digital :

تركــز علــى تــوفير كميــات في البيانــات الرقميــة كالإحصــائيات والمقــاييس والمعــايير والمواصــفات في موضــوع  $^{-1}$ تحدد مثل الإحصائيات السكانية وفي التسويق إدارة الأعمال الشركات وغيرها

 $\cdot ^2$  مصادر المعلومات الالكترونية حسب الاتاحة  $-2$ 

1-6-2-2مصادر المعلومات الالكترونية بالاتصال المباشر (online(:

وهــي قواعــد البيانــات المحليــة والإقليميــة والعالميــة يتــيح فرصــة الحصــول علــى مصــادر الكترونيــة عــن طريــق شبكات الاتصال عن البعد المرتبطة للحاسبات.

-2-2 2-6 مصادر المعلومات الالكترونية على الأقراص المدمجة ROM -CD:

وتعتـبر كبـديل لخدمـة البحـث الآلي المباشـر أو الاتصـال المباشـر Online وحاليـا توجـد نفـس المصـادر المعلومــات بالشــكلية مثــل (DIALOG/ERIC/MEDLINE (إضــافة إلى المطبوعــات أو المصــادر . المرجعية بنصوصها الكاملة (FULL TEXT) كالموسوعات والمعاجم والأدلة $^2$ .

إن التطـور المسـتمر تكنولوجيـا المعلومـات يسـاعد علـى التعـدد والتنـوع في أشـكال وأنـواع مصـادر المعلومـات الالكترونيـة حيـث تظهـر أشـكال جديـدة، كمـا يمكـن مـع مـرور الوقـت إقصـاء أشـكال قـد يصـبح مـن غـير الممكـن التعامل معها في المستقبل

ومما سبق نستنتج أن المصادر المعلومات الالكترونية قد تعددت واختلفـت أقسـامها تبعـا لتعـدد اسـتخدامها الـتي تعتمــد عليهــا في التقســيم المــذكور، فهــي تظــل تعتمـد بشــكل خــاص بـالتطورات التكنولوجيــة المتتابعــة ومــدى اسـتغلالها في مختلـف اـالات، وخاصـة في مجـال المكتبـات ومراكـز المعلومـات وقـد سـاهم هـذا التقسـيم إلى تسـهيل عملية البحث بالنسبة للمستفيدين.

:3-2 طرق الحصول على مصادر المعلومات الالكترونية:

إن طرق الحصول على المصادر المعلومات الالكترونيـة في ثـلاث خطـوات رئيسـية تتشـابه مـع طـرق الحصـول على مصادر المعلومات التقليدية<sup>4</sup>.

اللحام، محمود عزت؛ الشمايلة، ماهر عودة؛ كافي، مصطفى يوسف. التوثيق الإعلامي. مرجع سابق، ص.199 <sup>1</sup>

قنديلجي، عامر إبراهيم؛ عليان، ربحي مصطفى؛ السامرائي، إيمان فاضل. مصادر المعلومات من عصر المخطوطات إلى عصر الانترنت. عمان: دار الفكر الطباعة والنشر والتوزيع، ،2000 ص .42

العيسى، سمير جمال. إدارة نظم المعلومات المكتبية والأرشفة الالكترونية. عمان: الأكاديميون للنشر والتوزيع، 2013، ص 220.

<sup>4</sup> هـادي صـالح، مـنى. اسـتخدام مصـادر المعلومـات الالكترونيـة في مكتبـة الجامعـة التكنولوجيـة. الـر صـافة: معهـد الإدارة، معهـد الإدارة، ،2016 ص 13.] على الخط 10283-2019/04/18 https://www.iasj.net/iasj ?fonc=fulltex&ald=110283 مستشارة (يوم 2019/04/18

-1 التعرف على المصادر وإكتشافاتها:

وهنـا يـتم التعـرف علـى مصـادر المعلومـات الالكترونيـة مـن خـلال المـواد المطبوعـة ومـن خـلال الانترنـت نفســها، وهنــاك بعــض أدوات الانترنــت الــتي تم تطويرهــا للتعــرف علــى مصــادر المعلومــات علــى الانترنــت مثــل (yahoo) (google (أو المكتبـة الافتراضـي library virtual (وتعتمـد أدوات البحـث في الشـبكة علـى المراحل التالية:

- البحث بالكلمة المفتاحية. - الأدلة الموضوعية أو الكشافات والتي يمكن استخدامها بطريقة القوائم. -2 التقيـيم: يـتم التقيـيم مـن طـرف أمـين المكتبـة أو يـتم بواسـطة مراجـع الكتـب أو مراجـع الـبرامج ومعظـم المعـايير الخاصة بالتقييم يشتمل على الدقة والحداثة والنوعية وعدم الانحياز. -3 الاختيــار: وهنــا يعــني اختيــار مصــادر المعلومــات الالكترونيــة مــن خــلال التعــرف عليهــا والتميــز بــين أنواعهــا المختلفة. - كما توجد أيضا العديد من الطرق التي تستطيع الحصول على مصادر المعلومات الالكترونيـة والـتي سـتوجزها فيمـا  $\cdot^1$ : - الاتصال بقواعد البيانات عن طريق الاتصال المباشر. - شراء حق الإفادة من الخط المباشر.
	- . الاشتراك في إحدى الشبكات المحلية والإقليمية والدولية $^2$ . الاشتراك في شبكات تعاونية خاصة التقاسم مصادر المعلومات. - الاشتراك من خلال وسطاء المعلومات أو تجار المعلومات من خلال شبكة الانترنت. - اقتناء الأقراص المدمجة.

مصادر المعلومات الالكترونية منتدى الجلفة <sup>1</sup>

 <sup>[</sup>https://www.eldjelfa.info/vb/archive/index.php/t.1866764.html الخط على[

<sup>(</sup>صفحة مستشارة يوم 2019/04/04)

قنديلجي، عـامر إبراهيم؛ السـامرائي، ايمـان فاضـل. قواعـد وشبكات المعلومـات المحسوبية في المكتبـات ومراكـز المعلومـات، عمـان: دار الفكـر للنشـر  $^2$ والتوزيع، ،2000 ص .69

ومـن هــذا المنطلـق يتعــين علـى المكتبــين بـذل المزيــد مـن الجهــد والوقـت لمتابعــة كـل مــا ينشـر مــن مصــادر الالكترونيـة المتاحـة علـى شـبكة الانترنـت، مثـل مـا ينشـر مـن الـدوريات الالكترونيـة، بأعـداد جديـدة وهـذا التلبيـة الاحتياجات المستفيدين المتزايدة ولهذا تعتبر مصادر المعلومات الالكترونية من الأساسيات.

# :4-2 إيجابيات وسلبيات مصادر المعلومات الالكترونية:

### :1-4-2 إيجابيات مصادر المعلومات الالكترونية:

أدى انتشار مصادر المعلومات الالكترونية إلى تناقص دور مصـادر المعلومـات التقليديـة، بفضـل الايجابيـات العديدة التي تتمتع بما مصادر المعلومات في شكلها الالكتروني والتي يمكن أن نحددها في الايجابيات التالية: - الشمول.

- سعة التخزين والهائلة لكمية المعلومات.

- الدقة في تغطية المواضيع.
- . توفير الجهد والوقت بفضل سرعة التداول والاستعمال $^{-1}$ .
- إتاحة المعلومات بالوسائط المتعددة الاستخدام اللامتزامن للمعلومات.
	- إمكانية استر جاع المعلومات في شكل صورة، صوت، فيديو.
	- سهولة النسخ والتعديل والبحث عن المعلومات والوصول إليها.
- . إمكانية استخدام مصادر المعلومات المتنوعة والمتوفرة بعدة أشمال لا تحتاج سوى إلى جهاز الكومبيوتر<sup>2</sup>.

اسـتطاعت المصـادر الالكترونيـة أن تحـل محـل المصـادر التقليديـة بـل وألغـت وجودهـا في كثـير مـن الأحيـان، وذلـك لم إتاحتـه مصـادر المعلومـات في شـكلها الالكـتروني مـن سـهولة متناهيـة في التخـزين والاسـترجاع في الوصـول إلى المعلومات.

## :2-4-2 سلبيات مصادر المعلومات الالكترونية:

على الرغم من كـل مزايـا الـتي تتمتـع بـه المصـادر الالكترونيـة، إلا أـا تواجـه جملـة مـن السـلبيات كغيرهـا مـن التكنولوجيات الحديثة والتي نذكر منها ما يل<sub>ي</sub><sup>3</sup>:

- التكاليف العالية وبالإضافة إلى إقتناء التجهيزات والبرمجيات نتيجة تأثرها المستمر بالتقدم الالكتروني. - تعرض المصادر الالكترونية للقرصنة وانتهاك حقوق الملكية الفكرية.

الصرايرة، خالد عبده. النشر الالكتروني وأثره على المكتبات ومراكز المعلومات. عمان: دار كنوز المعرفة، 2008، ص 84.

علوة، رأفت نبيل. تكنولوجيا في علم المكتبات. عمان: مكتبة المحتمع العربي، 2006، ص 18.  $^1$ 

ملحم، عصام توفيق أحمد. مصادر المعلومات الالكترونية في المكتبات الجامعية. الرياض: جامعة نايف العربية للعلون الأمنية، 2011، ص 219,

- مشاكل الفيروسات. - التأثيرات السلبية على الصحة مستعمليها، جراء استخدامها بشكل كبير. - ضعف التدريب على استخدامها والتحكم فيها وهو ما تؤدي إلى تقلص شريحة مستعمليها. - الحاجة إلى صيانة المستمرة.

إن ســهولة وســرعة الحصــول علــى المصــادر المعلومــات الالكترونيــة جعــل مــن المســتخدمين لهــا يهتمــون باستقبال وإرسال المعلومات فقط، الأمر الذي قلل من أهمية المعلومات المحصل عليها وقيمتها لدى المستخدمين. 5-2 التحديات التي تواجه التعامل مع مصادر المعلومات الالكترونية:

يعترض الباحـث عنـد تعاملـه مـع تكنولوجيـا الحديثـة الـتي تسـهل الوصـول إلى مصـادر المعلومـات الالكترونيـة : 1 عدة مشاكل خاصة في الدول العربية من أبرزها

– ازدياد المنافسة في هذه المحال حيث يتم رفع كم هائل من المعلومات على الشبكة في شكل يومي. - تقـارب الأسمـاء والرمـوز الخاصـة بالعنـاوين الموضـوعة علـى شـبكة الانترنـت فيمـا يـؤدي إلى فشـل في الوصـول إلى المواقع المراد الدخول إلى المواقع أخرى.

- ضــعف البنيــة التحتيــة للمكتبــات ومراكــز المعلومــات لــدول الناميــة والعربيــة مــن التجهيــزات والمعــدات المناســبة، البرمجيات الفعالة شبكات وتقنيات الاتصال.

- قلـــة الإطـــارات والمـــوارد البشـــرية الـــتي تتعامـــل مـــع الشـــكل الالكـــتروني للمعلومـــات وإتقـــان الوســـائل الحديثـــة والمستخدمين في التعامل معها.

- صـعوبة السـيطرة علـى المصـادر المعلومـات الالكترونيـة والتعامـل معهـا في اـالات الفهرسـة والتكشـف والتصـنيف والتزويد.

- عدم استقرار وانتظام ظهور الأشكال الالكترونية لمصادر المعلومات وخاصة الدوريات. - مشــكلة الاستشــهادات المرجعيــة للمصــادر الالكترونيــة حيــث يصــعب تحديــد عنــوان الــة أو الكتــاب أو هويــة المؤلف مع التنفيذ في المواقع التي تواصل الباحثين إلى مثل هذه المصادر. - صعوبة تحويل الشكل الالكتروني للمعلومات إلى أشكال ورقية لغرض تأقلمها أو تعليق والتأثير عليها. - الحــوافز والمعوقــات اللغويــة، إذ أن أغلبيــة المصــادر الالكترونيــة هــي اللغــة الانجليزيــة بالإضــافة إلى بعــض اللغــات الأجنبية الأخرى مما يصعب على الباحث العرب الاستفادة منها.

عليان، ربحي مصطفى، السامرائي، إيمان فاضل، المصادر الالكترونية للمعلومات، عمان: دار البازوري، العلمية للنشر والتوزيع، 2014، ص، 41.

- مشاكل حقوق التأليف وصعوبة إساءة نقل واقتباس المعلومات.  $^{-1}.$  إشكالية  $\;$ تقبل العلمي للشكل الالكتروني من قبل بعض الباحثين  $^{-1}$ 

تواجه المكتبات ومراكز المعلومات العديد من المعوقات التي أثرت عليها وجعلهـا للبـاحثين فالمكتبـات تفتقـر إلى الأجهزة والمعدات التي تتعامل مع المصادر الالكترونية وكذا المؤهلين لاستخدامها بطريقة صحيحة هـي لا تـؤدي إلى تلف بعض المصادر.

-3 إتاحة واستخدام مصادر المعلومات الالكترونية.

: إتاحة مصادر المعلومات الالكترونية:  $1\hbox{--}3$ 

يتم استخدام مصطلحات تبادلات للتعبير عن إتاحة مصـادر المعلومـات الالكترونيـة وهمـا: إتاحـة الحصـول وإتاحة الوصـول فكليهمـا يمـثلان السـبيل الـذي يتحقـق مـن خلالـه الثلاثـي بـين كـل مـن المسـتفيد ومصـدر المعلومـات الالكترونية، إلاّ أن الفرق بينهما يكمن في وجهة النظر التي ينظر من خلالها إلى سبيل التحقيق هـذا التلاقي حيث تتعلق إتاحة الحصول بما تقوم به الجهة المنتجة بمصدر المعلومات الالكترونية في سبيل توفير وتيسير الإفادة منه.

أمّا مفهوم إتاحة الوصول فيرتبط بتسيير الوصول حيث يبذل المستفيد إلى مصدر المعلومـات الالكترونية قدرًا من الجهد إلى جانب الجهد الذي تبدله الجهات المنتجة المصدر من أجل الإفادة منه<sup>2</sup>.

: أشكال إتاحة المصادر المعلومات الالكترونية $^3$ :

:1-2-3 الإتاحة المباشرة أو المحلية:

وهـي إمكانيــة الوصـول إلى المصــادر المعلومــات الالكترونيــة بشـكل مباشـر، حيـث لا يكـون محمـلاً علــى وسيط مثلاً أن يكون على قرص مليزر أو ممغنط يمكن للمستفيد تشغيله من خلال جهاز الحاسوب الآلي.

عميمور، سهام. المكتبات الجامعية ودورها في تطوير البحث العلمي في ظل البيئة الالكترونية: دراسة ميدانية بالمكتبات الجامعية لجامعة جيجل. <sup>1</sup> مذكرة مقدمة لنيل شهادة الماجستير. قسم علم المكتبات الجامعة، جامعة منتوري قسنطينة، 2012، ص 70– 71.

عليان، ربحي مصطفى. تنمية مصادر المعلومات التقليدية والالكترونية، مرجع سابق. ص 303.  $^2$ 

جبال، يحي آدم. شبكة الألوكة مصادر المعلومات الالكترونية، أشكال الإتاحة.  $^3$ 

<sup>[</sup> على الخط، 16192 /0 / https:// www. Alukah. Net/ library [ 0/ 26109 ]

<sup>(</sup>صفحة مستشارة يوم /12 /04 2019)

: إتاحة عن طريق شبكات المعلومات  $-2-3$ 

وهــي إمكانيــة إجــراء البحــث للمســتفيدين باســتخدام واجهــات تعامــل رســومية للمصــادر المتاحــة علــى حاسب آلي مركزي، إلا أن الرسوم خاصة لترخـيص وتكلفـة المسـاحة المخزنـة في الحاسـب المركـزي تحـتم ضـرورة انتفـاء المصادر.

:3-2-3 الإتاحة عبر الأقراص المليزرة والمتصلة بشبكة المعلومات:

وتلجأ المكتبة إلى هذا النوع من الإتاحة في حالة عدم كفاية إتاحة مصدر المعلومات الإلكترونيـة عـبر محطـة عمـل ويفـترض أن والوضـع الأمثـل لإتاحـة يكـون بتـوفير إمكانيـة البحـث للمسـتفيد في الموضـوعات الـتي يرغـب فيهـا مــن خــلال الفهــرس الآلي المباشــر للمكتبــة المحليــة الــتي يســتخدمها بحيــث يمكنــه اســترجاع المعلومــات بالأشــكال المختلفة، بما في ذلك الأشكال الالكترونية والتي تتوفر على أقراص أو قواعد بيانات.

هناك العديد من الطرق التي تساعد المسـتفيد في الحصـول والوصـول إلى مصـادر المعلومـات الالكترونيـة وهـذا الفضـل مـا تـوفره شـبكة الانترنـت الـتي سـهلت علـى الباحـث كيفيـة انتفـاء المعلومـات بطريقـة سـهلة تـوفر لـه الجهـد والو قـت باستخدام الوسائط المتعددة.

:4-2-3 الإتاحة عبر خادم الملف:

تتم هذه الإتاحة عن طريق الفهرس العام المتاح على الخط المباشر لربط المستفيد لمصـادر المعلومـات المتاحـة عبره:

:5-2-3 الإتاحة عن البعد:

وهـي إمكانيـة التعامـل مـع مصـادر المعلومـات الالكترونيـة بشـكل غـير مـادي وغـير ملمـوس كإتاحـة مصـدر معلومات على الخط المباشر.

### : الإتاحة عبر محطة مستقلة:  $6-2-3$

 $1$ 1 ويستخدم هذا النمط في الحالات التالية: - إتاحة المصادر الالكترونية للمعلومات التي تقع في نطاق اهتمام عدد محدد من المستفيدين. – إتاحة المصادر التي يصعب الوصول إليها عن طريق الشبكة نظرًا إلى جحيم البيانات لها. - الالتزام بقيود الترخيص لبعض المصادر التي تشترط عدم إتاحة المصادر على الشبكة. - إتاحة المصادر التي تحتاج إلى برامج متخصصة لتشغيلها.

حمدي، أمل وجيه. المصادر الالكترونية للمعلومات. مرجع سابق. ص 140 – 141.  $^1$ 

تـوفر شـبكة الانترنـت العديـد مـن الفهـارس الـتي تـربط المسـتفيد بمصـادر المعلومـات الموجـودة مـن خلالـه، وإمكانية التعرف عليها والتي تلبي احتياجاته المتزايدة يوميا، كما تمنه بالتعامل معها بشكل غير مادي. فعملية الإتاحة هذه تسهل علـى المسـتفيد المصـادر الـتي لا يسـتطيع الوصـول إليهـا، كمـا توجـد بعـض المصـادر والـتي تشترط الاشتراك حتى يتم قراءتها والاستفادة من محتواها بواسطة البريد الالكتروني مثلا.

:3-3 متطلبات استخدام مصادر المعلومات الالكترونية:

أصبحت التجهيزات الرقمية أساسيات البحث عن مصادر المعلومات الالكترونية، وذلـك نتيجـة التطـورات التكنولوجية الحاصـلة في الوقـت الحاضـر والاسـتخدام للمصـادر المعلومـات الالكترونيـة وللشـبكة العنكبوتيـة ومـن بـين أهم التجهيزات التي تساعد على تعامل مع المصادر الالكترونية في الوقت الراهن ما يلي: :1-3-3 الحاسوب:

الحاسوب جهاز إلكتروني مصنوع من مكونات يتم ربطها وتوجيهها باسـتخدام أوامـر خاصـة لمعالجـة وإدارة المعلومات بطريقة ما، وذلك تستفيد ثـلاث عمليـات أساسـية هـي اسـتقبال البيانـات المدخلـة الحصـول علـى الحقـائق مجـردة ومعالجـة البيانـات إلى معلومـات إجـراء الحسـابات والمقرنـات ومعالجـة المـدخلات وإظهـار المعلومـات المخرجـة (الحصول على النتائج)<sup>1</sup>.

 $\left|^2$ ويساعد الحاسب الآلي على $\left|^2$ :

- تنمية مهارات الطلاب لتحقيق الأهداف التعليمية وتنمية المهارات، العقلية عند الطلبة. - القدرة على توصيل أو نقل المعلومات من المركز الرئيسي للمعلومات إلى أماكن أخرى. - تشجيع الطلاب على العمل لفترة طويلة دون ملل في أماكن وأوقات غير محددة. – تنفيذ العديد من التجارب الصعبة من خلال برامج المحاكاة<sup>3</sup>.

فالحاسـوب جهـاز الكتروني لديـه العديـد مـن الايجابيـات والـذي أصبح أمـرًا أساسـيا لتواجـده في مختلـف االات لأنه يقوم بالعديد من المهام التي سهلت الحصول والوصول إلى كل ما هو مهم.

[على الخط http:// vb. Almstba. Com. T45879.html ] (صفحة مستشارة يوم 15 – 04- 2019).

الصرايرة، خالد عبده. الكافي في مفاهيم علوم المكتبات والمعلومات. عمان: دار كنوز المعرفة العلمية للنشر والتوزيع، ص 105-106. ميزات استخدام الحاسب في التعليم. منتديات المصطبة.  $^2$ 

## :2-3-3 الهواتف الذكية phone smart

هـو عبـارة عـن هواتـف نقالـة لهـا قـدرات متميـزة، ومـن خلالهـا يقـدم خـدمات متقدمـة، عـدة مثـل، مثـل التصـفح عـبر الأنترنـت ( browsing Internet (وخدمـة البريـد الالكـتروني (mail -E (وخدمـة قـراءة الوثائق الالكترونية بصيغ مختلفة مثـل word، PDF، كمـا يعمـل كآلـة للتصـوير الفوتـوغرافي camera، وجهـاز تسـجيلات صـوتية، VECORDER SOUND، ولـه قـدرات التسـجيلات الفيديويـة record video ويعمــل كمفكــرة أو جــدول أعمــال، كمــا يقــدم خــدمات متميــزة أخــرى، مثــل BLAckberry، 3 MP . <sup>1</sup>USB SUPPORT **GPRS G3 BLUETOOTH PLAYER** 

قد أصبحت الهواتف الذكية تشكل جزءا من حياة الإنسان، لأنه لا يمكنه الاستغناء عنه في شـتى اـالات مثـل اـال التعليمـي ممـن خـلال الـتعلم عـن البعـد أو الـتعلم الالكـتروني، يتحمـل الملفـات والكتـب المقـروءة بصـيغة PDF وهذا ما يساعد شريحة كبيرة من اتمع.

### :3-3-3 الألواح الرقمية:

اللوح الرقمـي هـو اسـم يطلـق علـى العائلـة اـردة مـن لوحـة مفاتيحهـا ومـزودة بشاشـة تعمـل بـاللمس، هـذه الشاشـة تعمـل بمبـدأ تعـدد النقـاط بحيـث يمكنهـا تكشـف عـن العديـد مـن اللمسـات في وقـت واحـد وهـي عـادة مـا تكون بحجم ورقة أو أصغر حجمًا<sup>2</sup>.  $\overline{a}$ 

مع تطور التكنولوجي ظهرت في الآونة الأخيرة العديد من المزايا والتطبيقات المتطورة، والـتي أصـبحت تخـدم الإنسـان في العديـد مـن اـالات وخاصـة في اسـتخدام شـبكة الانترنـت في مـا يناسـب الفـرد، فأصـبحت تسـتخدم مثلا في اـال العلمـي مـن خـلال تحميـل الكتـب والملفـات الـتي يمكـن أن تسـتفاد منهـا، فهـي يمتـاز يميـزه اللمـس دون استخدام لوحة المفاتيح كما باستخدامها القيام بالعديد من المهام في وقت قصير.

:4-3 استخدام مصادر المعلومات الالكترونية في خدمات المعلومات:

 $\frac{3}{2}$ تنعكس استخدامات المصادر الالكترونية على خدمات المعلومات في ثلاثة أنواع رئيسية وهي

(صفحة مستشارة 8 يوم /22 /04 2019).

قندبلجي، عامر إبراهيم. المعجم الموسوعي التكنولوجيا المعلومات والانترنت. عمان: دار المسيرة للنشر والتوزيع، 2010، ص 489. مروان، محمد. الألواح الذكية ما هو جهاز التابلات. [على الخط https:// mawdoo3.Com ] [

صوفي، عبد اللطيف. المعلومات الالكترونية والانترنت في المكتبات. قسنطينة: مطبوعات جامعة منتوري، 2001، ص 119 .

أ- خدمات قاعدية:

تقوم على إنشاء شبكات محلية وربطها بشبكات عالمية عن طريق خدمات حاسوبية تفيـد في إعـداد المـوارد الحاسوبية، المختلفة عبر شبكة الحاسوب وخدمات الخـط الـتي ترمـي إلى بنـاء المسـودة تنظـيم وحفـظ وتحريـر المـوظفين من الخدمات الإدارية، إضافة إلى حدمات أخرى محيطية تحدف إلى تحصيل العروض من مـوارد المعلومـات في شكل أخذ وعطاء.

ب- خدمات التصنيع:

إن أنــه لابــد للشــبكة مــن المشــاركة في تصــنيع المعلومــات الالكترونيــة وتقــديمها داخــل الشــبكة لأن العمــل الشبكي يقوم أساسا على تبادل بالأخذ والعطاء، ومن بين أوجه هذه الخدمة: مركز التحكم والتعامل عن بعد. ج- خدمات معلومات أرقى:

وتتمثل في وضع سبل تدريب ملائمة للمستفيدين كالتدريب على الحاسوب من أجل الوصول بحم إلى استخدام أمثل للوسائل الالكترونية ودخول أسرع في الشبكة<sup>1</sup>.

يتطلـب اسـتخدام مصـادر المعلومـات تـوفيرا أجهـزة متطـورة للتعامـل مـع هـذا النـوع مـن مصـادر المعلومـات وهي أجهزة الحاسوب ذات السعة العالية الجودة وكذا توفير الربط الشبكي بمساعدة المكتبين في إتاحة هذه المصـادر للمستفيدين وكذا مساعدم في الوظائف الإدارية.

وكمـا يـوفر اسـتخدام مصـادر المعلومـات في خدمـة تـدريب المسـتفيدين في كيفيـة التعامـل مـع هـذه المصـادر مــن خــلال اســتخدام جهــاز الحاســوب، وكيفيــة التعامــل مــع التكنولوجيــا الحديثــة والولــوج إلى شــبكة العنكبوتيــة والاستفادة منها.

:5-3 تطور واستخدام مصادر المعلومات الالكترونية المعتمدة على الانترنت:

إن استخدام مصادر المعلومات الالكترونية في تزايد مستمر مـع مـرور الـزمن، وذلـك للإفـادة منهـا في إعـداد البحوث العلمية، حيث أكد أمازون amazon\* نسبة أكبر ناشر سواءً في المحال الورقي أو الالكتروني، على ارتفاع مبيعات مصادر المعلومات الالكترونية، خصوصا على مستوى الدول المتقدمة، أين عرفت تطور 23% في طـرف سـنة تقريبـا، هـذه النسـبية تختلـف مـن بيئـة الـدول المتقدمـة إلى دول العـالم المتخلـف، حيـث قـام نفـس الموقـع

صوفي، عبد اللطيف. المعلومات الالكترونية والمكتبات. مرجع سابق، ص .120 <sup>1</sup>

أمازون شركة تجارة تجزئة ضخمة على الانترنت، لديها قيمة سوقية تزيد عن 268 مليار دولار أمريكي، تسمح أمازون للأفراد والشركات للبيع وعرض \* المنتحات على الانترنت، تمتلك أمازون موقعا على الويب يضم أكثر من اثني عشر بلدًا مختلفا في العالم.

بإحصـاء نسـبة طلبـات الكتـب الالكترونيـة وغيرهـا مـن الـدول العربيـة، فعلـى غـرار مصـر الـتي بلغـت نسـبة %50 ولبنان 6% نجد أن الجزائر بلغت 45% من نسبة طلبها على مصادر المعلومات الالكترونية.

وبـالتوازن مـع اسـتمرارية الطبـع علـى الـورق تنمـو المعلومـات في شـكل إلكـتروني قـد يفـوق الوسـيلة المسـيطرة المتمثلة في الورق، وتزداد المعلومـات الالكترونيـة، أهمية يومًا بعـد يـوم، إذ ارتفـع عـدد قواعـد المعلومـات علـى الخط منها ما يحتوي على النصوص كاملة وعدد قواعد البيانات من صنف (ROM -cd (

كمـا أن هـذا النمـو قـد يـزداد أكثـر فـأكثر، ويتطـور بسـرعة، إذا مـا تـوفرت البنيـة التحتيـة التقنيـة والقانونيـة  $^1$ . لذلك

فهنــاك العديــد مــن المشــاكل الــتي يوجههــا المســتخدم في اســتعمال التقنيــات الحديثــة مثــل نقــل الملفــات الصوتية، الصور، المخططات، وغيرها من المواد حاليًا على الشبكة العالمية (WWW) ولغة التشفير المستخدمة.

وهذا التحديد بشكل وصياغة الموارد المعروضة على الشبكة وهاما من يسهل لمسـتخدمي الشـبكة الحصـول على منافع أكبر من الأنظمة التي تسمع بتوفير المعلومات بشكل إلكتروني ولذلك فمن المتوقع أنهم سيعلمون مدى ازدياد حجم المعلومات الالكترونية بكثافة أكثر.

تشـكل عالميـة الوصـول إلى مصـادر المعلومـات الالكترونيـة مـن خـلال شـبكات المعلومـات نقطـة تحـول هامـة في تسهيل الحصول على هذه المصادر.

تمثــل التقنيــات الحديثــة مثــل نظــم البحــث بالاتصــال المباشــر والنشــر الالكــتروني وقواعــد البيانــات علــى الأقراص المتراصة (ROM-CD (الفهارس الآتية، وشبكات المعلومات الفائقة السرعة، متمثلة بشـبكة الانترنـت، إستراتيجيات جديدة للحصول والوصول إلى مصادر المعلومات عن بعد باستخدام الحواسب الشخصية<sup>2</sup>. تعتمد كيفية الوصول الآني في المصادر المعلومات، وبالتالي توافرها للمستفيدين في الوقت المناسب.

كمــا أن التطــورات المتزايــدة في الشــبكة العالميــة في مجــال تــوفير كميــات هـائلــة مــن المعلومــات وتحديــد النصـوص، الكاملـة للأبحـاث والدراسـات والمقـالات والمراجـع والكتـب، وإتاحتهـا إلكترونيـا. سـهلت بشـكل فعـال للمستفيدين الوصول إليهـا، والحصـول علـى مصـادر المعلومـات في أي وقـت وهـذا مـا يحقـق عمليـة التخـزين، المعالجـة والاسترجاع.

بوخالفـة، خديجـة. مشـاريع المكتبـات الرقميـة بالجـامعـات الجزائريـة مـن الجـاهزيـة وآليـات التأسيس: دراسـة ميدانيـة بالمكتبـات الجـامعيـة بقسنطينة، مـذكرة لنيل شهادة الدكتوراه قسم المكتبات ومراكز التوثيق. جامعة قسنطينة ،02 ،2014 ص .63

<sup>2 (2019/05/05</sup>يوم مستشارة صفحة يوم ] (http:// and. Files. Word press. Com/ 2014/01/docx] الخط على

لقد أخذت مصـادر المعلومـات أشـكالا عديـدة نتيجـة مـا أحدثتـه شـبكة الانترنـت مـن تطـورات إضـافة إلى المصادر المتجددة مثل، خدمات التكشيف والاسـتخلاص والأعمـال البيبليوغرافيـة، وغيرهـا تنشـر الآن بواسـطة نظـم اتصــالات رقميــة، دون الحاجــة إلى اســتخدام الــورق، والمطــابع، وإن التطــور المســتمر في تحويــل مصــادر المعلومــات الالكترونيـة، في نظـم المعلومـات الآليـة، وسـهولة الوصـول إليهـا، والحصـول عليهـا يثـير الكثـير مـن التسـاؤلات حـول حق المستفيدين للوصول إلى هذه المصادر حق الملكية الفكرية لمبدعها، وأمن وسلامتها ومصداقيتها<sup>1</sup>. -4 أهمية الانترنت في البحث عن مصادر المعلومات.

### :1-4 الانترنت مصدر للمعلومات:

إن نظام الغربلة أو الرقابة الـذي تخضـع لـه المعلومـات الـتي تسـترجعها مـن المصـادر التقليديـة لا وجـود لـه في الانترنت وفي واقع الأمر، فمهمة غربلـة المعلومـات الـتي تسـتقبلها مـن الانترنـت موكلـة إلينـا، وهـو مـا يسـتوجب وضـع معـايير تسـاعدنا في انتقـاء المعلومـات الـتي نرغـب فيهـا، فـنحن في حاجـة إلى اكتسـاب مهـارات شـأننا في ذلـك شـأن متخصص المعلومات.

ما يميز الانترنت، أنَّما خالية من أوجه القصور التي تحد من فاعلية وسائل أخرى.

اتصـال شـخص مـع شـخص أخـر فحسـب، محدوديـة القضـاء المـادي، العزلـة الجغرافيـة، شـخص واحـد مـع . 2 كتاب واحد، القيود الزمنية اتجاه أحادي الروابط= غير أحادية

تعتبر الشبكة العنكبوتية العالمية (www (مصدر مهم للمعلومات فهي تتـوفر علـى قاعـدة بيانـات واسـعة جـدًا تحتوي كـم هائل من المعلومـات في مختلف لمحـلات ولكـل أنواعـهـا، فالمكتبـات تـوفر جمهورهـا المستفيد خاصـية الانترنت من خلال توفير خدمة wifi وهو فضاء يساعد المستفيدين للولوج إلى الشـبكة وانتقـاء مـا يسـاعدهم مـن مصادر المعلومات، حيث تكون شبكة الانترنت تحت مسؤولية الجامعة.

فعلـى المكتبـين تـدريب المسـتفيدين علـى اكتسـاب قـدرات في اسـتخدام شـبكة الانترنـت في تـوفير مصـادر المعلومات الالكترونية، وهذا من خلال مساعدة أخصائي المعلومات.

كما تتميز الانترنت بقابليتها للتوسع غير المحدود، حيث يستطيع الباحث العثور على كل ما يحتاجه من المعلومـات، فهنـاك كميـات هـائلـة مـن المعلومـات تضـاف يوميًـا إلى الانترنـت بمختلـف أنواعهـا وأشـكالها (الألعـاب، الإعلانــات التجاريــة، البيانــات الخــام العلميــة، الأعمــال الماليــة، ومجموعــات النقــاش، البريــد الالكــتروني، المــؤتمرات

<sup>1</sup> 1 (2019/05/05يوم مستشارة صفحة يوم ] (http:// and. Files. Word press. Com/ 2014/01/docx] الخط على

تشريل، غولـد. تر: بوعزة، عبـد المجـد. البحث الـذكي في شبكة الانترنت أدوات وتقنيـات للحصول علـى أفضل النتـائج الرياض، مكتبـة الملك فهـد 2 الوطنية، ،2001 ، ص -25 .26

الفيديويـة، المواقـع الـتي تسـمح للمسـتفيد بزيـادة المـدن والمتــاحف والأسـواق فهـارس المكتبـات العامـة، ملخصـات التقـارير التكنولوجيــة، وقواعـد بيانــات الــنص الممنهــل "HTML "وفي نفــس الوقـت يشــكل هـذا التوســع نقطــة الضعف الكبرى في شبكة الانترنـت، كمـا أن هـذا التنـوع في المعلومـات يجعـل تصـنيف كـل هـذه المـواد ومـن ثم العثـور عليهـا أمرًا بـالغ الصعوبة، بالإضـافة إلى كثيرًا مـن المعلومـات المتواجـدة علـى الشبكة الانترنت هي معلومـات عـابرة ومؤقتة وتخزن في قواعد عديمة الشكل ومشوشة<sup>1</sup>.

تعد الانترنت شبكة متعددة الأوجه والاستخدام، فهـي شـبكة تـربط العـالم وتسـاعد في إجـراء الاتصـال بـين البــاحثين التبــادل المعلومــات والخــبرات المهنيــة والتقنيــة، وتضــاعف مــن إمكانيــة الاســتفادة مــن مصــادر المعلومــات الالكترونية، والحصول على المستخلصات البحوث والتقارير والقوائم البيبلوغرافية المصادر المعلومات.

:2-4 خدمات الانترنت في البحث عن مصادر المعلومات:

توجـد العديـد مـن التطبيقـات والخـدمات الـتي يمكـن للباحـث اسـتغلالها لأغـراض البحـث العلمـي والـتي مـن أهمها:

#### $E$ -mail : البريد الالكتروني:  $1-2-4$

من خلال الحاسوب يمكن إرسال واستلام الرسـائل بشـكل سـهل وسـريع عـبر البريـد الالكـتروني، كمـا يمكـن إر ســال واحــدة الأكثــر مــن مســتخدم في الوقــت ذاتــه، ويتمتــع البريــد الالكــتروني بالخــدمات بحثيــة عديــدة يمكــن  $\cdot ^2$ تلخيصها في

- اتصال الباحثين مع بعضهم وتبادل الآراء فيما بينهم بشكل سريع وبلغات متعددة. - إرسـال الوثـائق المطلوبـة واسـتلامها وإلحاقهـا بالرسـائل مـن خـلال التـأمين مثـل تلـك الوثـائق الالكترونيـة وإرسـالها كملحق.

- إشراف الأساتذة على رسائل الباحثين الجامعية. - إمكانية القيام بإعداد وكتابة البحوث مشتركة بين شخص أو أكثر تفصل بينهم مسافات جغرافية متباعدة. - التحضير لعقد ندوة علمية أو مؤتمر علمي وتبادل الأوراق، والبحوث أو إحالتها إلى خبراء. - انجاز معاملات سفر الباحثين والطلبة والتحاقهم بالجامعة.

ملحم، عصام توفيق أحمد. مصادر المعلومات الالكترونية في المكتبات الجامعية. مرجع سابق، ص 257.  $^1$ 

القاسم، شادي محمود حسن. مهارات استخدام قواعد المعلومات الالكترونية في المكتبات، أربد: أمواج للنشر والتوزيع، 2009، ص 218.

- تعتـبر خدمـة البريـد الكـتروني mail -E مـن خـدمات الحديثـة الـتي توافرهـا شـبكة الانترنـت فهـي تسـتخدم مـن طرف فئة كبيرة من الباحثين من الطلبة والأساتذة، فهي تساعدهم في تبادل المعلومات وإرسـال الرسـائل فيمـا بيـنهم بشكل سريع جدًا، وخاصة إرسال واحدة لأكثر شخص في آن واحد.

# :2-2-4 النشر الالكتروني:

لنشر آلاف الصحف والجـلات والمراجع والكتب وبـراءات الاخـتراع والتقـارير وغيرهـا مـن المصـادر علـى الشبكة وبمختلف اللغات، وتمكن فائدة النشر الالكتروني للباحثين في: - التعــرف علــى المقــالات والدراســات والبحــوث المنشــورة في آلاف الــدوريات العلميــة والبحثيــة المحكمــة ثم حصــر المقالات والدراسات المطلوبة للباحث وتخزينها لتسهيل الوصول إليها. - الحصول على المعلومات المرجعية وإجابات الاستفسارات الباحثين.

– تصفح وقراءة مئات المحلات المتوفرة على الشبكة حيث يمكن الوصول إليها من خلال المؤلف أو عنوان الكتاب  $^{-1}$ أو رقم التصنيف  $^{-1}$ .

- النشر الالكتروني من أهم التقنيـات والـتي تسـتطيع القـول عنهـا مهـدت لظهـور المكتبـة الرقميـة، تـوفر خدمـة النشـر الالكتروني تقنيات من خلالها يتم تخـزين المعلومـات واسـترجاعها وبثهـا وعرضـها الكترونيـا عـبر شـبكة الانترنـت، وقـد تكون هذه المعلومات عبارة عن نص، أو صورة، يتم معالجتها آليا من خلال أجهزة الحاسب الآلي:

يستخدم النشر الالكتروني أجهزة الكترونية لمعالجة المعلومات بغرض استخدامها في شتى المحالات، واتحاتها للمستخدمين من خلال شبكة الانترنت العالمية.

:3-2-4 خدمات نقل أو تحميل الوثائق والملفات:

يـتم ذلـك عـبر بوتوكـول FTP نقـل الملفـات FTP حيـث تسـهل هـذه الخدمـة علـى البـاحثين الاسـتفادة ممـا ينشـر الكترونيـا<sup>2</sup>. كمـا تقـوم بترجمـة شكل الملفـات النصية بطريقـة أوتوماتيكيـة، بحيـث تحتـوي الحاسبات نظـم تشغيل مختلفة والتي بدورها تحتوي أشكال FORMATS مختلفة للملفات النصية، وبالتـالي تعمـل FTP علـى ترجمتها<sup>3</sup>.

عليان، ربحي مصطفى. الببيئة الالكترونية. عمان: دار صفاء للنشر والتوزيع، 2011، ص 149.  $^1$ 

قنديلجي، عامر إبراهيم. البحث العلمي واستخدام مصادر المعلومات التقليدية الالكترونية. مرجع سابق، ص 305.  $^2$ 

<sup>.</sup>غرارمي سعيدي، وهيبة؛ أعراب، عبد الحميد.. تكنولوجيا المعلومات في المكتبات. الجزائر: قسم علم المكتبات والتوثيق، 2008، ص 191.

:4-2-4 المجموعات الإخبارية:

تمثـل أكثـر مـن عشـرة آلاف مجموعـة نقاشـية للبـاحثين وغـير البـاحثين في مجـالات مختلفـة للتحـاور وأسـئلة وإجابة عن مختلف الموضوعات وهذه اموعات في نشـاط مسـتمر و حركـة دائمـة، فالمعلومـات والمناقشـات بـين أفـراد اموعـة توضـع في مكـان مخصـص للمجموعـة علـى الشـبكة يسـمى بخدمـة الأخبـار، بحيـث يسـتطيع أي فـرد مـن اموعـة الـدخول إليهـا وقراءـا، حيـث أن مشـاركة الباحـث في إحـدى اموعـات الـتي تختارهـا تمكنـه مـن الحصـول علة المقالات التي تممه والتعليق على المقالات المنشورة وبالتالي يزيد من قدرته الفكرية والنقدية<sup>1</sup>.

لقد عملت الشبكة الانترنت على توفير العديـد مـن الخـدمات الـتي بفضـلها يسـتطيع المسـتخدمون التواصـل فيما بينهم، فمثلا مجموعات النقاش الـتي ينشـؤها مـن لـديهم نفـس الاهتمـام، فيـتم مـن خلالهـا طـرح أسـئلة والإجابـة عنها من طرف أساتذة أو مختصون في مجال معين ومشاركة اهتماماتهم، والحصول علمي معلومـات قـد تنمـي قـدراتهم الفكرية.

:5-2-4 تسويق الكتب عبر الشبكة الانترنت:

يوجــد العديــد مــن المواقــع المتخصصــة الــتي تعــرض أعــداد ضــخمة مــن الكتــب علــى اخــتلاف أنواعهــا وموضوعاتها ولغاتها، ويعد موقع AMAZON أحد أكبر المواقع المتخصصة في تسويق الكتب بشكلها الورقي والالكتروني.

ويـتم البحـث عـن مختلـف الكتـب عـبر الشـبكة مـن خـلال عـدة طـرق منهـا البحـث بواسـطة اسـم المؤلـف، عنوان الكتاب أو الموضوع الذي يعالجه... .

وتقدم خدمة تسويق الكتب عبر الشبكة فوائد عديدة للباحثين منهـا: تمكـن البـاحثين بـالتعريف بمنشـوراتهم والتعرف أكثر على منشورات الآخرين، الوصول إلى المصادر التي يحتاجونها في أبحاثهم ودراستهم ْ

إن خدمة تسويق الكتب خدمة تتم عبر شبكة الانترنت مـن طـرف مؤسسـات كـبرى تسـوق منتوجاـا عـبر مواقع إلكترونية خاصة، فهي توفر مجموعة كبيرة من الكتب التي لا يستطيع الحصول عليها من أمـاكن أخـرى سـوى من موقع تسويق الكتب عبر شبكة الانترنت.

عبد الرحمان، مؤيد أحمد. تقنية المعلومات. عمان: دار دجلة ناشرون وموزعون، 2014، ص22.  $^1$ 

<sup>&</sup>lt;sup>2</sup> فؤاد اسماعيل، نحال. الاتجاهات الحديثة في تكنلوجيا المكتبات والمعلومات. الإسكندرية: دار المعرفة الجامعية، 2012، ص 98.

:6-2-4 الدخول إلى شبكات المعلومات البحثية وفهارس المكتبات:

تمكـن هـذه الخدمـة البـاحثين مـن الاطـلاع علـى محتويـات مكتبـات العـالم دون التنقـل إليهـا وتحديـد الوجهـة التي يتم فيهـا البحث كمّـا يخدمهم، حيث ارتبطت الكثير من الشبكات المعلومـات البحثيـة، المحوسـبة في مختلـف مناطق العالم بشبكة الانترنت وجعلت معلوماتها متاحة لمستخدمي الشبكة ومن أهم هذه الشبكات: - الشبكة الأكاديمية الاسترالية NET ARPA وشبكة OCLC الأمريكية.

كمـا أنـه مـن الممكـن الـدخول إلى فهـارس المكتبـات العالميـة الكـبرى مثـل مكتبـة الكـونغرس، والتعـرف علـى محتوياتها من الكتب والمواد الأخرى.

:7-2-4 الاتصال والارتباط بالحواسب:

هـــذا النـــوع مـــن الارتبـــاط يمكـــن البـــاحثين مـــن الوصـــول إلى البنـــوك معلومـــات مثـــل DIALOG- . وذلك يساعد على الوصول إلى برنامج معين أو قواعد معلومات محددة $^{-1}$ .  $\mathtt{DATA~STAR}$ -4 :3 المهارات الأساسية لتعامل الباحث مع مصادر المعلومات الالكترونية

لا بد من أن يتوفر لدى الباحث جملة من المهارات التي تسـهل عليـه التعامـل مـع المصـادر الالكترونيـة والـتي  $^{2}$ من أهمها $^{2}.$ 

– معرفة اللغة الانجليزية لأنها لغة البحث العلمي في عصر الحديث. - معرفة مصطلحات البحث في شبكة الانترنت والمتعلقة بموضوع البحث.(مكنز) - التمكن من استخدام مختلف الخدمات التي تقدمها الانترنت مثل البريد الالكتروني وقواعد البيانات...الخ. - القدرة على تحميل مختلف المعلومات والملفات التي يحتاجها الباحث من الانترنت. – معرفة مواقع وروابط مختلف قواعد البيانات والدوريات الالكترونية على شبكة الانترنت<sup>3</sup>. – معرفة وظيفة كل من الروابط أو المعاملات المنطقية والمعاملات والروابط المكانية<sup>4</sup>. من خلال تركيب المصطلحات واستخدام معاملات البحث المنطقية والمكانية.

قنديلجي، عامر إبراهيم. البحث العلمي واستخدام المصادر المعلومات التقليدية والالكترونية. مرجع سابق، ص .365 <sup>1</sup>

بن مطر الزهراني، خالد. مهارت البحث عن مصادر المعلومات الالكترونية <sup>4</sup>

الجـــرف، ريمـــا ســـعد، «مهـــارات اســـتخدام قواعـــد المعلومـــات الالكترونيـــة» المنتـــدى العـــربي لإدارة المـــوارد البشـــرية [علـــى الخـــط ://https <sup>2</sup> .(2019/03/25 مستشارة الصفحة] (hrdisacussion. Com/hr 5533. Html

الجـرف، ريمـا سـعد. [ علـى الخـط 8189 ?php /thread show /vp/ Com.egydent.www) [ صـفحة مستشـارة يـوم <sup>3</sup> (2019/03/25

<sup>[</sup>على الخط com.almstaba.vb://http) [ صفحة مستشارة يوم 2019/02/11).

وذا نقول أنه من الضروري على أي باحث أن يكون على دراية كافية بكيفيـة التعامـل مـع الحاسـب الآلي وملـم بتقنيـات البحـث الـتي تسـاعده في الوصـول إلى المصـادر الالكترونيـة المطلوبـة، وذلـك باسـتخدام مصـطلحات البحـث تكـون دقيقـة، وكـذا اسـتخدام أدوات البحـث المتقـدم ( Not .And .or (الـتي تسـاعد في الوصـول مصادر المعلومات المطلوبة.

-4-4 أدوات البحث عن مصادر المعلومات على الانترنت

### :1-4-4 الفهارس الالكترونية INDEXES ELECTRONIC

تعتمد على برمجيات بحث متطـورة في الاسـترجاع الآلي البيانـات الوصـفية لكـل وثيقـة والـتي تشـمل كـل مـن: عنوان الوثيقة المؤلف بيانات النشر بالإضافة إلى حقل الكلمات المفتاحية.

# :SPECIALIZED DATA BASES الموضوعية الأدلة :2-4-4

الأدلـة الموضـوعية هـي مواقـع متخصصـة بالانترنـت تنتقـي مواقـع أخـرى وتنظمهـا تحـت رؤوس موضـوعات عريضة، مثل: الفن، التسلية، التربية، العلوم.

مثال: الدليل الأكاديمي informine

 $^1$ lvahoo الدليل الشعبي

### 3-4-4 محركات البحث engines search:

محــرك البحــث برنــامج يتــيح للمســتخدمين البحــث عــن كلمــات محــددة ضــمن مصــادر الانترنــت المختلفــة  $^2$ (مواقع الويب، ومواقع FTP، وتلنت TELNET)

## :4-4-4 المكتبة الافتراضية LIBRARY VIRTUAL:

هـي موقـع علـى الويـب (web(، يحتـوي علـى نسـبة كبـيرة مـن مصـادر الالكترونيـة المختلفـة، ومجموعـة مـن الوسائل والأدوات (أدوات البحث، التحويل، الوصول إلى الوثيقة، قراءِتها وتسييرها) التي تهدف إلى تيسير وصول المستعملين إلى الوثائق التي تحتاجونها<sup>3</sup>.

الهوش، أبو بكر محمود. أدوات البحث عن المعلومات في البيئة الرقمية، القاهرة. دار السحاب، 2013، ص11 .

عليان، ربحي مصطفى. تنمية مصادر المعلومات التقليدية والالكترونية. مرجع سابق، ص 336.  $^2$ 

النوايسة، غالب عوض. الانترنت والنشر الالكتروني. عمان: دار صفاء، 2010، ص 64.  $^3$ 

### :5-4-4 بوابات المعلومات portals information:

هــي مواقــع علــى شــبكة الانترنــت تمثــل نقــاط عبــور واجهــات لمصــادر أخــرى علــى الانترنــت أو الشــبكة الداخليـة مثـل البريـد الالكـتروني، الأخبـار، المنتـديات وتختلـف البوابـة عـن الموقـع بأـا تقـدم خـدمات تفاعليـة، كمـا تتمتع بدرجة عالية من التنظيم والتصميم.

## :6-4-4 قواعد المعلومات المتخصصة base data specialized:

قواعـد المعلومـات الالكترونيـة هـي عبـارة عـن قائمـة منظمـة مـن مصـادر المعلومـات المنشـورة (هـي في الغالـب مقالات دوريات) تعطـي إرشـادات الباحـث. ولكـل مصـدر معلومـات سـجل واحـد يتكـون مـن مجموعـة مـن الحقـول ويحتـوي كـل حقـل علـى معلومـة معينـة عـن مصـدر. وتقـوم قاعـدة المعلومـات بالبحـث عـن المعلومـات الموجـودة هـذه  $\frac{1}{2}$ .

### :5-4 دور مصادر المعلومات الالكترونية في البحث العلمي:

أضـحى للمصـادر المعلومـات إلكترونيـة دور كبـير في ميـدان البحـث العلمـي لمـا تـوفره مـن معلومـات حديثـة، : 2 وكذلك سرعة في الوصول إلى المعلومة، ويمكن إيجاز هذا الدور في نقاط التالية

-1 وصول موسع وبصفة كبيرة للبحث العلمي وذلك لفئات كثيرة في اتمع وعلى رأسها فئة " الباحثين. -2 الإســراع مــن وتــيرة التقــدم العلمــي والإنتاجيــة العلميــة وتعزيــز الاتصــال العلمــي بــين البــاحثين ممــا يجعــل نتــائج البحوث متاحة لعموم الباحثين وهذا يعني انفتاح قاعدة المعرفة لجميع الباحثين مما يعـني أنـه يمكـنهم البنـاء علـى هـذه القاعدة دون اللجوء إلى تكرار مجهودام.

. العرض المتزايد في نتائج البحوث في جامعة أو مؤسسة علمية ما $^3$ .

لقـد سـهلت مصـادر المعلومـات الالكـتروني في الرفـع مـن مسـتوى البحـث العلمـي لـدى الطلبـة في مختلـف تخصصـام، وذلـك بالحصـول إلى هـذه والوصـول إلى هـذه المصـادر الجديـدة عـبر شـبكة الانترنـت بصـورة سـريعة وفي أقـل جهـد، واسـتخدامها مـن طـرف عـدد كبـير مـن المسـتفيدين في وقـت واحـد، وهـذا راجـع إلى أهميـة الانترنـت في إتاحة المعلومات للباحثين وفي بعض الأحيان حتى الاستفادة من طباعة نتائج البحث.

 $60$ مرجع نفسه، ص $^{3}$ 

النوايسة، غالب عوض. الانترنت والنشر الالكتروني. المرجع السابق، ص66 ص69  $^1$ 

بلعباس، عبد الحميد. اتاحة واستخدام مصادر المعلومات الاكترونية: دراسة استخدام مصادر المعلومات الكترونيا من قبل طلبة الدراسات العليا <sup>2</sup> بالمكتبة الجامعية جامعة محمد بوضياف المسيلة. مذكرة ماجيستر. قسم علو المكتبات والتوثيق. جامعة الجزائر، ،2006 ص .59،60

– دعـم مؤسسـات المحتمـع لتمويـل الإنتـاج الفكري العلمـي وتكتمـل الـدائرة عنـدما تصبح البحوث الـتي تتوفر علـي أجهزة التمويل المختلفة، أكثر تأثيرا ومن ثم أكثر مردودا وعائدا في الاستثمار. - الإســهام في وصــول أفضــل ممــا كانــت عليــه للإنتــاج الفكــري والإفــادة منــه، وذلــك مــن خــلال أرشــفة والبحــث والتنقيـب في النصـوص الكاملـة والـربط المباشـر بـين البيانـات الورقيـة في المطبوعـات والنصـوص الكاملـة لهـا الرسـائل مثل الرسائل الجامعية والتقارير الفنية.....الخ.

- ابتكـار أسـاليب جديـدة للوصـول إلى معلومـات والإنتـاج الفكـري والإفـادة منـه وذلـك مـن خـلال الأرشـفة والحـث والتنقيب في النصوص الكاملة والربط المباشر بين البيانات الورقية للمطبوعات والنصوص الكاملة لها. – تسـاعد اختصـاص المكتبـات بصـورة أفضـل في تـوفير المعلومـات الـتي يحتـاج إليهـا البـاحثين<sup>1</sup> دون وجـود صـعوبات وعراقيل التزويد وتنمية المحموعة التي توجد غالبا في عملية التزويد بالمصادر التقليدية.

- دعم النمو الاقتصادي أو على الأقل التقليل من بطء هذا النمـو بالنسـبة للدولـة الناميـة لأن إنتـاج المعرفـة العلميـة وتوزيعهـا يقـع ضـمن عمليـات النمـو الاقتصـادي طويـل المـدى والمصـادر الالكترونيـة تعمـل علمى زيـادة الاسـتفادة . 2 منها

يمكن أن تستخلص بأن المصادر الالكترونية تلعب دور هام في تطـوير مجـال البحـث العلمـي لمـا تحققـه مـن جعل نتـائج البحـوث أكثـر إتاحـة وأكثـر قابليـة للاستكشـاف والاسـترجاع والإفـادة منهـا وكـذلك الزيـادة في عائـدات الاستثمار.

-5 النشر العلمي الالكتروني لمصادر المعلومات

1-5 مفهوم النشر العلمي الالكتروني:

النشـر العلمــي الالكــتروني يعـني نشــر المعلومــات العلميـة التقليديــة والورقيــة عـبر تقنيــات جديــدة تســتخدم الحاسبات وبرامج النشر العلمي الالكتروني في طباعة المعلومات العلمية وتوزيعها ونشرها.

ويقصد بالنشر العلمي الالكتروني أيضا:

اسـتخدام كافـة إمكانـات الكومبيـوتر (سـواءًا أجهـزة وملحقاتهـا أو برمجيـات ) في تحويـل المحتـوي العلمــي المنشـور بطريقـة تقليديـة إلى محتـوى منشـور بطريقـة إلكترونيـة حيـث يـتم نشـره علـى أقـراص ليـزر (-CD -DVD ROM (ومن خلال شبكة الانترنت.

النجدي، حاتم. مصادر المعلومات في البحث العلمي. [ على الخط -4-arabia.net/arabiaall/3-4 html2002/19.) [ صفحة مستشارة يوم 2019/04/10) مرجع نفسه. <sup>2</sup>

النشــر العلمــي الإلكــتروني يتصــل إلى حــد كبــير بالدرجــة الأولى بالبــاحثين والعلمــاء وكــذا الأكــاديميين مــن خــلال أن ســيعيهم إلى الاتصــال وبــزملائهم مــن البــاحثين في البيئــة الأكاديميــة الــتي ينشــطون ــا كمجتمــع علمــي متميز 1 .

- يتطلب النشر العلمي الالكتروني استخدام كافة التجهيزات التي تتطلـب تحويـل كافـة المعلومـات مـن شـكل الـورقي إلى الالكتروني، ونشره على شبكة الانترنت يتم الاستفادة من طرف الباحثين بمختلف تخصصام.

:1-1-5 النشر العلمي لمصادر المعلومات:

يعتــبر النشــر الالكــتروني عمليــة جمــع النصــوص بالوســائل كتحميلهــا ونســخها وتوزيعهــا علــى وســائط الكترونية، قد تكون أشرطة ممغنطة، أقراص ليزرية أو على شبكة الانترنت.

> :2-1-5 أنواع النشر الالكتروني لمصادر المعلومات \*النشر الأولى: ويقصد به النصوص بكامل مكوناا.

\* النشر الثانوي: ويقصد به نشر الفهارس ومراصد البيانات الورقية البيليوغرافية على اختلاف وتفاوت أسمائها<sup>2</sup>.

فالنشـر الالكـتروني هـو النشـر الرقمـي للكتـب والمقـالات، ولقـد أصـبح النشـر الالكـتروني شـائعا في مجـال النشر العلمي، حيث يتم النشر عن طريق الشبكة العنكبوتية وعبر العديد من المواقـع العديـد مـن مصـادر المعلومـات كالموسـوعات مـثلا ونسـتطيع القـول أن النشـر الالكـتروني لمصـادر المعلومـات هـو الاختـزان الرقمـي للمعلومـات، ليـتم بثها وتوصلها وعرضها الكترونيا أو ورقميا عبر شبكة الاتصال.

:5-2 اتجاهات المصادر المنشورة الكترونية:

- المعلومات المتوفرة بشكل الكتروني ولا يوجد لها بديل تقليدي ورقي. - المعلومات المتوفرة بشكل الكتروني والتي يتوفر لها أيضا بديل ورقي ومصادر ورقية مكملة.

:1-2-5 المعلومات المتوفرة بشكل الكتروني ولا يوجدلها بديل تقليدي ورقي:

ونعـني بـذلك مختلـف الأعمـال والمصـادر المنتجـة في شـكل الكـتروني منـذ بـدايتها والـتي لا يوجـد لهـا شـكل مادي (سواء كان ورقي أو مصدر فيلمي.....الخ).

لحواطي، عتيقة. استرجاع المعلومـات العلميـة والتقنيـة في ظل البيئـة الرقميـة ودوره في دعـم الاتصـال العلمـي بين البـاحثين: دراسـة ميدانيـة مـع الأسـاتذة ل الباحثين بجامعة الصديق بن يحي جيجل.، مذكرة مقدمة لنيل درجة الدكتوراه. قسم تقنيات أرشيفية، جامعة قسنطينة،2 ،2014 ص .114

صـبحي الحنـاوي، منـال. «لمحـات عـن النشـر العلمـي الالكـتروني مـع نمـوذج تطبيقـي لمواقـع النشـر الالكـتروني للكتـب بمصـر ». في مجلـة الملـك فهـد <sup>2</sup> الوطنية، العدد1، 2007، السعودية: مكتبة الملك فهد الوطنية، مج. 13. ص 221. [على الخط //www. Kfin lorg : sa, http cousultée page) [ صفحة مستشار يوم /15 /03 2019).

:2-2-5 المعلومات المتوفرة بشكل الكتر وني والتي يتوفر لها أيضا بديل ورقي أو مصادر ورقية مكملة:

ونقصــد بــذلك كــل مصــادر الالكــتروني الــتي يوجــد لهــا نظــرا وبــديل في شــكل تقليــدي أو الــتي كانــت في بدايتها في شكل تقليدي، وتم تحويلها إلى شكل الالكتروني بواسطة وسائل وبرمجيات خاصة<sup>1</sup>.

# :3-5 طرق نشر المحتوى العلمي الالكتروني:

- تحميل المحتوى الالكتروني على أقراص ليزر ثم نسخه وتغليفه وتوزيعه.

- وضع محتوى الالكتروني على مواقع أو بوابات على شبكة الانترنت مع تحديـد كيفيـة التعامـل معـه سـواءا بالتنزيـل DOWNLOAD، أو السماح بالاطلاع عليه فقط من خلال الموقـع أو البوابـة مـع تحديـد طريقـة الـدفع إذا لم يكن مجاني.

- تنزيـل المحتــوى الالكـتروني مـن الانترنــت مـن خـلال مواقـع خاصـة بــه إلى أجهـزة قـارئ الكتـاب Book-E READER

– تنزيل المحتوى إلى أجهزة المحمول من خلال شبكات مزودي الخدمة أو من خلال الانترنت<sup>2</sup>.

:4-5 أشكال النشر العلمي الالكتروني:

اسـتفادة النشـر الالكـتروني مـن تقنيـات النشـر المكتبـة مـن خـروج الـنص في صـورة الكترونيـة وقبـل تحويلـه إلى أفلام للطباعـة لكـي يتم معالجته ونشره الكترونيا سواءًا على أقراص ليزر أو من خلال شبكة الانترنت كما عمل المختصون على أساليب النشر الالكتروني في هذا المحال سعيا لتقديم المعلومـات المنشـورة علـى أكبر قـدر مـن الجـودة والدقة وتتجلى أهم أشكال هذا النوع من النشر من خلال:

## :1-4-5 تحويل الكتب الورقية الالكترونية الشهيرة PDF

ابتكرت شركة أدوبي الملفات (Pdf .Format .Doument .Portable (

والــتي تتميــز بعــدم اعتمادهــا علــى البرنــامج التطبيقــي ولا نوعيــة الأجهــزة أو نظــام التشــغيل المســتخدم، وأصبحت هـذه النوعيـة مـن أشـهر صـور الكتـب في صـورتما الالكترونيـة وتـتم عمليـة التحويـل أو رقمنـة الكتـب . 3 بإدخال صفحات الكتاب كصورة

أحمد خليفة، عادل محمد. التحول إلى النشر الالكتروني حلول واقعية، [على الخط <sup>3</sup>

.(2019/05/05 يوم مستشارة صفحة ] (https://www.arab.pa.org/uploadfiles/uploadeditor/file

غوار، عفيف. «إدارة مصادر المعلومات في المكتبات. ». في مجلة الراصد العلمـي، العدد 05، 2018، جامعة وهـران 01. المركز العربي للدراسـات  $^1$ والبحوث. قسم علم المكتبات والعلوم الوثائقية، ص .136

<sup>&</sup>lt;sup>2</sup> أحمد الحاج، أكرم محمد. «تحديات النشر العلمي الالكتروني ». في مجلة الدراسات والبحوث الاجتماعية، العدد 02، 2013، ص 02. [ على .(2019/04/14 يوم 41/04/14).https://www.univ.elo> image>pdf

:2-4-5 تحويل المناهج التعليمية إلى مناهج الكترونية:

تحويـل المنـاهج إلى صـورة إلكترونيـة، يـتم بإعـادة تـأليف كتـب المـنهج العلمـي الدراسـي، حيـث يشـارك خبـير المـادة مـع المصـمم التعليمـي الخبـير في الجوانـب التربويـة وطـرق التـدريس مـع دمـج التقنيـات وبعـد ذلـك يتـولى فريـق متخصــص مــن المبرمجــين وفنيــين في الوســائط المتعــددة، إعــداد المــادة الالكترونيــة وتعتمــد أحــدث طــرق لتحويــل الالكتروني للمناهج على تقنيات المنهج الدراسي إلى وحدات قائمة بذاا تسمى العناصر التعليمية OPJECT LEARNING، كل عنصر تعليمي يحتوي على الأهداف التربوية للدرس وشرح بالوسـائط المتعـددة ( الصـورة، الصــوت، الفــلاش، الرســوم المتحركــة) تم التــدريبات والتقــويم، ويــتم الشــرح كمــن خــلال تتــابع الشــرائح الالكترونيــة للــدرس ووجــود التفاعليــة أثنــاء الشــرح ومــن خــلال التــدريبات والتقــويم، وهنــاك أيضــا نــوع مــن العناصــر التعليميــة باسـتخدام الماسـح الضـوئي (scamer (ثم يحـول إلى صـورة الرقميـة (PDF (أو يـتم إدخـال الكتـاب ووصـفه مـن . جديد على إحدى برامج معالجة الكلمات، أو النشر المكتبي، ومن ثم تحويله إلى ملفات  ${\rm PDF}^1$ .

## 3-4-5 الكتاب الالكتروني (book -E (

الكتـاب الالكـتروني (book -E ( اختصـار ل (BOOK ELECTRONIC (وهـو الكتـاب الـذي يمكـن قراءتـه علـى الحاسـب أو علـى أي جهـاز محمـول باليـد ويـتم توزيعـه كملـف واحـد ويـأتي العنصـر مكتمـل بمعـنى أنـه لـيس فصـلا أو جـزءا مـن كتـاب أو سلسـلة، أو أنـه مـازال قيـد الانتهـاء وتـتراوح طولـه بـين 25 ألـف أو .  $^2$ ألف كلمة  $^2$ .

يمكـن القـول أن الكتـاب الالكـتروني، وهـو وعـاء مطبـوع بشـكل عـام، وهـو موجـود بصـيغة الكترونيـة ويمكـن توزيعـه علـى شـبكة الانترنـت أو علـى البريـد الالكـتروني، ويمكـن قراءاتـه بواسـطة أجهـزة الحاسـب الشخصـية أو علـى الهواتف الذكية.

### :4-4-5 الدوريات والمجلات الالكترونية:

هـي نسـخة رقميـة مـن المحلـة أو الدوريـة المطبوعـة وتعرف بأنهـا مرصـد بيانـات تمـت كتابتـه ومراجعـة وتحريره وتوزيعه الكترونيا<sup>3</sup>.

أحمد الحاج، أكرم محمد. «تحديات النشر العلمي الالكتروني ». مرجع سابق، ص .04 <sup>1</sup>

أحمد السيد، أحمد فايز. الكتاب الالكتروني إنتاجه ونشره. الرياض: مطبوعات بمكتبة الملك فهذه الوطنية السلسلة الثانية (74)، 2010، ص 61.

بالنوايسة، غالب عوض. الدوريات التقليدية والالكترونية في المكتبات ومراكز المعلومات. عمان: دار الصفاء للنشر والتوزيع، 2010، ص 226.

لقــد عـرف قــاموس علــم المكتبــات والمعلومــات المتــاح علــى الشـبكة الانترنــت (ODLIS)الدوريــة الالكترونية على أنها نسخة رقمية الدورية مطبوعة أوز دورية مثل منشـور الكتروني ليس لـه نظير مطبوع، وهـي تتـاح من خلال الويب، أو البريد الالكتروني، أو أي وسائل الوصول الأخرى إلى شبكة الانترنت<sup>1</sup> .

:5-4-5 الخرائط الالكترونية وأنظمة المعلومات الجغرافية GIS

سـاعد النشـر الالكـتروني في تحويـل الخـرائط التقليديـة إلى خـرائط رقميـة، بـل وتعـدتّما إلى أنظمـة معلومـات جغرافيـة تـربط المعلومـات بالأمـاكن المختلفـة علـى هـذه الخـرائط، ظهـر نتيجـة لـذلك العديـد مـن التطبيقـات الـتي مـن أشهرها:

- تحديد موقع سيارة على الخريطة لمساعدة الأقمار الصناعية وتتبع مسارها. - ربــط المعلومــات بخريطــة معينــة مثــل كثافــة الســكان، توزيــع المســاحات الخضــراء توزيــع الخــدمات... وغيرهــا، واستخدامها للدراسات الخاصة في هذه المنطقة وأساليب تطويرها، إلى غير ذلك من التطبيقات<sup>2</sup>.

### :6-4-5 الرسائل الأكاديمية الالكترونية:

وهـي رسـائل الماجسـتير والـدكتوراه المتاحـة في شـكل الكـتروني، أكثـر مـن إتاحتهـا في شـكل رقمـي وتقابلهـا تلـك المتاحـة علـى نسـخة ورقيـة إلى أن يـتم تحويلهـا إلى شـكل مقـروء آليـا، بواسـطة عمليـات المسـح الضـوئي، ومـن أشهر الشبكات التي تقوم بتجميع هذا النوع من الرسائل شبكة المكتبات الرقمية للرسائل والأطروحات الرقمية<sup>3</sup>. :7-4-5 القواميس والمعاجم الالكترونية:

هي نسخة حاسوبية معدلة من النسخة الورقيـة، فهـي تتكـون مـن عـدد كبـير مـن المـداخل يحتـوي كـل واحـد منهما على المعلومات التي يمكن تجميعها حوله ، تختلف هذه المعلومـات مـن معجـم إلى آخـر ومـن قـاموس إلى آخـر . 4 حسب الأهداف التي بني من أجلها وأصناف المستخدمين المستهدفين

#### :8-4-5 المدونات BLOGS

المدونة هي تطبيق من تطبيقات شبكة الانترنت، وهي تعمل من خلال نظام الإدارة المحتوى<sup>5</sup>.

أحمد الحاج، أكرم محمد. «تحديات النشر العلمي الالكتروني ». المرجع السابق، ص .05 <sup>2</sup>

<sup>4</sup> بن حماد، عبد المجيد. المعجم العربي الالكتروني: أهميته وطرق بناءه. جامعة صفاقس، 2011. [على الخط

.(2019/04/8 يوم 2019/04/8) (صفحة مستشارة يوم 2019/04/8).

<sup>5</sup> عزت، محمد فريد. الاتصال ووسائله الجماهيرية التقليدية والتكنولوجية. القاهرة: دار النشر للجامعات، 2018، ص324.

<sup>&</sup>lt;sup>1</sup> عبد المنعم موسى، غـادة؛ مجدي عبد الوهـاب، غدير. معايير الدوريات الالكترونية: دراسة تطبيقية على الدوريات الالكترونية الإسلامية، (د. ط)، الإسكندرية: دار المعرفة الجامعية، 2013، ص 24.

الدباس، ريا أحمد. خدمات المعلومات في المكتبات التقليدية والالكترونية، مرجع سابق، ص 28.  $^3$ 

 المدونات هي عبارة عن مواقع على شبكة الانترنت، تحتوي مجموعة من المقالات القصـيرة الـتي يـتم تحـديثها باستمرار تكـون موزعـة ومرتبـة ترتيبـا زمنيـا تصـاعديًا بحيث يمكـن للقـارئ مـن الرجـوع إلى مقـال معـين في أي وقت، عندما لا تصبح متاحة في الصفحة الأولى، مما يساعد على الوصول المباشر لها من قبل المستفيدين. - تحتوي المدونات العديد من الأنواع المختلفة في نوع المحتوى وكذا في طريقة تقديمها وكتابتها. ومن ميزائما التي تساعد الحصول على مقالات معينة أنها ترتب ترتيبا زمنيًا عكسيا من الأحداث إلى الأقدم، حيث يجد المستفيد التاريخ الزمني الذي تم تدوين فيه المقال، مثل اليوم والشهر والسنة وأحيانا بالساعة والدقيقة. فالمدونات العديد في الايجابيات التي يسـتفيد منهـا المسـتخدم في ربـط الأشـخاص بـالخبراء والمختصـين والأسـاتذة في مجال معرفي معين لتبادل الثقافات والآراء ومناقشة مختلف الأسئلة والإجابة عنها.

### :9-4-5 الويكي WIKID:

تعـني كلمـة ويكـي سـريع في لغـة سـكان جزيـرة هـواي) وارتبـاط هـذا الاسـم بالتـدوين السـريع ومباشـر علـى  $^{-1}$ الشبكة الانترنت  $^{-1}$ .

وتــتلخص فكــرة موقــع ويكــي في أن كــل شــخص مــن يمكنــه المشــاركة في كتابــة المحتويــات في المواقــع فكــل صـفحة مـن ويكـي المحتـوى أسـفلها رابـط بعنـوان (EDIT (وتحريـر مـن خـلال الضـغط عليـه يمكـن لأي شـخص أن يعدل من محتويات الموقع.

- يعتبر الويكي موقع من المواقع الالكترونيـة، يسـمح للزوايـا بإضـافة المحتويـات وتعـديلها، دون قيـود ومـن ميزاـا أـا مواقع حرة، التي تمكمن لأي شخص من تعدياا والتصحيح لما نشره.

:5-5 فوائد النشر العلمي الالكتروني:

يحقق النشر العلمي الالكتروني العديد من المزايا للباحثين والناشرين، ويمكن أن تلخص أهمها فيما يلي<sup>2</sup>: :1-5-5 انخفاض من تكلفة للنشر:

يسـاعد النشـر الالكـتروني علـى الـتلخص مـن تكلفـة الطباعـة علـى الـورق والتجليـد والتغليـف حيـث يسـاعد في تضائل تكلفة التخزين والشحن.

الخضيري، سعد. هل تعرف ما هو الويكي؟. [على الخط /https://avunawaf.com] (صفحة مستشارة يوم 2019/04/10).

### :2-5-5 عدم الحاجة لموزعين:

في حالـة تسـويق وتوزيـع المحتـوى الالكـتروني مـن خـلال البوبـات والمواقـع، حيـث تكـون العلاقـة بـين الناشـر والمسـتخدم النهـائي ويـتم شـراء وتحميـل المحتـوى مباشـرة مـن الانترنـت، ودفـع قيمتـه بواسـطة بطاقـات الإئتمـان، ممـا يساعد على تخفيض سعر المستهلك وتشجيع شراء كميات كبيرة.

### :3-5-5 الانتشار:

وذلـك مـن خـلال إتاحـة المحتـوى الالكـتروني علـى الانترنـت يعـني السـرعة الفائقـة في النشـر إمكانيـة الحصـول عليه في أي مكان في العالم.

### :4-5-5 الاستمرارية:

حيث أن الكتاب الالكتروني لا تنفذ طبعاته عن السوق بعكس الكتاب الورقي.

## 5-5-5: سرعة الإصدارات الجديدة<sup>1</sup>:

فالنتيجة لسهولة الإضافة والتعديل والحذف للمحتوى الالكتروني يمكن إصدار أكثـر مـن طبعـة للكتـاب في فترات متقاربة.

### :6-5-5 المحافظة على البيئة:

من خلال الحد من التلوث الناتج عن نفايات تضيع الورق. أ/ سهولة البحث في داخل المحتوى ومعالجته الكترونيا بالقص واللصق والتعديل والإضافة. ب/ إمكانية طباعة الأجزاء التي يرغبها المستخدم حتى يتمتع بقراءاتها كنسخة ورقية.

:7-5-5 استخدام الوسائط المتعددة:

حيـث تتـوفر إمكانيـة تقـديم المحتـوى في صـورة برنـامج تفـاعلي بالصـوت والصـورة والرسـوم المتحركـة والفيـديو، وتظهر هذه الميزة في القصص والمناهج التعليمية والموسوعات العلمية، وغيرها من الكثير من المؤلفات.

## :8-5-5 سهولة استخدام المحتوى الالكتروني في التعليم والتدريب:

في المدارس والجامعات ومراكز التدريب حيث يتـيح للمـدرس والأسـاتذ والمـدرب تنـاول مـادة المحتـوى بصـورة أسـهل وأيسـر في التحضـير والشـرح في الفصـل، كمـا يسـهل تبـادل الـدروس المعـدة بـين المعلمـين والأسـاتذة الكترونيـا من خلال شبكة الانترنت.

[على الخط

لنشر الالكتروني ومزاياه، موقع المقالات، المركز الاعلامي ثقافة وفكر. <sup>1</sup>

يـوم مستشـارة صـفحة ] (https://articles.islamweb.net/media/index.php?page=articles&lang=&id=120152 (2019/04/17

:9-5-5 إمكانية التعرف على معاني في الكلمات والمصطلحات:

وذلك من خلال الروابط المتصلة بالقواميس والمعـاجم، حيـث يـتم التعـرف علـى المصـطلحات وشـرحها الـتي طالمـا تشـكل عائقـا أمـام المستخدم، ولكـن أصبحت أمـرًا سـهلا للوصـول إليـه عـبر شبكة الانترنت الـتي سـهلت العديد من المشاكل.

:10-5-5 النشر الذاتي:

أصـبح الآن للمؤلـف فرصـة لنشـر مؤلفاتـه علـى شـبكة الانترنـت مباشـرة، دون الحاجـة إلى تعامـل مـع دور النشـر، وذلـك بتصـميم موقـع يكـون خـاص بـه، وكـذلك التعامـل مـع مـن يريـدون الحصـول علـى مـا ينشـر مـن كتـب ودوريات على الشبكة الانترنت.

:11-5-5 توفير الحيز المكاني:

حيث لا يحتاج الكتاب الالكتروني في رفوف أو مساحات كبيرة للتخزين<sup>1</sup> .

12-5-5: إتاحـة الفرصـة أمـام البـاحثين والي معين إلى توجيه الجـزء الأكبر مـن جـهـودهـم<sup>2</sup> إلى عـمليـات التحليـل والتفسير والاستنتاج والتنبؤ والكشف عن الظواهر والمتغيرات الجديدة.

:13-5-5 ضمان الجودة العالية للجامعات ومراكز الأبحاث للمخرجات المطبوعة

 للنشـر الالكـتروني أهميـة كبـيرة لاحتوائـه علـى العديـد مـن الفوائـد الـتي تلـبي احتياجـات المسـتفيدين وخاصـة انخفاض التكلفة.

أحمد الحاج، أكرم محمد. «تحديات النشر العلمي الالكتروني ». المرجع السابق، ص .08 <sup>1</sup>

كردي، أحمد. النشر الالكتروني،  $^2$ 

على الخط 2019/04/17) [ https://kenanaonline.com/users/ahmedkordy/posts/205067 ] (صفحة مستشارة يوم 2019/04/17).

خلاصة الفصل

لقـد كثـر الحـديث عـن مصـادر المعلومـات الالكترونيـة وكيفيـة اختيارهـا، وتنظيمهـا وإتاحتهـا وطـرق الحصـول عليهـا، فهــي مــن أهــم المصــادر الــتي تتناســب مـع احتياجــات المســتفيدين والبــاحثين العلميــة والبحثيــة، إلى جانــب المصـادر المطبوعـة الـتي لا يمكـن الاسـتغناء عنهـا، فاعتمـاد مصـادر المعلومـات الالكترونيـة علـى أحـدث التقنيـات أو رسـائل في تخزينهـا وتسـييرها وطـرق إتاحتهـا سـهلت علـى الطالـب البحـث عنهـا واسـترجاعها بطريقـة سـهلة وسـريعة، وبأقل تكلفة، وذلك لاستخدام تقنيات عالية في عمليات البحث ضمن مصادر المعلومات الالكترونية.

الفصل الثاني:

أثر مواقع التواصل الاجتماعي في المجال العلمي

-1 ماهية شبكات التواصل الاجتماعي استخدامات مواقع التواصل الاجتماعي $\!2$ - مواقع التواصل الاجتماعي الفيسبوك نموذجا:  $-3$ -4 خاصية المجموعات على مواقع التواصل الاجتماعي (موقع الفيسبوك نوذجا) -5 شبكات التواصل الاجتماعي في مجال البحث العلمي

تمهيد للفصل الثاني: تعد مواقع التواصل الاجتماعي إحدى أكبر تجليات العالم الافتراضي التي جاءت بما التكنولوجيا الجديدة، كونها تقدم خدمات عديدة لعموم المستخدمين، وفي كافة المجالات، على غرار ميدان البحث العلمي، حيث يوفر هذا النوع من المواقع للطلبة والباحثين العديد من الاستخدامات التي بإمكانها تقديم المساعدة في الأبحاث العلمية وذلك من خلال الخاصيات التي تتميز بمذا هذه المواقع والتي من أبرزها المحموعات المتخصصة، لما شهدت من انتشار في مواقع التواصل الاجتماعي.

-1 $\,-1$ ماهية شبكات التواصل الاجتماعي:  $\,$ 

## -1 $\mathbf{-1-}$  مفهوم التواصل الاجتماعي:  $\mathbf{-1-}$

إن الإنسان يقيم تواصلا ذاتيا بينه وبين نفسه، كما يقيم ذلك مع شخص آخر فينتقل من التواصل الذاتي إلى التواصل الشخصي، و إذا كان بين جماعة أصبح اجتماعيا ونعني بالتواصل أو التفاعل الاجتماعي هنا جميع أشكال الاحتكاك والتواصل التي تفرضها العلاقات الاجتماعية الإنسانية وتدعوا لأغراض الحياتية المعيشية للفرج والجماعة، فكل احتكاك اجتماعي في أي مجال كان سواء في مجال الحياة العامة أو التعليم أو غيرهما.. يعتبر تواصلا اجتماعيا بين أفراد هذه الجماعة.

## -2 $-1$ -1 مفهوم التواصل المعرفي:

التواصل المعرفي هو الذي يهدف إلى نقل واستقبال المعلومات، وهو تواصل يركز على الجوانب المعرفية ومراقبتها، أو يعتبر آخر إنه يركز على الإنتاجية والمردودية، ويهدف هذا التواصل إلى نقل الخبرات والتجارب إلى المتلقي، وتعليما طرائق التركيب والتطبيق والفهم والتحليل والتقويم لصفة عامة، إنه يهدف على تزويد المتلقي  $^1$ بالمعرفة والمعلومات الهادفة، ومن ثم يقوم هذا التواصل على تبادل الآراء ونقل المعارف والتجارب

يمثل التواصل الاجتماعي هو التفاعل مع مجموعة من الأشخاص الذين تربطهم علاقات اجتماعية في مجتمع معين يتناقشون حول مجال من المجالات التي يخص حياتهم الاجتماعية أو الحياتية وهذا ما تعبر تواصلا اجتماعيا.

أما بالنسبة للتواصل المعرفي، هو التواصل في المحال التعليمي وتبادل المعارف والخبرات وتقديمها للمستخدمين من هذه اموعة المعرفية.

# تعريف شبكات التواصل الاجتماعي $\texttt{3--1--2}$

يعرفها قاموس المكتبات وعلم المعلومات على الخط المباشر (ODLIS) بأنها خدمة الكترونية مصممة للسماح المستخدمين بإنشاء ملف شخصي أو تنظيمي والاتصال بالأفراد الآخرين لأغراض التواصل، التعاون

بوكرزازة، كمال; غزال، عبد الرزاق. "الاستخدامات التواصلية والاشباعات المعرفية لمواقع التواصل الاجتماعي. دراسة ميدانية لفئة الشباب الجامعي". في مجلة المكتبات والمعلومات. العدد،2 ،2013 مج.4. ص 26-25

 <sup>[</sup>https: www.asjp-cerist.dz!en!down article!الخط على[ (صفحة مستشارة 2019/04/4)

ومشاركة المحتوى بينهم، تسمح معظمها بظهور المعلومات الشخصية لأعضاء الخدمة لمسجلين على قائمة  $^1.$ الاتصال المنشأة أو على مجموعات معينة من مستخدمي الخدمة

تعريف مواقع التواصل الاجتماعي من المنظور الغربي

تعرفها للينهاورت ومادن M- Madden : هي مساحات افتراضية في شبكة الانترنت، يستطيع بواسطتها المستخدمون إنشاء صفحات شخصية، واستخدام الأدوات المتنوعة للتفاعل والتواصل، مع من يعرفوم  $^2.$  من ذوي الاهتمامات المشتركة وطرح الموضوعات والأفكار ومناقشتها

يعرفها أيضا "حسنين شفيق":

بأا عبارة من مواقع على الانترنت يتواصل من خلالها ملايين البشر الذين تجمعهم اهتمامات أو خصائص معينة، كما تتيح للأعضاء هذه الشبكات إرسال الرسائل، وإجراء المحادثات الفورية، وبسبب وصف 3 هذه الشبكات الاجتماعية، أنها تتيح التواصل مع الزملاء والأصدقاء، وتقوي الروابط بين الأعضاء المشتركين. ويعرفها "راضي زاهر":

أنها منظومة من الشبكات الإلكترونية التي تسمح للمشترك فيها بإنشاء موقع خاص به، ومن ثم ربطه من  $^4.$ خلال نظام اجتماعي إلكتروني مع أعضاء آخرين لهم اهتمامات وهوايات نفسها تعريف أخر:

كما عرفه وليد رشاد زكي: على أنما مجموعة من المواقع على شبكة الانترنت ظهرت مع الجيل الثاني في الويب -2 ،0 web تتيح التواصل بين الأفراد ببنية مجتمع افتراضي، يجمع بين أفرادها اهتمام مشترك أو شبه انتماء (بلد، جامعة، شركة..،الخ)، يتم التواصل بينهم من خلال الرسائل أو الاطلاع على الملفات الشخصية

1

 $1$  John, Reitz. Online Dictionary for Library and information science.

<sup>[</sup>على الخط accessed1ksm/google://https) [صفحة مستشارة يوم 2019/03/09)

عجاج، المحامي زياد أحمد. «دور الإعلام المرئي وواقع التواصل الاجتماعي في العلمية التعليمية. » . في مجلة الأدب والعلوم الإنسانية. (د.ع)، (د. <sup>2</sup> س)، ص.213

حسين شفيق. الإعلام الجديد الإعلام البديل. تكنولوجيا جديدة في عصر ما بعد التفاعلية. (د. م ن)، دار الفكر وفن، ،2011 ص.20 <sup>3</sup>

راضي، زاهر. «استخدام مواقع التواصل الاجتماعي في العالم العربي». في مجلة التربية، العدد5، جامعة عمان الأهلية، (د.س)، ص20.

ومعرفة أخبارهم ومعلوماتهم التي يتبعونها للعرض، وهي وسيلة فعالة للتواصل الاجتماعي من الأفراد سواء كانوا  $^1$ أصدقاء تعرفهم في الواقع أو أصدقاء عرفتهم خلال السياقات الافتراضية -1-2 4 نشأة شبكات التواصل الاجتماعي:

في عام 1954 صاغ جون بانز Barnes John والذي كان باحثا في العلوم الإنسانية في جامعة لندن مصطلح الشبكات الاجتماعية للدلالة على أنماط من العلاقات والتي استخدمها العلماء لوصف اموعات  $^2$ البشرية كالقبائل والأسر

وفي السبعينيات من القرن الماضي ظهرت بعض وسائل الإلكترونية، فقد كانت هناك شبكات تواصل آلاف من الطرفيات بجهاز حاسوب يمثل مركز البيانات.

وفي منتصف التسعينيات من القرن العشرين بدأت أول شبكات التواصل الاجتماعي بالظهور يشكلها الحديث مثل موقع classnatrescom عام 1995، هذا الموقع قسم المجتمع الأمريكي إلى ولايات، وكل ولأية إلى مناطق، وكل منطقة لعدة مدارس، وجميعها تشترك في هذا الموقع، ويمكن للفرد البحث في هذا القسم حول المدرسة التي ينتمي إليها.

وتبع ذلك محاولة ناجحة لمواقع التواصل الاجتماعي الأخرى، وهو موقع six Degraes.com وكان ذلك في خريف عام 1997، وركز ذلك الموقع على الروابط المباشرة من بين الأشخاص من بغض النظر لانتماء، وذلك بداية الانفتاح على عالم التواصل الاجتماعي بدون حدود، وقد أتاح ذلك الموقع للمستخدمين مجموعة من  $^3.$ الخدمات من أهمها إنشاء لملفات تعريفية، وإدراج قوائم الأصدقاء

وفي عام 1998، أتاح للموقع إمكانية تصفح هذه القوائم<sup>4</sup>، وذلك بعد ظهور مجموعة من الشبكات الاجتماعية بين عام (1999) و(2001).

(2019/04/22 يوم مستشارة صفحة] (https://www.asjp.dz/en/downartecel/280/5/10/63721

هثيمي، حسين. العلاقات العامة و شبكات التواصل الاجتماعي. مرجع سابق، ص.79 <sup>4</sup>

عزيز، غالب عبد الكريم. «شبكة التواصل الاجتماعي الفيسبوك ودورها في تحفيز الطلبة الجامعيين والباحثين للاستفادة من أنشطة وخدمات الأمانة <sup>1</sup> العامة المكتبة المركزية لجامعة بغداد ». في مجلة المركز العربي للبحوث والدراسات في علوم المكتبات والمعلومات، العدد 11، 2019، العراق: كلية الآداب جامعة بغداد، مج،6 ص.78

هثيمي، حسين. العلاقات العامة وشبكات التواصل الاجتماعي. عمان: دار أسامة لنشر والتوزيع، 2015، ص78.  $^2$ 

محمدي. «استخدام شبكات التواصل الاجتماعي كمصدر للمعلومات في الصحافة المكتوبة الجزائرية: دراسة مسحية استطلاعية ». في المحلة الجزائرية في الأبحاث والدراسات، العدد،1 ،2017 غيليزان: المركز الجامعي أحمد زبانة، ص.8 [على الخط

وفي المدة ما بين (2002) و(2004) اكتسب الشبكات الاجتماعية شعبية كبيرة عبر العالم، بظهور موقع "freindater "في 2002 في كاليفورنيا من قبل "Abrams Jonathan "ويقوم مفهوم الشبكات الاجتماعية على التقنية المتعددة للأفراد على الشبكات التواصل الاجتماعي من خلال الشبكات افتراضية.

وفي النصف الثاني من العام نفسه ظهرت في فرنسا شبكة عام2007 "SK Rock" ، موقع للتدوين، ثم تجولت بشكل كامل إلى شبكة اجتماعية عام ،2007 بفضله حصلت على المركز السابع في الترتيب الشبكات الاجتماعية حسب عدد المشتركين وذلك عام .2008

وقبل ظهور موقع الفيسبوك الذي أنشئ عام 2003، موقع مأي سبيس My space الأمريكي الذي أصبح أبرز شبكات التواصل الاجتماعي بفضل ما يقدمه من تفاصيل عن الملفات الشخصية.

وفي عام 2004 أنشئ موقع فيسبوك على يد مارك روكربيرج في جامعة هارفارد، وكانت الفكرة إنشاءموقع احتماعي<sup>1</sup> لتواصل الطلبة فيما بينهم والذي شمل لطلاب جامعة هارفارد، وفي عام 2005 تأسس موقع youtube في مدينة Menlopark، في ولأية كاليفورنيا الولايات المتحدة الأمريكية، وكان الإصدار التجريبي عام 2005 الذي أتاح مشاهدة وتحمبل مقاطع الفيديو ثم ظهرموقع twitter عام 2006، على يد جاك درزي "Jorsey Jack" "Bizstone"،"williams Evan "وسمي موقع التدوين المصغر، ثم أطلقت شركة "Obvious "والتي كان مقر ها ( سان فرانسيسكوا) خدمة تويتر .2007

أما عربيا، فهناك بعض الشبكات الاجتماعية العربية، التي ظهرت مؤخرا لكنها لا ترقى إلى منافسة الخدمات التي تقدمها الشبكات الاجتماعية الكبرى، مثل موقع "Arabiz ""عربيز، وهي شبكة اجتماعية تم  $^2$ . إنشائها عام 2009، وكانت متخصصة للعرب في ألمانيا فقط، لكنها انتظرت وسرعة بين الدول العربية. لقد أحدثت شبكة التواصل الاجتماعي تغييرا كبيرا في كيفية الاتصال والمشاركة بين الأشخاص والمحتمعات، وتبادل المعلومات فينا بينهم، فلقد كان تطورا متزامنا ومتسلسلا عبر العديد من المراحل.

ونلاحظ في ظهور مواقع التواصل الاجتماعي تهدف إلى تحقيق الاتصال الفعال بين الأصدقاء، والمستخدمين، حيث تعتبر مواقع التواصل الاجتماعي مواقع عامة لجميع المستخدمين على مستوى بقاع العالم، وعلى الرغم من هذا فقد ظهرت العديد من مواقع التواصل الاجتماعي بالعديد من التخصصات، التي تنافس العديد من المواضيع باختلافها، وهذا ما أدى إلى انتشار العديد من الشبكات.

هثيمي، حسين. العلاقات العامة وشبكات التواصل الاجتماعي. مرجع سابق، ص80.  $^1$ 

مرجع نفسه، ص81  $^2$ 

3-2 خصائص شبكات التواصل الاجتماعي:

تشترك مواقع لتواصل الاجتماعي في خصائص سياسية أبرزها ما يلي:

 $\pm$ 1–3–2 -1 الملفات الشخصية $/$  لصفحات الشخصية (profile page):

من خلال الملفات الشخصية يمكنك التعرف على اسم الشخص ومعرفة المعلومات الأساسية مثل: الجنس، التاريخ الميلاد، البلد<sup>1</sup>، الاهتمامات والصور الشخصية، فمن خلال الصفحة الرئيسية للملف الشخصي يمكن مشاهدة نشاط الشخص مؤخرا أصدقائه، والصور الجديدة التي حملها إلى غير ذلك من النشاطات.

-3-2 -2 إرسال الرسائل: وتتيح هذه الخاصية إمكانية إرسال رسالة مباشرة للشخص، سواء كان في قائمة الأصدقاء لديك أو لم يكن.

-3-3- ألبومات الصور: تتيح الشبكات الاجتماعية لمستفيديها إنشاء عدد لا نُمائي من الألبومات وتحميل $-3$  $^2.$  المئات الصور وإتاحة مشاركة هذه الصور مع الأصدقاء للإطلاع عليها والتعليق

-3-2 -4 المجموعات المفضلة: تتيح كثير من مواقع التواصل الاجتماعية خاصة إنشاء مجوعات اهتمام بمسمى معين و أهداف محددة، وتوفر لمالك اموعة والمنظمين إليها مساحة أشبه ما تكون منتدى حوار مصغر وألبوم صور مصغر، كما تتيح خاصية تنسيق الاجتماعات عن طريق ما يعرف Events، أو الأحداث ودعوة الأعضاء تلك اموعة له ومعرفة عدد الحاضرين والغائبين.

-3-3- الصفحات الإعلانية<sup>3</sup>: ابتدعت فكرة شبكة الفيسبوك واستخدمتها تجاريا بطريق فعالة، حيث تعمل $-3$ حاليا على إنشاء حملات إعلانية موجهة تتيح لأصحاب المنتجات التجارية والفعاليات توجيه صفحام وإظهارها لفئة محددة من المستخدمين.

إن مواقع التواصل الاجتماعي هي عبارة عن خدمة على الشبكة تمكن الأفراد من بناء علاقات اجتماعية، كما تعمل على المشاركة والاتصال فما بينهم، وذلك من خلال إنشاء مجموعات أو ملفات شخصية، كما تقدم مجموعة من الخدمات للمستخدمين المشاركة الملفات، ومقاطع الفيديو، والصور وخاصة المحادثة السريعة، فلقد قدمت هذه المواقع العديد من الخصائص المتعددة لمستخدميها.

1

<sup>1</sup> محمدي ،خيرة. « استخدام شبكات التواصل الاجتماعي كمصدر للمعلومات في الصحافة المكتوبة الجزائرية: دراسة مسحية استطلاعية». مرجع سابق، ص.81

مرجع نفسه، ص.82 <sup>2</sup>

جرار، ليلى. علاقة المشاركة لمواقع الفيسبوك باتجاهات الشباب نحو العلاقات الأسرية. رسالة مقدمة لنيل شهادة الماجيستر. قسم الإعلام، جامعة <sup>3</sup> الشرق الأوسط، ،2011 ص.28
كما يمكن الحديث عن مجموعة من الخصائص التي تتمتع بها مواقع التواصل الاجتماعي والتي تميزها عن مواقع الويب حيث ساعدت هذه الخصائص على جلب أكبر عدد من المستخدمين من هذا النوع من المواقع،  $^{-1}.$ ومن أهم هذه الخصائص التي تشترك فيها هذه المواقع نذكر منها

1- التعريف بالذات: نعد أول خطوة لإنشاء حساب على الشبكات الاجتماعية وذلك بإدخال مجموعة من المعلومات الشخصية التي تعرف بالشخص المستخدم، والتي تسمح بتنظيم العلاقات الاجتماعية والصفحات الشخصية للأفراد.

-2 التفاعلية: تعمل مواقع التواصل الاجتماعي على تحقيق المصلحة المشتركة وذلك حسب االات استخدام المستفيدين مثل الألعاب، الموسيقى، سوق المال، السياسة، الصحة، والشؤون الخارجية وغيرها.

-3 طرق جديدة لتكوين المجتمع: تساهم الشبكات الاجتماعية في تجسيد مجتمع افتراضي من خلال خلق صداقات جديدة مع أصدقاء يتبادلون نفس الاهتمامات، حيث التي دعمت طرق جديدة للاتصال بين الأفراد.فمستخدمي هذا النوع من المواقع يخيرون الاتصال بين مختلف الأساليب الرقمية مثل الوسم، والتطبيقات المدمجة لمواقع الشبكات.

-4 سهولة الاستخدام: الأمر الذي ساعد على نشر الشبكات الاجتماعية هو بساطتها، حيث بإمكان أي  $^2.$ شخص إنشاء حساب خاص به

لقد تطورت شبكات التواصل الاجتماعي وتطورت تقنيات استخدامها، فجعلت من الفرد متابعتها ومواكبتها وهو موجود في بيته متتبعا لأخر الأخبار، وما ينشر على الشبكة، كما أتاح له إنشاء مجموعة فما يهتم به أو لأهداف معينة ليتم من خلالها التواصل بين مجموعات أخرى ذات الاهتمام المشترك، كما تعمل على جمع المعارف من مصادر متنوعة مختلفة من خلال الشبكة.

 $\cdot ^3$ : بالإضافة إلا أنها تمتع كذلك بالعديد من الخصائص والتي سنوجز بعضها فيما يلي

المشاركة Participation: وسائل المواقع الاجتماعية تشجع المساهمات وردود الفعل بين الأشخاص -1 لمهتمين بين وسائل الإعلام والجمهور.

مرجع نفسه، ص $53$ .  $^2$ 

نومار، مريم ناريمان. استخدام المواقع الشبكات الاجتماعية وتأثيره في العلاقات الاجتماعية. مذكرة مقذمة لنيل شهادة الماجيستر. قسم الإعلام والإتصال، جامعة الحاج لخضر، 2012، ص52.

المقدادي، خالد غسان. ثورة الشبكات الاجتماعية. عمان: دار النفائس للنشر والتوزيع، 2013، ص26.  $^3$ 

الانفتاح Openness: معظم وسائل الإعلام هبر مواقع التواصل الاجتماعي تقدم خدمات مفتوحة  $-2\,$ لردود الفعل والمشاركة، أو الإنشاء والتعديل على الصفحات، حيث أنها تشجع التصويت والتعليقات وتبادل المعلومات، بل نادرا ما توجه أمام الوصول والاستفادة من المحتوى.

-3 المجتمع Community: وسائل الإعلام الاجتماعية تسمح للمجتمعات لمحلية لتشكيل مواقعها الخاصة وبسرعة والتو اصل بشكل فعال، ومن ثم ترتبط تلك اتمعات في العالم أجمع حول مصالح واهتمامات مشتركة، مثل هي التصوير الفوتوغرافي أو قضية سياسية، أو التعلم، أو برنامج تلفزيوني مفضل، ويصبح العالم، بالفعل قرية صغيرة تحتوي مجتمعا إلكترونيا متقاربا.

الترابط Connectedness: تتميز مواقع التواصل الاجتماعي بأنحا عبارة عن شيكه اجتماعية مترابطة  $\!-\!$ بعضها مع بعض، وذلك عبر الوصلات والروابط التي توفر صفات تلك المواقع، والتي تربطك بمواقع أخرى للتواصل الاجتماعي أيضا، مثل خبر ما على مدونة تعجبك، فترسله إلى معارفك على الفيسبوك، وهكذا يسهل ويسرع من  $^1.$ عملية انتقال المعلومات

لقد اكتسب مواقع التواصل الاجتماعي العديد من الخصائص التي جعلت من المستخدم هو من يقوم بإنشاء محتوى معين ومشاركته على هذه المواقع، ولذا المشاركة فيما نشره الآخرون، فلقد غيرت هذه التكنولوجيا الحديثة كثيرا في عملية التواصل والمعرفة، وكيفية عرضها ليستفيد منها مستخدمو هذه المواقع كما جعلت الإنسان في استمرار نحو هذه التقنيات و محاولة فهمها.

#### 4-1 أنواع مواقع التواصل الاجتماعي:

الحديث عن أنواع الشبكات التواصل الاجتماعي يبدو مستهجنا إذ أنه وللوهلة الأولى يتبدى لنا أن مبدأ عمل واحد يحكم جميع الشبكات، هذا وان كان صحيحا غير انه مفهوم قاصر ذلك إن الاستعمالات والتطبيقات تتمايز بشكل كبير بين المواقع وهذا الأمر الذي نحن بصدد توضيحه وستعرض في هذا المحال مقالا مفصلا صفاء زمان تتكلم بشكل معمق عن أنواع الشبكات، وبحسب صفاء فانه يوجد العديد من أنواع شبكات التواصل  $^2$  الاجتماعي كل بحسب استخداماتها.

حيث تتنوع شبكات التواصل الاجتماعي بتنوع المحالات ونذكر من أهمها:

المقدادي، خالد غسان. ثورة الشبكات الاجتماعية، المرجع السابق، ص27.  $^{\rm 1}$ 

رشاد زكي، وليد. نظرية الشبكات الاجتماعية من الأيديولوجية إلى الميتودولوجية، قضأيا استراتجية، المركز العربي لأبحاث الفضاء الإلكتروني، مارس ،2012 ص -76 .77

- شبكات التواصل الاجتماعي عامة: تتيح تواصلا اجتماعيا محضا حسب اهتمامات مستخدميها .وغيرها My speace ،Facebook
- **شبكات التواصل المهنية**: التي تسمح خدماتها متاحة وفئات المستفيدين المتيقظة عادة بنوع من الخصوص والتخصص مثل Linkedin وغيرها.
- شبكات تواصل اجتماعي إعلامية: يندرج هذا النوع من التواصل الاجتماعي تحت مسمى الإعلام الجديد Twitter وغيرها.
- شبكات تواصل اجتماعي تعليمية: تقد خدمات التواصل الاجتماعي ذو التوجهات التعليمية مثل: Acadimia وغيرها.
- شركات التواصل الاجتماعي الداخلية: Networking social ,Intenal وهي شبكات مغلقة وخاصة موعات من الأعضاء قد يكونون منسوبي شركة أو جمعية أو مجتمع معين.
	- الشبكات الاجتماعية الخاريجية networking social External

وهي شبكات مفتوحة وعامة و يمكن لأي شخص من مستخدمي الويب الانضمام إلى عضويتها مثل الفيسبوك  $^1.$ ومأي سبيس

- كما يقسم إمانويل (2012 Emmanuel) مواقع التواصل الاجتماعي إلى أربعة أنواع $^2$ :
- الشبكات الاجتماعية: توجد المهنية، كـ "لينكدان" و"فياديو" وغير مهنية، كالفيسبوك وتعتبر وسيلة لتبادل المعلومات بين الأفراد.
- شبكات الميديا: نذكر من بينها اليوتيوب "Youtube "ودأيلي موشن Dailignemetion وبيكاسا Picasa وانستغرام Instgram، وفليكر وتساعد هذه المواقع على تبادل الوثائق صوتا وصورة.
- الCrowdsourcing: هي مواقع يؤسسها الجمهور على غرار ويكيبيديا، Wikipidia وأقورفوكس Fox Ago، وتخضع المضامين المقترحة من قبل الجمهور للمراقبة وأحيانا تحذف حين تتعارض مع الواقع.
- الشبكات الإخبارية والمدونات: نذكر منها تويتر Twitter وفريندفيد وهي مواقع تتناول الأخبار بطريقة مقتضية.

خضير، مؤيد يحيى. (المكتبات الحديثة الإلكترونية الرقمية، الافتراضية)، مرجع سابق، ص226.

بلعيد، نمى. تطور استخدامات مواقع التواصل الاجتماعي في الوطن العربي، عصر الميديا الجديدة، منشورات اتحاد الدول العربية، سلسلة البحوث والدراسات الإذاعية. جامعة الدول العربية: إتحاد إذاعات. الدول العربية، 2016، ص66.

لقد تنوعت أنواع مواقع التواصل الاجتماعي حسب تنوع االات، فقد ساهمت في توفير ونقل البيانات وتبادلها بسرعة وسهولة المستخدمين، و إمكانية أيجاد الأفراد مع بعضهم البعض في قضاء افتراضي وكأنه قضاء واقعي.

5-1 أهمية شبكات التواصل الاجتماعي:

برزت شبكات التواصل الاجتماعي، وبرزت معها أهميتها الكبيرة وما توصلت له من تكنولوجيا الحديثة من أحدث التقنيات في عصرنا الحالي، حيث تمثل الشبكات التواصل وسيلة لها العديد من الأبعاد التي سهلت الوصول إلى التواصل الأكبر بين مختلف شرائح اتمع في أغلبية البلدان العالم، التي أصبحت تغزوها هذه الشبكات. كما قدمت العديد من الفوائد ومن بينها أنها أصبحت تستخدم في مجلات عدة، كالمحال السياسي والتعليمي، وكذا مجال الأعمال، كما استعملت في الشركات الكبرى.

تكمن أهمية شبكات التواصل الاجتماعي في التواصل مع اكبر عدد ممكن من الأصدقاء، والأصحاب، بل بالأخص بين أفراد الأسرة الواحدة، وأهمية هذه الشبكات تعكس كذلك على مستخدميها، فالمستخدم هو من يسيرها ويوجه فيها ما يريد، ولا يستطيع أحد أي يفرض ر أيه على الأخر فيما يدور داخل هذه الشبكات، فمن  $^1.$  أراد تواصلا فله ما يريد من استخدام هذه الشبكات

نرى الكثير من الأشخاص انغمسوا في ظل وجود هذه المواقع والشبكات الاجتماعية، فهي تأخذ الوقت الطويل لدى بعضهم، فلا يمكن أن يمر يوم كامل دون أن يلقي نظرة عامة على هذه المواقع والشبكات و ما يدور من أحداث جديدة، لهذا تجذ الكثيرين ممن يستخدمون هذه المواقع يجربون كل ما هو جديد فيها. كما تتمثل أهميتها أيضا في أنها:

- يمنح الطلبة والباحثين في التعرف على مصادر المعلومات من خلال التعرف على مواقع ضمن اهتمام تخصصاتهم مما تمنحهم فرصة أكبر للإفادة من هذه المواقع وبالتالي الحصول على أكبر قدر ممكن من المعلومات ومصادرها.
- تبادل المعلومات والبيانات على بحموعات الاهتمام من خلال التراسل النصي الصوري والفيديوي ومن خلال المناقشات المباشرة، بغرض تدفق المعلومات والحصول على المعارف الحديثة والجديدة ومجالات وتخصصات علمية مختلفة.

العويقي، محمد يحيى. الشبكات الاجتماعية. (د.ط). جدة: جامع الثنيان، حي الصفا، 2012، ص 12 .

– تقريب وجهات النظري فئات المحتمع لغرض تحقيق الهدف معين بأن يكون سياسي اجتماعي...الخ<sup>1</sup>. تلعب شبكات التواصل الاجتماعي دورا مهما في التعليم عن طريق الاستفادة من المعلومات التي تحتويها هذه الشبكات، لتقديم خدمات وأفكار ومساهمات متعلقة بأحداث علمية، مثلا كما أا تعمل على التفاعل والمساهمة كما. تستطيع القول أن هذه المواقع استخدمت بشكل فعال في مجال التعليم بصورة كبيرة.

-2 استخدامات مواقع التواصل الاجتماعي:

1-2 مجالات استخدام وتداول شبكات التواصل الاجتماعي:  $1\hbox{--}$ 

تخطت شبكات التواصل الاجتماعي حدود ما هو تكنولوجي إلى ما هو إنساني بحيث أصبح العالم افتراضي يؤثر على ما هو واقعي وتجسدت استعمالاتّما في مجالات عديدة منها $^2$ :

- المجال التعليمي: بظهور الجيل الثاني من الويب 2.0 web تغيرت مفاهيم التعليم الإلكتروني، خاصة بعد بروز شبكات التواصل الاجتماعي، بحيث يعمل مستخدمو هذه الشبكة من طلبة وأساتذة وباحثين على تبادل الأفكار والمعلومات والمواد العلمية والخبرات إلى إقبال العديد من المؤسسات التعليمية على إنشاء صفحات لها على شبكات التواصل الاجتماعي لنشر قيم بعض الأساتذة بوضع مقالاتهم محاضراتهم أو روابط تحميل البحوث ودراسات علمية مهمة.

- المجال السياسي: تعتبر الشبكات الاجتماعي أداة للعمل السياسي ووسيلة لحشد الجماهير والتحركات المعارضة، لهذا أصبحت شبكات التواصل الاجتماعي مقصدا للعديد من الأفراد الذين وجد فيها  $^3$  متنفسا للتعبير عن أرائهم السياسية التي لا يستطيعون الجهر بما بفضل غياب الرقابة وإتاحة حرية التعبير

- المجال الاجتماعي: تعد شبكات التواصل الاجتماعي أداة مهمة في تغيير الاجتماعي من التفاعل مع الآخرين وكذا تخطيها الحدود وتمكين الفرد من التأثير والتأثر، و تلعب دور كبير في تنشئة الأفراد وإكسام عادات وسلوكيات معينة وفي اكتساب الخبرات وتنمية المسؤولية الذاتية كما تساعد على فهم وتوفر التواصل مع الأقارب والأصدقاء لبعد لمسافات وصعوبة التنقل، رغم هذا تبقى هناك تأثيرات سلبية ناتجة عن الاستعمال الغير السليم الذي يسبب الإدمان والعزلة لبعض الأشخاص.

غالب، عبد الكريم عزيز. "شبكة التواصل الاجتماعي الفيسبوك ودورها في تحفيز الطلبة الجامعيين والباحثين للاستفادة من أشطة وخدمات الأمانة العامة للمكتبة المركزية جامعة بغداد". في مجلة المركز العربي للبحوث والدراسات في علوم المكتبات والمعلومات، العدد،11 ،2019 العراق، كلية الآداب جامعة بغداد، مج6، ص78.

هثيمي، حسين. العلاقات العامة وشبكات التواصل الاجتماعي، مرجع سابق، ص96.  $^2$ 

مرجع نفسه، صـ 97  $^3$ 

- المجال التجاري: استفادت الشركات التجارية من الشبكات الاجتماعية من خلال إدماجها ضمن استراتجياتها التسويقية وأصبحت تلك الأدوات عنصرا أساسيا في استراتجياتها الاتصالية، الاستهداف جمهور الشركة وتدعيم الصورة الذهنية، وذلك عن طريق التفاعل بين اختصاص العلاقات العامة القائمة على صفحات الشركة على شبكات التواصل الاجتماعي<sup>1</sup>، ومستعملي هذه الشبكة للعمل على تسويق صورة حية للمؤسسة، حيث أصبحت تعتمد مختلف الشركات إنشاء مواقع خاصة بما للاتصال والارتباط الدائم بعملائها سواء عند الإعلان  $^2.$ عن سلعة أو خدمة جديدة ستكون ردود أفعال الجمهور آتية اتجاه تلك السلعة

2-2 دوافع استخدام مواقع التواصل الاجتماعي:

لعل من أهم المبررات والدوافع التي جعلت مؤسسات المكتبات والمعلومات تتجه نحو التشابك باستخدام تقنيات المشاركة الحديثة، وذلك على النحو التالي<sup>3</sup>:

- تبادل المعرفة والأفكار: بعد التبادل للأفكار والمعرفة ووجهات النظر، ضمن المبررات والدوافع الأساسية، التي من شأنها دفع الأفراد والمؤسسات غلى تأسيس وتكوين نظام للتشابك المعلوماتي، من شأنه توفير قاعدة علمية للتواصل يمكن الأطراف المتشابكة معا، من الحصول على أهم الأفكار ووجهات النظر المتعلقة بمجال عمل النظام الشبكي، بغية الوصول للفرد عبر التجمع الإلكتروني إلى أعلى درجات ارقي والنجاح في مجال العمل والتخصص.

- الاستغلال للفرص: الاستغلال للفرص هو دافع ومبرر أخر من شأنه جعل الأفراد والدارسين يتجهون ناحية استخدام الإمكانات الشبكية، بغرض الاستغلال والانتفاع من الفرص كمتاحة، تلك التي قد يتيحها التشابك المعلوماتي، فمن الطبيعي أن التشابكات قد تؤدي غلى فرص غير معلوم وقت حدوثها وتحقيقها على سبيل المثال كفرصة عمل أفضل يعلمها الفرد ويخبر بما عن أفراد آخرين متشابكين معه.

- زيادة الثقة بالنفس: اكتساب الثقة بالنفس بغية بناء شخصية سلمية وصحية للأفراد، قد يكون من أهم المبررات التي تدفع الأفراد بشكل خاص إلى الدخول في تشابكات معلوماتية مع غيرهم. فعن طريق  $^4$ المحادثة والتواصل مع أشخاص يستطيع الفرد أن يكتسب ثقة زائدة في نفسه.

هثيمي، حسين. العلاقات العامة وشبكات التواصل الاجتماعي، مرجع سابق، -105 .107 <sup>1</sup>

مرجع نفسه، ص108 .

دأود، تامر حنفي محمدأمين; الحباطي، محمد خميس السيد. "أنماط إفادة الطلاب الجامعيين من التجمعات الإلكترونية المتاحة على الشبكة الدولية <sup>3</sup> للمعلومات دراسة مقارنة بين طلاب قسمي المكتبات ولمعلومات جامعتي المنوفية وسوهاج. مصر". في مجلة المركز العربي للبحوث والدراسات في علوم المكتبات، العدد،8 ،2017 مصر: مج -04 ص.134

داود تامر حنفي محمد معين، الحياطي، مرجع سابق، ص.134 <sup>4</sup>

: <sup>1</sup> كما توجد دوافع أخرى نذكرها فيما يلي

– ا**لدوافع النفعية**: ويقصد بما اختيار وسيلة إعلامية مناسبة لإشباع الحاجة إلى معرفة واختيار الجمهور والتنوع معين من المضمون والوسيلة لإشباع حاجات من المعلومات والمعرفة.

- الدوافع الطقوسية: دف إلى تمضية الوقت، والتنفيس والاسترخاء، والهروب من الروتين اليومي، والمشكلات وقضاء وقت الفراغ.

- الدوافع الاجتماعية: تتمثل في السعي إلى إقامة علاقات جيدة والحرص على التفاعل الاجتماعي المشاركة الاجتماعية مع أفراد الأسرة، والأصدقاء فضلا عن حرية التعبير عن الرأي في الموضوعات والقضايا المختلفة.

- الدوافع المتعلقة باستخدام الوسائل الإعلامية الجديدة: مثال الرغبة في الاختيار والسيطرة على المضمون وعلى خاصية التفاعلية التي تتميز بها هذه الوسائل.

3-2 أهداف شبكات التواصل الاجتماعي:

تكتسب مواقع التواصل الاجتماعي أهمية كبيرة في الوقت الحالي، ونظرا لما تلعبه من دور هام في الحياة اليومية لإمكانية كونها أدوات تسويق أو نشر معتقدات فضلا عن الحصول على ما يحتاجه المستخدم، وكذا قضاء  $\left|^2$ : الوقت فيها، ومن الأهداف الأساسية لمواقع التواصل الاجتماعي ما يلي

-1 أهداف المؤسسين الشبكة:

هناك مع بدأ بهدف ثم تغير لقد تأسس المواقع بربطه بزملائه في الجامعة ثم توسعة الدائرة لتشمل زملاء الزملاء، ثم انتهى به الأمر ليكون الموقع ربحي وبدا ينافس من سبقه في هذا اال، التواصل الاجتماعي.

منهم من بدا بهدف معين وبقي عليه :

منهم من أرادوا أهمية التدوين وعارضهم الكثيرون، ولكن تبتوا واثبتوا أما يرونه انه مهم وطوروا مواقعهم حتى أصبحت الفكرة مشهورة ومنتشرة بين الناس وإثارة إعجام. وقبل ذلك كان المطلوب الحصول على الربح

وهناك من أسس شبكة لحل مشكله معينة

توصيل معلومات مثلا لأطراف بعيدين جدا أو تبادل الملفات الخاصة بين طرفين

العويقي، محمد يحي. الشبكات الاجتماعية. مرجع سابق، ص9.  $^2$ 

عبد الصادق، حسن عبد الصادق، "استخدام الشباب الجامعي في الجامعات الخاصة، البحرينية لمواقع التواصل الاجتماعي على استخدامهم وسائل <sup>1</sup> الاتصال التقليدية". في المجلة الأردنية العلوم الاجتماعية، العدد01، 2014، عمان: (د.د.ن)، مج07.

هناك ما يكون هدفها تطويري:

مثلا جهات حكومية أو شركة كبيرة تفتح التواصل مع عملائها ليقيموهم و يقترحوا عليهم وينتقدوهم أيضا. . أهداف المستخدمين لخدمة الشبكة $^{-1}$  :

ان مستخدمين الشبكات مرتبطين بالخدمة التي يقدمها الموقع، فكل مستخدم يدخل موقع يقدم خدمة معينة هدفه الاستفادة من ذلك الخدمة بالتحديد.

- التواصل مع أفراد العائلة :يهدف استخدام شبكات لتواصل الاجتماعي إلى الوصول إلى بعض الأفراد من العائلة الذين ابتعدوا عنه لغرض دراسة أو ظرف، حيث توفر الشبكات التواصل عبر الكتابة أو الصوت أو الصوت والصورة، وذلك بكتابة تدوينه قصيرة مثلا أو بوضع صورة والقطات من حياته اليومية.
- الصداقة: إن الهدف الأول من استخدام شبكات التواصل الاجتماعي هو الصداقة وسهولة أيجاد أشخاص لهم نفس الميول والأفكار والاعتقادات أحيانا. وقد تبنى الصداقات على المصالح الشخصية، ويتم تبادل المصالح والمنافع فيما بينهم، كما يمكن تكو ين الصدقات أحيانا من نفس المدينة التي يسكن فيها وهذا ما يجعل عدد الصدقات المكونة لدى الشخص اكبر.
	- البحث عن عمل:

يوجد العديد من الشبكات التواصل الاجتماعي التي تختص في مجال أو ميدان معين مثل ما هو مخصص لأصحاب العمل و الأعمال: فهي تفيدا الطرفين، أصحاب الأعمال (الشركات- مشروع جديد....) والباحثين عن عمل (في شركات /مشروع ) فأصحاب الشركات يضعوا الإعلان عن الوظيفة والباحثين يصلون له بسهولة. ويسهل فيها إقامة الاجتماعات والتشاور حلول المشروع أو الفكرة أو أمور الشركة والاتصال بفروعها... . - الشهرة:

من أفضل الطرق لكسب الشهرة هو طريق الشبكات الاجتماعية، وهذا هو الهداف بعض الشبكات مثلا كالتي تعنى بالرسم وتكون معرض، فالأغلب أن مستخدمين الشبكات يبحثون عن تشهير ما يصنعون أو ما يعتقدون.

- الأخبار

من أجمل ما ناحية الشبكات هو إمكانية توفير أخبار من شتى أنحاء العالم والوصول لها بكل سهولة، وقد تكون الأخبار من سلع معينة أو شخصية منثورة.

 $10$ العويقي، محمد يحي. الشبكات الاجتماعية. مرجع سابق، ص $10$ .

- نشر العلم

هناك مواقع للتوصل الاجتماعي تختص بنشر العلم وتبادل المعارف، حتى أن هناك أساتذة و مختصون في مجلات معينة، هم مسؤولون عن هذه المواقع. مثل الويكي، فهي شبكات الاجتماعية مخصصة لنشر العلم، وعن مختلف الأشياء.

ويمكن وضع شروحات مصورة عن الكثير من الصفحات التي لا تجد لها مراكز مخصصة لتعليمها، و أيضا التجارة العلمية التي يصعب القيام بحا في المنزل وأي شخص بإمكانه وضع المعلومة وبأبسط الأشكال ومختلقها وتنشر تلك

بسرعة تعم بالفائدة.

- متعددي الأهداف:

العديد من مستخدمين شبكات التواصل الاجتماعي نجد هم يستخدمون المواقع في أكثر من جانب مثل التواصل مع الأصدقاء ونشر العلم. فبعض المواقع يكون هدفها التواصل الاجتماعي وتتيح بعض الخدمات كنثر المقالات مثلا، قد يستفيد منها المستخدم في نشر العديد العلوم والثقافات. للاستفادة منها. لقول الرسول صلى الله عليه وسلم: "**من عمل علما فله اجر ما عمل به عامل لا ينقص من أجر العامل** " أو الجمع بين الصداقة والبحث عن عمل. فتكوين الصداقات يؤدي لمعرفة شركاء جدد، أو التشارك والتفاعل حول نشر فكرة أو العمل على تجسيد عمل وتنفيذ. <sup>1</sup>

فلقد ساهمت شبكات التواصل الاجتماعي إلى حد بعيد على مساعدة المستخدم على القيام بالعديد من الأعمال وتنفيذ مشاريع كانت تر او ده في وقت ما، ونشر العديد من الثقافات والعلوم ليستفيد منها الآخرون و إبداء أرائهم في مختلف مجالات تخصصام .

> 4-2 إيجابيات وسلبيات مواقع التواصل الاجتماعي -4-2 1 إيجابيات مواقع التوصل الاجتماعي

لقد أحدثت مواقع التواصل الاجتماعي ثورة نوعية في العالم كله، فأصبح استخدام الانترنت يشكل أكثر تفاعلا وأصبح الحصول على المعلومات البيانات في مختلف المحالات بشكل سريع جدا، إضافة إلى سهولة التواصل مع الأشخاص في جميع بقاع العالم.

 $10$ العويقي، محمد يحي. الشبكات الاجتماعية. مرجع سابق، ص $10$ .

 $^1$  ولمواقع التواصل الاجتماعي العديد من الايجابيات منها - تعدد مصادر المعرفة. - ظهور شخصيات ذات قدرات ذهنية عالية كانت مغمورة من قبل. - سرعة وصول الأحداث والأخبار إلى متابعيها. - سهولة إيصال المعلومات إلى القراء - التعرف على ثقافات الشعوب المختلفة - توفير قاعدة بيانات الباحثين في شتى أنواع العلوم. - التعاون مع مجموعات المتخصصة في فن أو علم معين - استمرار التواصل بين مستخدمي هذه المواقع مع بعضهم البعض، وذلك من شأنه أن يزيد من الترابط وقوة العلاقات بين المحتمع. ولقد حققت مواقع التواصل الاجتماعي تفاعلا بين المستخدمين في بنية افتراضية تحقق الاتصال بين مجموعة من الأفراد من خلال هذه الشبكات الاجتماعية. فلقد استخدمت هذه المواقع في العديد من المحالات، وخاصة التعليمي نشر كل مل هو جديد، وتبادل الأفكار والآراء، ومشاركاتها وهذا ما يسهل عملية التواصل الاجتماعي في حل مختلف القضايا الموجودة في معين مثلا. : <sup>2</sup> كما يوجد أيضا إيجابيات أخرى نذكر منها

- تقريب المسافات بين القارات: فتعد مواقع التواصل الاجتماعي طفرت تكنولوجي تنتج عنها إمكانية مشاهدة الأقارب و الأهل ، كما يمكن عن طريقها إجراء اجتماعات خاصة بالعمل وإنجاز العديد من المهام التي كان يصعب إنجازها من قبل.
- إكتساب الخبرات وتكزين الصدقات: استطاعت مواقع التواصل الاجتماعي تقديم كل ما يحتاجه المرء من إمكانيات وأدوات لاكتساب الخبرات من جميع أنحاء العالم كما مكنت الأفراد من تكوين صدقات على مستوى العالم.

الغامدي، علي. شبكات التواصل الاجتماعي على حالها وما عليها، شبكة الألوكة، على الخط  $^1$ 

<sup>.(2019/04/30). [/</sup>https://www.alukah.net/culture/0/

الجعبري، جاسم. الانترنت ومواقع التواصل الاجتماعي. (د.م.ن)، الرواد للنشر والتوزيع، ،2009 ص.102 <sup>2</sup>

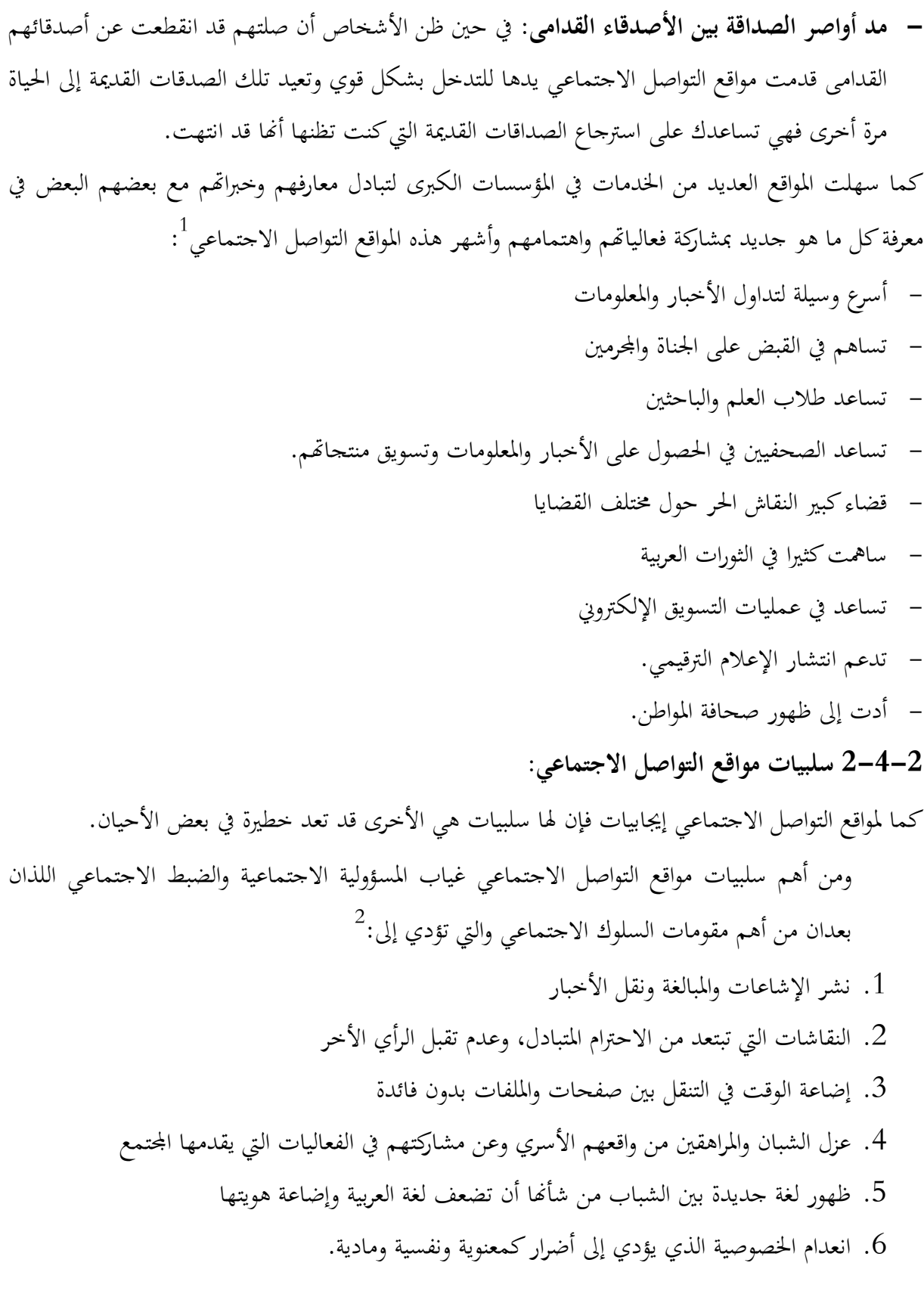

نور الدين، محمود خليفة. التعريف بمواقع التواصل الاجتماعي اللجنة الوطنية للتربية والثقافة والعلوم. ص.24 <sup>1</sup>

الشاعر، عبد الرحمان بن ابراهيم. مواقع التواصل الاجتماعي والسلوك الإنساني. عمان: دار صفاء للنشر والتوزيع، 2015، ص69.

الفصل الثاني: أثر مواقع التواصل الاجتماعي في المجال العلمي

.7 تضمين الوقت في مواقع التواصل الاجتماعية يؤثر على التحصيل العلمي لدى الطالب. .8 الكثير من المعلومات التي تعرض على مواقع التواصل الاجتماعي على نماذج إلى تحقيق من صحتها .9 تلعب شبكات التواصل الاجتماعي دور كبير في العزوف عن قراءة الكتب التي تعتبر المصدر الصحيح لتلقي المعلومات.  $^1$ كما توجد سلبيات أخرى تتعلق بمجال البحث العلمي نذكر منها: .1 تعليم مستخدم هذه المواقع فنون السرقة . الدعاية والتجارة المظللة  $\,2\,$ . نقص التنظيم المنطقي لبعض محتويات المعلومات المتوفرة على الشبكة .4 وجود السرقات العلمية والأدبية للأبحاث العلمية .5 انتهاك خصوصية الطالب باعتبار أن هناك ملف شخص لكل طالب في هذه المواقع، وقد يساء استخدام هذه المعلومات في حالة كشفها أشخاص غير موثوق م. .6 تدني في المستوى الأكاديمي. 5-2 نماذج مواقع التواصل الاجتماعي :

تضم شبكة الانترانت عدد كبير من مواقع التواصل الاجتماعي في مختلف مجالات الحياة حيث ساعد التطور التكنولوجي المعلومات والاتصال على ظهور أساليب ووسائل جديدة تحقق أشكال جديدة للتواصل بين الأفراد واتمعات، وذلك من خلال مختلف التطبيقات المتطورة على الحاسب الآلي، والهاتف الجوال ومنه أصبحت هذه المواقع تعرف شبكات التواصل الاجتماعي، والتي تعمل على ربط الأشخاص من مختلف أنحاء العالم ،كما تتيح أيجاد شخصية افتراضية، تسمى ملف شخصي<sup>2</sup>، ومن خلال ما سبق سنتطرق لإبراز الشبكات الاجتماعية التي عرفت انتشارا واستخداما واسعا من قبل أشخاص في مختلف مناطق العلم والتي يمكن تلخيصها فيما يلي:

-5-2 1 الفيسوك: يعتبر الفيسبوك من أشهر المواقع والذي تم إنشاؤه في عام 2004من قبل مارك زوكربيرج، الذي كان طالبا في جامعة هارفارد، حيث عمل هذا الموقع في بدايته علي تسهيل تبادل المعلو مات بين الطلاب في

فيصل الحربي، بشرى. شبكات التواصل الاجتماعي ودورها في العلمية التعليمية. المملكة العربية السعودية: وزارة التعليم. ملتقى شبكات تواصل <sup>1</sup> الاجتماعي في التعلم، [على الخط https://shms-prodd .s3.amazonaws.com/media/edito/14046] (صفحة مستشارة يوم .2019/03/21)

زاهر،راضي. مرجع سابق ص23.  $^2$ 

الجامعة، وقد شهد الفيسبوك مع مرور الوقت تحديثات كبيرة جعلت منه أبرز مواقع التواصل الاجتماعي في الوقت  $1$ الحالي.

-5-2 2 التويتر twitter : كانت بداية هذا الموقع كتطوير لمشروع بحثي، أجرته شركة oudeo الامريكية، في مدينة سان فرنسيسكو عام 2006، ثم أطلقه للمستخدمين في اكتربر من نفس السنة وقامت شركة oudeo بفضل هذه الخدمة تكوين شركة جديدة باسم تويتر، في ديسمبر ،2009 ويقدم موقع تويتر خدمة التدوين المصغر من خلال إرسال تغريدات من نشأتها تلقى إعجاب المغردين الآخرين لحد أقصى 140حرفا  $^2.$ للرسالة الواحدة

-5-2 3 يوتيوب youtub: هوموقع لرفع لتسجيلات المرئية مجانا ومشاهدا عبر البث الحي (بدل التنزيل ) ومشاركتها والتعليق عليها وغير ذلك، تم تأسيسه في 14 فبر أير سنة 2005 ،من فبل ثلاث موظفي في شركة بأي بال التجارية، في مدينة سان برو نو، سان ماتيو كاليفورنيا، ويستخدم تقنية برنامج أدوبي فلاش، لعرض مقاطع الفيديو المتحركة، ومحتوى المواقع بتنوع بين مقاطع بتنوع بين مقاطع إلى أفلام، والتلفاز والموسيقي والفيديو المنتج من قبل الهواة وغيرها <sup>3</sup>.

تستطيع القول أن اليوتوب شبكة مخصصة للتواصل مثلها مثل المواقع الأخرى، لكن التواصل هنا من خلال مقاطع الفيديو والتعليق عليها، ومميزتها هي مشاركة كل ما هو جديد من تلك القنوات.

-5-2 4 اللينكدان LINKEDIN: هو من مواقع التواصل الاجتماعي ذات التخصص بالأعمال Related Business وتسهيل التواصل من يعملون بمجلات مختلفة عبر هذا الموقع،فهو الاتصال المعرفي المحترف working Net Profissional، بين من يعلمون في قطاعات مختلفة أو ضمن القطاع نفسه أو ضمن المؤسسة أو الشركة نفسها.<sup>4</sup> ثم إنشاؤه من قبل ريدهوفمان، وثم إطلاق هذا الموقع من قبل شركته في عام 2003 في كاليفورنيا

-5-2 5 Gate Research: هي عبارة عن شبكة اجتماعية علمية أسسها الدكتور الألماني ذو الوصول السورية أياد مدعيش مع بعض زملائه، وتحمل اسم بوابة الأبحاث. Gate Research وهي منصة للتواصل بين الباحثين في تخصصات معينة وتبادل احدث المعلومات أو الدراسات فيما بينهم،وتعمل المواد العلمية بما فيها

ياسر،بكر. الاعلام البديل. القاهرة :مطابع حواس للنشر والتوزيع ،2010،ص.34 <sup>1</sup>

المقدادي،خالد غسان يوسف. ثورة الشبكات الاجتماعية. مرجع سابق،ص38.  $^2$ 

<sup>&</sup>lt;sup>3</sup> الجوهري، أبحد؛ النقيب، متولى. خدمات المعلومات في البيئة الرقمية. القاهرة: دار الجوهرة للنشر والتوزيع، 2014، ص189.

 $\cdot$ المقدادي، خالد غسان. ثورة الشبكات الاجتماعية. مرجع سابق، ص $\cdot$ 4.  $^4$ 

من كتب ودراسات و بحوث، و كذلك الحصول على المعلومات عن المؤتمرات والمعارض و الندوات، التي تخص مجالا معينا،كما تعمل على بناء شبكة من الخبراء في المحالات المختلفة، والتعاون في العمل مع بعضهم، وفي عام  $^1$  تم الانضمام إلى هذا الموقع ما يزيد عن 900الف عالم وباحث في اختصاصات مختلفة من 192دولة.  $12$ -5-2 6 الفلكر FiIiker: هو عبارة عن صفحة أو معرض الصور الشخصية على الانترنت سيستطيع،  $^2$ شخاص من خلال رؤية الصورة الموضوعية على الصفحة والتعليق عليها

الانستغرام INSTGRAM: يعزز الاتصالات الحديثة السريعة عبر الصور والتعليقات عليها أو  $\sim$  7-5 $-2$ تسجيل الإعجاب، وهو من المواقع التي اكتسبت شعبية على المستوى الفردي والمؤسسي، والانستغرام تطبيق متاح لتبادل الصور إضافة إلى أنها شبكة اجتماعية.

كانت بداية الانستغرام عام 2010، حيث توصل إلى تطبيق يعمل علي النقاط الصور وإضافة فلتر رقمي إليها وإرسالها عبر خدمات الشبكات الاجتماعية .كما أن هناك استخدامات شائعة للكيك KIK  $^3$ .والتانقو  $\rm{InapCh}$ وسناب شات  $\rm{FANGO}$  وغيرها

هو مواقع تواصل اجتماعي،كما تغير تطبيق من تطبيقات الانترنت التي ظهرت يؤخرا والتي تنصح للمستخدمين من النقاط صور ونشرها على المواقع والتي تعبر عن اهتمامات الأشخاص وحياتهم اليومية وما يعيشونه .

-3 مواقع التواصل الاجتماعي الفيسبوك نموذجا:

-1-3 تعريف موقع الفيسبوك:

يعتبر مواقع الفيسبوك واحد من أهم مواقع التواصل الاجتماعي في عصرنا الحالي فهو يتميز بالعديد من الخدمات التي بإمكاننا استخدامها في حياتنا اليومية وبإمكان أي شخص أن ينشى صفحته الخاصة في هذا الوقع.

ويمكن تعريف موقع الفيسبوك على انه :

موقع الشبكة اجتماعية في الانترنت، تتيح للمستخدمين إنشاء قاعدة لملامحهم الشخصية، وشبكات اتصال مشتركة وعقد علاقات صداقة مع مستخدمين آخرين ،والكتابة على جدران أصدقائهم، و إنشاء مجموعات

كمال، ريم. الشبكة الاجتماعية Research Gate على الخط  $^1$ 

يوم مستشارة صفحة] https://arabhardwerware.net/2011/05/03/researchgate.havel.million-scintiste/ ]  $(2019/04/25)$ 

خضير، مؤيد يحيى. المكتبات الحديثة (الالكترونية، الرقمية، الافتراضية). مرجع سابق، ص203.  $^2$ 

الشاعر، عبد الرحمان ابن إبراهيم. مواقع التواصل الاجتماعي والسلوك الإنساني. مرجع سابق، ص66.  $\,$ 

والانتساب إليها، ونشر الأحداث والتسجيل كمعجبين ومحبين لأي شي يمكن تصوره، ضمن قائمة طويلة لإمكانيات أخرى، من بين المزايا، الأخرى شبكة الفيسبوك، أدوات، الصور والملاحظات التي تمكن المستخدمين  $^1.$  من إنشاء محفظات مشتركة لصورهم والاحتفاظ بمدونة شخصية مفتوحة على المستخدمين الآخرين

بعد الفيسبوك من أهم وأشهر المواقع الاجتماعية على الانترنت ، أسسه طالب جامعي بجامعة هارفاد عام 2004 بَمدف التواصل بين أصدقائه في الجامعة وتكوين صداقات وأصدقاء جدد، حيث أتاح لهم ميزة الاتصال بالأعضاء الذين يشتركون في نفس الشبكة.

#### تعريف آخر:

هو موقع الكتروني للتواصل الاجتماعي،وقد عرف موقع ويب الموقع الإلكتروني الاجتماعي على انه: التعبير المستخدم يوصف أي موقع الكتروني يخول للمستخدمين إنشاء ملفات شخصية،ونشرها بشكل عالمي عبر ذلك لموقع وتكوين علاقات مع مشتركين آخرين علمي نفس الموقع <sup>2</sup> يكون بإمكانهم الدخول إلى الملفات الشخصية.

#### -2-3 نشأة وتطور الفيسبوك:

ترجع فكرة إنشاء الفيسبوك غلى الأمريكي مارك زوكربيرغ، وقد كان طالبا بجامعة هارفارد الأمريكية، وقد استعان باشين من زملائه بالجامعة وهما (داستين موسكوفيتر، وكريسر هيوز) حيث قاموا بتصميم موقع للتواصل لبن طلاب الجامعة ليمكنهم من تبادل خيارهم وصورهم وآرائهم.

وقد انطلق وقع الفيسبوك في البداية من موقع فيرماش Match Face التابع لجامعة هارفارد، وهو موقع يعتمد على نشر صور لمحموعة أن الأشخاص، ثم يتم اختيارهم كرواد الموقع للشخص الأكثر جاذبية من بين تلك الصور، وقد قام مارك زوكربيرج بابتكار الفيس ماتش Match Face في 28 أكتوبر ،2003 وقد كانت العضوية قاصرة في البداية على طلاب جامعة هارفارد.

انطلق موقع الفيسبوك من مسماه الحقيق Back Feed، في فبر اير عام 2004 وهو موقع يتيح شركة فيسبوك الخاصة، ويسمح هذا الموقع بالانضمام إلى عدة شبكات فرعية من نفس الموقع تصب في فئة معينة، وفي العديد من الأماكن لاكتشاف المزيد من الأشخاص من الذين يتواجدون في نفس فئة الشبكة، كما أنه يعمل على

حسنين، شفيق. الإعلام الجديد. الإعلام البديل. تكنولوجيا جديدة في عصر ما بعد التفاعلية. مرجع سابق، ص.198 <sup>1</sup>

رضا، أمين. الإعلام الجديد. البحري: دار الفجر للنشر والتوزيع، 2015، ص114 .

تكوين مجموعات لتبادل المعلومات ومقاطع الفيديو، كما يساعد على الاشتراك في شبكة أو أكثر على الموقع نفسه.

وبدأ الفيسبوك بالتحول إلى الانفتاح تدريجيا ليمتد حتى يشمل كليات في مدينة بوسطن وجامعة هارفارد، وجامعة أيفي ليج، وجامعة ستانفورد، وفي عام 2005 شملت كافة طلاب المدارس ثم قرر زوكربيرج أن يفتح أبواب موقعه إلى كل من يرغب في استخدامه حيث ارتفع عدد مستخدمين 12 مليون مستخدم في عام 2006 إلى 40 مليون مستخدما بداية عام .2007

قد أصبح موقع الفيسبوك أكثر المواقع الاجتماعية استخداما، حيث يتوصل عدد مستخدمين عام  $^1$  إلى مليار ومائة مليون مستخدم $2012$ 

لقد احتل الفيسبوك قمة شبكات التواصل الاجتماعي من حيث زائري مواقع الانترنت بصفة عامة، فأصبح مستخدما عن طريق شريحة كبيرة من المحتمع، وخاصة طلاب الجامعات في الولايات المتحدة الأمريكية ليزيد انتشار وتوسعا ليشمل مختلف بقاع العالم.

وها لما توفره شبكة الانترنت من خدمات وتقنيات تلبي و تحقق أهداف مستخدمي هذه الشبكة، وربما يعود التطور الكبير الذي طرأ على موقع الفيسبوك إلى التقنيات الحديثة للويب 2.0 والتي تمكن المستخدمين من التفاعل والتأثير. ومع كل هذا فموقع الفيسبوك أكبر مواقع التواصل الاجتماعي استخداما و أكثر دعما لمختلف اللغات العالمية وخاصة اللغة العربية.

فسرعان ما لقي الموقع رواجا بين طلبة جامعة هارفارد واكتسب شعبية واسعة بينهم، الأمر الذي شجع زوكربيرج على توسيع قاعدة من بحق لهم الدخول إلى الموقع<sup>2</sup> حيث قرر أن يفتح أبواب الموقع أمام المبرمجين ليقدموا خدمات جديدة لزواره وأن يدخل في تعاقدات مع معلمين يسعون للاستفادة من قاعدة الجماهيرية الواسعة، وأن سوق شبكات التواصل الاجتماعي عبر الانترنت، ينمو بشكل هائل وكبير ويسد احتياجا هاما ادى مستخدمي الانترنت. حيث تلقى موقع الفيسبوك نجاحا باهرا في هذا المحال يشكل كبير.

وفي ذلك الحين تلقى زوكربيرج عرضا لشراء موقعه بملغ مليار دولار، ومع صغر سنه فقد فاجأ الكثرين من حوله برفض العرض.

جابر. خلف الله محمد. توظيف تطبيقات الويب (2.0) في التعليم  $^{-1}$ 

 <sup>.(2019/04/04</sup> يوم مستشارة صفحة] (https://azhar2015.blogspot.com/p/blog.page.20html الخط على[

محمد، سيد محمد. وسائل الإعلام من المنادي إلى الانترنت. القاهرة: دار الفكر العربي، ،2009 ص.187 <sup>2</sup>

ويعود السبب إلى رفضه العرض أنه يرى أن قيمة شبكته أعلى كبيرا من المبلغ المعروض وحسب ما قال في مقابلة مع صحيفة فايناسيال تايمز البريطانية فإنه "ربما لم يقدر كثيرون قمة الشبكة التي بنيناها بما تستحق"

وأضاف أن عملية الاتصال بين الناس ذات أهمية بالغة "وإذا استطعنا أن نحسنها قليلا لعدد كبير من الناس فإن هذا سيكون له أثر اقتصادي هائل على العالم كله".

وفي نفس الوقت أثبت أنه كان محقا، في رفضه العرض، فقد قالت صحيفة "وول ستيريت جورنال" أبرز الصحف الاقتصادية الأمريكية أن شركة مايكروسوفت تسعى لشراء %05 من قيمة الفيسبوك.

إن النجاح الذي حققه موقع الفيسبوك دفع شركات كبيرة إلى السير على نفس الدرب، حيث بدأت شركة جوجل دخول منافسة جديدة ليس مع ياهوا أو مايكسوسوفت هذه المرة، ولكن موقع الفيسبوك، وتهدف جوجل من وراء هذه الخطوة إلى إنشاء مكان وموقع واحد بجمع ويضم أدوات وتقنيات طوارئ البرامج الذين  $^1.$  يستعطون إنتاج أدوات وبرامج المتعددة بالشبكة الدولية للمعلومات

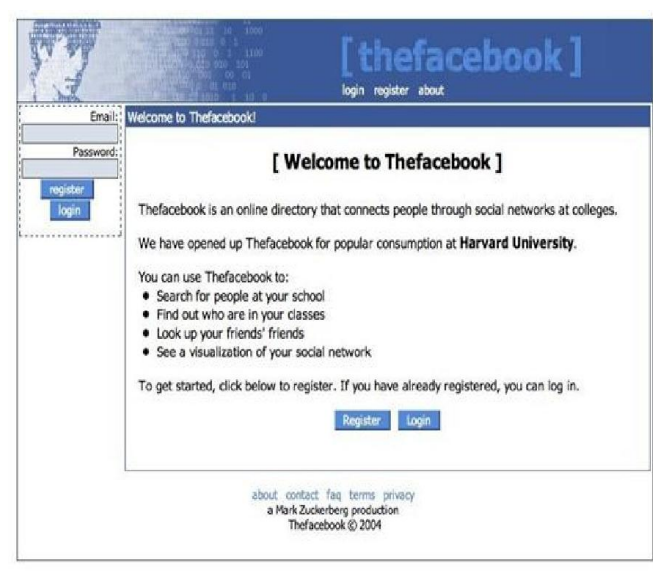

 $^2$  الشكل رقم (1): يمثل اسم $\bf{Thefacebook}$  " الفيسبوك في بدايته الأولى سنة 2004.  $^2$ 

محمد، سيد محمد. وسائل الإعلام من المنادي إلى الانترنت. مرجع سابق، ص 188–189.  $^{\rm 1}$ 

خالد صالح، محمد مصطفى، علوم وتكنولوجيا. القاهرة [ على الخط /2015/2/6/anp/2015/2/6/ ] (صفحة 2-ملد مصطفى) علوم وتكنولوجيا. القاهرة [ على الخط /2015/2/6/ ] مستشارة يوم 2019/05/10)

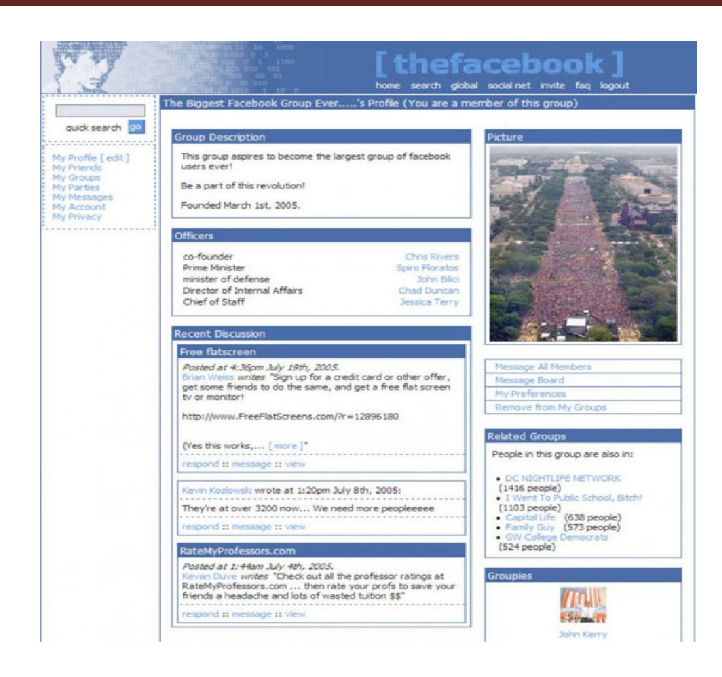

الشكل رقم (2): يمثل كيفية إنشاء ميزة المجموعات على موقع الفيسبوك عام .2005

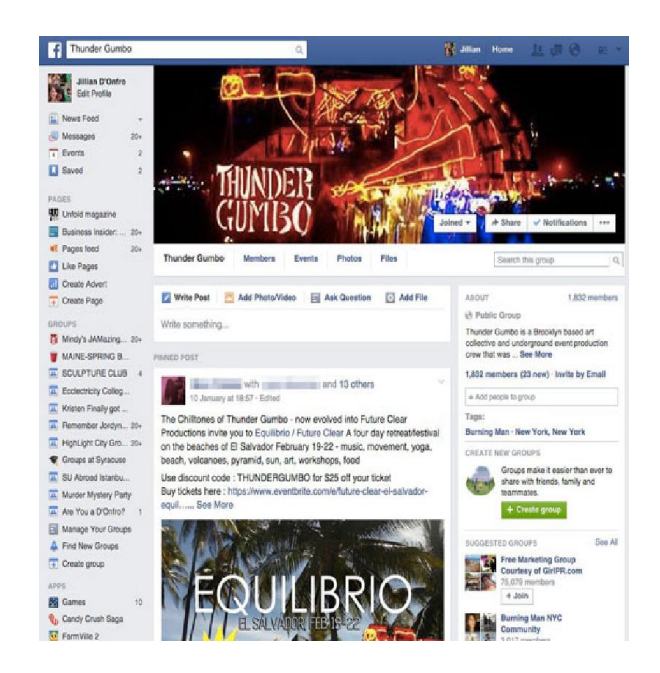

# $^{-1}.$ الشكل رقم (3): يمثل تغيير شكل المجموعات اليوم

خالد صالح، محمد مصطفى، علوم وتكنولوجيا. القاهرة [ على الخط /2015/2/6/anp/2015/2/6/ [ https://m.youm7.com/anp ] مضحة  $(2019/05/10)$ مستشارة يوم

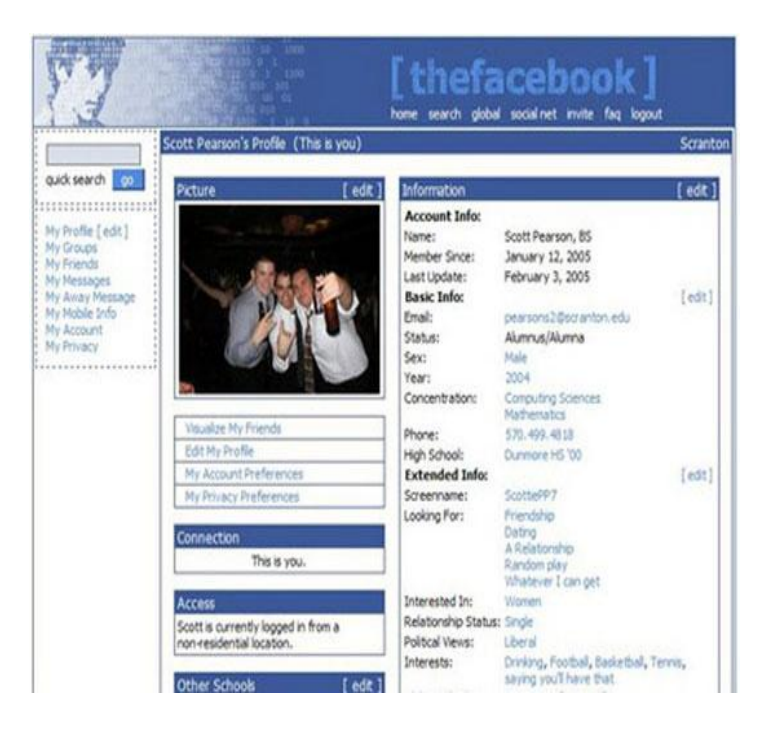

الشكل رقم (4): يمثل ظهور ميزة" Feed News "التي تمثل عدد الحسابات غير المتصلة سنة

.2005

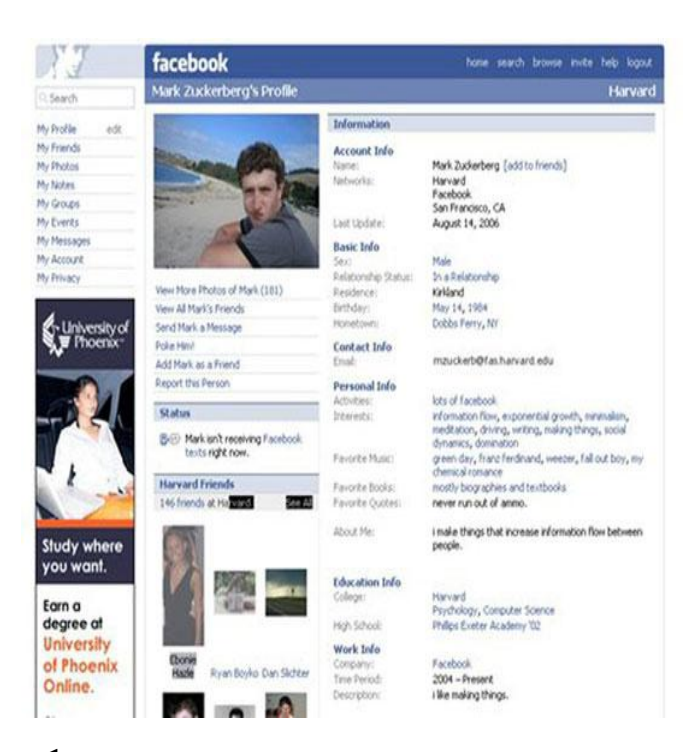

 $^{-1}$ الشكل رقم (5): يمثل شكل الحساب الشخصي لمارك زوكيربرج عام 2006 .

خالد صالح، محمد مصطفى، علوم وتكنولوجيا. القاهرة [ على الخط /2015/2015/2015/2/6/ https://m.youm7.com/anp ] (صفحة مستشارة يوم 2019/05/10)

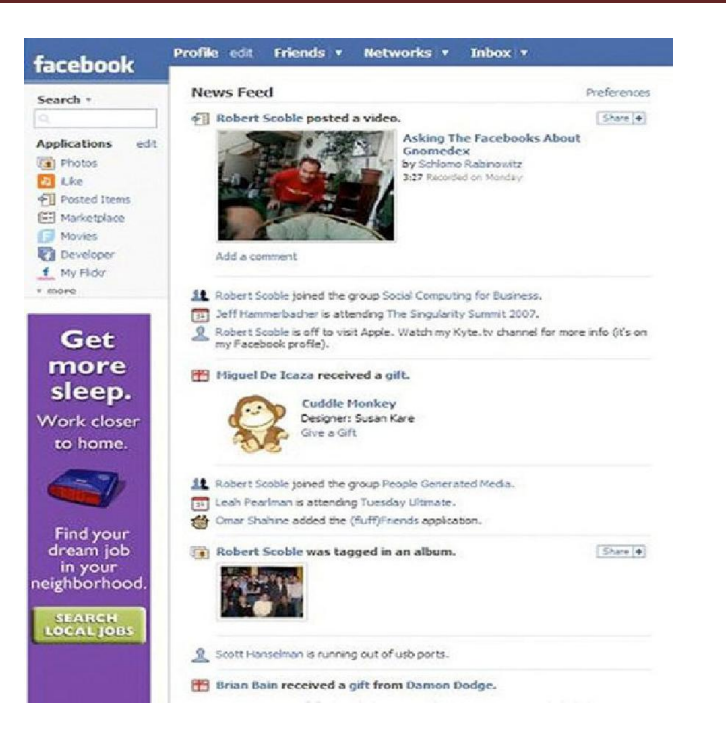

الشكل رقم (6): يمثل توفير خدمة" Feed News " لسهولة التعرف على أنشطة الأصـدقاء علـى

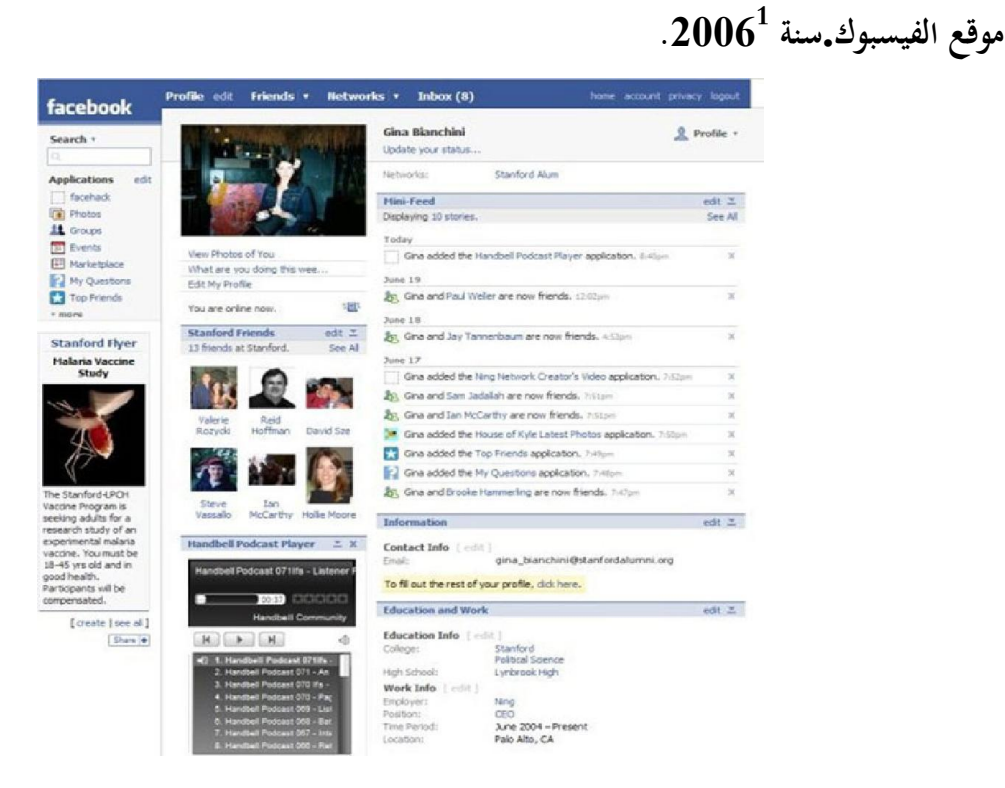

الشـكل رقـم (7): يمثـل تغييـر خدمـة " Feed News "وتطويرهـا إلـى ميـزة Feed -Mini" "للأنشطة العامة.

خالد صالح، محمد مصطفى، علوم وتكنولوجيا. القاهرة [ على الخط /2015/2015/2015/2/6/ https://m.youm7.com/anp ] (صفحة مستشارة يوم 2019/05/10)

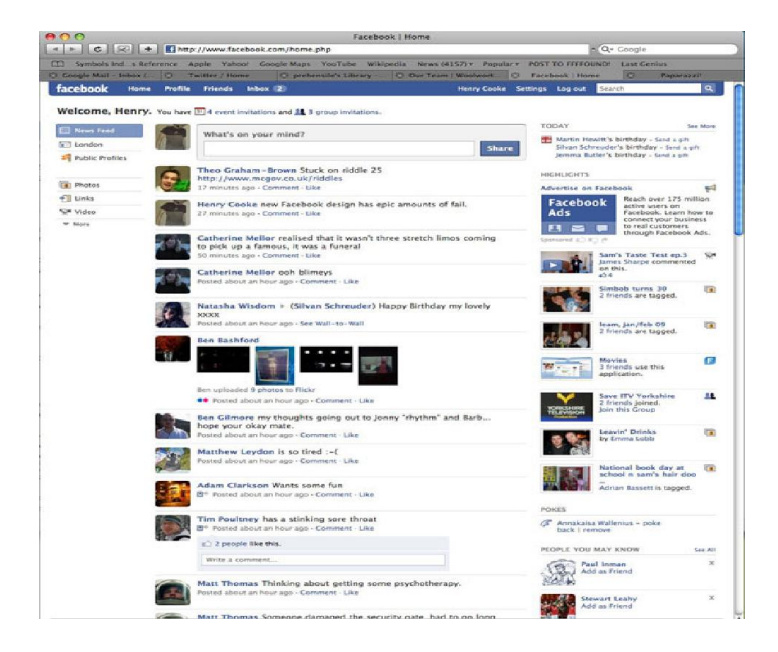

الشكل رقـم (8): تمثـل حصـول الصـفحة الرئيسـية لموقـع "فـيس بـوك" علـى بعـض التحسـينات، وبـدأت فـي  $^{-1}.2009$  عرض العديد من الأخبار في ${\bf {\rm {\bf N}ews \ Feed \ N}}$   ${\bf {\rm {\bf N}ews \ Feed \ N}}$  تماشيا مع طريقة عرض تويتر سنة .

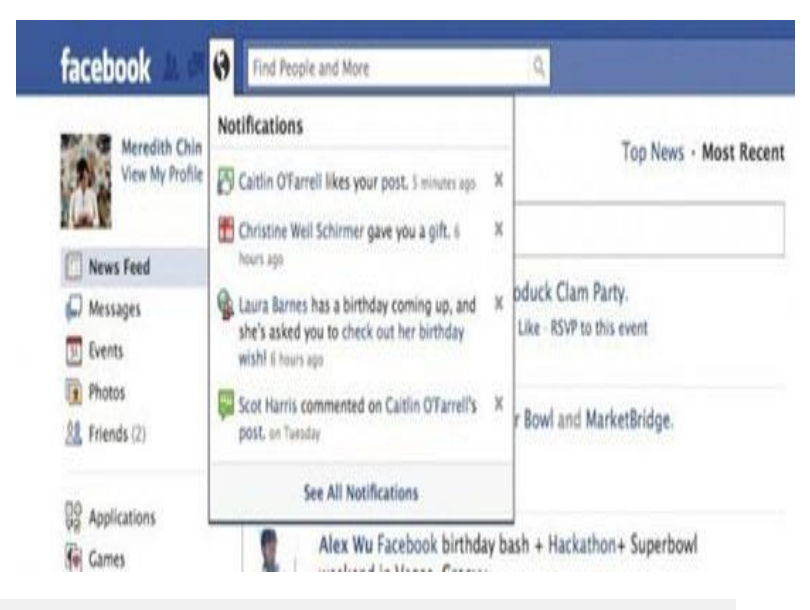

## الشـكل رقـم (9): تمثـل.إدرج "فـيس بـوك" ميـزة الإخطـارات ضـمن الشـريط العلـوي للصـفحة الرئيسـية سـنة 2010

خالد صالح، محمد مصطفى، علوم وتكنولوجيا. القاهرة [ على الخط /2015/2015/2/6/anp/2015/2/6/ ] (صفحة 1- صفحة مستشارة يوم 2019/05/10)

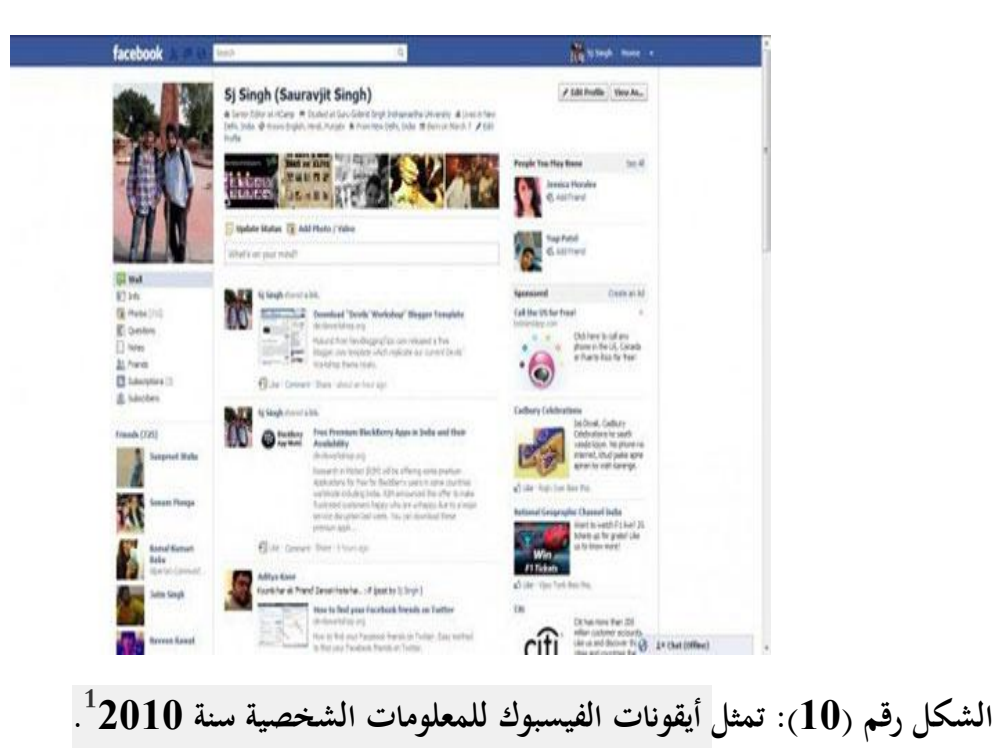

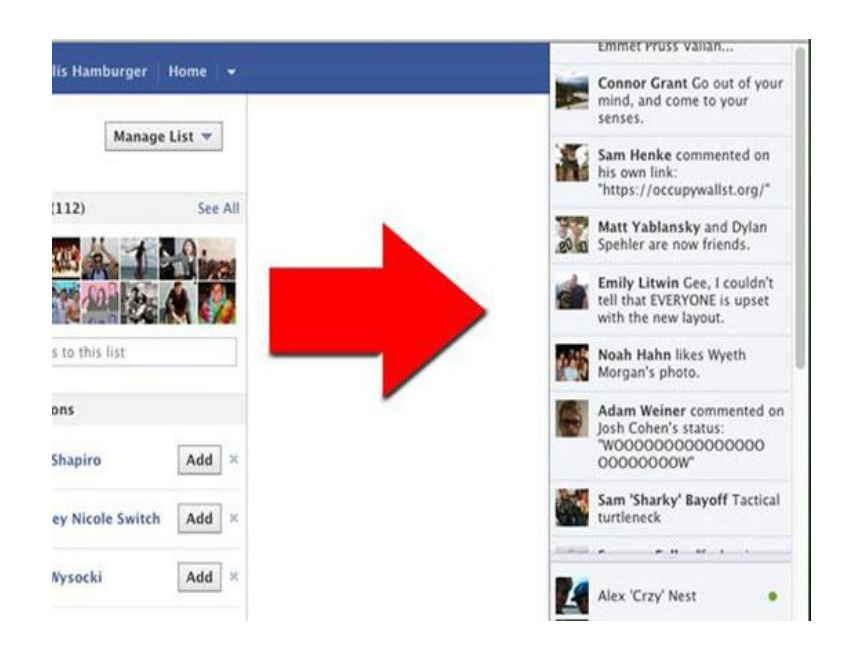

# أطلاق "فيس بوك" ميزة "Ticker News "لمتابعة أخبار الأصدقاء في كل صفحات الموقع سـنة .2011

خالد صالح، محمد مصطفى، علوم وتكنولوجيا. القاهرة [ على الخط /2015/2015/2015/2/6/ https://m.youm7.com/anp ] (صفحة مستشارة يوم 2019/05/10)

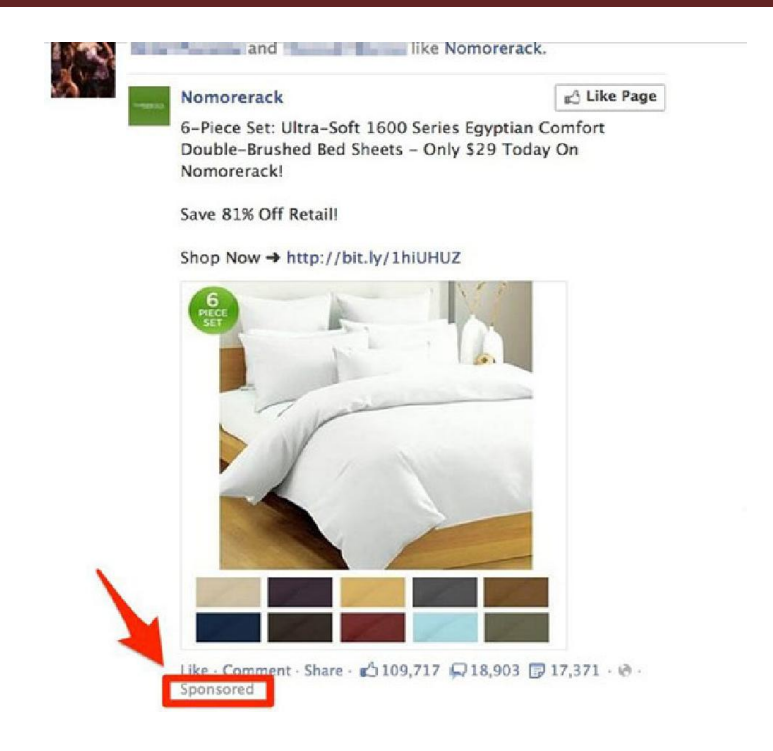

## $^{12}$ . 12 الشكل رقم (12): تمثل عرض إعلانات على هيئة "News Feed" سنة 2012 $^{12}$

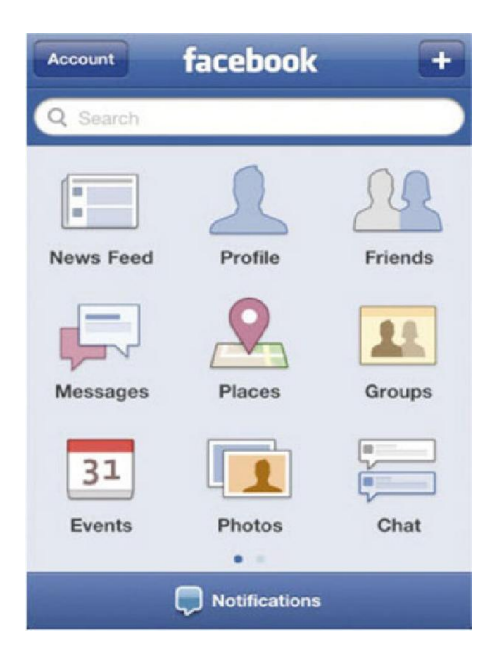

الشكل رقم (13): تمثل التغيرات التي حصل عليها موقع الفيسبوك

خالد صالح، محمد مصطفى، علوم وتكنولوجيا. القاهرة [ على الخط /2015/2015/2/6/anp/2015/2/6/ [ مفحة 1 صفحة مستشارة يوم 2019/05/10)

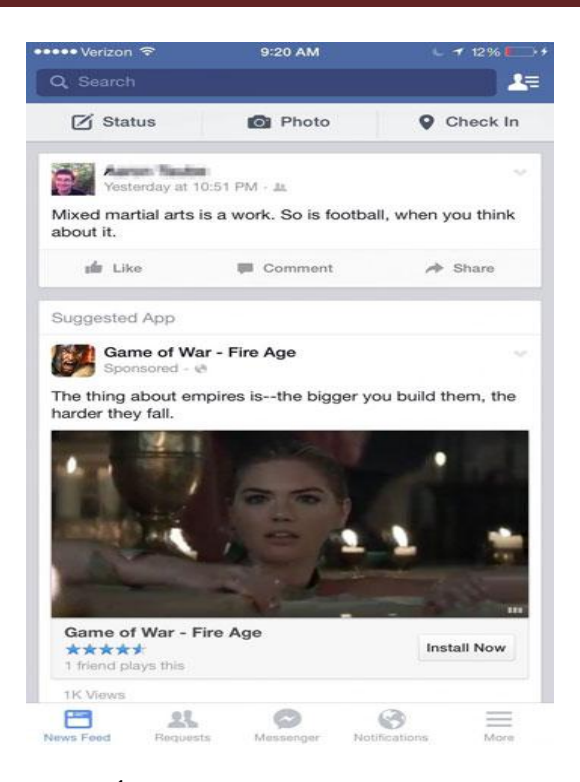

 $^1$ . الشكل رقم (14): تمثل تصميم الجديد لصفحة الفيسبوك حاليا.  $^2$ : مكونات الصفحة الرئيسية للفيسبوك $\cdot^2$ 

-1 الملف الشخصي profile: فعندما تشترك بالموقع عليك أن تنشئ ملفا شخصيا للمحتوى على معلوماتك الشخصية، صورك، الأمور المفضلة لك وكلها معلومات مفيدة من أجل سهولة التواصل مع الآخرين، كذلك يوفر معلومات للشركات التي تريد أن تعلن لك سلعتها الجديدة.

-2 إضافة صديقَ Friend Add: وا يستطيع المستخدم إضافة أي صديق، أو أن يبحث عن أي فرد موجود على شبكة الفيسبوك بواسطة بريد الكتروني.

-3 إنشاءمجموعة Grops: تستطيع من خلال خاصية إنشاء مجموعة على الانترنت أن ننشئ مجتمعا $\bf{G}$ إلكترونيا يجتمع حول قضية معينة، سياسية كانت أو اجتماعية أو رياضية....الخ، جعل الإشراك بمذه المجموعة حصرا للعائلة والأصدقاء أو عامة يشترك بما وهو مهتم بموضوعها.

-4 الصور Photo: وهي الخاصية التي تمكن المستخدمين من تحميل الألبومات والصور عن الأجهزة الشخصية إلى الموقع وعرضها.

خالد صالح، محمد مصطفى، علوم وتكنولوجيا. القاهرة [ على الخط /2015/2015/2/6/anp/2015/2/6/ [ https://m.youm7.com/anp ] مستشارة يوم 2019/05/10)

<sup>&</sup>lt;sup>2</sup> العطاس، عمر. استخدام الفيسبوك في التعليم. [على الخط https://shms.sa/authoring/35753/prfile/143359] (صفحة مستشارة يوم 2019/03/30)

ويضيف فير (2012) إلى المكونات السابقة ما يلي:

-1 الرسائل Messages: حيث يقدم إمكانية إرسال الرسائل شخصية، عامة إلى باقي أعضاء مجمع الفيسبوك، وذلك حاله كحال البريد.

-2 خلاصات الأخبار Feed New: وهو مكان يمكن لأصدقائك على الفيسبوك رؤية مشاركاتك من صور أو فيديو، أو مو اقع ويب، أو غيرها، ويمكن لأي شخص تصفح صفحتك الشخصيةـ أن يرى آخر الأخبار والرسائل المكتوبة فيها.

-3 الملاحظات Note: أضحت معظم مواقع الانترنت تقدم أماكن خاصة للزوار (التدوين) يمكنك التعبير فيها عمل يحول في خاطرك، حيث يمكن االكتابة عن نفسك وعائلتك وهوياتك وغير ها، ويقدمها الفيسبوك مجانا. -4 الأحداث Eyents: حيث تساعدك ميزة المناسبات على أيجاد ما الذي في يجري في محيطك وكل شيء بدءا من حفلات مرورا بافتتاح المعارض، ووصولا إلى الحصص لدراسية.

التطبيقات  ${\rm Apps}^1$ : وهي برامج صغيرة تجري في الفيسبوك، حيث تجعلك غير قادرا على القيام بأي  $-5$ شيء بدءا من الألعاب الصغيرة، إلى تلك المفيدة، حيث يمنح الفيسبوك المبرمج الحرية الكاملة في الوصول إلى منصة الفيسبوك.

<sup>1</sup> العطاس، عمر. استخدام الفيسبوك في التعليم. [على الخط 143359prfile/143359] (صفحة [https://shms.sa/authoring/ مستشارة يوم 2019/03/30)

 $\cdot ^{1}$  كما توجد هناك مكونات أخرى نذكر منها فيما يلي $\cdot ^{1}$ 

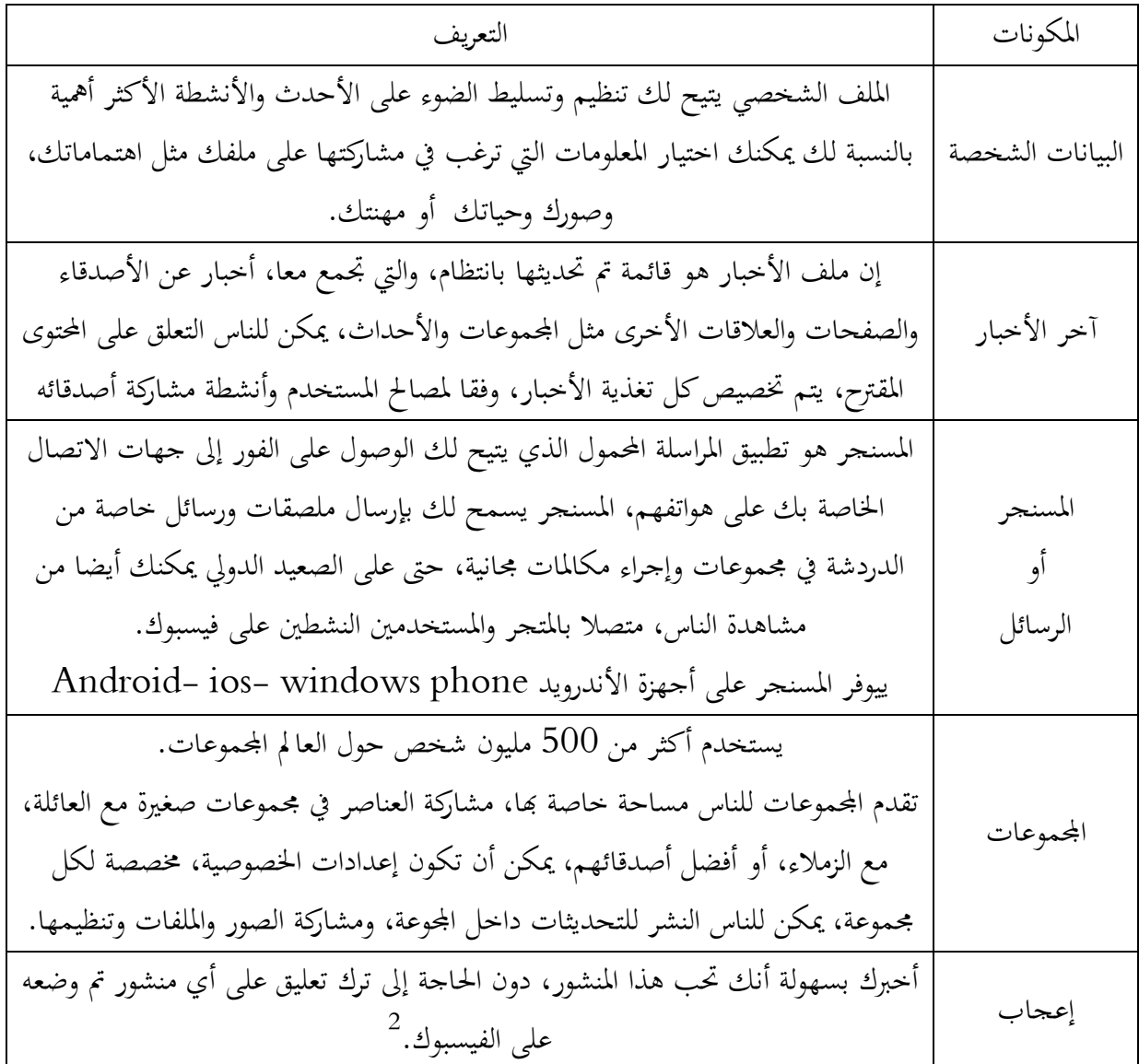

1

 $1$  Bouliane Julier. Lutilisation D'un group facebook dans le cadre d'activité collaboratives : Impacts pour les invidus et les équipes. Mémoire présenté comme exigence partielle à la matrise es sciences de la gestion université du québac à Montréal, juin, 2017, p19.

<sup>2</sup> Bouliane, Julier. Ibid, p19.

4-3 مميزات وسمات موقع الفيسبوك: -4-3 1 مميزات موقع الفيسبوك: توجد العديد من المميزات لموقع الفيسبوك ومنها 1 : - ميزة الاتصال السريع. - سهولة الاستخدام. - شبابي - متعدد اللغات. - حضوره الدائم (وخاصة من خلال خدمات الهاتف النقال). - عالمي. - قدرته على التعبئة.

كل هذه الميزات وغيرها جعلت من الفيسبوك أداة أساسية في اتمع، وسنتوقف عند ثلاث مميزات أساسية بالرغم من أهمية المميزات الأخرى:

-1 ميزة الاتصال السريع: من أهم مميزات الفيسبوك نقل الخير سرعة فائقة وآتية و إمكانية التفاعل مع الخبراء، والتعليق عليه، تبادل الرسائل والأفكار والآراء، نقل الصور والفيديوهات والتعليق عليها ….، في أي حدث يحصل في الشارع لا يحتاج إلا إلى بعض دقائق لتصبح محورا نقاشيا مدعما بالصور والفيديوهات والتصريحات والبيانات، ولتتوالى بعدها دور الفعل والتعليقات والاقتراحات، والدعوات إلى الاحتجاج والتظاهرات، والزمان والمكان، مع ظروف نشأة الحدث، وقد ألغت هذه الميزة الحزاجز الجغرافية والزمانية وجعلت الفضاء الإلكتروني فضاءا مشتركا للحوار،كما أن ما يميز الفيسبوك أنه وسيط تواصلي وتفاعلي، يجعل من كل مشترك متلقيا للخير وما تعافى وقت واحد.

- شبابي: يعتبر موقع الفيسبوك موقعا شهر في العالم العربي إذ أنه يغير لفتة شبابه بامتياز وهذا ما تشير غليه $-2$ الإحصاءات موقع، bakers sicial حول استخدامات الفيسبوك في أكثر من مئتي دولة فهناك إحصائيات تشير إلى استخدام الفيسبوك من قبل الشباب في بعض الدول العربية نذكر منها: في مصر %95 من مستخدمي الفيسبوك تتراوح أعمارهم ما بين 13 و44سنة. في اليمن 96%، وفي فلسطين 96%، العراق 94%، تونس

منصوري، نديم. دور الإعلام التواصلي الجديد في تحريك الثورات العربية. جريدة الأخبار. <sup>1</sup>

<sup>[</sup>على الخط /67495opinion/com.akakhbar://https) [ صفحة مستشارة يوم 2019/04/20)

%93 ليبيا، %93 البحرين %93 .وهذا ما يدل على أن من يتحاور ويتفاعل ويتشارك ويتحرك في الفضاء الالكتروني. هم الشباب من مستخدمي الفيسبوك بين الذكور والإناث، إذ لا تزال نسبة الإناث المتدنية في العالم العربي مقارنة مع الذكور من جهة، ومقارنة هذه النسبة ما بين العالم الهرب والدول المتطورة من جهة أخرى -3 قدرته على التعبئة: يستطيع المستخدم عن خلال الفيسبوك أن يستثمر جيدا، قدرته على التعبئة الجمهور من خلال المميزات التي يتمتع بما (النص- الرسالة القصيرة- الفيديو- التعليقات- الإعجاب بفكرة Like- $^{1}.{\rm (EVents)}$ إنشاء صفحات خاصة حول أي فكرة أو حدث

-4-3 2 سمات موقع الفيسبوك:

-wall:أو لوحة الحائط و هي عبارة عن مساحة مخصصة في صفحة الملف الشخصي لأي مستخدم بحيث تتيح للأصدقاء إرسال رسالة المختلفة إلى هذا المستخدم . -Pokes:أو النكز التي تتيح للمستخدمين إرسال رسالة "نكزة" افتراضية لإثارة الانتباه إلى بعضهم البعض (وهي عبارة عن إشعار يخبر المستخدم بأن أحد الأصدقاء يقوم بترحيب به ). -Photos:أو الصورة التي تمكن المستخدمين من تحميل الألبومات و الصور من أجهزم إلى الموقع . -Status أو الحالة التي تتيح للمستخدمين إمكانية إبلاغ أصدقائهم بأماكنهم و ما يقومون به من أعمال في الوقت الحالي <sup>2</sup>.

-Feed News أو التغذية الإخبارية: التي تظهر على الصفحة الرئيسية لجميع المستخدمين، حيث تقوم بتمييز بعض البيانات مثل التغيرات التي تحدث في الملف الشخصي و كذلك الأحداث في الملف الشخصي وكذلك الأحداث المرتقبة وأعياد الميلاد الخاصة بأصدقاء المستخدم .

- Gifts:أو الهدايا التي تتيح للمستخدمين هدايا افتراضية إلى أصدقائهم تظهر على الملف الشخصي للمستخدم الذي يقوم باستقبال الهدية تكلف الهدية 1 دولار ، و يمكن إرفاق رسالة شخصية ا  $^3$   $^3$   $^3$ . 3  $^3$ . أو السوق الذي يتيح للمستخدمين إعلانات هوية مجانية  $^2$ .

نديم منصوري، دور الإعلام التواصلي الجديد في تحريك الثورات العربية، جريدة الأخبار. <sup>1</sup>

<sup>[</sup>على الخط /67495opinion/com.alkhabar://https) [صفحة مستشارة يوم 2019/04/13)

صلاح محمد، عبد الحيد. الإعلام الجديد. القاهرة: مؤسسة طيبة، 2015، ص205.  $\sim$ 

مرجع نفسه، ص206.

5-3 دور الفيس بوك في دعم البحث العلمي : أصبح طلاب الجامعات يشكلون الكتلة الديموغرافية الأكثر استخداما لموقع التواصل الإجتماعي, وعلى رأسها الفيسبوك, وكذلك نظرا للخصائص العديدة التي يتسم بها ،سواءا من الجانب التواصلي الاجتماعي، أو في الجحال العلمي المعرفي. لا ريب أن الخصائص المذكورة سابقا، دفعت المتعلمين إلى استخدام الشبكة الاجتماعية الفيسبوك Facebook لتساهم يشكل أو بأخر في الحقل المعرفي لدى المتعلم، و يمكن استغلال موقع الفيسبوك في الدور التعليمي في النقاط التالية<sup>1</sup> : - إنشاء الأستاذ أو الطالب مجموعة أو صفحة لمادة أو موضوع تعليمي، و دعوة الطلاب للمشاركة فيه. - نشر صور و مقاطع الفيديو التعليمية المناسبة للمادة و تبادلها بين الطلبة و المناقشة حولها. - مراجعة الكتب و الأبحاث بشكل تعاوني . – استطلاع الرأي على الفيسبوك، والتي يستخدمها الأساتذة كأداة تعليمية فعالة لزيادة التواصل بين الطلبة. - تعلم اللغات الأجنبية ، بحيث يتيح الفيسبوك الحوار مع مختلف الأشخاص عبر العالم . - تصميم و عرض، تطبيقات جديدة تخدم المادة التعليمية و الاستفادة منها. - خلق تعليم تشاركي عبر الفيسبوك من خلال المطالبة بنشر مواضيع للحوار و النقاش. إن هذه الخصائص والاستخدامات ليست إلا وصفا للبيئة الإلكترونية واستغلالها كبيئة تعليمية، و رغم ما توفره من مزايا، لا يستطيع التعليم التقليدي توفيرها إلا أن أطراف العلمية التعليمية، قد يواجهون جملة من العوائق و منها : - التأخر في ظهور الردود في بعض الأحيان، و كذلك انقطاع الشبكة في أحيان أخرى .

- الحرية المطلقة، و التي تؤدي إلى انزعاج من رسائل الأشخاص اهولين. -تلقي الفيروسات والأكواد الخبيثة والتي تؤدي إلى غلق الحساب وسرقة المعلومات<sup>2</sup> .

عواج، سامية؛ تيري، سامية. دور مواقع التواصل الاجتماعي في دعم التعليم عن بعد لدى الطلبة الجامعيين. طرابلس: كلية الإعلام والاتصال جامعة <sup>1</sup> سطيف 2 الجزائر. المؤتمر الدولي الحادي عشر: التعلم في عصر التكنولوجيا الرقمية. .2016/04/22 ص.14

 $14$ مرجع نفسه، ص $^2$ 

-4 خاصية المجموعات على مواقع التواصل الاجتماعي (موقع الفيسبوك نوذجا): 1-4 تعريف المجموعات:

توفر المحموعات مساحة للتواصل حول الاهتمامات المشتركة مع أشخاص بعينهم ، ويمكن إنشاء مجموعة بغرض إعادة تجميع الأسرة أو الأعضاء الفريق الرياضي بعد العمل، أو أعضاء نادي القراءة ،...و يمكن أيضا تخصيص نوع الجموعة استنادا للأشخاص الموارد السماح لهم بالانضمام إلى المحموعة و رؤية محتوياتها  $^{-1}$ . تعريف آخر:

اموعات هي عبارة عن تجمع لبعص المستخدمين على الشبكة، يجمعهم اهتمام مشترك بأمر معين، ويقوم المستخدم بإنشاء مجموعو ثم يقوم بدعوة الأخرين لإنضمام لهذه المحموعة أو يقوم الأشخاص المعنيين على  $^2.$  الشبكة بالبحث عن المحموعة أو طلب العصوية فيها من مدير أو مدراء المحموعة تعريف آخر:

تتضمن المحموعات خيارات موقع الفيسبوك خيارا آخر وهو انشاء مجموعة، تختلف المحموعة عن القائمة حيث أن اموعة تعد منفصلة عن شبكة الموقع الرءيسية فعند انشاء المستخدم مجموعة يكون مسؤولا عنها، ويمكنه اقتصار تحديثات الحالة والصور ومقاطع الفيديو وأي محتوى آخر على الأشخاص المشتركين فيها. فحسب ويمكن أن تكون اموعة بمثابة مجموعة فرعية من قائمة أصداقئك مثل أفراد الأسرة أو النادي أو الزملاء أو أي <sup>3</sup> تجمع آخر.

- $^4$  أنواع المجموعات: $2\text{--}4$
- المجموعة المفتوحة (العامة): يمكن لأي مستخدم في الفيسبوك الانضمام إلى هذا النوع من اموعات ورؤية منشوراتها حتى فبل الانضمام إليها.
	- **المجموعة المغلقة**: لا يمكن رؤية المنشورات لهذا النو من المجموعات إلا من قبل الأشخاص المنضمين لها.

زيارة مركز المساعدة لموقع الفيسبوك [على الخط 86815868159740080681586help/ [مفحة مستشارة  $^1$ يوم 2019/04/22)

الدحدوح، علاء أحمد. تصور مقترح لتوظيف الشبكات الاجتماعية facebook في الجامعات الفلسنطنية: دراسة مفدمة لنيل درجة الماجيستر.  $^2$ قسم المناهج وطرق التدريس، غزة: الجامعة الإسلامية، ،2012 ص42

آن، كولير؛ لاري، ماجد. دليل أولياء الأمور لإستخدام الفيسبوك. نسخة منقحة. جمهورية مصر العريية: وزارة الاتصالات وتكنولوجبا المعلومات، <sup>3</sup> ،2012 ص.28

الدحدوح، علاء أحمد. تصور مقترح لتوظيف الشبكات الاجتماعية facebook في الجامعات الفلسنطنية. مرجع سابق، ص.42 <sup>4</sup>

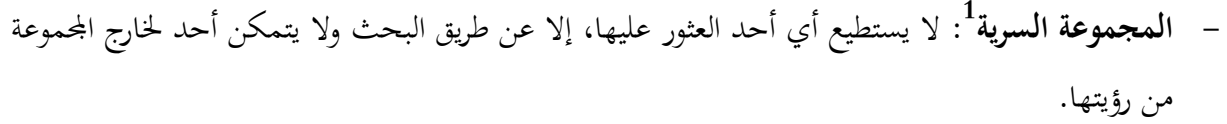

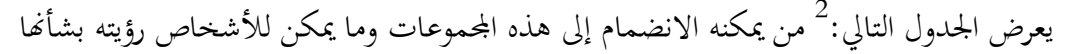

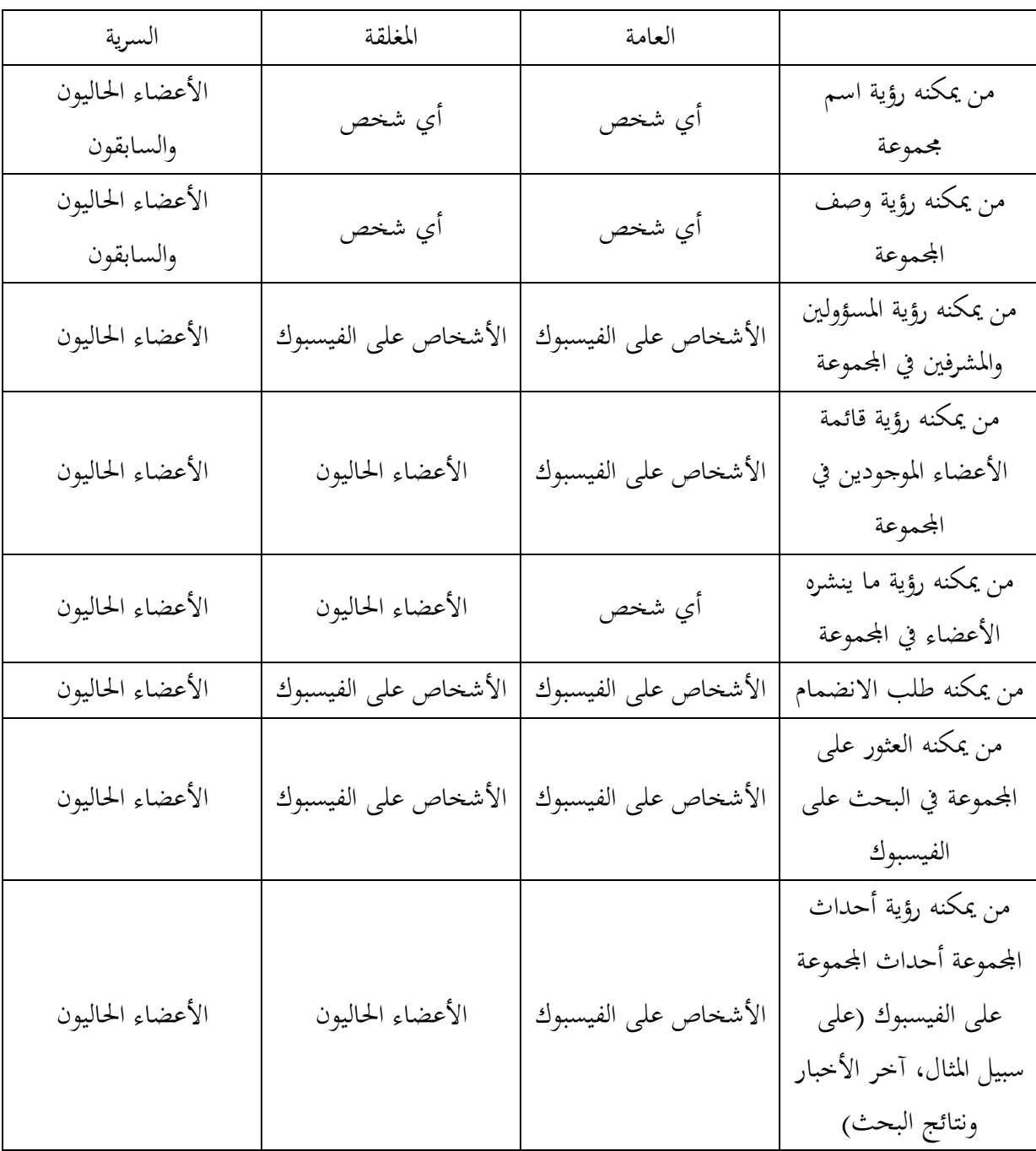

 $^1$ الدحدوح، علاء أحمد. تصور مقترح لتوظيف الشبكات الاجتماعية facebook في الجامعات الفلسنطنية. مرجع سابق، ص42  $^1$ س<br>2 زيارة مركز المساعدة لموقع الفيسبوك على الخط. https://m.facebook.com/help/220336891328465 [صفحة مستشارة يوم .2019-04-25]

ملاحظة: يمكن للأشخاص الذين لم يسلموا الدخول إلى الفيسبوك رؤية أسماء وأوصاف الجموعات العامة المغلقة، **ملاحظة**: تتطلب كل المحموعات موافقة أحد المسؤولين أو أحد الأعضاء في المحموعة على العضو وذلك بحسب **ملاحظة**: يمكن لمحموعة مختارة من مالكي الحقوق البحث في منشورات مجموعة البيع بغرض منع إساءة استخدام<br>المكتمانكية على الفص<sup>اء 1</sup> 3– اضغط على الخصوصية، واختر إعداد خصوصية جديد ثم اضغط على تأكيد. – بمجرد تغيير إعداد الخصوصية، يكون أمام المسؤولين 24ساعة لإعادة تغيير إن أرادوا ذلك. – يمكن للمجموعات السرية تغيير خصوصيتها إلى "مغلقة" ولكن ليس إلى "عامة" كما يمكنهم رؤية المنشورات في المحموعات العامة. الملكية الفكرية على الفيسبوك. الملكية الفيسبوك 2–2–1 كيفية تغيير نوع المجموعة: $^2$ ينبغي لمسؤولي أي مجموعة إذا أراد تغيير نوع المحموعة إتباع الخطوات التالية: 1 – اضغط على <mark>أث</mark>م اضغط على الجموعات وحدد مجموعتك. 2- اضغط على سمعةُ اضغط على إعدادات المحموعة قوانين تغيير المجموعة: -2-4 2 المجموعة – المحموعات مقيدة بتغيير واحد لأعداد الخصوصية كل 28 يوما. – بإمكان كل المحموعات دائما تغيير خصوصيتها إلى أعداد أكثر تقييدا. – في المحموعات التي تتكون من 500 عضو أو أكثر: لا يمكن للمجموعات المغلقة تغيير خصوصيتها إلى "عامة" - في المجموعات الأقل من 500 عضو :  $\,$ — يمكن تغيير خصوصية المحموعة إلى أي أعداد (عامة أو مغلقة أو سرية). الإعدادات المجموعة. في كل المحموعات:

1

https://m.facebook.com/hel <sup>1</sup> زيارة مركز المساعدة لموقع الفيسبوك. على الخط .https://m.facebook.com/help/220336891328465<br>[صفحة مستشارة يوم 25–04-2019.] [.2019-04

 $^2$ زيارة مركز المساعدة لموقع الفيسبوك. على الخط  $\cdot$ 14749263.https://m.facebook.com/help/28602790474749263 [.2019-04 [صفحة مستشارة يوم 04-25

3- أدخل كلمة مجموعة ثم أضف أعضاء الجموعة واختر نوع الجموعة واضغط على إنشاء  $^1.$ علاحظة: يحصل جميع أعضاء المحموعة على إشعار عند تغيير نوع المحموعة 3–3 كيفية إنشاء مجموعة والانضمام إليها مجموعة: -3-4 1 كيفية إنشاء يتم إنشاء مجموعة على الفيسبوك من خلال تباع الخطوات التالية: 1- من أخر الأخبار اضغط على على أصغط على المحموعات اضغط على + في الزاوية العلوية اليسرى -2 اضغط بمجرد إنشاء مجموعة يمكن تخصيصها عن طريق تحميل ثور غلاف. ملاحظة:

نوصي بقيام مسؤولو الجموعة بمشاركة أي ارتباط تحارية في المحموعة وكذلك تحديث المحموعة إذ تغيرت  $^2.$ الارتباطات يمكنك تحديث المحموعة بتغيير وصف المحموعة وإجراء أعلام

#### كيفية الانضمام إلى المجموعة: -3-4 2

الانضمام إلى المجموعة أي مجموعة على فيسبوك يتطلب القيام بالخطوات التالية:

- 1 من آخر الأخبار لديك انتقل إلى شريط البحث في الجزء العلوي من الصفحة.
- 2- أدخل بعض الكلمات الأساسية للمجموعة التي تبحث فيها ثم اضغط على بحث.<br>3- حدد المجموعة ثم اضغط على انضمام إلى المجموعة.
	- حدد اموعة ثم اضغط على انضمام إلى اموعة.

1

ملاحظة:تبها لإعدادت المحموعة، قد تضطر لانتظار مواقفة مسؤول المحموعة على طلبك.

– إذا كنت تريد الانضمام باسم صفحتك ضع باعتبارك أن مسؤولي المحموعات قد لا يسمحون بانضمام الصفحات إلى مجموعاتهم

إذ تعذر عليك العثور على المحموعة التي تبحث عنها، فقد تكون مجموعة سرية لن تظهر المحموعات السرية في نتائج البحث ويجب على أحد الأعضاء الحاليين دعوتك.

https://m.facebook.com/help/28602790474749263 <sup>1</sup> زيارة مركز المساعدة لموقع الفيسبوك. على الخط .https://m.facebook.com/help/28602790474749263<br>[صفحة مستشارة يوم 25–04-2019.]  $[.2019-04-25, .2019]$ صفحة مستشارة يوم

 $^2$ زيارة مركز المساعدة لموقع الفيسبوك. على الخط ،1677970719931213.https://m.facebook.com/help/ [.2019-04 [صفحة مستشارة يوم 04-25

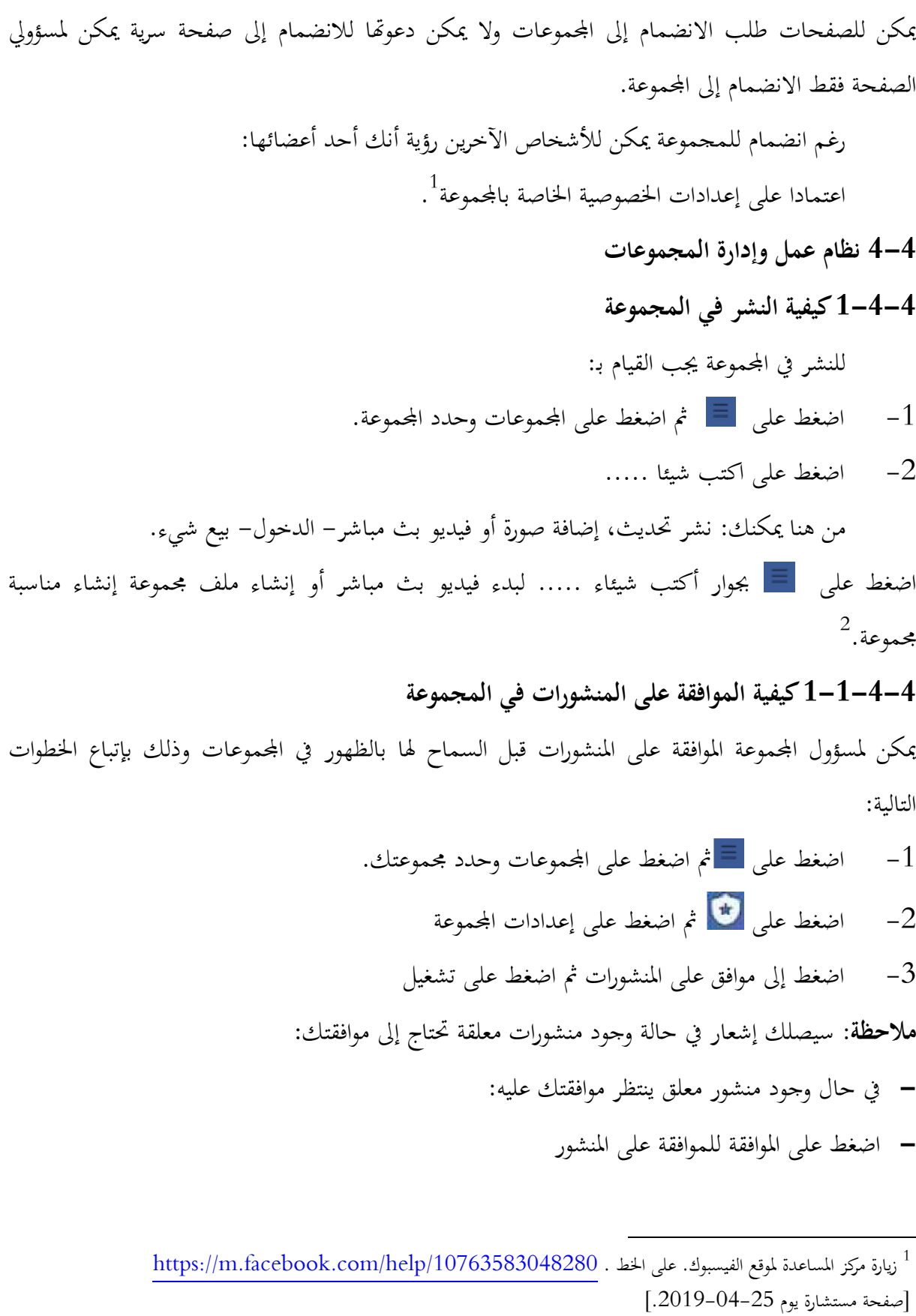

1

https://m.facebook.com/help/10763583048280 زيارة مركز المساعدة لموقع الفيسبوك. على الخط . https://m.facebook.com/help/10763583048280 [.2019-04

 $^2$ نيارة مركز المساعدة لموقع الفيسبوك. على الخط .232426073439303.https://m.facebook.com/help/232426073439303 [صفحة مستشارة يوم 23-04-2019.]

– اضغط على رفص لحذف المنشور .<sup>1</sup> الموافقة المسبقة على المنشورات في المجموعة: -4-4 2-1 المسبقة على المجموعة

كما يمكن لمسؤولي ومشرفي المحموعة الموافقة المسبقة على الأعضاء في مجموعاتهم للنشر في المحموعة دون الموافقة المسؤول، وذلك من خلال:

- 1- اضغط على على المجموعات وحدد مجموعتك السنة الم
	- اضغط على ثم حدد الأعضاء. -2 اضغط

 $^2.$  أكتب اسم العضو الذي تريد منحه الثقة، ثم اضغط موافقة مسبقة على المنشورات 3– أكتب اسم العضو الذي تريد منحه الثقة، ثم اضغط موافقة مسبقة على المنشو<br>-ولرؤية قائمة بأعضاء الجموعة الذين تمت الموافقة عليهم مسبقا أو إزالة الموافقة المسبقة . 1- إضغط على ١= ثم إضغط على الجموعات و حدد مجموعتك .

2– اِضغط على الله ثم حدد الأعضاء .

3- اِضغط على أعضاء تمت الموافقة عليهم مسبقا في الزاوية العلوية اليسرى لرؤية قائمة كل الأعضاء المحموعة الذين تمت الموافقة عليهم مسبقا. الذين تمت مسبقا

4-لإزالة الموافقة المسبقة على المنشور اِضغط على اسم عضو المحموعة، ثم حدد إزالة الموافقة المسبقة على المنشور. ملاحظة :

لا يتم إرسال شعارات إلى أعضاء المحموعة إذاكانوا أعضاء قد تمت الموافقة عليهم مسبقا<sup>3</sup>.

أعضاء جدد إلى المجموعة: -4-4 6 دعوة

لدعوة أعضاء جدد إلى مجموعة يجب:

- 1 اضغط على على أثم اضغط على مجموعات وحدد الجموعة التي تريد دعوة الأعضاء إليها.
	- 2– اضغط گه دعوة أسفل اسم المجموعة.

1

3– اضغط على الأصدقاء التي تريد دعوتمم أو اضغط على بحث ثم أدخل أسمائهم

زيارة مركز المساعدة لموقع الفيسبوك. على الخط . https://m.facebook.com/help/131887213640898 <sup>1</sup> زيارة مركز المساعدة لموقع الفيسبوك. على الخط . https://m.facebook.com/help/131887213640898<br>[صفحة مستشارة يوم 23-04-2019.]<br><sup>2</sup> زيارة مركز المساعدة لموقع الفيسبوك. على الخط . https://m.facebook.com/help/13188721364088 [.2019-04

 <sup>[.2019-04</sup>

<sup>|</sup>صفحة مستشارة يوم 23–04–2019.]<br><sup>3</sup> زيارة مركز المساعدة لموقع الفيسبوك. على الخط .https://m.facebook.com/help/131887213640856 [صفحة مستشارة يوم 23-04-2019.]

ملاحظة: في جميع أنواع المحموعات العامة والمغلقة والسرية، يمكن لأي عضو من أعضاء المحموعة دعوة أصدقائه. – يرجى العلم أنه بمجرد شخص ما بالانتماء إلى المجموعة، سيتمكن من معاينة المحموعة قبل تحديدها إذا كان يريد الانضمام إلى المحموعة.

– لا يمكن دعوة صفحات الانضمام إلى المحموعات كالأعضاء.

 $^{-1}.$ إذا دعوة أشخاصا إلى مجموعة ما، فقد يحتاج مسؤول الجموعة إلى الموافقة على الطلب قبل انضمامهم عند ما يدعوك أحد الأشخاص إلى مجموعة ما وتتم الموافقة على تلك الدعوة بواسطة عضو أو مسؤولا ومشرف، فستتلقى إشعارا بدعوتك إلى مجموعة، ستتمكن من معاينة المجموعة، كما ستحدد ما إذاكنت لا تريد الإنضمام إليها خلال تلك المدة، قد ترى أيضا منشورات المحموعة في آخر الأخبار لديك.

- حينما تكون في وضع المعاينة: لن تتمكن من النشر والتعليق على منشورات الأشخاص في المحموعة، ولن تتمكن من دعوة أي شخص آخرين إلى اموعة. تتمكن
- يمكن لأعضاء الجموعة رؤية أنك تقوم بمعاينة الجموعة في قائمة الأعضاء ولكن لن يراك المستخدمين ممن هم ليسوا أعضاء في المحموعة في قائمة الأعضاء.
	- يرجى العلم أنه في غالبية الجموعات يمكنك دعوة أي شخص طالما كان صديقا لأحد أعضاء المحموعة.
		- $^2.$ يمكنك مغادرة المحموعة في أي وقت  $^2$

كيفية إزالة شخص من المجموعة: -4-4 7 شخص المجموعة

أو إزالة الأعضاء وذلك من خلال: يمكن لمسؤولي المحموعة فقط حظر أو إزالة الأعضاء وذلك من خلال:<br>1- اضغط على التم اضغط على المحموعات وحدد المحموعة. اضغط على في أعلى اليسار ثم اضغط على الأعضاء. -2 اضغط ابحث عن العضو الذي تريد إزالته أو حظره ثم اضغط على اسمه. -3 ابحث حدد إزالة عضو أو حظر عضو. -4

ملاحظة: في حالة حظر عضو اضغط على المزيد لحذف منشورات والتعليقات ودعوات الأعضاء المعلقة<br>والشخص الذي تريد حظره. والشخص الذي تريد حظره.

1

 <sup>[</sup>https://m.facebook.com/help/162550990475119 <sup>1</sup> زيارة مركز المساعدة لموقع الفيسبوك [على الخط .https://m.facebook.com/help/162550990475119<br>رصفحة مستشارة يوم 25–04-2019.) (.2019-04

 $\,$ نيارة مركز المساعدة لموقغ الفيسبوك  $\,$ على الخط  $\,$ 162550990475119. $^2$ (.2019-04 (صفحة مستشارة يوم 04-25
#### الفصل الثاني:

أثر مواقع التواصل الاجتماعي في المجال العلمي : العلمي

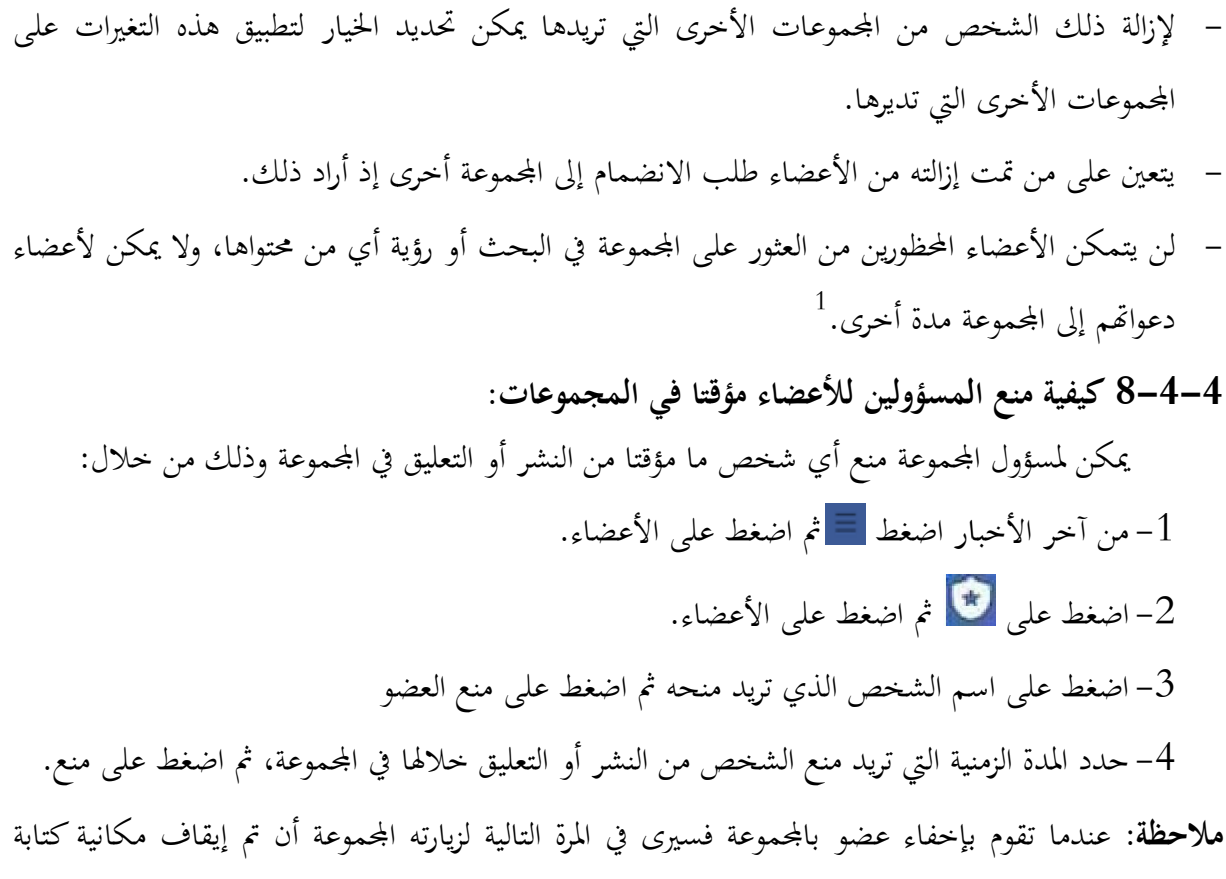

 $^2$ . منشورا أو التعليق في المحموعة مؤقتة

كيفية تشغيل الموافقة على العضوية في المجموعات: -4-4 9 على المجموعات

كنت مسؤول مجموعة يمكنك تشغيل الموافقة على العضوية في اموعة، وذلك يعني أي مسؤولين إذا كنت مسؤول مجموعة يمكنك تشغيل الموافقة على العضوية في المحموعة، وذلك يعني أي مس<br>والمشرفين يجب عليهم الموافقة على طلبات العضوية قبل أن يتمكن أي شخص من الإنضمام إلى المحموعة. لتشغيل الموافقة على العضوية: الموافقة على العضوية

> 1. اضغط على صلى المجموعات وحدد مجموعات الشعر 2. اضغط على معا اضغط على إعدادات المحموعة.

> > 1

 $^3.$  اضغط على الأشخاص الذين يمكنهم الموافقة على طلبات العضوية، ثم حدد المسؤولون والمشرفون فقط

 <sup>[</sup>https://m.facebook.com/help/211909018842184 زيارة مركز المساعدة لموقع الفيسبوك [ على الخط . https://m.facebook.com/help/211909018842184 (2019-04 3. اضغط على الأشخاص الذين يمكنهم الموافقة على<br>مستشارة مركز المساعدة لموقع الفيسبوك [ على الخط .<br>انيارة مركز المساعدة لموقع الفيسبوك [ على الخط . 1909018842184<br>(صفحة مستشارة يوم 25–04-2019)

 $\,$ زيارة مركز المساعدة لموقع الفيسبوك [على الخط  $\,$ 387893081608612 $\,$ https://m.facebook.com/help/387893081608612 (2019-04 (صفحة مستشارة يوم 04-26

<sup>&</sup>lt;sup>3</sup> زيارة مركز المساعدة لموقع الفيسبوك [على الخط 21426054859488 /https://m.facebook.com/help] (2019-04 (صفحة مستشارة يوم 04-25

تشغيل الموافقة المسبقة: - المسبقة

وإذا كنت مسؤول مجموعة يمكنك توفير الوقت بالموافقة المسبقة على طلبات الأعضاء من الأشخاص الموجودين في المحموعات الأخرى بالفعل:

- 1- اضغط على الصخم على المحموعات وحدد هويتك 2- اضغط على العمل اضغط على إعدادات المحموعة.
- 3– اضغط على الموافقات المسبق على العضوية ثم اضغط إضافة بجانب المجموعات التي تريد الموافقة على أعضاء منها مباشرة. أي

#### ملاحظة:

1°سلاك إزالة المحموعات من "الموافقة المسبق على العضوية بالضغط على إزالة"

4–4–10 كيفية إضافة أو تعديل أسئلة أعضاء في المجموعات:

بمكن للمسؤول مطالبة الأشخاص الذين يرغبون بالانضمام إلى المحموعة يمكن للمسؤول مطالبة الأشخاص الذين ألا تزيد أحرف الأسئلة عن 200 حرف، ولطرح الأسئلة: اضغط على ثم اضغط على إعدادات اموعة الأشخاص تزيد أحرف

- -1 اضغط
- 2- اضغط على العمل ثم اضغط على إعدادات المحموعة.
	- اضغط على أسئلة الأعضاء المعلقين. -3 اضغط على أسئلة
	- إضافة أو تعديل أسئلتك واضغط على حفظ. -4 قم بإضافة

1

ملاحظة: عندما يضغط شخص ما على انضمام على مجموعتك ينظر نموذج يتضمن الأسئلة التي عينتها إذا دعاك شخص للانضمام على مجموعة، فإنه يتلقى إشعارا بالإجابة عن الأسئلة وعند الضغط على الإشعار، سيتم الانتقال إلى النموذج.

> بمكن للأعضاء المحتملين الإجابة عن سؤال واحد فقط أو كل الأسئلة، فالإجابة غير إجبارية. في الاعتبار ضع ما يلي ضغط عضو محتمل إلغاء يظل طلبه مستمرا. - إذا مستمرا

<sup>&</sup>lt;sup>1</sup> زيارة مركز المساعدة لموقع الفيسبوك [على الخط https://m.facebook.com/help/308412616488] (صفحة مستشارة يوم<br>2019/04/26 )

– إذا لم يوجب الأعضاء على الأسئلة، فإنهم يتلقون إشعارات تلقائية كل أرع ساعات (بعد 3ساعات، وبعد  $^1.$ يوم واحد ويومين وثلاثة أيام) تتوقف الإشعارات بعد 3 أيام

كيفية الحصول على شارة مسؤول أو مشرف -4-4 11

تقوم شارة المسؤول أو المشرف بتميز مسؤولي ومشرفي المحموعة (لتسهيل التعرف عليهم. تظاهر) تظهر الشارات بجانب اسم المسؤول أو المشرف وتعرض الشارات حاليا تلقائيا في المحموعة التي تحتوي على 50 عضو أو أكثر يتعذر إخفاء الشارات<sup>2</sup>.

4–4–12 كيفية تعيين شخص ما كمسؤول أو مشرف في المجموعات:

لا يمكن لأي شخص دون مسؤولي المحموعات تعيين دور بالمحموعة لشخص ما، ولتعيين أحد الأشخاص كمسؤول أو مشرف في مجموعة تديرها ينبغي القيام بـ:

- ثم اضغط على اموعات وحدد مجموعتك. -1 اضغط على
	- 2– اضغط على الأعضاء.<br>2– اضغط على الأ
- ى اسم الشخص الذي تريد تعيينه كمسؤول أو مشرف -3 اضغط على
	- حدد تعيين كمسؤول أو تعيين كمشرف. -4 حدد تعيين كمسؤول
- **ملاحظة**: يجب على أعضاء المحموعة زيارة المحموعة ليتم تقسيم كمسؤولين.

1

ملاحظة: يرجى العلم أنه بمجرد منع أحد الأعضاء دور مسؤول، فإنه يمكنه إزالة الأعضاء أو المسؤولين وإضافة مسؤولين جدد وتعديل وصف المحموعة وإعداداتها.

 $^3$  يمكن للصفات التي يعد أعضاء في المحموعة أن تكون بمثابة مسؤولين أو مشرفين بالمحموعة.

<sup>&</sup>lt;sup>1</sup> زيارة مركز المساعدة لموقع الفيسبوك [على الخط <mark>200755420421098/https://m.facebook.com/help</mark> (صفحة مستشارة يوم<br>2019/04/26

نيارة مركز المساعدة لموقع الفيسبوك [على الخط /154247335210446/help/ (صفخة مستشارة /154247335210446) (صفخة مستشارة يوم 2019/04/26)

<sup>&</sup>lt;sup>3</sup> زيارة مركز المساعدة لموقع الفيسبوك [ على الخط22225148640791872 /https://m.facebook.com/help ]. (.2019 -04 (صفحة مستشارة يوم 04-25

4–4–13 كيفية إزالة شخص من دور المسؤول أو المشرف في المجموعات

لإزالة أحد الأعضاء الجموعة من دور مسؤول أو مشرف يجب أن تكون مسؤولا بالجموعة، ثم عليك

- اضغط على ثم اضغط على اموعات وحدد مجموعتك القيام بالخطوات التالية: -1 اضغط اضغط على ثم اضغط على الأعضاء -2 اضغط اضغط على المسؤولين في الأعلى 3- اضغط على المسؤولين في الأعلى<br>4- اضغط على اسم العضو الذي تريد إزالته
- اضغط على اسم العضو الذي تريد إزالته من دور ما، ثم اضغط على إزالة من دور المسؤول أو إزالة<br>من دور المشرف. من دور المشرف.
- <mark>ملاحظة</mark>: تذكر أنه بمجرد إزالة أحد أعصاء من دور مسؤول بالمحموعة فإته لن يتمكن من إزالة الأعصاء أو **ملاحظة**: تذكر أنه بمجرد إزالة أحد أعصاء من دور مسؤول بالمحموعة فإته لن يتمكن من <sub>.</sub><br>المسؤولين، ، أو إضافة مسؤولين جدد أو تعديل وصف المحموعة وإعدادتها<sup>1</sup>

### الفرق بين المسؤول والمشرف في المجموعات على الفيسبوك الفيسبوك -4-4 14 والمشرف في المجموعات

هناك دوران للأشخاص الذين يقومون بإدارة المحموعات المسؤولون والمشرفون:

والجدول التالي دور كل منهم والجدول منهم

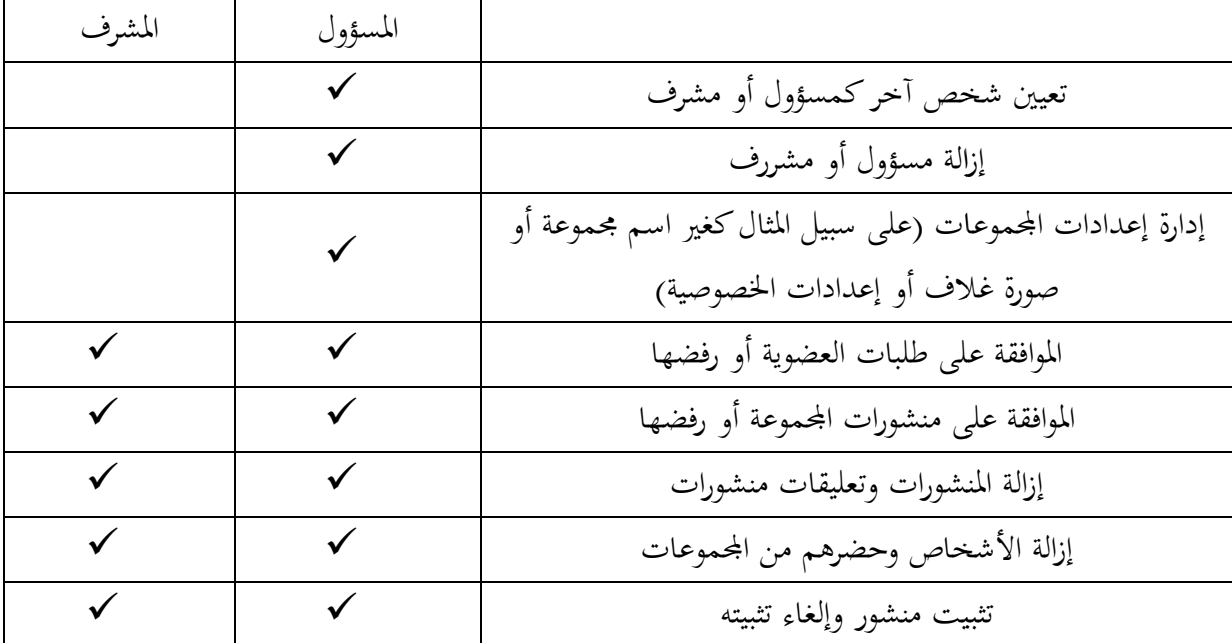

1

<sup>&</sup>lt;sup>1</sup> زيارة مركز المساعدة موقع الفيسبوك [على الخط <u>https://m.facebook.com/help/1718782575010160</u> ]<br>رصفحة مستشارة يوم 2019/04/26<sub>)</sub> (صفحة مستشارة يوم 2019/04/26)

ملاحظة: إذاكنت تتمتع بدور المسؤول بمجموعة فتعرف كيفية تعيين شخص ما مسؤول أو مشرف في المحموعة.<sup>1</sup> المحموعة: 4– قم تغيير اسم المجموعة، ثم اضغط على حفظ في الزاوية العلوية لليسرى. ملاحظة: بمجرد تغيير اسم المحموعة، يتلقى جميع أعضاء المحموعة إشعارات تخبر بأنك قد غيرت اسم المحموعة، لا<br>مكستنب المسمندات أكثر من مقدا ما قطقت 28 ممر<sup>2</sup> 1 – من أخر الاختيارات أنقر على المجموعات القائمة اليمنى ثم حدد مجموعتك. Dropbox اختيار ملف لتحديد ملف من جهاز كمبيوتر أو -3 أنقر على ملاحظة: تذكر أنه يمكن مشاركة روابط الملفات Dropbox خارج المحموعة ويعتمد ما من يمكنه عرض كيفية تغيير اسم المجموعة: -4-4 15 المجموعة يمكن لمسؤولي المحموعة فقط تغيير اسم المحموعة ولتغيير اسم المحموعة:<br>1- اضغط على على أثم اضغط على المحموعة وحدد المحموعة. 2– مرر للأسفل الحمل ثم حدد إعدادات المحموعة. مرر للأسفل ثم اضغط على اسم والوصف. -3 والوصف بمكن تغيير اسم مناسبة أكثر من مرة واحدة كل 28 يوم. إضافة ملف للمجموعة: -4-4 16 كيفية إضافة ملف للمجموعة: لإضافة للمجموعة علي يسار أكتب شيئا ... أنقر على المزيد > إضافة ملف. -2 4– يمكن اختيار كتابة شيء ما عن ملفك ثم النقر على النشر.

الملفات وتحميلها وتنزيلها على إعداد الخصوصية لمحموعة.

- يرجى مراجعة معايير لمحتمع فيسبوك للتعرف على المزيد من أنواع المعنية من السوط والمحتوى المسرح بما على 3 الفيسبوك.
	- كيفية حذف مجموعة أو أرشفتها: -4-4 20 حذف

1

بمكن لمسؤول محموعة حذفها أو أرشفتها، ويتم حذف المحموعات عندما لا تحتوي على أخطاء .

<sup>1 &</sup>lt;sub>زيارة</sub> مركز المساعدة لموقع الفيسبوك [ على الخط 901690736606756 <u>[https://m.facebook.com/help/</u><br>رصفحة مستشارة يوم 25–04-2019.<sub>)</sub> (.2019-04

 $^2$ زيارة مركز المساعدة لموقع الفيسبوك [على الخط ،312883838183.https://m.facebook.com/help/  $^2$ (.2019 -04 (صفحة مستشارة يوم 04-28

<sup>&</sup>lt;sup>3</sup> زيارة مركز المساعدة الفيسبوك [على الخط /1397856870259152/https://m.facebook.com/help/ (2019-04 (صفحة مستشارة يوم 04-28

وحذف المجموعة وإجراءاتها ولا يمكن التراجع عنه وعند تعطيل مجموعة لا تظهر في النتائج لغير الأعضاء ولا يمكن 4-اضغط على اسمك،ثم حدد مغادرة المحموعة، ثم اضغط على مغادرة وحذف. إذا كنت مسؤولا، لا يمكنك حذف مجموعة لم تكف أنت من إنشائها إلا إذا كان المنشئ الأصلي قد 4–اضغط على تأكيد.<br>الاختلاف بين حذف و أرشفة مجموعة :يوضح الجدول الفرق بين حذف مجموعة فيسبوك و أرشفتها<sup>2</sup>. 1-اضغط على <mark>= ث</mark>م اضغط على الجموعات وحدد مجموعتك . 2–اضغط على العلم ثم اضغط على الأعضاء. اضغط على اسم كل عضو باستثناء اسمك، ثم حدد إزالة عضو. -3 1–اضغط على  $\equiv$  ثم حدد المحموعة التي تريد أرشفتها اضغط على ﴿ $\epsilon_*$  المزيد  $<$  عرض معلومات المجموعة. $-2$ 3–مرر للأسفل، ثم اضغط على أرشفة المحموعة. انضمام أعضاء جدد. لحذف مجموعة: ملاحظة:  $\frac{1}{2}$ غادر أرشفة مجموعة:

1

 <sup>[</sup>https://m.facebook.com/help/www/174988392554409 <sup>1</sup> زيارة مركز المساعدة لموقع الفيسبوك [ على الخط https://m.facebook.com/help/www/174988392554409<br>رصفحة مستشارة يوم 2019/04/28) (صفحة مستشارة يوم 2019/04/28)

 $\,$  [https://m.facebook.com/help/www/1754012771545090 [ على الخط  $\,$  54012771545090 [ على الخط  $^2$ 2019(/04 (صفحة مستشارة يوم 04/28

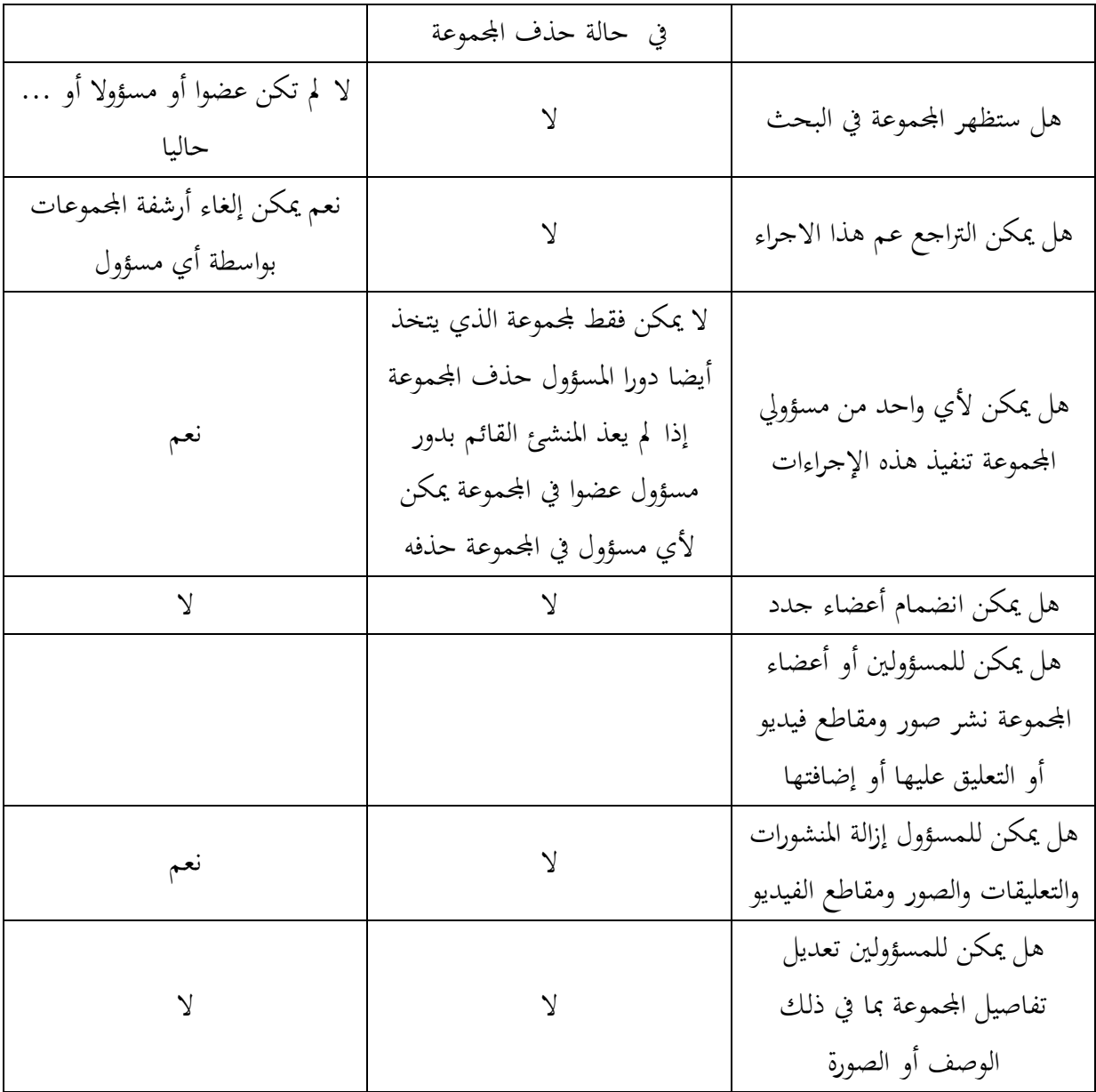

هل تعرض مجموعتي إجمالي العدد الحقيقي للأعضاء؟

إذا كنت ترى إجمالي عدد الأعضاء يختلف عن العدد الحقيقي فمن الممكن أن تكون حسابات بعض الأشخاص في المحموعة غير نشطة الآن.

عندما يكون حساب شخص ما غير نشط وهذا يعني أن ذلك الشخص لا يمكن رؤيته أو العثور عليه على الفسبوك، وحتى إذا كان لا يزال محسوبا كعضو بالمحموعة فلن يظهر في المحموعة بعد ذلك، وقد يصح  $^1.$ الحساب غير نشط إذا اختار شخص ما تعطيل الحساب أو إذا تم تعطيله من قبل فيسبوك

زيارة مركز المساعدة لموقع الفيسبوك [ على الخط /1754012771545090www/help/com.facebook.m://https [<sup>1</sup> (صفحة مستشارة يوم 2019/04/22)

المجموعات: 5-4 أصناف المجموعات

بمكن للمسؤولين فقط تغيير صنف الجموعة،ويضيف كل من أصناف الجموعات أدوات مختلفة إلى : 1 لتالية مجموعة تتولى مسؤوليتها ويمكن الاختيار من بين واحد من الأصناف الأربعة التاليةالوصف

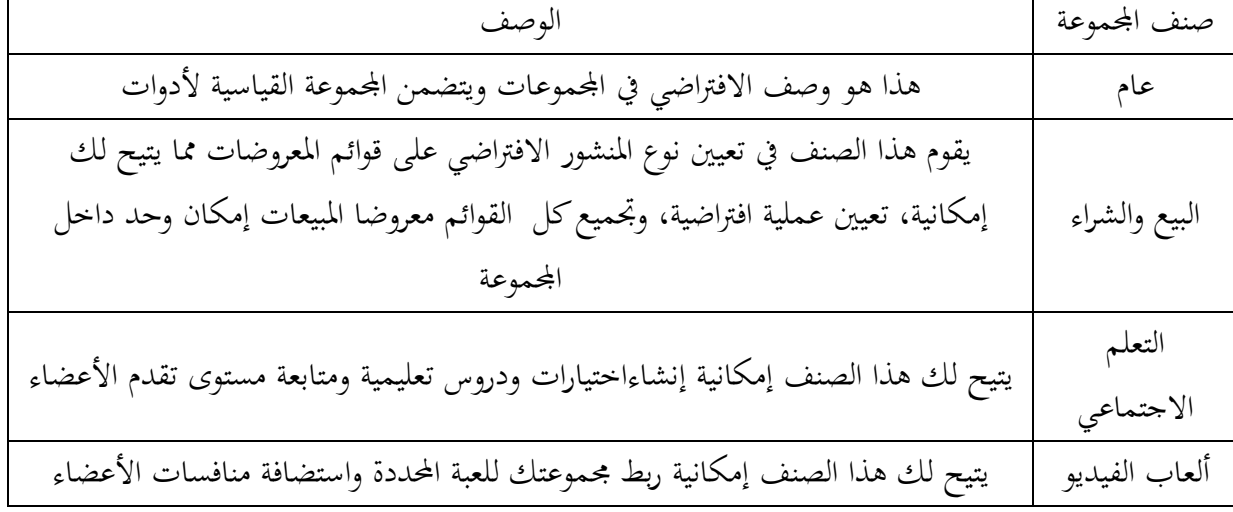

1–5–1 تغير صنف المجموعة في مجموعة تديرها:

1-اضغط على على الموعلى المجموعات وحدد لمحموعتك. 2-اضغط على العالم ثم حدد إعدادات المحموعة. 3-مرر الأسفل واضغط على نوع الجموعة، ثم حدد نوع مجموعة. 2-اضغط على تطبيق نوع المحموعة. $^2$ 

ملاحظة

يرجى العلم انه ويمكنك تغير نوع المحموعة في أي وقت. اسم المجموعة: -5-4 2 كيفية تغيير بمكن المسؤولين المحموعة فقط تغيير اسم المحموعة،ولتغيير اسم المحموعة: 1-اضغط على على المغط على الجموعات وجدد الجموعة .  $^3$ -اضغط على  $\sim$  ثم حدد إعدادات المحموعة. $-2$ 

1

زيارة مركز المساعدة لموقع الفيسبوك [ على الخط /703062606492033www] [https://m.facebook.com/help/www <sup>1</sup> زيارة مركز المساعدة لموقع الفيسبوك [ عل<sub>و</sub><br>(صفحة مستشارة يوم 2019/04/22<sub>)</sub>

 $^2$ زيارة مركز المساعدة لموقع الفيسبوك [على الخط . 203062606492033 $^2$ https://m.facebook.com/help/ ( .2019 -04 (صفحة مستشارة يوم 04-25

 $\,$  [https://m.facebook.com/help/312721188838183. [ميارة مركز المساعدة لموقع الفيسبوك  $^3$ (صفحة مستشارة يوم 25-04-2019)

-3 مرر للأسفل،ثم اضغط علي الاسم والوصف. 4-قم بتغيير اسم المحموعة ،اضغط على حفظ في الزاوية العلوية اليسرى. ملاحظة:

بمجرد تغير اسم المحموعة، يتلقى جميع أعضاء المحموعة إشعارات تخبرهم بأنك قد غيرت اسم المحموعة لا يمكنك تغير اسم المناسبة أكثر من مرة واحدة كل 28يوما.

-5 شبكات التواصل الاجتماعي في مجال البحث العلمي:

1-5 مفهوم الشبكات الاجتماعية العلمية أهدافها واستخدمتها

-1-5 1 تعريفها: يسعى التوجه الحالي في الميدان العلمي نحو الإتاحة العلمية بحيث أصبح اهتمام اتمع العلمي منصبا على استخدام قنوات الويب الاجتماعي،وغيرها من منصات الانترنت نظرا لتنامي استخدام هذه الوسائط، في شتى المحالات وثبوت لفعاليات،بحث يزداد تبني الباحثين بشكل كبير لهذه الأدوات في عملهم اليومي لتصبح الوسائط أدوات فعالة لتسجيل الآثار الرقمية لأبحاثهم وانفتاح الجال العلمي إلى الجماهير الواسعة.<sup>1</sup>

في السنوات الأخيرة ومع تنامي استخدام الويب الاجتماعي، برزت إلى الوجود مواقع التواصل الاجتماعي العلمية التي تهدف إلى جعل الإنتاج الفكري والعلمي للباحثين أكثر إتاحة من خلال النشر الشخص autopublication'L، إذ تحتوي هذه المواقع على آلية التفاعل بين مما يعزز من خاصية التبادل والتشارك لذلك لم نجد تعريفا دقيقا لهذا النوع من الشبكات وحسب رأينا قد يعود السبب إلى أنها لم تحظى بالكثير من الدراسات بسبب حداثتها ومن خلال القراءات التي قمنا بما استخلص عدة مصطلحات منها:

- شبكات التواصل الاجتماعي الأكاديمية.
	- شبكات التواصل الاجتماعي للبحث.
- شبكات التواصل الاجتماعي الرقمية للبحث.

تعرف البوابة الإلكترونية Infoclio شبكات التواصل الاجتماعي في البحث العلمي:

على أنها أدوات تسمح بإنشاء مواقع تواصل لتبادل المعلومات والمصادر، وتختلف هذه المواقع عن الفيسبوك والتويتر ،كونها وجدت تخصيصا للمستخدم من طرف الباحثين.

بن بوزيد، هجيرة. مواقع التواصل الاجتماعي العلمية ودورها في تثمين البحث العلمي. جامعة الجزائر2، ص391.  $^{-1}$ 

<sup>(</sup>على الخط 1365/2019/1/61765) (https://www.asjp-cerist.dz/en/downarticel/209/4/1/61765 (صفحة مستشارة يوم 13-05-

كما تعرفها شبكة Couperin: بأنها المحيط الاجتماعي الذي يتم فيه تبادل الأبحاث وبث وتقاسم المعلومات وكذا التعاون بين الأفراد والمحموعات وهو قضاء فريد وظاهري يحتوي على روح التعاون بين الباحثين. من خلال التعريفين السابقين يمكن الوصول إلى النتائج التالية: - هي أدوات أنشأت خصيصا للباحثين. - هي مواقع تواصل لتبادل المعلومات والمصادر . - هي مواقع لتبادل الأبحاث وبث وتقاسم المعلومات. – تمدف هذه المواقع إلى إيجاد روح التعاون في المحتمح الباحثين .

تسعى Madish Ljad إلى تحقيق أهداف وطموحات ضخمة حيث تأمل أن يصبح Reseach Gate ملتقى رئسي للعلماء الراغبين في الانخراط في نقاشات تعاونية والأو راق التي يستعرضها الباحثون، وتبادل النتائج السلبية التي قد لا تتاح لها الفرصة، وكذلك تحميل مجموعات بيانات يمكن استخدامها لاحقا بعد تصنيفها، تقول Madish Ljad بأن هدف الموقع هو الفوز بجائزة نوبل مع Gate Reseach فنحن بصدد تغيير العلم بطريقة غير متوقعة تماما.

لقد استخلصا كذلك من خلال قراءة المقال و أهداف أخرى لهذه الشبكات المتمثلة في الدعم المالي الذي تلقاه من كبار المستثمرين من بينهم gots Bille وهذا ما يجعلنا نتساءل عن مدى منافسة هذه الشبكات لدور النشر، وهل تطمح في الحصول على مكاسب اقتصادية من خلال تعاملها مع الشركات البارزة في التكنولوجيا  $^1$ الحديثة

 $^2$  أهداف مواقع التواصل الاجتماعي في مجال البحث العلمي:  $^2$ 

تحقيق الحضور والاعتراف بالباحثين إذ أن 70 % من الباحثين يقررون استخدامها لغرض التعريف ببحوثهم.

الرفع من فرض الباحث في الحصول على الوظائف إذ أن أغلبية المؤسسات تستخدم مواقع التواصل للحصول على السير الذاتية.

- تنمية الإنتاج العلم.

بن بوزيد هجيرة، مواقع التواصل الاجتماعي العلمية ودورها في تثمين البحث العلمي. مرجع سابق، ص394.  $^{\,1}$ 

بوكرزازة ،كمال؛ غزال، عبد الرزاق. «الاستخدامات التواصلية والاشباعات المعرفية في مواقع التواصل الاجتماعي: دراسة ميدانية لفئة الشباب <sup>2</sup> الجامعي.». مرجع سابق، ص.25

- فتح باب المنافسة. - التعاون والتشارك. - إنشاء علاقات بين الباحثين - البث الواسع للبحوث. - تتبع الباحثين والحصول على المعلومات عن أخر أعمالهم . - اقتراح اتصالات جديدة التي تشابه موضوع بحثه. - التعريف بالمعطيات البحثية. - الوصول إلى قواعد المنشورات المتحصل عليها من لمصادر المفتوحة. - الحصول على إحصائيات تقسيم الباحث لموضوع بحثه. -الاقتباس من أعماله وكذلك مساهماته وتفاعلاته. استخدامات الشبكات التواصل الاجتماعي:  $3\text{--}1\text{--}5$ - إيجاد الباحثين والمختصين. - البحث عن المقالات. - تثمين البحث العلمي. - تسير وتقاسم المعطيات البيبليوغرافيا . - التواصل داخل اموعات. - التشارك في الأعمال من خلال عقد علاقات مع باحثين أجانب ينتمون إلى نفس الميدان. - تقاسم المعلومات العلمية.  $^1$  - اقتراح الشراكات والمشاركة في الأعمال التعاونية. 2-5 دوافع استخدام فئات الطلاب لمواقع التواصل الاجتماعي: : 2 إن استخدام فئات الطلاب لمواقع التواصل الاجتماعي، يعود إلى السباب المتمثلة في

- التعرف على أشخاص جدد، ولحصول على المعارف وتكوين صداقات جديدة.

بن بوزيد، هجيرة. مواقع التواصل الاجتماعي العلمية ودورها في تثمين البحث العلمي. مرجع سابق، ص392.  $^{\,1}$ 

بوكرزازة، كمال؛ غزال. عبد الرزاق. «الاستخدامات التواصلية والاشباعات المعرفية في مواقع التواصل الاجتماعي: دراسة ميدانية لفئة الشباب الجامعي.». مرجع سابق، ص.25،26

- إمكانية التواصل مع أشخاص قدامي سبقت معرفهم. - تطور علاقات الصداقة من افتراض إلى واقعي من خلال المشاركة في المتلفيات والندوات والإحاطة بجميع الاخبار. - تكوين مجموعات للتحاو ر والتعارف وتبادل الآراء والمعارف والخبر ات. - فتح نوافذ جديدة للتعبير عن مختلف الأفكار وزيادة الرصيد المعرفي والثقافي. . - التقييم الشخصي من خلال قراءة تعليقات على الموضوعات المنشورة وهناك دوافع أخرى لاستخدام حور النوع من المواقع : التحميل المشترك Loadcharing: ويؤدي ذلك إلى توفير قدرات تكنولوجية متقدمة تخدم احتياجات المستفيدين ،وتعمل على توازن الأعمال الزائدة بين مختلف المحاو ر المشتركة في الشبكة، مما يؤدي إلى التكامل في البيانات والبرامج وبذلك يصبح في إمكان أي فرد الاتصال عن بعد مع أجهزة الكمبيوتر المتواجدة في الشبكة للاستفسار عن معلومة معينة.

توفير إمكانية تبادل المعلومات: حيث يمكن تبادل المعلومات والملفات الخاصة بالتطبيقات على خطوط الشبكة  $^1$  وقت سريع بتكاليف قليلة وبدرجة كبيرة من الأمن

إمكانية الاتصال عن بعد Telecomunicating: حيث أصبح في إمكان الأفراد والمكتبات الاتصال يبعضهم من خلال الشبكات عن طريق الاتصال على الخط المباشر Online والبريد الإلكتروني Time Charing المشاركة في الوقت  $\rm Electronic\ Mail$ 

3-5 الاستخدام الأمثل لشبكات التواصل الاجتماعي في البحث العلمي:

إن الدور الثقافي الذي تؤدبه الشبكات الاجتماعية في تطوير التعليم الإلكتروني بالإضافة إلى الجانب الاجتماعي له،حيث يمكن المشاركة من كل الأطراف في منظومة التعليم بداية من المدير الأستاذ و أو لياء الأمور، وعدم الاقتصار على التركيز على تقديم المقرر للطلاب، فاستخدام الشبكات الاجتماعية يكسب الطلاب مهارات أخرى،كالتواصل، الاتصال والمناقشة وبداء الرأي ،وهي مساحة ضيقة جدا داخل أسوار المدارس، في ظل تكدس الطلاب في الفصول، وكثرة المواد مع وجود الأنظمة والمساحات الضيقة للمناقشات والتداو لات.

داود، تامر حنفي محمد أمين داود؛ الحياطي، محمد خميس سيد. « أنماط إفادة الطلاب الجامعيين من التجمعات الإلكترونية المتاحة على الشبكة <sup>1</sup> الدولية للمعلومات دراسة مقارنة بين طلاب قسمي المكتبات ولمعلومات جامعتي المنوفية وسوهاج. مصر »مرجع سابق، ص134  $135$ مرجعه نفسه، ص $^2$ 

وحتى تمكن من الاستفادة من شبكات التواصل الاجتماعي في التعليم فان الأستاذ دوره هو البناء في التوظيف الأمثال لتلك الشبكات في التعليم، و انعكاس ذلك على الطلبة والعملية التعليمة بشكل عام، وتستخلص في النقاط التالية: - قبل البدء في تدريس المقرر يمكن للأستاذ إنشاء صفحة على أي من مواقع التواصل يشترك فيها الخبراء الطلاب المهتمون، ويقوم بأخذ أر ائهم، ما يساعده في تحديد المحتوي وصياغة الأهداف المقررة.  $^{-1}.$  إجراء المناقشات التفاعلية حول الموضوعات المهمة - التقسيم الطلاب إلى مجموعات في حال التعليم التعاوني مثل مشروعات التخرج. - إرسال الرسائل إلى فرد مجموعة من الطلاب عن طريق الصفحة الشخصية عند الحاجة - يمكن استخدام بعض أدوات الشبكات الاجتماعية مثل أيقونات "التعليق" أو "الإعجاب" لأخذ أراء الطلاب حول مكونات المادة الدر اسية - تحديد الفئة المستهدفة التي ستستفيد من عملية التعليم . - إنشاء صفحة أو مجموعة مغلقة تضم الفئة المستهدفة، فقط مع إمكانية التحكم في إضافة أو عدم إضافة أعضاء جدد من خارجها. - تعريف واضح لأهداف اموعة والغرض منها. - تعيش قائد اموعة، وهو عضو هيئة التدريس الذي يمكنه أن يعين أحد الطلاب كأمين للمجموعة. - يتم تعريف بالمبادئ والسلوكيات المنظمة للمجموعة، العملية و التعلمية 2 - السماح بتنظيم أدوار الأعضاء والتنسيق بين قائد الجموعة وأعضائه  $^2$ 4-5 الخصائص التعليمية لواقع التواصل الاجتماعي تجمع بين الفردية والاجتماعية في التعلم بحيث تشكل بيئة تعلم تعاوني، وتكاملي - تحويل العملية التعليمية من التعليم إلى التعلم.

- تمتاز الشبكات الاجتماعية بالمعالجة الذاتية وهو يعتبر من أهم مناهج التعلم الذاتي الذي يعتمد على البناء، والحوار و الإنتاج، التعاون.
	- متابعة الإعلانات الجديدة، إدارة المشاريع المتعلقة بالعملية التعلمية.

عجاج، محامي زياد أحمد. « دور الإعلام المرئي وواقع التواصل الاجتماعي في العلمية التعليمية.» . مرجع سابق، ص.215 <sup>1</sup>

مرجع نفسه ، ص216.

- تحضير على الإبداع، إذ يمكن موعة من الطلبة أن يؤلف أداة أو أكثر من التعلم. - تبادل المعلومات وللمناقشة التعليق، مما يساعد على تنشيط مهارات الطلاب عن طريق التعلم بالأنشطة. – تعامل مع المعلومات على أنها حق عام. - التعليم قائم على المشاركة، والتفاعل والمتعلمون مساهمون في بناء المعرفة.
	- اشتراك المتعلم في بناء المحتوى التعليمي.
- إن الخصائص التعلمية لمواقع التواصل الاجتماعي في التعليم، والمتمثل في المشاركة والمحادثة والانفتاح والترابط  $^1$  بين المعلم والمتعلم من شأنها أن تخلق بيئة اجتماعية تعليمية تحفيزية تنافسية في الفضاء الافتراضي الالكتروني من أجل تبادل الأفكار والرؤيا في مجالات المتعددة وخاصة التعليم الذي ساعد العديد من الباحثين تكوين مجموعات تعليمية لنشر والتعليق والمناقشة في مسائل عجز الطلاب عن إيجاد حل لها، فعلى الباحثين أو المختصين في ذلك المحال وضع إجابات مقنعة ليستفيد منها الطلاب مما يساعدهم على التحليل وتنمية مهاراتهم التعلمية، وكل هذا من أجل التعليم والاستكشاف لما هو جديد في عالم الانترنت الواسعة. 5-5 علاقة الباحث بشبكات التواصل الاجتماعي والمواقع المختصة بالبحوث والدراسات -5-5 1 علاقة الباحث بشبكات التواصل الاجتماعي:

يتو جه العديد من الباحثين إلى شبكة التواصل الاجتماعي العلمية في البحث عن المعلومات وقد نقلت مجلة "Nature "في مقال نشر في سبتمبر ،2014 بتجربة الباحث Emmanuel Nnadi في عام 2011 الذي قام بطلب مساعدة عبر شبكة Gate Research بغرض تحديد التسلسل الحيني لبعض الفطريات المسببة للأمراض ولأدوية وكطالب دكتوراة بدرس عل الأحياء الدقيقة في نيجيريا لم تتوفر لديه الخبرة أو المعدات التي يحتاجها سمحت له هذه الخطوة من الحصول على الرد من قبل عالم الوراثة الإيطالي Orazio Romeo فنشأ على إثرها التعاون الدولي بين الباحثين بشكل المثال المطروح في مقال دورية ""Nature صورة واقعية لشكل التعاون الذي نتيجة هذه الشبكات إذ من خلال طرح وسيط لمشاكل الطالب في دكتوراه تنتج عنه تحريك سلسة من المساهمات أدت إلى عقد علاقات جديدة في التعاون الدولي في مجال البحث العلمي في أيجاد مجال البحث للشركة الدولية.

إن هذه التجربة حفزت العديد من أكثر 4.5 مليون باحث قام بالتسجيل في شبكة Research Gate كما يسجل يوميا 10.000 عالم جديد حسب قول احد مؤسسي الموقع Madish Ljad، قد تبدو

عواج، سامية؛ تيري، سامية. « دور مواقع التواصل الاجتماعي في دعم التعليم عن بعد لدى الطلبة الجامعيين ». مرجع سابق، ص11 .

هذه الأرقام ضعيفة مقارنة حوالي مليار مستخدم نشط على فيسبوك لكن تجدر الإشارة هنا أنها نسبة مدهشة لشبكة مخصصة للباحثين فقط<sup>1</sup>.

المواقع المختصة بالبحوث والدراسات:  $2-5-5$ 

وهي خدمة تزويد الباحثين بالبحوث والدراسات العلمية وملخصات رسائل الماجيستر والدكتوراه والبحوث والوثائق والمخطوطات وما يتعلق بالمؤتمرات، والندوات التخصصية من نشرات علمية و إخبارية و تاريخ وزمن ومكان انعقادها. وهناك العديد من المواقع المتخصصة بالموضوعات العلمية في شيء االات، وتفيد الباحثين في تقديم المصادر العلمية المختلفة لهم سواء كانت كتبا أو أبحاثا أو وسائل أو دوريات وغيرها. ولعل من أكثر لمواقع العلمية المتخصصة التي يزورها الطلاب بشكل مستمر , موقع ( Eric إريك)، وهو موقع يحتوي على أبحاث ودراسات مجلات أجنبية مختصة تفيد الباحثين في المحلات التربوية والاجتماعية وكذلك موقع (نول وهو احد إصدارات (Google)، ويتضمن مقالات وموضوعات متنوعة ودراسات وبحوث وغيرها. $\rm{Nole}$ 

يقوم بكتابتها الخبراء والمختصون في االات المختلفة، ونشرها عبر هذا الموقع ويتميز هذا الموقع بأنه يدعم اللغة العربية، كما يمكن للباحث أن يعلق على المقالات ويقيمها ويتواصل مع الخبراء المختصون، ومن المواقع المختصة وبالبحوث والمقالات والدراسات العلمية موقع (سلأيدشير Slideshare (وهو موقع يمكن الخبراء والمختصين لنشر العروض التقديمية (point power (ومشاركتها مع الآخرين. بحيث يتم التعليق عليها  $^2.$ وتقييمها

مع التطور التكنولوجي للشبكة الانترنت والتقنيات الحديثة ظهرت العديد من المواقع التي وفرت جملة من الخدمات لمستخدميها باختلاف تخصصاتهم، واهتماماتهم واحتياجاتهم وأعمارهم، بحيث وفرت هذه الخدمات الوقت والجهد وكذا التكلفة على الباحثين والطلبة وتستطيع القول للمستخدمين لشبكة الانترنت بإمكام الحصول على مصادر في أي وقت وبأقصى سرعة ممكنة ومن هذه المواقع مواقع التواصل الاجتماعي المختصة بالبحث العلمي التي سهلت على الباحثين الولوج إليها باعتبارها مواقع مختصة في البحوث والدراسات التي تلبي حاجيات الطلبة أو الباحث وتفيده في الوصول إلى المصادر العلمية يختلف أشكالها ومن أشهر هذه المواقع ( E C I R (الذي يحتوي على كم هائل من الأبحاث والدراسات بالعربية وكذا الأجنبية التي تفيد الباحثين والخبراء في مجالات تخصصهم.

بن بوزيد، هجيرة. مواقع التواصل الاجتماعي العلمية ودورها في تثمين البحث العلمي. مرجع سابق، ص394.  $^{\,1}$ 

الشاعر، عبد الرحمان بن إبراهيم. مواقع التواصل الاجتماعي والسلوك الإنساني. مرجع سابق، ص42.  $^2$ 

خلاصة الفصل:

أصبحت شبكة الانترنت تمثل العالم المعلومات، وكونها تمثل الدعامة الأولى في الحصول على مصادر المعلومات أينما تتواجد دون مشقة وبأقل تكلفة.

فمواقع التواصل الاجتماعي هي مواقع لتواصل العلمي كما تعتبر مصدر من مصادر المعلومات ساعدت العديد من مستخدميها على كيفية استخدامها وخاصة في المحال العلمي ومن بين هذه المواقع موقع الفيسبوك الذي أصبح يقدم مجموعة كبيرة من الخدمات ولا مزايا وذلك من إنشاء المجموعات التي يتم تبادل الأفكار والمعلومات والتي من شأنها تحسين واقع استخدام هذه المواقع من أجل نشر الأبحاث العلمية، أو تبادل المحتوى العلمي بمختلف أشكاله للوصول إلى أرقى مستويات التواصل وتوظيفها من أجل خدمة البحث العلمي.

# الفصل الثالث: إفادة طلبة علم المكتبات من المجموعات المتخصصة على موقع الفيسبوك في الوصول إلى مصادر المعلومات الإلكترونية

-1 إجراءات الدراسة -2 نماذج عن مجموعات علم المكتبات على موقع الفايسبوك -3 مجموعات عينة الدراسة -4 تحليل وعرض البيانات. -5 النتائج العامة للدراسة التطبيقية الفصل الثالث: إفادة طلبة المكتبات من المجموعات المتخصصة على موقع الفايسبوك في الوصول إلى مصادر المعلومات الإلكترونية

تمهيد:

يتناول هذا الفصل الجانب التطبيقي للدراسة،و الجانب التطبيقي للبحوث العلمية هو تكملة وتدعيم للخلفية النظرية للبحث ،من خلال ما يتوصل إليه من نتائج ذات قيمة علمية عن طريق جمع البيانات الدقيقة باعتماد أنسب الطرق والأدوات المنهجية ،ومن خلال هذا الفصل سوف نتطرق إلى مدى إفادة طلبة علم المكتبات من موعات المتخصصة على موقع الفيسبوك في الوصول إلى مصادر المعلومات الإلكترونية، انطلاقا من البيانات المستقاة من الدراسة التطبيقية المعتمدة على أداة جمع البيانات أداة الإستبيان كوسيلة أساسية لجمع المعلومات، وسنقوم بعرض مختلف الإجراءات المتبعة في الدراسة. الفصل الثالث: إفادة طلبة المكتبات من المجموعات المتخصصة على موقع الفايسبوك في الوصول إلى مصادر المعلومات الإلكترونية

> /1إجراءات الدراسة الميدانية: 1 - 1 المجتمع الأصلي للدراسة :

يعرف بأنه مجموع وحدات البحث التي تريد الحصول على بيانات منها أو عنها، وهم الأفراد الذي يحتمل لكل واحد منهم أن يكون ضمن إطار الدراسة، حسب الإشكالية المطروحة.

يمثل مجتمع الدراسة في هذا البحث (طلبة علم المكتبات والمعلومات) ودرجة إفادم من مجموعات الفيسبوك، في الوصول إلى مصادر المعلومات الإلكترونية.

عينة الدراسة:  $2$  -  $\,$ 

هي جزء من مجتمع الدراسة يتم إختيارها بطريقة منهجية أو عشوائية، لتمثيل مجتمع الدراسة، ويتم فحص عينة الدراسة لتعميم النتائج على باقي المحتمع،<sup>1</sup>وتمثل عينة من الأعضاء المتفاعلين في المحموعات المتخصصة في علم المكتبات والمعلومات على موقع الفيسبوك، عينة الدراسية لهذا البحث.

حيث قمنا بإختيار العينة تبعا لإجابات الأعضاء المتفاعلين في هذه اموعات.

منهج الدراسة:  $3-1$ 

يعرف المنهج على أنه مجموعة من القواعد التي يتم وضعها بقصد الوصول إلى حقيقة.

– ونتبع في دراستنا المنهج الوصفي الذي يعتبر طريقة لوصف الظاهرة المدروسة وتصويرها كمأ وكيفيأ عن  $^2.$ طريق جمع معلومات مقننة عن المشكلة، تصنيفها، تحليلها، وإخضاعها للدراسة الدقيقة

– حيث عملنا على وصف مدى إفادة طلبة علم المكتبات والمعلومات المحموعات المتخصصة في هذا المحال للوصول إلى مصادر المعلومات الإلكترونية.

أدوات جمع البيانات:  $4-1$ 

وهي الأدوات التي يعتمدها الباحثون والطلبة خلال بحوثهم ودراساتهم العلمية، وتتغير هذه الأدوات حسب نوع البحث.

<sup>&</sup>lt;sup>1</sup> السيد سليمان، عبد الرحمان. البحث العلمي خطوات ومهارات. القاهرة: عالم الكتب نشر توزيع طباعة، 2009،ص 68.<br><sup>2</sup> النل، وائل عبد الرحمان؛ قحل، عيسى محمد<sub>.</sub> البحث العلمي في العلوم الإنسانية والإجتماعية<sub>.</sub> عمان: دار الحامد للن ،2007ص.48

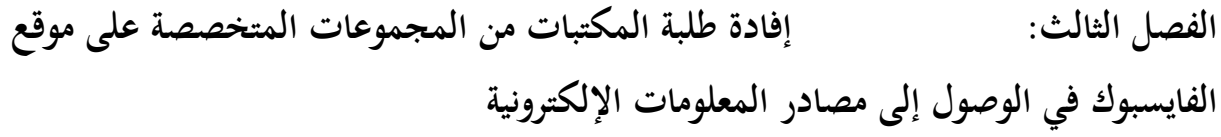

حيث إعتمدنا في دراستنا على أداة الإستبيان، التي تعد أحد أهم أدوات جمع البيانات، إذ تقوم على أساس توزيع إستبيانات على عينة البحث، تحتوي في أغلبها أسئلة موضوعية.

وقد تتضمن العديد من الأسئلة المقالية، وغالبا ما يحدد الإستبيان إتجاهات الأشخاص ورغبام، وهناك عدة طرق لجمع البيانات من خلال الإستبانة.

- الطرق التقليدية، التي يتم من خلالها توزيع الإستبيان على الأفراد ليتم تعبئتها إجاباا بشكل يدوي، ومن ثم تجميع الإستبانات وتحليلها للحصول نتائج.

- أما الطرق المعاصرة، والتي تستخدم بكثرة في هذه الأوقات هي: الإستبانات الإلكترونية، والتي يتم تصميمها من خلال برامج أو مواقع حاسوبية، ومن ثم نشرها على شبكات التواصل الإجتماعي مثل الفيسبوك التويتر، وغيرها .

– ومن هنا وتبعا لهذه الأخيرة، قمنا بنشر إستبانة إلكترونية داخل عدد من المحوعات المتخصصة في علم المكتبات حتى يتم الإجابة عليها من قبل عينة الدراسة والمتمثلة في عينة من الطلبة الأعضاء المتفاعلين في هذه المحموعات.

#### حدود الدراسة:  $5-1$

عند إجراء دراسة ميدانية يشترط من الباحث أن يقوم بتحديد مجالات البحث التي تتكون أساسا من عناصر محورية تعتبر ركيزة البحث والمتمثلة في الحدود مكانية، الزمنية والبشرية تحديد هذه المحالات الثلاثة هي في الحقيقة بمثابة توفير أدوات أساسية للتحكم في موضوع البحث وتتمثل هذه الحدود في:

#### -5-1 -1 الحدود الزمنية:

ويتمثل في المدة الزمنية التي يقبضها الباحث في دراسة الظاهرة من بداية تحديد الموضوع إلى غاية اختيار الو سيلة المراد تطبيقها على العينة إلى مرحلة جمع البيانات وتحليلها وتمثيلها في شكل جداول والتعليق عليها. حيث دامت الدراسة حوالي أربعة أشهر من 20 فيفري إلى غاية 25 جوان. كما دامت فترة نشر الإستبانة والإنتظار إجابة عليها 5 خمسة أيام من 14 إلى غاية 19 جوان.

#### الحدود ا**لبشرية:**  $2 - 5 - 1$

وتمثل الإطار البشري الذي يشمل عينة مجتمع الدراسة أو الممثلة في هذه الدراسة بطلبة علم المكتبات الذين هم أعضاء في المحموعات المتخصصة في هذا المحال على موقع الفيسبوك. الفصل الثالث: إفادة طلبة المكتبات من المجموعات المتخصصة على موقع الفايسبوك في الوصول إلى مصادر المعلومات الإلكترونية

الحدود المكانية:  $3 - 5 - 1$ 

وهي البعد والمحال الجغرافي للدراسة حيث تعد حدود هذه الدراسة بمثابة مجال ومكان إفتراضي والمتمثل في اموعات المتخصصة في علم المكتبات على مواقع الفيسبوك.

/2 نماذج عن مجموعات علم المكتبات في مواقع الفيسبوك.

عرف الوقت الحالي تزايد كبير في إنشاء المجموعات المتخصصة على موقع الفيسبوك، وذلك لإرتفاع عدد الطلبة في مختلف التخصصات بالإضافة غلى كثرة الجامعات، حيث يعمل الطلبة والباحثين، على تكوين مجتمعات إفتراضية خاصة بينهم تمثل إهتماماتهم وإحتياجاتهم في المحالات العلمية المختلفة، وبعد تخصيص علم المكتبات من بين المحالات العلمية المختلفة، وبعد تخصص علم المكتبات من بين المحالات، التي تشهد إنتشار كبير من هذا النوع من المحموعات فمن المجوعات المتخصصة في علم المكتبات نذكر ما يلي:

1-2 مجموعة المركز العربي للبحوث والدراسات في علوم المكتبات والمعلومات:

وهي مجموعة مفتوحة يمكن لأي شخص العثور عليها ومعرفة أعضائها وما يقومون بنشره، تم إنشاؤها في 30 جويلية 2013، ويديرها ثلاثة مسؤولين، ولا يمكن النشر في المحموعات إلا من خلال المسؤولين المشرفين وهي متاحة على الرابط:

https://m.facebook.com/groups/425075654275055?ref=share.

2-2 مجموعة مصادر المعلومات في تخصص المكتبات والمعلومات:

وهي مجموعة مفتوحة (عامة)، تم انشاؤها في 24 سبتمر 2013 في البصرة، يديرها مسؤول واحد، دف هذه اموعة لجمع وإتاحة مصادر المعلومات بكافة أشكالها في الموضوعات المعلومات والمكتبات والاتصالات ، كما دف إلى تحقيق الاتصال بأساتذة، وطلبة الدراسات العليا والأولية في مجال المكتبات والمعلومات في عموم الوطن العربي بغية توفير الكتب والمقالات، الدوريات والبحوث والدراسات العلمية الموثقة الرسائل الجامعية لمختلف مستوياا وبصيغة PDF أو .Word- pointe power والمسح الضوئي. ليتسنى للأساتذة وطلبة الدراسات العليا وإستفادة منها.

كمصادر موثقة في بحوثهم ودراساتهم. وهذه المجموعة متاحة على الرابط:

https://m.facebook.com/groups/166177683358672?ref=share

الفصل الثالث: إفادة طلبة المكتبات من المجموعات المتخصصة على موقع الفايسبوك في الوصول إلى مصادر المعلومات الإلكترونية

3-2 إتحاد العربي للمكتبات والمعلومات "إعلم" هي مجموعة عامة تم إنشاءها في 27 نوفمبر 2008، يقوم على إدارتها سبعة مسؤولين ومشرفين إمكانية النشر في هذه المحموعة محصورة على المسؤولين والمشرفين. تساعد هذه المحموعة على تحقيق أهداف الاتحاد العربي للمكتبات والمعلومات والمتمثلة في: - تعزيز العلاقات التعاون بين الجمعيات والمؤسسات المكتبية في الوطن العربي - التعريف بالتراث العربي المكتوب السمعي والبصري الموزع في كل مكان. - المساعدة على الارتقاء بالمهنة والرفع من منزلتها. - تشجيع البحوث العلمية فقي الدراسات في مجال المكتبات و المعلومات - الإعلان عن الندوات والمؤتمرات والحلقات الدراسية المتخصصة هذه المجموعة متاحة على الرابط:

https://www.facebook.com/groups/afli.info/ref=share

4-2 دكتوراه تخصص علم المكتبات: السنة الجامعية ل.م.د :2020-2019 هي مجموعة مغلقة تم إنشائها في 22 جوان 2008 في مدينة وهران، يديرها مسؤولين و ثلاث مشرفين هذه اموعة لا تسمح بالنشر من قبل الأعضاء العاديين وهي متاحة على الرابط:

https://www.facebook.com/groups/320985008439462/?ref=share

# - مجموعات عينة الدراسة. $\mathsf{\bar{3}}$

حتى تتم الإجابة عن إستبانة الدراسة قمنا بنشرها إلكترونيا في بعض المحموعات ذات التخصص بالمكتبات والمعلومات التي أخذنا منهجا العينة المحصل عليها. ويمكن أن نجمل هذه اموعات فيما يلي:

1-3 مجموعة طلبة تخصص ماستر علم المكتبات جامعة تيارت:

وهي مجموعة مغلقة يمكن لآي شخص العثور عليها ومعرفة من يديرها ويمكن للأعضاء فقط رؤية أعضاء المحموعة، وما يقومون بنشره، تم إنشاؤها في 10 جانفي 2016، ويديرها 3 مسؤولين. وهي مجموعة تضم طلبة تخصص علم المكتبات وتكنولجيا المعلومات بجامعة ابن خلدون تيارت. وهي متاحة على

الرابط:

https://www.facebook.com/groups/7940434521/?ref=share

2-3 تجمع طلبة معهد علم المكتبات والتوثيق جامعة قسنطينة .02

وهي مجموعة مغلقة، تم إنشاؤها 15 ماي 2016، ويسيرها 4 مسؤولين. تمتم هذه المجموعات بكل ما يخص علم المكتبات: دروس- مسابقات التوظيف، مواعيد، وجداول وبرامج الدراسة والإمتحانات بحوث وكتب وملفات.

- منشورات تثقيفية وترفيهية.
- الإجابة عن الأسئلة المطروحة.
- مناقشة أوضاع لطلبة بالمعهد خاصة وطلبة التخصص عامة وهي متاحة على الرابط:

https://www.facebook.com/groups/488612057999527/?ref=share

3-3 مجموعة أخصائي المكتبات والتوثيق والأرشيف في الجزائر:

مجموعة عامة يمكن لأي شخص العثور على الجموعة، ومعرفة أعضائها وما يقومون بنشره، تهتم بأخصائي علم المكتبات والتوثيق في الجزائر من طلبة وأساتذة وعاملين في المكتبات والأرشيف ومراكز المعلومات الجزائرية وبكل القضايا المكتبية والأرشيفية في الجزائر والعالم، كما تمتم بكل ما هو جديد من مؤتمرات، ندوات ومحاضرات في التخصص وبأخبار المكتبات بأنواعها الوطنية والجامعية والعمومية، وتحتم بالإجابة على تساؤلات المتخصصين في المجال.

- قوانين المجموعة:
- .1 يجب أن يكون للمنشورات علاقة بالتخصص فقط. .2 يمنع إعادة نشر المنشور مرة ثانية أو أكثر، " فهذا يعتبر (stam" (. 3. لا يسمح للمنشورات التي لها علاقة بالسياسة أو أي منشورات مخالفة لمحال المجموعة. .4 لا يسمح بروابط مؤدية إلى صفحات أو مواقع غير آمنة. .5 يمنع سلب وشتم أو إهانة كاتب منشور ما الإستخفاف به. .6 يمنع وضع منشورات البرامج القرصنة. 7. يمنع عرض منتوجات وثائقية أو برمجيات توثيقية مخصصة للبيع في المجموعة فهي لتبادل الخيرات كالبرمجيات مفتوحة المصدر.

تم إنشاء المجموعة الرابع من ديسمبر 2009 في الجزائر، ويتم إدارتها، بواسطة نظام SLIMS لإدارة  $\cdot$ المكتبات، ويعمل على تسييرها مسؤولين اثنين وأربعة مشرفين، وهي متاحة على الرابط:

https://www.facebook.com/groups/slsda/?ref=share

مجموعة علم المكتبات:  $4\hbox{--}3$ 

وهي مجموعة مغلقة تم إنشائها 09 جوان 2012، يشرف على إدارتها ستة مسؤولين وهي تهتم بنشر ولإيصال المعلومة في المحال وهي متاحة على الرابط :

https://www.facebook.com/groups/395941853774199/?ref=share

5-3 مجموعة علم المكتبات والتوثيق للجزائريين والعرب:

هي مجموعة مغلّة، تم انشائها في 28 سبتمبر 2011 يسيرها ثلاث مسؤولين ومشرفين. تمتم باخصائي وحبي علم المكتبات والتوثيق، وهي متاحة على الرابط:

https://www.facebook.com/groups/293954183952592/?ref=share الملاحظة:

لابد من الإشارة إلى أن عدد الأعضاء المعلن عليه في هذه المحموعات وغيرها من المحموعات يمثل العدد الإجمالي للمشتركين أو المنضمين لها، ولا يعني ذلك عدد الأعضاء والمتفاعلين الذين يصل عددهم في أحسن الأحوال إلى 300 عضو، فمعظم الأعضاء المنظمين غير متفاعلين أو أعضاء قاموا بتغيير حساباتهم الشخصية التي انضموا بما إلى هذه المحموعات فالعضو غير المتفاعل في المحموعات الفيسبوك مع مرور الوقت يصبح مجرد عضو غير قادر على رؤية منشورات المجموعة أو التفاعلي داخلها.

ومنه قمنا بإجراء هذه الدراسة على عينة من الأعضاء المتفاعلين داخل هذه اموعات. كما تجدر الإشارة إلى أن معظم الأعضاء المتفاعلين في مجموعة ما هم نفسهم في المحموعات الأخرى. الفصل الثالث: إفادة طلبة المكتبات من المجموعات المتخصصة على موقع الفايسبوك في الوصول إلى مصادر المعلومات الإلكترونية

-4 تحليل البيانات:

-4 1 البيانات الشخصية.

الجنس:

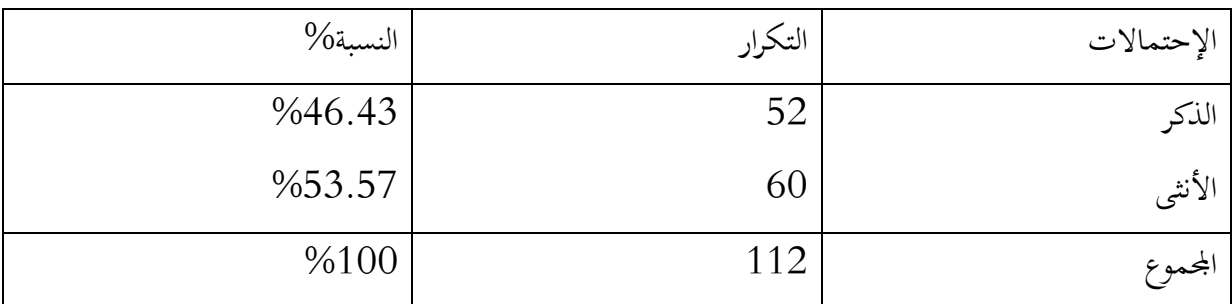

الجدول رقم (01): توزيع أفراد العينة حسب متغير الجنس.

يتضح من خلال الجدول أن نسبة مستخدمي مجموعات المتخصصة في علم المكتبات على موقع الفيسبوك متقاربة بين الإناث والذكور، بحيث حصلنا على نسبة %53.57 للإناث، بينما تمثل نسبة الذكور نسبة.%46.43

فمن خلال هذا يمكن أن نقول: أن أهمية إستخدام المحموعات المتخصصة لا تختلف كثيرا بين الإناث والذكور ومع أفضلية طفيفة للإناث، وهذا راجع إلى تجنب المحادثات الشخصية والمحافظة على الخصوصية. إضافة إلى ذلك أننا فمنا بتوزيع نص الإستبيان إلكترونيا

داخل المحموعات المتخصصة في علم المكتبات، دون مراعاة عامل الجنس وكانت النتائج حسب الإجابات التي وصلتنا إليها.

الفايسبوك في الوصول إلى مصادر المعلومات الإلكترونية

الجامعة:

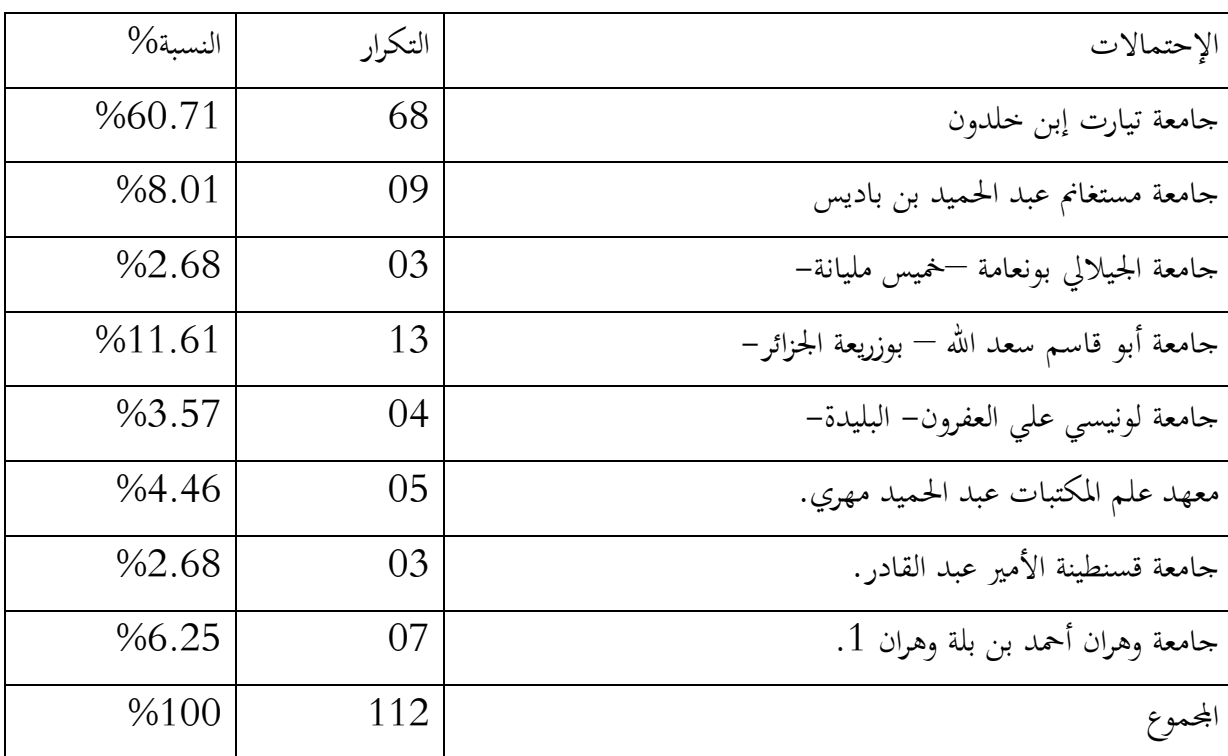

الجدول رقم (02) : يمثل جامعات الطلبة الذين قدموا إجابات على الإستبيان .

نلاحظ من خلال الجدول تنوع في الطلبة الأعضاء في اموعات من الجامعات المختلفة. حيث تمثل النسبة الأكبر من طلبة جامعة تيارت والتي تقدر بنسبة %60.71 وهذا كوننا ننتمي لهذه الجامعة حيث كانت أغلب الإجابات من الأصدقاء وزملاء التخصص، كما أن النسبة المتبقية، تشكل الجامعات المبنية أعلاه، حيث تليها النسبة الثانية لجامعة الجزائر المقدرة بنسبة %11.61 ومن ثم جامعة مستغانم والتي قدرت نسبتها ب %8.01 فيما كانت إجابات طلبة الجامعة الأخرى بنسب قليلة، تتراوح بين %2.68 إلى %6.25

ويمكننا القول بأن: مجموعات تضم عدد كبير من الطلبة من مختلف الجامعات .

# الفايسبوك في الوصول إلى مصادر المعلومات الإلكترونية

التخصص:

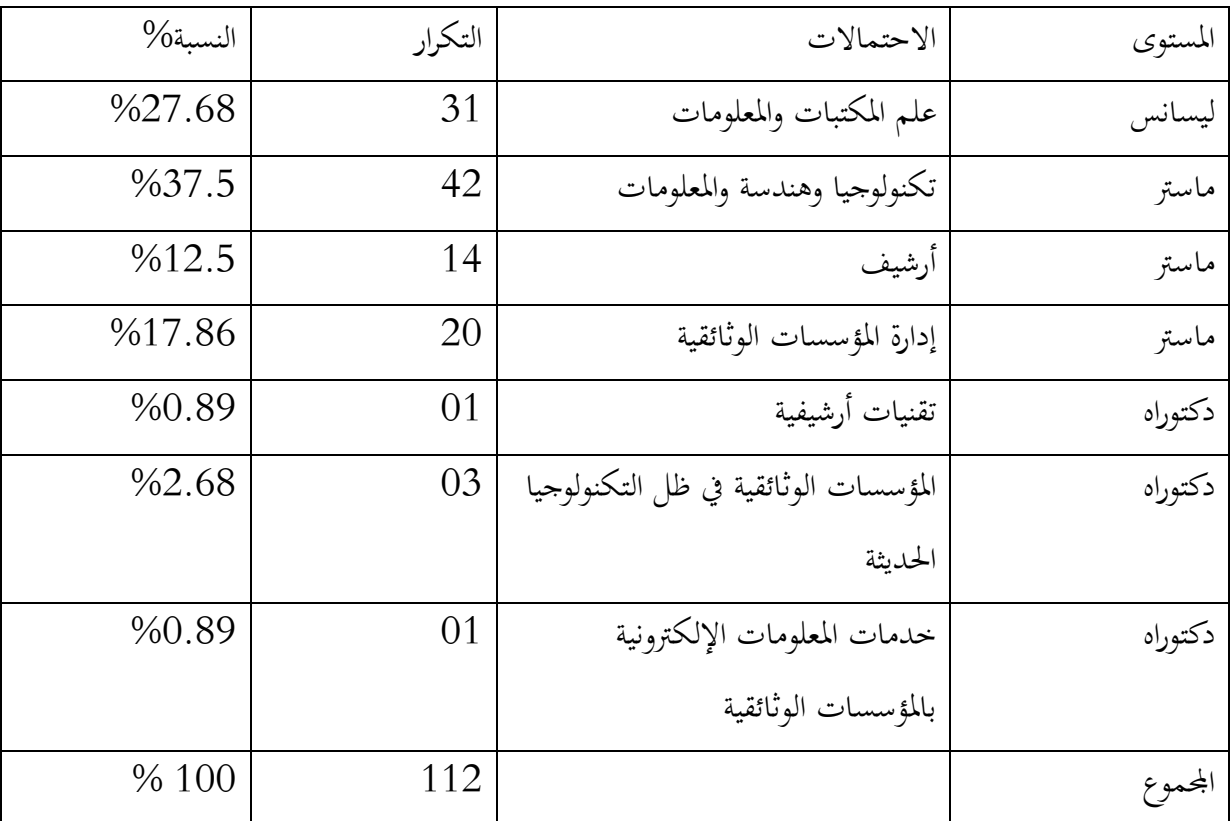

الجدول رقم (03) : تخصص الطلبة في علم المكتبات على مختلف مستوياتهم.

- يمثل الجدول مختلف التخصصات للطلبة المنضمون للمجموعات المتخصصة في علم المكتبات، حيث كانت النسبة الأكبر لتخصص ماستر تكنولوجيا وهندسة المعلومات والتي قدرت ب %37.5 يليها تخصص ليسانس وعلم المكتبات والمعلومات بنسبة %27.68 يليها تخصص ماستر إدارة المؤسسات الوثائقيةكانت نسبتها 17.86%، بينما النسب الأخرى كانت لمستوى الدكيوراه لمختلف تخصصاتهم.

- وهذا راجع أن طلبة تخصصات ماستر يستخدمون هذه اموعات التبادل المعارف والمعلومات فيما بينهم كونِّم بحاجة إلى مصادر المعلومات التي ربما بحوزة متخصصين وأساتذة في مجال البحث العلمي ومنه نستنتج أن هذه التخصصات مهمة بالنسبة لطلبة علم المكتبات للتعرف على المزيد من التخصصات الأخرى وكذا بالنسبة للراغبين في إكمال طور الدكتوراه من مستويات ليسانس وماستر . الفصل الثالث: إفادة طلبة المكتبات من المجموعات المتخصصة على موقع الفايسبوك في الوصول إلى مصادر المعلومات الإلكترونية

المستوى الجامعي:

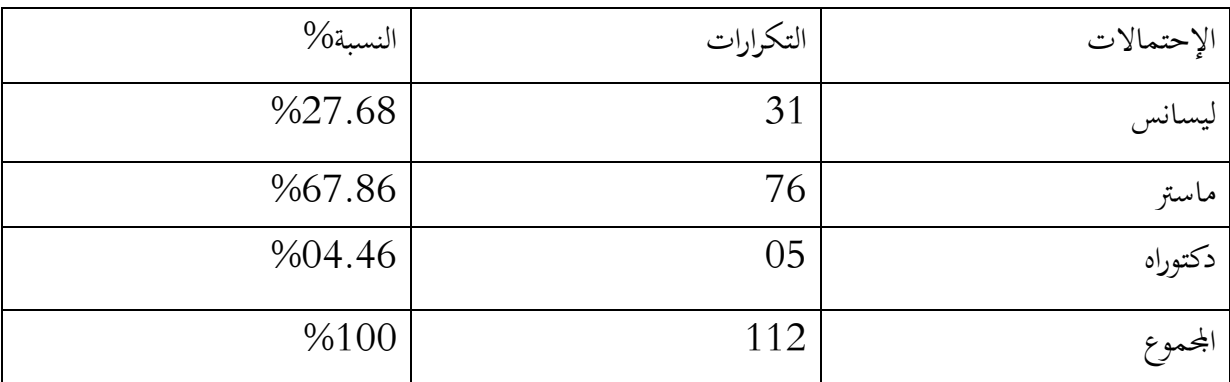

الجدول رقم (04) : يمثل المستوى الجامعي للطلبة.

نلاحظ من خلال الجدول أعلاه أن طلبة الماستر يمثلون النسبة الأعلى، من طلبة المنضمون إلى اموعات المتخصصة، وربما يعود ذلك إلى العدد الكبير للطلبة في هذا المستوى، وطبيعة الأعمال العلمية والأبحاث بالإضافة إلى مذكرات التخرج، مقارنة بالمستويات الأخرى.

حيث تمثل نسبة %27.68 طلبة ليسانس، وطلبة الدكتوراه الذين قدرت نسبتهم ،%04.46 والتي تعد بنسبة ضئيلة مقارنة بمستوى الأبحاث العلمية التي يقومون بها.

ومنه يمكن أن نستنتج أن هذا النوع من اموعات يهتم بمختلف المستويات الطلبة على إختلاف الأغراض التي دفعتهم للإنضمام إلى هذه المحموعات وفتح المحال لتحقيق أكبر فاعلية بينهم. بصفتك:

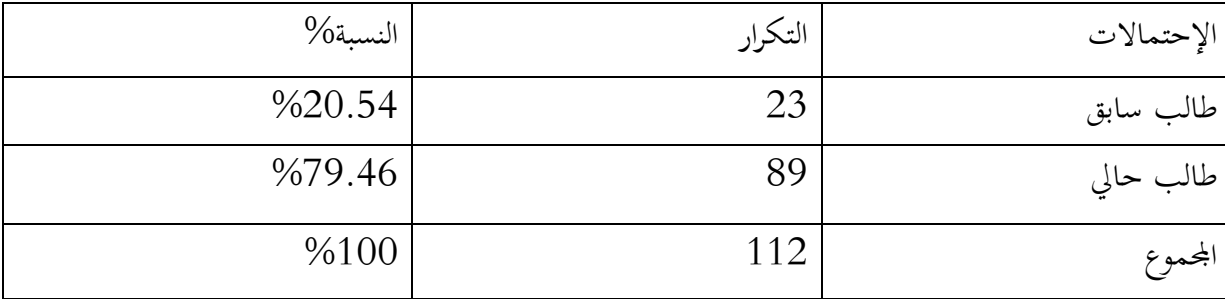

جدول رقم (05) : صفة الطلبة الحالية في علم المكتبات.

يمثل الجدول أعلاه صفة طلبة علم المكتبات، حيث تمثل النسبة الأكبر للطلبة الحاليين بمختلف أطوارهم. والتي قدرت بنسبة 79.46%، أما النسبة المتبقية ترجع إلى الطلبة الذين سبقت لهم الدراسة في هذا التخصص والذي كانت نسبتهم .%20.54

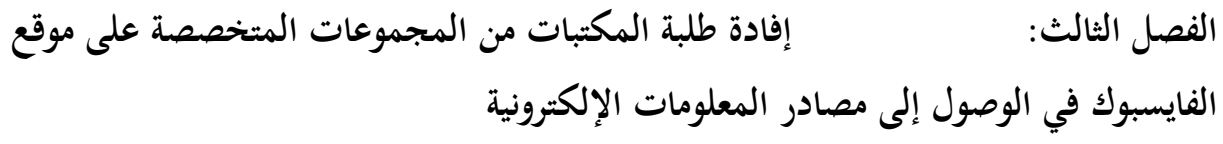

وهذا السبب راجع إلى أن إنضمام الطلبة الحاليين إلى مثل هذه اموعات ومنهم طلبة تخصص تكنولوجيا وهندسة المعلومات بجامعة إن خلدون تيارت- بالإضافة إلى مواكبة التطور التكنولوجي الحاصل وخاصة في مجال علم المكتبات بالنسبة للشباب الوقت الحاضر.

ومنه نستنتج أن إنضمام الطلبة إلى المحموعات المتخصصة في علم المكتبات على موقع الفيسبوك، هو للإستفادة أكثر مما ينشر من معلومات ومعارف وثقافات، وكذا الإنضمام غلى مجموعات أخرى تخص إهتمامهم. 2-4 علاقة طالب علم المكتبات بمجموعات التخصص على موقع الفيسبوك:

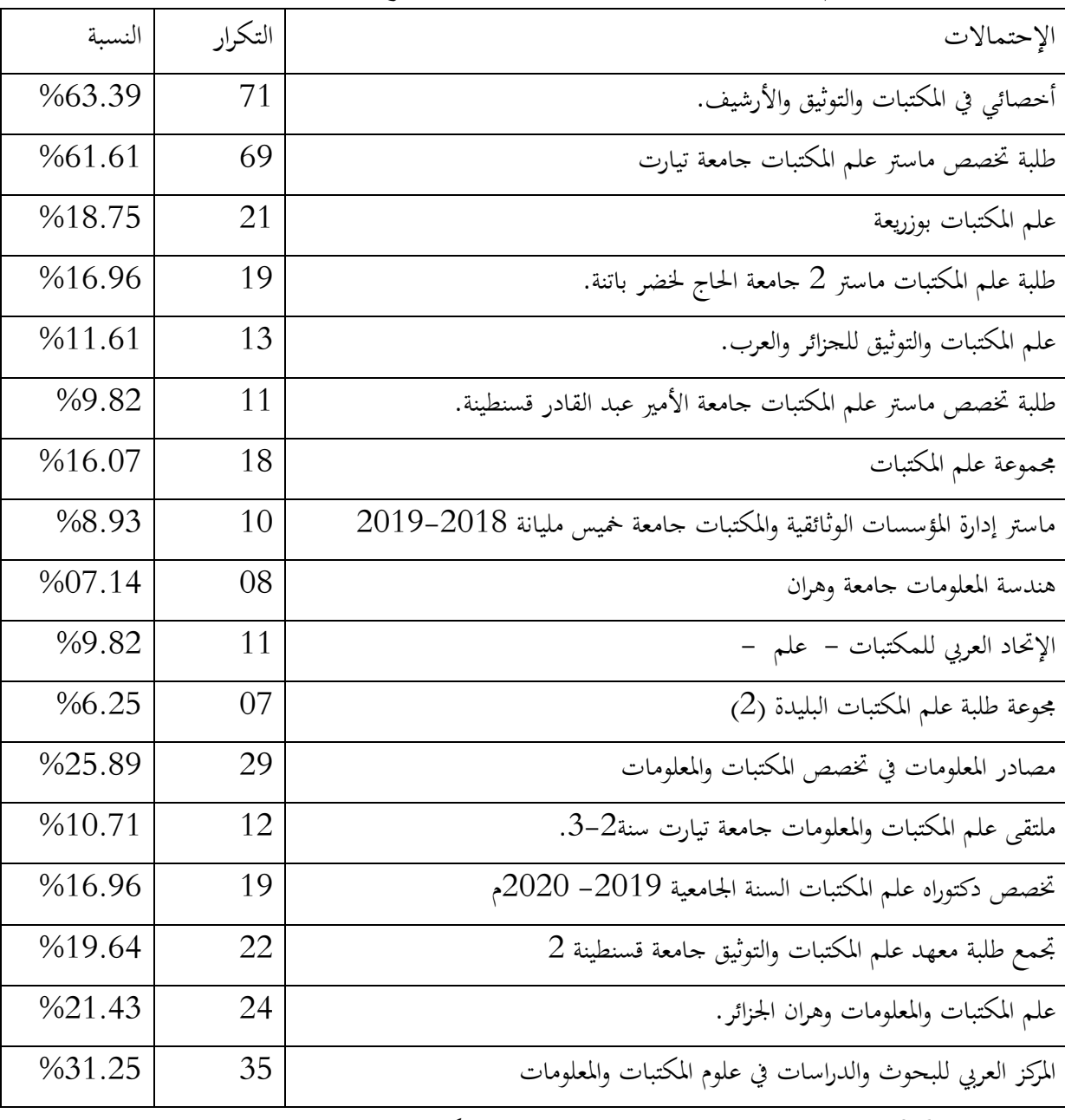

جدول رقم (06): يمثل المجموعات الخاصة بطلبة علم المكتبات.

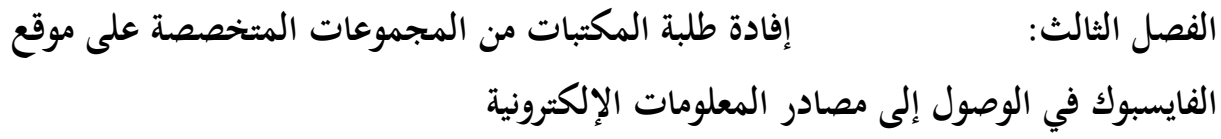

حسب الإحصائيات التي يمثلها الجدول يتضح التنوع والتعدد في الجموعات الإنشاء التي تخص علم المكتبات والمنتشرة لدى الطلبة وربما يعود الإنشاء المتزايدة لهذه المجموعات وإنتشارها في إلى وجود التخصص في العديد من الجامعات بمختلف فروعه حيث يقوم طلبة كل جامعة أو تخصص بين تخصصات علم المكتبات بإنشاء مجموعة خاصة بهم تمثلهم، بالإضافة إلى الإقبال المتزايد للطلبة على هذا التخصيص، وكانت النسب متفاوتة من مجموعة إلى أخرى، فكانت نسبة %63.39 بمجموعة أخصائي المكتبات والتوثيق والأرشيف الذي يضم متخصصين في مختلف تخصصات علم المكتبات، والتي يتم فيها نشر مختلف المواضيع وكذا مسابقات لأخصائي المكتبات والتوثيق والأرشيف.

أما بالنسبة التي تليها كانت لمحموعة تخصص ماستر علم المكتبات لجامعة تيارت والتي كانت نسبتها تقدر ب %61.61 ويرجع ذلك أن مجموع الطلبة ينتمون إلى جامعة إبن خلدون وكانت مشاركتهم أكبر في ملئ هذا الإستبيان إلى جانب المركز العربي للبحوث والدراسات في علوم المكتبات والمعلومات والتي كانت نسبتها .%31.25 ويضاف إلى ذلك: العديد من اموعات التي ذكرها الطلبة والتي ينتمون إليها كل حسب ميوله ومكان دراسته وتفضليه لنوع المحموعة، حيث تتفاوت نسبتها من مجموعة إلى أخرى. -2 أسباب الإنضمام إلى المجموعات المتخصصة.

من خلال الإجابات المقدمة حول سبب إنضمام الطلبة للمجموعات الإحصائية لاحظنا أن أغلبية الإجابات والتي دفعت بالطلبة لإنضمام إلى هذه اموعات هي: الوصول والحصول على مصادر معلومات في التخصص وكهذا لإثراء الرصيد المعرفي، ومعرفة أخر المستجدات في مجال تخصص، وتبادل المعارف والمعلومات لا في الكثير من المواضيع خاصة علم المكتبات والمعلومات والأرشيف والتفاعل بين أعضاء اموعة من الطلبة والأساتذة في المحال وتشارك المعلومات والأفكار (حيث قدرت هذه الإجابات نسبة تقارب 43.75%، فيما تليها بعض الإجابات الأخرى كتقريب المسافات وإختصار الوقت والتعرف على أصدقاء جدد في المحال من جامعات أخرى قدرت هذه الإجابات بنسبة %24.11 ويعود ذلك إلى متابعة أخبار التي تنشر اموعات وتبادلها بين الأعضاء لخلق جو اجتماعي والتواصل بين الزملاء وأفكار جديد بينهم.

كما توجد إجابات أخرى والتي كانت نسبتها 22.32% من الطلبة المنظمين إلى هذه المحموعات لسبب متابعة أخر الأخبار، حول مسابقات التوظيف الخاصة بمجال علم المكتبات والمعلومات والأرشيف في مختلف ولايات الوطن وكذا متابعة مستجدات مسابقة الدكتوراه بالنسبة للراغبين فيها. من نشر نماذج حول

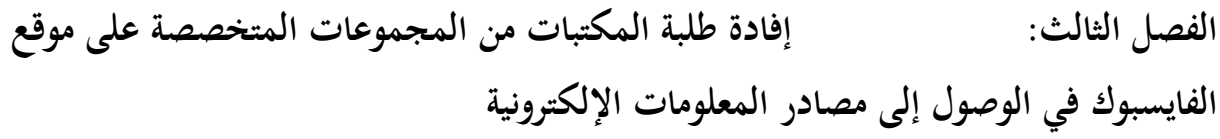

الأسئلة المتداولة في هذه المسابقات، وكذا التعرف على خيرات وكفاءات من طرف أساتذة ومتخصصين في المحال حول طريقة التعامل مع أنواع الأسئلة المطروحة وكيفية الإجابة عنها، أما النسبة المتبقية فكانت تمثل %9.82 هذه المحموعات، فالبعض منهم يقول أن الإنضمام إلى المحموعات ليس له أهمية كبيرة وأن كل ما ينشر في المحموعة ينشر في الأخرى، ولا يهمه متابعة أخبار الجامعة التي ينتمي إليها فقط، بغرض التعرف على إعلانات والإمتحانات.

 $-3$ 

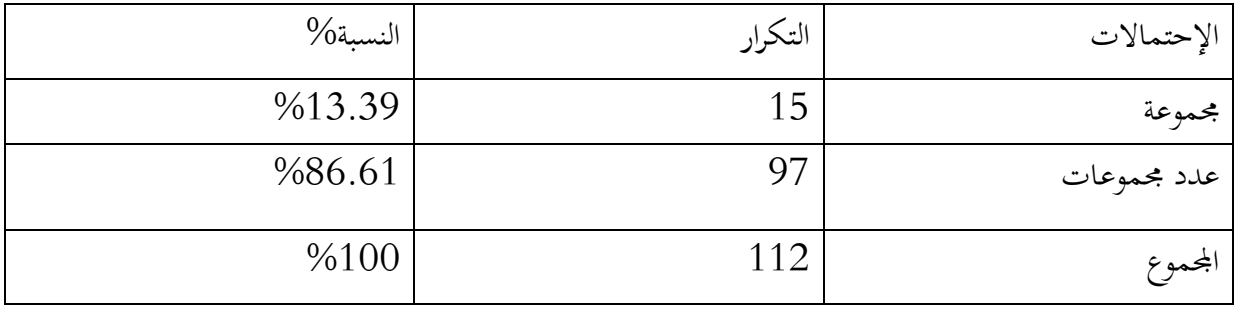

الجدول رقم (07) : يمثل إنضمام الطلبة لمجموعة أو أكثر.

نلاحظ من خلال الجدول أن معظم الطلبة منظمون إلى أكثر من مجموعة حيث كانت نسبة %86.61 وذلك للأسباب التالية:

- التعرف على أخر المستجدات في التخصصات الموجودة في العديد من الجامعات من تخصص علم المكتبات والمعلومات. – لكسب أجرة كافية في المحال من طرف طلبة آخرين من جامعات أخرى. – لمتابعة مسابقات من مصادر التوظيف في ولايات أخرى تمم التخصص. - لتبادل مصادر المعلومات بمختلف الأشكال.
	- لنشر مواضيع ومذكرات للإستفادة منها من طرف المقبلين على التخرج.
- فيما تتمثل النسبة المتبقية للطلبة المنضمون إلى مجموعة واحدة والتي قدرت نسبتها ب %13.39 وذلك راجع إلى:
	- للتعرف على أحداث وأخبار الجامعة التي ينتمون إليها كأوقات الإمتحانات ونتائجها مثلا.
		- ربما عدم وجود تفاعل في اموعات.
		- كل ما ينشر في اموعة يتشابه مع ما ينشر في اموعات أخرى.

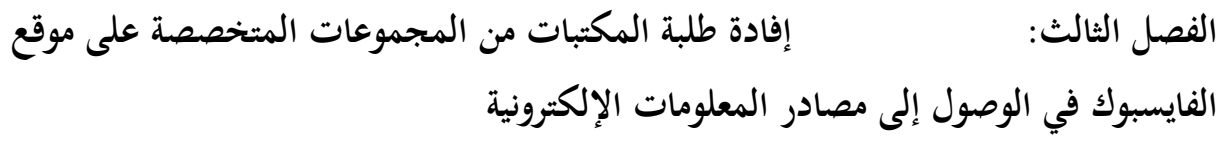

– عدم وجود متخصصين في المحال .

نستنتج أنه من الأفضل أن يكون الإنضمام إلى عديد من المحموعات لأن عدد المشاركين فيها من الأعضاء يجعل التفاعل أكبر وكذا التنوع في نشر المواضيع وتبادل المعلومات وكل ما يهم التخصص .

أما بنسبة إلى الإنضمام المحموعة واحدة يكون فيها نقص في التفاعل ويمكن القول عنها أنها مجموعات غير نشطة، بحيث لا يتم نشر فيها كل ما يخص الطالب ولا يمكنه الإستفادة وأخذ الخبرة منها.

-3 3 درجة إعتماد الطلبة على موقع الفيسبوك في البحث العلمي:

 $-4$ 

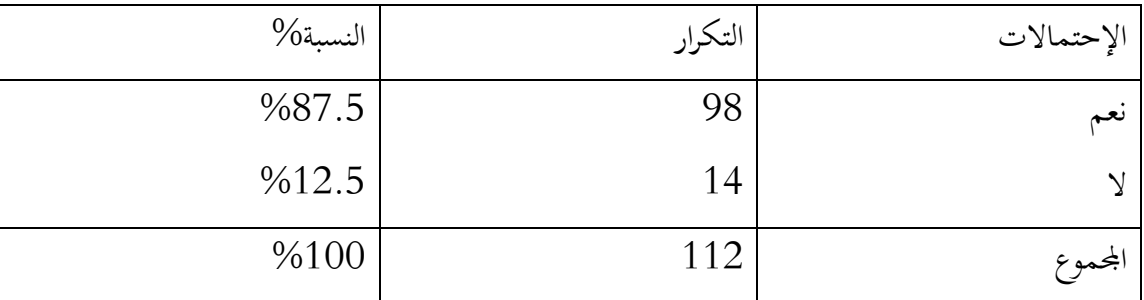

الجدول رقم (08): مدى إستغلال الطلبة موقع الفيسبوك في البحث عن مصادر المعلومات

تمثل النسب أعلاه أن معظم الطلبة يكون إنضمامهم للمجموعات قصد الحصول على مصادر معلومات حيث كان النسبة الأكبر تمثل.87.5% وذلك راجع إلى أن معظم المحموعات المتخصصة تعمل على نشر مواضيع مختلفة حول التخصص ومناقشتها من طرف أعضاء اموعة والتي قد تخدم عمليات البحوث التي بإمكانحا أن تفيد بحوثهم العملية فيما جاءت النسب الثانية(12.5%) والتي تؤكد نسبة الطلبة الذين لا يستغلون انضمامهم متطلباتهم إلى هذه المحموعات، وذلك بسبب عدم الحصول على مصادر معلومات تخص أعمالهم مثلا لأن إعتمادهم على الأنترنت بكون بشكل أكبر وكذلك لأن هذه اموعات قد يكون الإنضمام إليها فقط معرفة الأخبار المتعلقة بالجامعة مثلا أواخر أخبار ما قد يكون قد طرأ على التخصص.

ومنه نستنتج أن معظم الطلبة يكون استغلالهم للمجموعات أكبر على إنضمامهم لهذه اموعات في البحث عن مصادر المعلومات، لأا تنشر بعض المصادر كما تنتشر روابط البعض المصادر التي قد تقودهم إلى الوصول إلى ما قد يفيدهم في بحوثهم العلمية أو إعداد مذكرات التخرج.

كما أكدت نسبة 85،92% من الطلبة الذين أجابوا بَمم إفادتّهم من هذه المحموعات في عملية البحث، فيما كانت نسبة %7.14 نسبة الطلبة الذين لم يحصلوا على فائدة في البحث عن مصادر معلومات

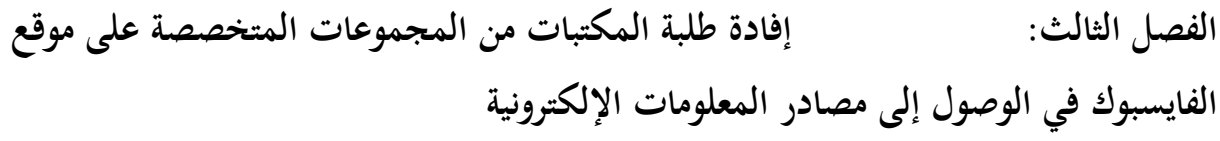

داخل هذه المحموعة، فحسب النسبة مرتفعة للطلبة المستغلين والمستفدين من المحموعات المتخصصة في البحث عن مصادر المعلومات الإلكترونية، ويمكن إعتبار أن النسبة المتبقية والغير مستفيدة لا يكون إستغلالها أمثل لهذه المحموعات فذلك لأن أهدافهم للإنضمامهم لهذه المحموعات غير موجهة نحو البحث عن مصادر المعلومات، أو أنهم منظموه إلى مجموعات لا تقدم فائدة في مجال البحث.

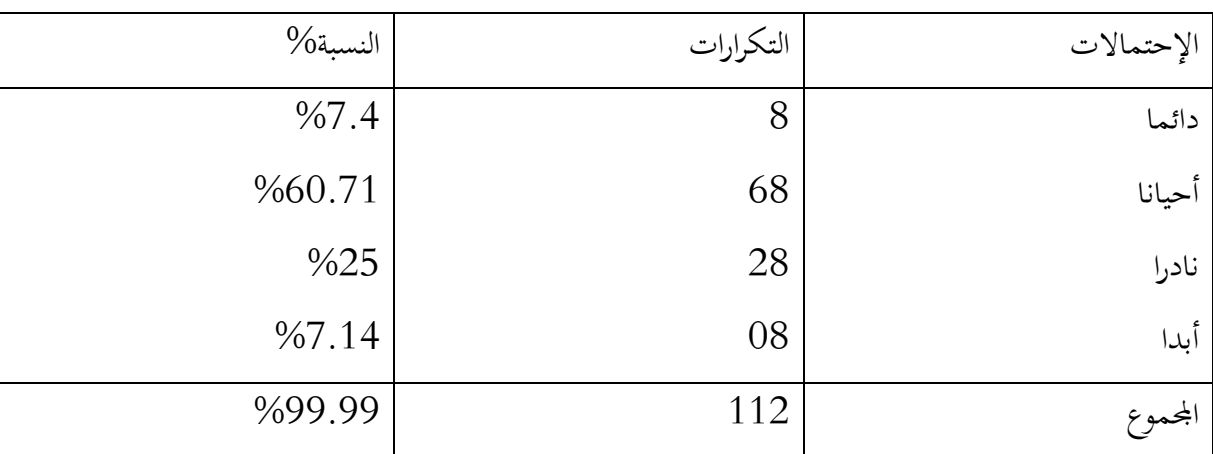

 $-5$ 

الجدول رقم (09) : مدى إعتماد الطلبة على مجموعات الفيسبوك عند القيام بالبحوث العلمية.

يوضح الجدول أن إعتماد مجموعات الفيسبوك من قبل الطلبة في طلب المساعدة عند القيام ببحوثهم العلمية، متفاوت من طالب لأخر، حيث تؤكد نسبة %7.14 من الطلبة إعتمادهم الدائم على اموعات، فيما تمثل أكبر نسبة من الطلبة يكون إعتمادهم على هذه المحموعات أحيانا التي قدرت ب 60.71%، وتمثل 25% نسبة الطلبة المعتمد على المجموعات بشكل نادر .

أما الطلبة الذين لا يعتمدون مطلقا على مجموعات الفيسبوك قدرت نسبتهم ب .%07.14

فمن ما سبق يمكننا أن نقول أن أكبر فئة من الطلبة يلجؤون لهذه المحموعات عندما لا تلبي المكتبات أو مواقع أخرى حاجتهم من المصادر أو إعتمادهم على هذه المحموعات لأغراض أخرى غير البحث بالإضافة إلى ذلك عدم معرفتهم لطرف البحث المعتمدة أو (عدم البحث). طريق البحث في المكتبات أو من خلال البحث في المواقع أو معرفة كيفية تحميل الروابط.

-6

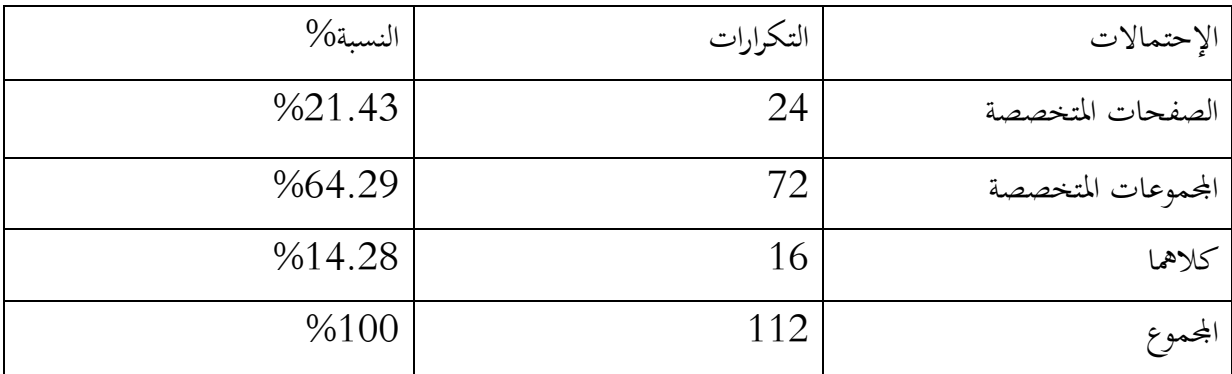

الجــدول رقــم (10): تفصــيل الطلبــة لإســتخدام المجموعــات المتخصصــة أو صــفحات المتخصصــة علــى موقع الفيسبوك.

نلاحظ من خلال الجدول أن نسبة الطلبة المستخدمين للصفحات المتخصصة قد قدرت نسبتها ب 21.43 % ويعود ذلك حسب الطلبة لعدم القدرة على النشر لأن هذا خاص بإداريي الصفحة، ونقص التفاعل ثم أن وضع الطلبة يكون من خلال التعليق أو إرسال أو الرسائل الخاصة وفي غالب الأحيان، لا تقدم الصفحات ردود أفعال على الطلبات.

أما بالنسبة لتفضيل المحموعات المتخصصة كانت نسبتها 54.29% وهذا راجع حسب آرائهم إلى التفاعل بين أعضائها في تبادل المعلومات والآراء ومناقشته المواضيع، ونشر مصادر المعلومات من قبل الأعضاء وإمكانية طرح طلبات في المجموعة للإجابة عليها بالإضافة إلى معرفة طلبة الجامعات أخرى في نفس المحال والتخصص لتبادل مصادر المعلومات إلكترونية .

أما نسبة المتبقية تمثل الطلبة الذين يفضلون التعامل مع الصفحات والمحموعات معا والتي كانت نسبتها %14.28 وذلك حسبهم للإنفتاح أكثر على اال، ومعرفة كل جديد، والحصول على أكبر قدرة من المعلومات

من الضروري أن يكون الطالب ملم لكل ماله علاقة بالتخصص والإنضمام والمشاركة في المواقع والصفحات واموعات التي تقدم خدمات وفوائد ذات علاقة بتخصص علم المكتبات .

-7 دو افع إستخدام الفيسبوك في البحث عن مصادر المعلومات :

من خلال ما حصلنا عليه من أجوبة الطلبة نلاحظ أن هناك إختلاف في الدوافع التي أدة بَمم إلى إستخدام لموقع الفيسبوك في البحث عن مصادر المعلومات حيث أن نسبة معتبرة من الطلبة ترجع السبب لذلك

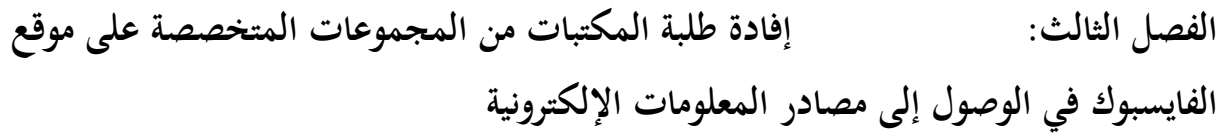

إلى شهرة الموقع وسهولة إستخدامه ومجانية الخدمات التي يقدمها، وسرعة التواصل وتبادل المعلومات ، بين وكذا سهولة التعامل مع مختلف خاصياته، لما توفره بمختلف لغات العالم.

ويقابلها فئة أخرى من الطلبة يرجعون إستخدام موقع الفيسبوك في البحث عن مصادر المعلومات وذلك لما يوفره الموقع من صفحات متخصصة ومجموعات متخصصة في مجال المكتبات وجميع التخصصات الأخرى إمكانية التعرف على متخصصين في المحال وإكتساب الخبرات والقدرات والكفاءات منهم وكذا متابعة أهم المستجدات .

سهول التبادل مصادر المعلومات الإلكترونية بين الطلبة، سهولة الوصول إلى الروابط الموضوعة الموضوع داخل الموقع وكيفية التعامل معه .

> تحميل مختلف المصادر الإلكترونية المنشورة الخاصة للمجال الذي ينتمي إليه الطلبة. كما تبقى فئة قليلة من الطلبة لا تملك إجابات حول هذا السؤال.

ومنه نستنتج أن البساطة التي يتمتع بما الموقع في إستخدام والمعاينة تدفع معظم الطلبة إلى التعامل معه في مختلف المحالات وخاصة المحال العلمي من تحميل مصادر المعلومات الإلكترونية.

-8

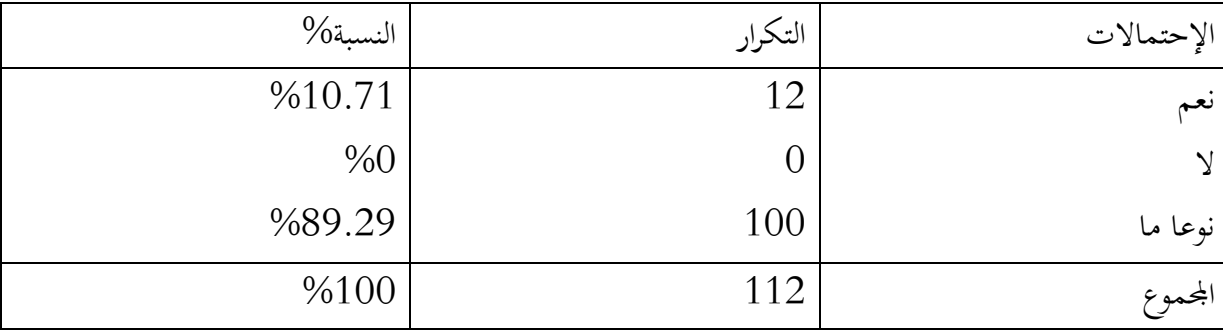

الجدول رقم (11): إمكانية الوصول إلى مصادر المعلومات من خلال موقع الفيسبوك.

يتضح من خلال أن الجدول أن إجابات الطلبة حول إستخدام الفيسبوك حيث قدرت نتسبتهم ب %89.29 وذلك للاستفادة منه في العديد من الخدمات كالتواصل بين زملاء التخصص في تبادل المعارف والمعلومات في مجال علم المكتبات فيما تمثلت النسبة الثانية حول إجابات الطلبة بنعم حيث إنعدمت الإجابات ب "لا" لعدم الوصول للمعلومات.

> - عدم مساعدة موقع الفيسبوك للطلبة على الوصول إلى مصادر المعلومات. - تشير الإحصائيات بأن موقع الفيسبوك لا يساعد في الحصول على مصادر المعلومات.

# الفصل الثالث: إفادة طلبة المكتبات من المجموعات المتخصصة على موقع

الفايسبوك في الوصول إلى مصادر المعلومات الإلكترونية

-9

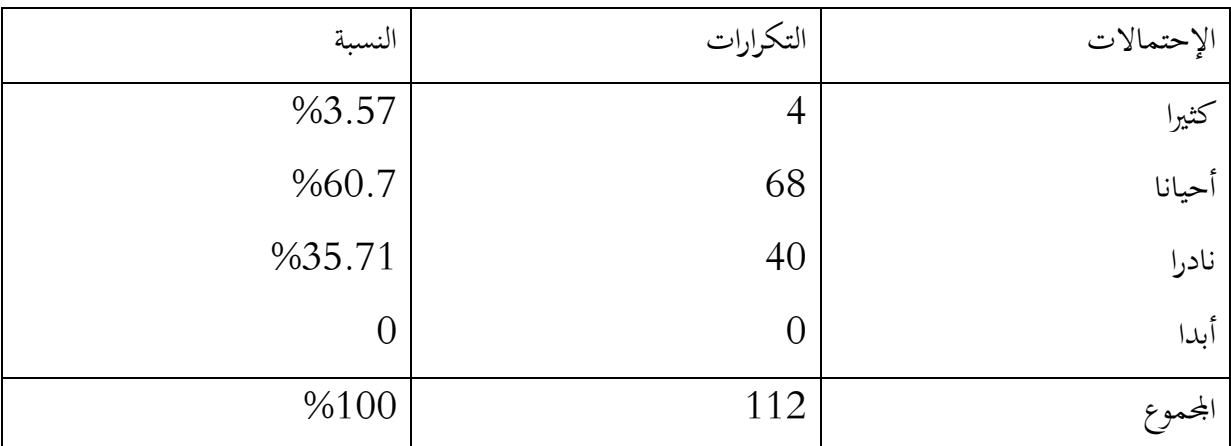

الجدول رقم (12) : مدى إعتماد الطلبة على موقع الفيسبوك.

يوضح لنا الجدول إعتماد الطلبة على موقع الفيسبوك في البحث عن مصادر المعلومات، فقد أكدت هذه النسبة الأولى والتي قدرت ب : %60.71 على إعتماد موقع الفيسبوك أحيانا وذلك من أجل عملية البحث التي تلبي إحتياجاتهم البحثية من مصادر المعلومات الإلكترونية في حين مثلت النسبة الثانية تردد الطلبة على موقع الفيسبوك، والذي كان نادرا والذي قدرت نسبته ب 35.7%، وذلك للحصول على ما يريده الطالب و بالتعاون مع الأعضاء المشتركين في الموقع.

في حين تأتي 67.14 % و التي تمثل النسبة الطلبة الذين يكون إعتمادهم الدائم على هذا الموقع وهي نسبة قليلة مقارنة مع الأخرى إما بالنسبة للطلبة الذين يعتمدون مطلقا على إعتماد موقع الفيسبوك في الحصول على مصادر المعلومات، لأن بعضهم يعتمدون على مصادر المعلومات الموجودة في المكتبة أو مر اكز المعلومات الأخرى.

فيمكننا القول أن أكبر فئة من الطلبة يكون إعتمادهم على موقع الفيس في الحصول على مصادر المعلومات بمختلف أشكالها وأنواعها وذلك من خلال التعاون بين الأعضاء من طلبة وأساتذة ومتخصصين في اال وكذلك من خلال الاعتماد على تبادلات أخرى من طرق طلبة أخرين في جامعات أخرى .
$-10$ 

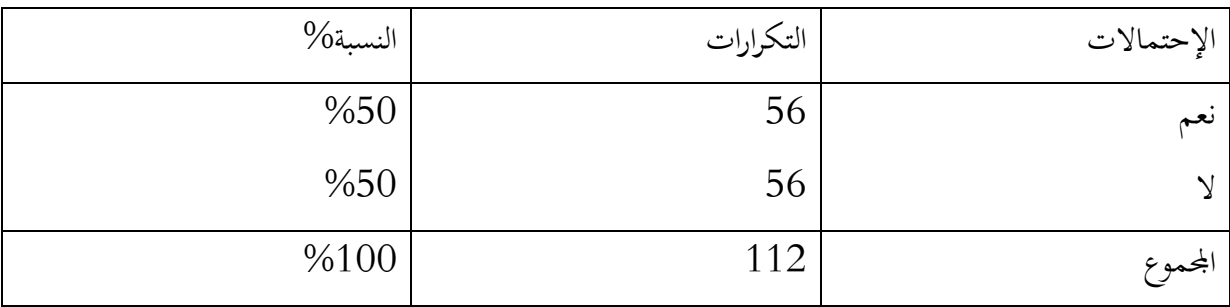

الجدول رقم (13) : كيفية إستخدام مواقع التواصل الإجتماعي في البحث عن مصادر المعلومات.

حسب إحصائيات الجدول يتضح لنا أنت النسب متساوية بين الفئة المدروسة، فالنصف يؤكد إستخدام مواقع للتواصل الإجتماعي غير الفيسبوك والتي كانت نسبية إجاباتهم تقدر ب 50%، تخصصه والأعضاء المنضمين إليه، وفي أغلب الإجابات توجد مواقع أخرى غير الفيسبوك منها gate Research .youtub ، كما أن النصف الثاني يكون إعتمد فقط على موقع الفيسبوك والذي كانت نسبته%50 بإعتباره موقع مشهور وسهل الإستخدام وكما يقدمه من خدمات متعددة والتي قد توجد في المواقع الأخرى.

ومنه نستخلص أن مواقع التواصل الإجتماعي قرية فتحت المحال أمام الطلبة للإستفادة منما تقدمه من خدمات وتبادل لمصلر المعلومات.

-11

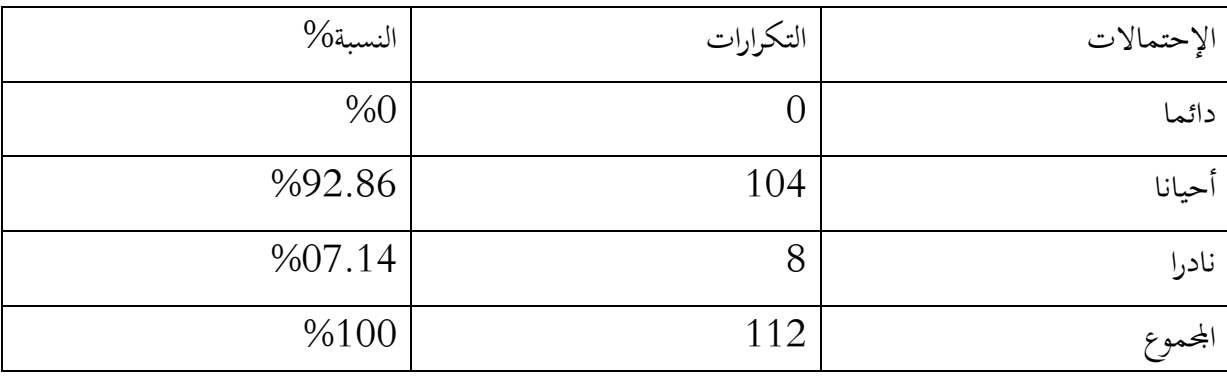

الجدول رقم (14) : يمثل إعتماد الطلبة على المجموعات في الأعمال العلمية.

يوضح لنا الجدول إحصائيات حول الطلبة الذين يعتمدون على اموعات في أعمالهم العلمية كإعداد البحوث مثلا، فجاءت النسبة الأولى والتي قدرت ب %92.86 وذلك للتواصل فيما بينهم والتعاون على نشر مصادر معلومات بمختلف أشكال، من روابط وندوات ومقالات وكذا أحدث المؤتمرات التي تقام في مختلف الدول التي تحتم بهذا التخصص وللإفادة منها، بالإضافة إلى لما تقدمه من المعلومات، في حين جاءت السنة الثانية

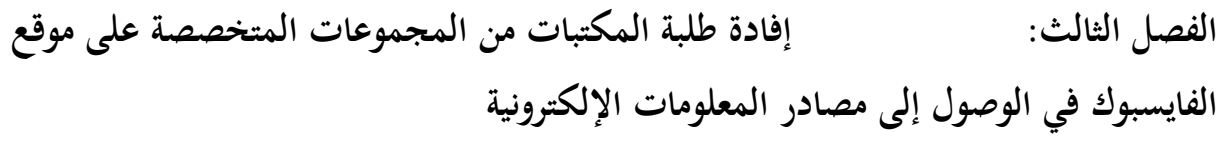

للخاصة بالطلبة الذين يكون إعتمادهم على المحموعات بشكل نادر حيث قدرت ب 07.14% وهي نسبة قليلة لأن العديد من الطلبة يكون إرتيادهم للمكتبة وكذا يكون إعتمادهم على الأنترنت وغيرها في إعداد بحوثهم العلمية.

4-3 كيفية التفاعل في المجموعات:

-12

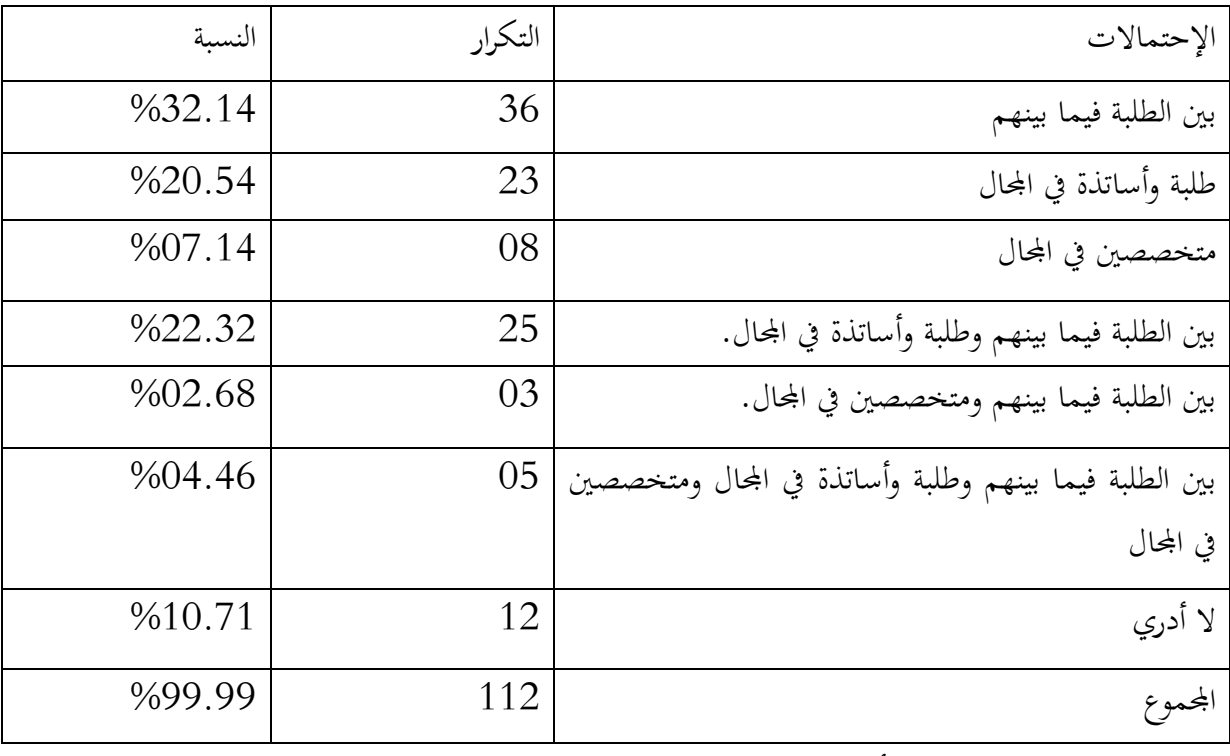

الجدول رقم (15) : صفة الأعضاء المتفاعلين داخل المجموعات .

كثير الإحصائيات إلى تنوع الأعضاء في المحموعات بين طلبة وأساتذة ومتخصصين في المحال، حيث تعمل المحموعات على تنويع قي مختلف ما يتم نشره وبهذا يكون التفاعل بين هؤلاء الأعضاء بنفس التخصص بمختلف صفام، فنجد النسبة الأولى والتي كانت تمثل عدد تفاعلات الطلبة فيما بينهم، قد قدرت بـ %32.14 وهذا من خلال المحموعات التي ينشؤها الطلبة فيما بينهم، لتبادل المعلومات في التخصص كما جاءت النسبة الثانية والتي تفاعلت فيها الطلبة والأساتذة في المحال والتي جاءت نسبتها بـ 20.54% وهذا راجع إلى رغبة الطلبة في التعرف على التخصص وكذا الأخذ الخبرة في معالجة المواضيع والتي لها شأن في مجال علم المكتبات.كما تأتي بين النسب الأخرى المتفاوتة بين 7.14% و 10.71% وذلك التفاعل يكون بين المتخصصين في المجال .

# الفصل الثالث: إفادة طلبة المكتبات من المجموعات المتخصصة على موقع الفايسبوك في الوصول إلى مصادر المعلومات الإلكترونية

فاموعات تضم العديد من المتفاعلين فيها من طلبة وأساتذة متخصصين في مجال علم المكتبات والمعلومات

 $13 -$ 

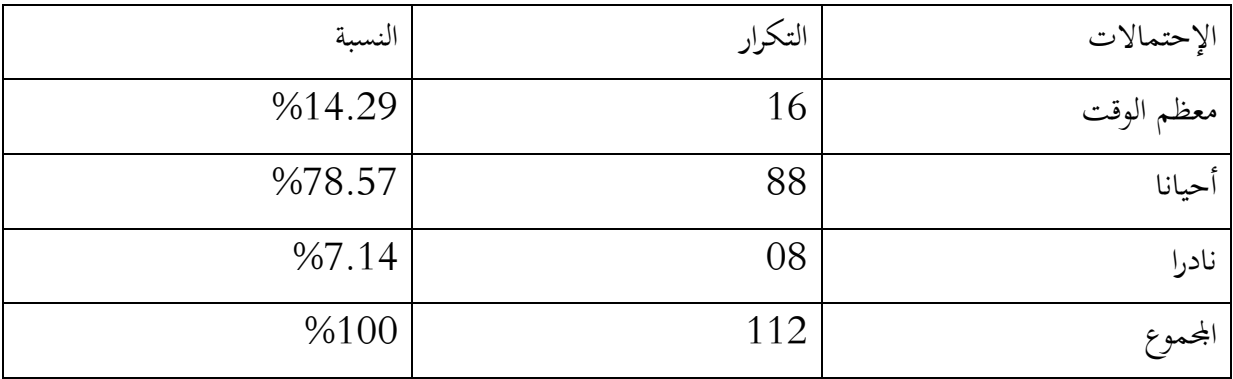

الجدول رقم (16): يمثل كيفية تفاعل الطلبة في المجموعة .

حسب إحصائيات للجدول أعلاه يتضح أن نسبة 78% تؤكد تفاعل الطلبة في المحموعات، وذلك بالمشاركة والتعليق على المنشورات التي قد تفيدهم أو الأبحاث والمصادر التي بإمكام تحميلها للإستفادة منها وذلك وفقا لإحتمالات الموجودة أحيانا أما فيما يخص النسبة التي تليها توضح أن كيفية التفاعل في المحموعات علم المكتبات والمعلومات حسب الإيجابات المقدمة كانت معظم الوقت أو التي قدرت نسبتها بـ %14.29 وذلك يعود ربما لعدم وجود الوقت المناسب بالنسبة لهم، أو ربما لا يوجد ما يناسبهم من معلومات ليتم التفاعل فيها فيما بينهم أو مناقشة ما يتم نشره أما النسبة المتبقية والتي تمثل %7.14 وهي النسبة التي تمثل أنه نادرا ما يتم التفاعل في هذه المحموعات ويعود ذلك إلى أن بعض الطلبة هم منضمون إلى هذه المحموعات ولكن لا يتم التفاعل فيها، لأن ما ينشر لا يمكنهم الإستفادة منها بالشكل المناسب .

 $-14$ 

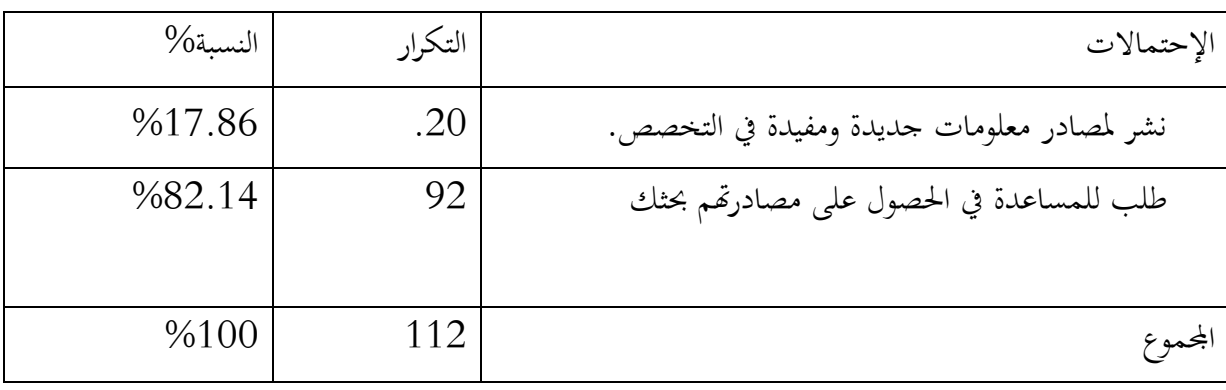

الجدول رقم (17) : يمثل كيفية النشر والتفاعل في المجموعة المنظم إليها.

من خلال الجدول يتضح لنا أن مجموعة من الطلبة والمنظمي إلى مجموعات علم المكتبات والمعلومات في مختلف المتخصصات فحسب ماجيء في إيجاباتهم فتؤكد النسب أن طبيعة التفاعل في المحموعة هو لطلب المساعدة في الحصول والوصول إلى مصادر معلومات قد تخدم بحوثهم العلمية أو مذكراتهم النهائية فقد قدرت نسبة التفاعل هذه ب 82.14% ويمكن أن نبرر ذلك من خلال ما لا حظناه من خلال الإجابات أنهم يستخدمون المحموعات ويتفاعلون فيها وكذا من خلال التواصل مع الأساتذة لمحاولة الحصول على ما يفيدهم من مصادر ومراجع التي يمكنهم الوصول إليها، ربما لعدم وجودها في المكتبات أو على شبكة الأنترنت، أما النسبة المتبقية فتمثل 17.86% من الطلبة الذين يتفاعلون في المحموعات من خلال النشر لمصادر معلومات جديدة ومفيدة في التخصص، والتي قد تفيد الطلبة الجدد والتعرف على المزيد فيه.

لفهم التخصص أكثر وكيفية الحصول على المصادر عن طريق عدة طرق للبحث في الشبكة.

وقد يكون التفاعل في اموعات الحفاظ عليها من الحذف لما تنشر وذلك من طرف أشخاص آخرين وبالتفاعل حتى لا يتم حذف نمائيا منها لأنه لا يقدم أي إضافة أو مساعدة أو نشر لما قد يفيد أعضاء المحموعة.

الفايسبوك في الوصول إلى مصادر المعلومات الإلكترونية

#### $-15$

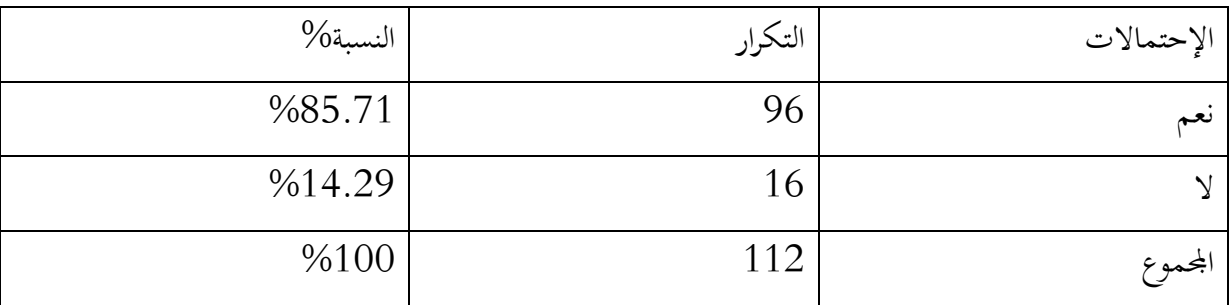

الجدول رقم (18): مدى الإستفادة من المجموعات في تخصص علم المكتبات والمعلومات .

من خلال بيانات الجدول أعلاه، يتضح لنا أن ما نسبيه 85% من الطلبة الذين إستفادوا أو بنسبة كبيرة من الإنضمام إلى مجموعات علم المكتبات والمعلومات بمختلف مستوياتهم وتخصاصتهم، لان هذه والتي يتم فيها تبادل المعلومات من مصادر إلكترونية تحتم التخصصات وكذا الإعانات الجديدة التي تخص مسابقات التوظيف في هذا المحال، بالنظر لأنه مجال تنعدم فيه المسابقات التوظيفية، فيما جاءت نسبته الطلبة حسب إجاباتهم بعدم الإستفادة من وهذه المحموعات، والتي قدرت نسبتهم ب 14.29% وقد يعود السبب في ذلك إلى أُنِّم، غير مهتمين لما ينشر، فغرضهم تتبع أخبار أو إعلانات نقص جداول الإمتحانات مثلا أو أخبار الجامعة التي ينتمون إليها، ولا يهمهم ما يخص جامعات أخرى.

ومنه نستطيع القول أن أغلبية الطلبة إستفادوا من هذه المحموعات في التعرف على أصدقاء جدد في التخصص والتعامل مع باحثين ومتخصصين في المحال وتبادل ما يملكون من مصادر معلومات، وكذا من خلال تحميل هذه المصادر التي تم نشرها.

الفايسبوك في الوصول إلى مصادر المعلومات الإلكترونية

#### $-16$

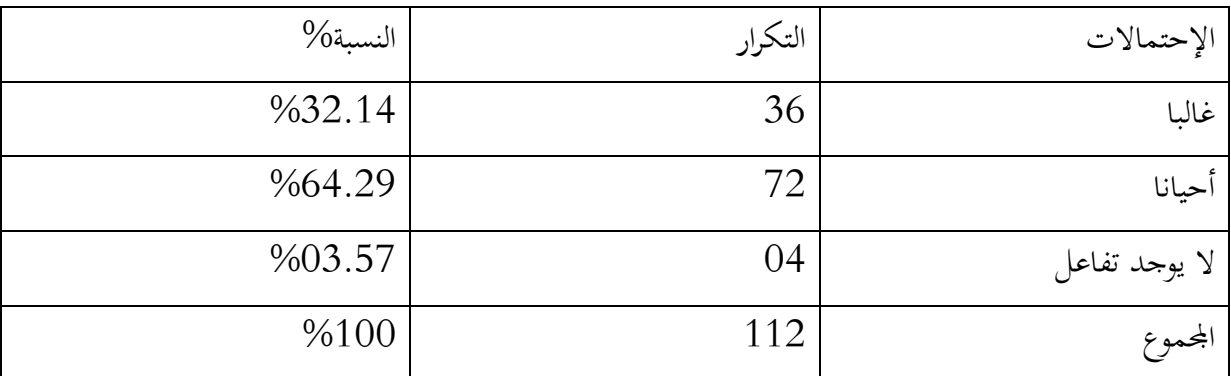

الجدول رقم (19) : مدى تفاعل الطلبة مع المنشورات في المجموعات.

يوضح الجدول تفاعل الطلبة مع المنشورات التي توجد بمجموعات علم المكتبات والمعلومات أنها ساعدت عملية التواصل وإيصال المعلومة بشكل أسرع وأفضل وذلك بتجاوز إشكالية الزمان والمكان والتي يمكن من خلالها، أخذ المعلومة في أي وقت حيث قدرت نسبة الطلبة الذين يتفاعلون أحيانا بنسبة %64.29 أما بالنسبة للذين يتفاعلون ولا يشكل أقل من المحموعة الأولى، ويعود ذلك إلى عدم حصولهم على ما يكفيهم من هذه المنشورات أو ربما ليس لها علاقة ببحوثهم العلمية فيما تليها النسبة الضئيلة والذي قدرت نسبتها %03.57 بالنسبة للطلبة الذين لا يقدمون أي تفاعل على المنشورات التي تقودهم إلى الوصول لمصادر المعلومات.

والملاحظ هنا وجود إختلاف كبير في النتائج بين المتفاعلين من الطلبة في المحموعات بدرجة كبيرة وذلك لتوفير عملية التواصل وإيصال المعلومة سواء من ناحية السرعة أو السهولة، مقارنة مع الفئة الأخرى ،التي وجدت إيجباتهم حول عدم التفاعل في المجموعات.

الفايسبوك في الوصول إلى مصادر المعلومات الإلكترونية

#### $-17$

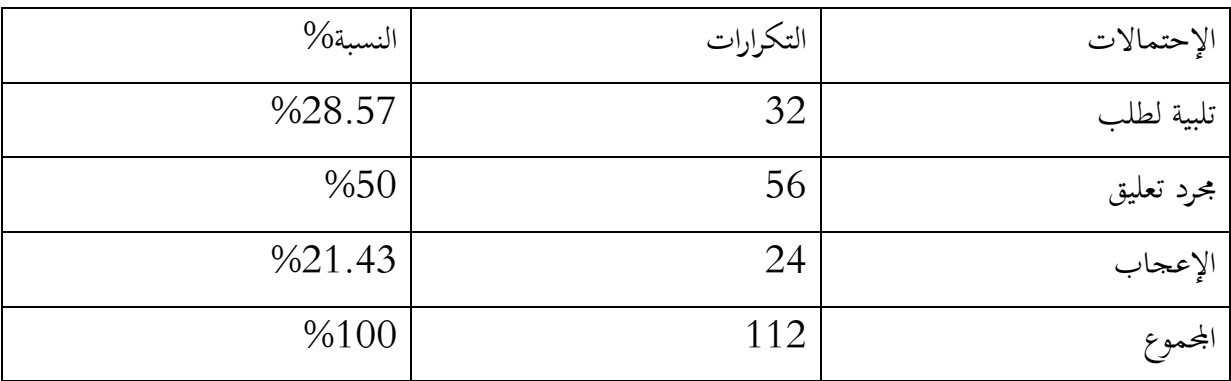

### الجدول رقم (20) :كيفية التفاعل مع طلبات الأعضاء من طرف الطلبة

من خلال تحليلنا لبيانات الجدول أعلاه تبين لنا أن: التفاعل في المجموعات من طرف الأعضاء المنظمين لها يكون مجرد تعليق وقد كانت على طلبات الأعضاء المنشورة في المحموعات حول مصادر المعلومات و قد كانت نسبتها %50 فحسب رأيهم يكون التفاعل من خلال الإطلاع على أحدث الموضوعات العلمية في مجال علم المكتبات وتبادل الأراء، و النقاش العلمي حول ما يهم التخصص بإستخدام التعليقات التي بواسطتها يتم مشاركة المنشورات في العديد من اموعات المتخصصة، للإستفادة منها من طرف الطلبة آخرين من جامعات وتخصصات أخرى، في حين كانت النسب المتبقية متقاربة بين تلبية الطلب والتي كانت نسبتها 28.57%، والإعجاب بنسبة %21.43 .

 ومما سبق يمكننا أن نستنج أن كيفية التفاعل مع الطلبات الأعضاء التي تنشر مصادر المعلومات ربما تختلف كثيرا بين تلبيتهم للطلب وربما الإعجاب ،وربما يكون تعليق لما ينشر ليستفاد منه من طرف الطلبة . الفصل الثالث: إفادة طلبة المكتبات من المجموعات المتخصصة على موقع الفايسبوك في الوصول إلى مصادر المعلومات الإلكترونية

-18

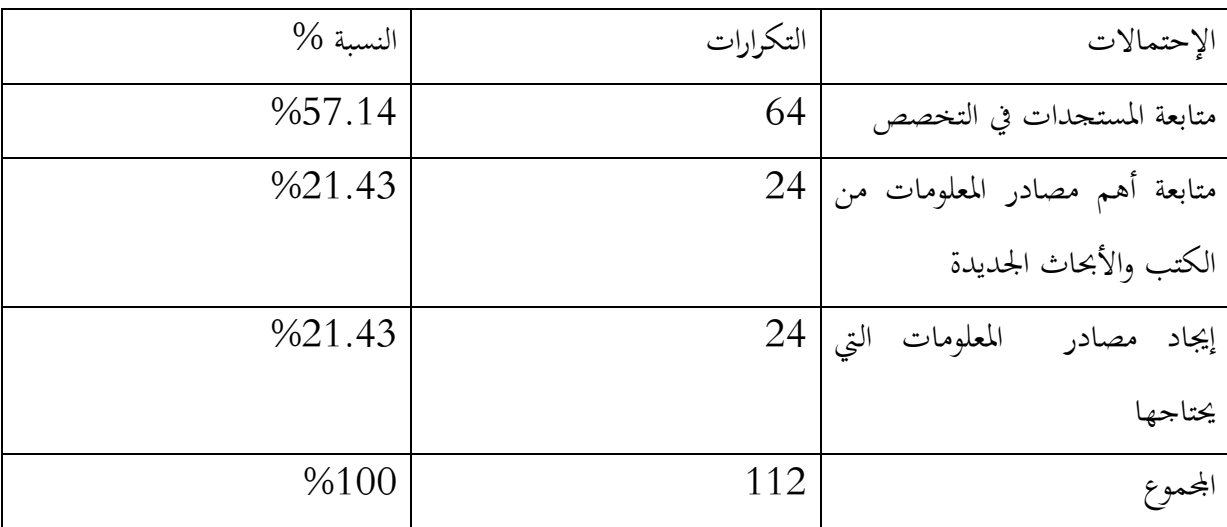

الجدول رقم (21): نوع المعلومات المنشورة والتي يستفيد منها الطلبة في المجموعات.

 البيانات الواردة في الجدول، تخص المعلومات المنشورة التي قد تكون أكثر تفاعلا من طرف الطلبة في المحموعات، فوجدما حسب إجاباتهم هو متابعة المستجدات في التخصص وما يطرأ عليه من تغيرات بإعتباره تخصص غير مهتم به كثيرا في بعض الجامعات وقد قدرت نسبتها ب %57.14 وهذا ما كان يهمهم أكثر لأن المتابعة والحصول على المصادر يكون بطرق عديدة كالاتصال بشبكة الانترنت كما تأتي النسبتين الآتيتين متساويتين لمتابعة أهم مصادر المعلومات من كتيب أو معلومات جديد أو إيجاد مصادر المعلومات التي يحتاجها الطالب والتي كانت نسبتها .%21.34

ومنه نرى أن المحموعات لها أهمية كبيرة بالنسبة للطلبة والتي ساعدتهم كثيرا في كيفية الحصول على مصادر المعلومات، وكذا مواكبة التطورات التكنولوجية الحاصلة والتي يمكن من خلالها الإطلاع على مختلف المستجدات في التخصص كما يمكن وضع روابط لمذكرات أو كتب في التخصص.

#### -19

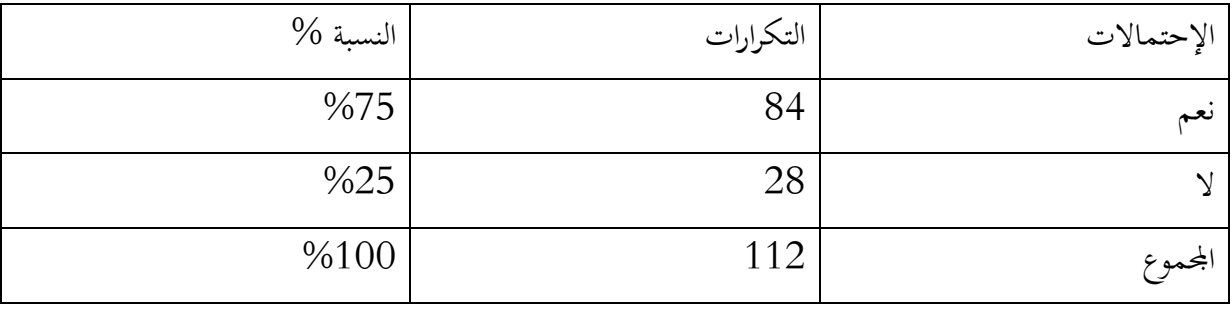

الجدول رقم (22) :يمثل التفاعل في المجموعات يتوفير أساليب البحث:

تشير معطيات الجدول أن أكبر نسبة من أفراد العينة يستخدمون المجموعات لتوفير أساليب جديدة في البحث ولنا التفاعل من خلال المنشورات حيث تمثل نسبة 75% حسب الإجابات المقدمة من طرف الطلبة لان اموعات قد تحتوي أو تضم عدد كبير من الأعضاء ومنهم متخصصين وأساتذة هم من يقدمون يد المساعدة لمن يطلبها وخاصة البحث عن مصادر المعلومات على شبكة الإنترنت، لان أغلبهم لا يملكون طرق البحث الجيدة فيما تليها النسبة الأقل والتي قدرت ب %25 من إجمالي الطلبة الذين يرو بأن التفاعل في اموعات لا يوفر لهم أساليب جديدة في البحث، لأن التفاعل قد يكون فقط حول ما ينشر من معلومات جديدة أو يكون حول مناقشة بعض المواضيع وأخذ أراء الأعضاء المنتمين أو المتفاعلين في اموعة.  $-20$ 

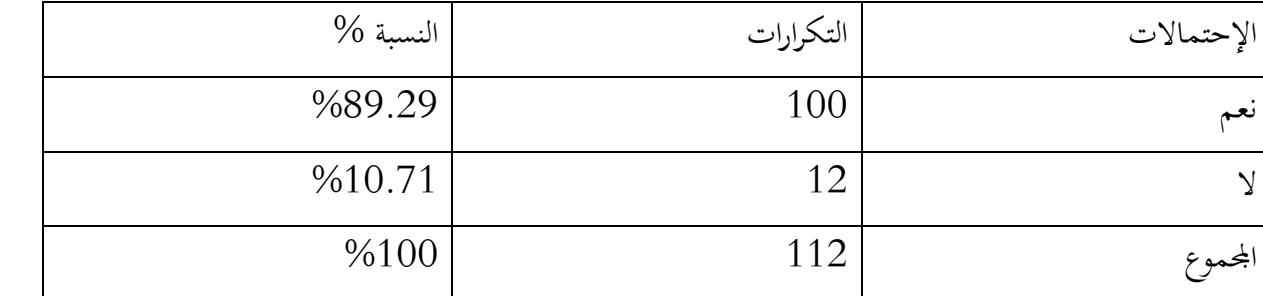

الجـدول رقـم (23): إمكانيـة تحويـل الطالـب مـن دور المتلقـي إلـى دور المشـارك فـي المعلومـة والمتفاعـل معها في المجموعات:

تشير معطيات الجدول أن المجموعات تعمل وبشكل دائم على المعلومات وهذا ما يجعل الطالب متفاعل مع المعلومات المنشورة والمشاركة في مناقشتها وأخذ أراء الآخرين وقد قدرت هذه النسبة ب %89.29 من إجمالي الإجابات التي تؤكد أن المحموعات بإمكانها أن تحول الطالب من دور المتلقي إلى دور المتفاعل مع المعلومة .

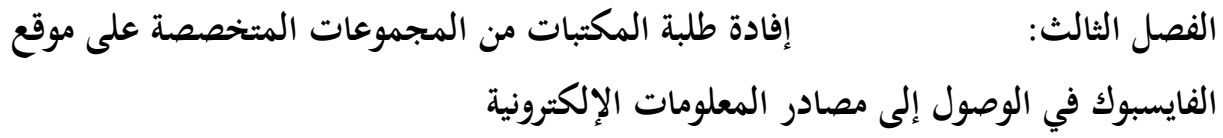

أما النسبة المتبقية والتي تمثلت في 10.71% من الطلبة الذين يرون بأنها ليست المحموعات وحدها من تحول الطالب من دور المتلقي إلى دور المشارك في المعلومة والمتفاعل معها، وإنما هناك بعض الأعضاء من يتعاملون مع بعضهم البعض هذا ما يجعل الطلبة يتفاعلون فيما بينهم في مناقشة المواضيع المطروحة أو كل ما ينشر من مصادر المعلومات الإلكترونية.

5-3 طبيعة مصادر المعلومات الإلكترونية المنشورة في المجموعات.

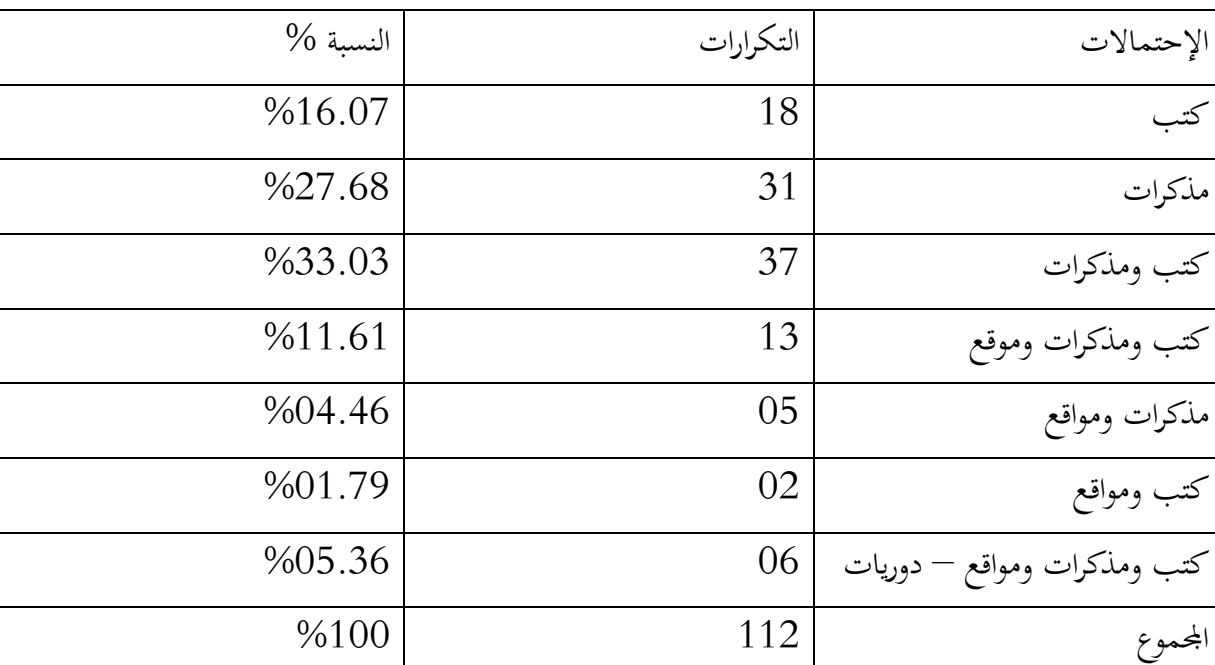

 $-21$ 

الجدول رقم (24) مصادر المعلومات المنشورة:

 حسب إحصائيات الجدول أعلاه تبين لنا أن أغلبية الطلبة حسب أرائهم يرونا بأمن مصادر المعلومات المنشورة في اموعة وبكثرة تتمثل في الكتب والتي قدرت نسبتها %16.07 كما تنشر أيضا مصادر المعلومات ومنها المذكرات والتي قدرت نسبتها ب %27.68 ، في حين ترى فئة أخرى أن أكثر المصادر المنشورة تتمثل في الكتب والمنشورات والتي قدرتها نسبتها ب 33.03% أما بالنسبة لمحموعة أخرى تؤكد أن المصادر المنشورة بكثرة والتي تمثلت في المذكرات والمواقع والتي لا يتم نشرها بكثرة والتي كانت نسبتها 46.46%، اما بالنسبة للدوريات فهي غير متوفرة ولهذا لا يتم نشرها بكثرة، أما النسب المتبقية فهي إجابات كانت ترى بأن المصادر التي يتم نشرها كانت كتب ومواقع والتي قدرت نسبتها ب 1.79%.

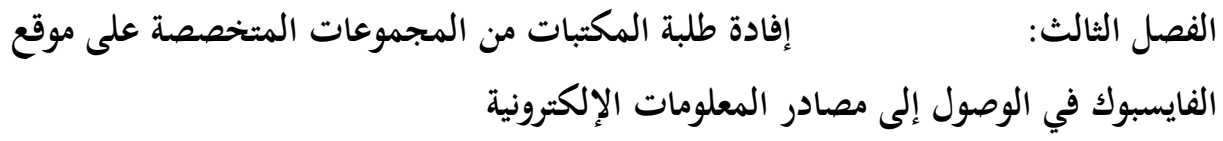

 ومن خلال هذه النسب نستطيع القول أن أكثر المصادر المنشورة تتمثل في الكتب والمذكرات، التي يتم نشرها خاصة بصيغة PDF التي يستطيع الطلبة تحميلها والإستفادة منها، مقارنة ببعض المصادر الأخرى كالدوريات والتي هي منعدمة وبصف كبيرة، كما قد توجد مصادر أخرى قد تتمثل في البحوث الأكاديمية ورشات العمل، قواعد بيانات، مؤتمرات، ملفات فيديو.

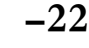

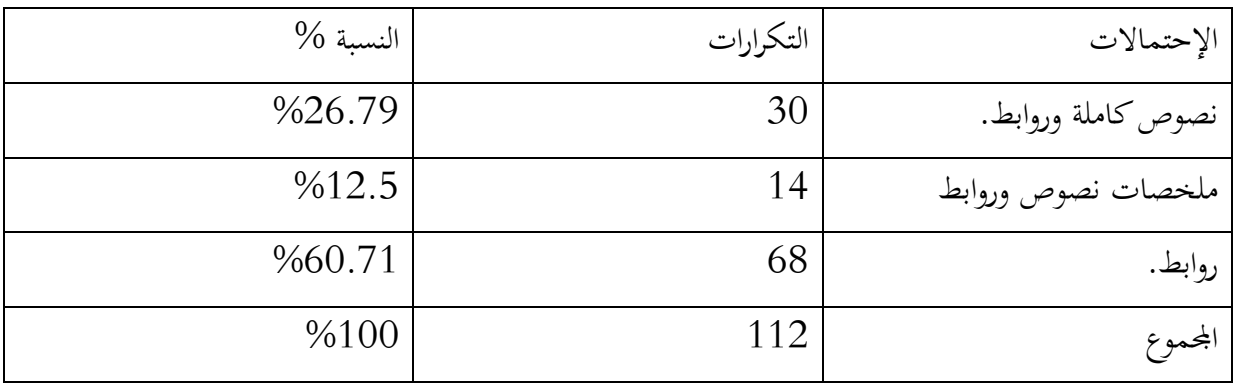

الجدول رقم (25) : أنواع مصادر المعلومات المنشورة.

 حسب إحصائيات الجدول والتي تؤكد أن نوع مصادر المعلومات التي تنشر بكثرة هي الروابط والملخصات والتي قدرت نسبتها ب %14.29 لأن الروابط قد تقود إلى العديد من المسارات التي توصل إلى مصادر معلومات أخرى كا كتب والدوريات وغيرها التي يصعب على الطالب الحصول عليها بطريقة سهلة، كما أن هناك بعض المصادر التي تطلب الدفع الاشتراكي لقراءتها ولكنها ليست بصورة مكتملة، أما بالنسبة للمصادر الأخرى والمتمثلة في النصوص الكاملة فهي منعدمة إلى حد ما وهذا راجع لعدم توفر ما لدى الأعضاء المتفاعلين في المحموعات والذين لهم القدرة على النشر فيها.

 ومنه يمكننا القول بأن السبب الذي يؤدي بالأعضاء إلى عدم نشر هذا النوع من المصادر فالنصوص الكاملة والملخصات ربما يعود إلى عدم توفرها أو عدم وجود تطبيقات الجديدة التي بواسطتها يتم قراءة هذه المصادر.

#### $-23$

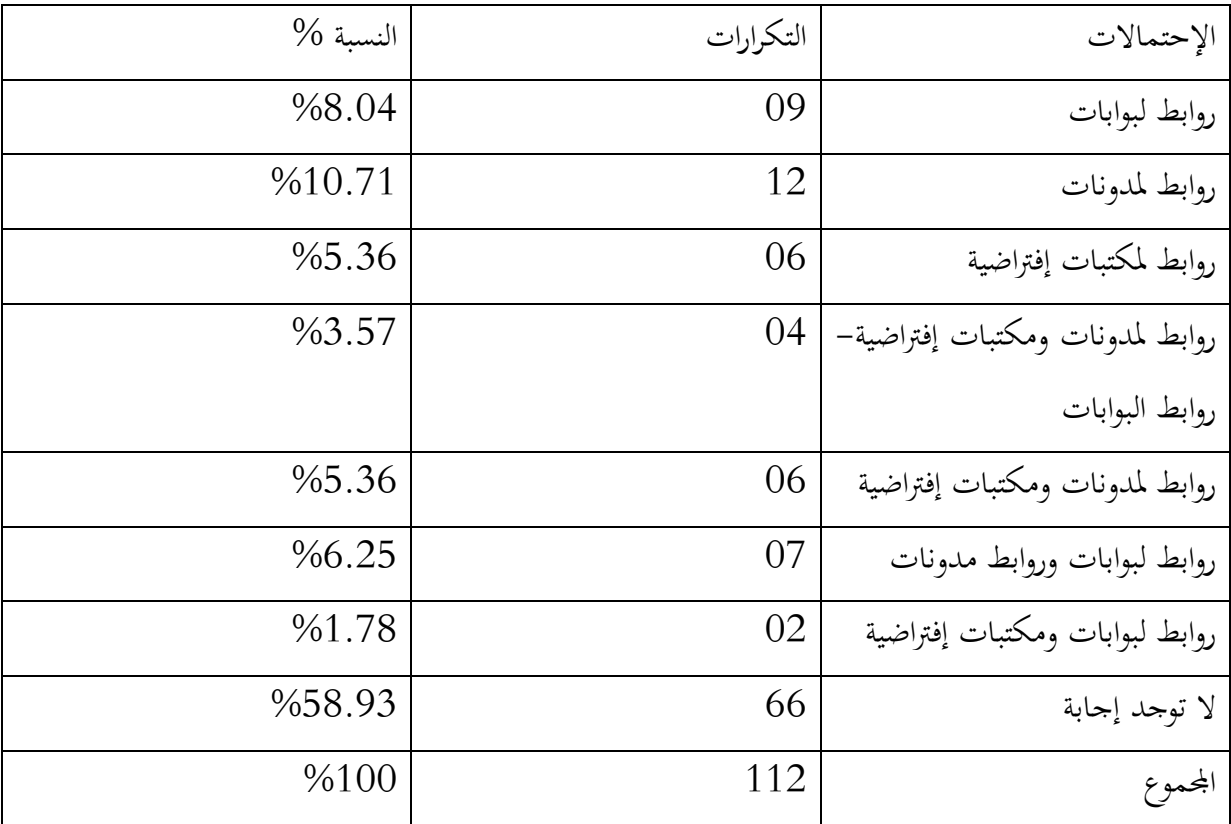

الجدول رقم (26): الروابط التي يتم نشرها في المجموعات.

حسب إحصائيات الجدول يتضح لنا أن المحموعات تنشر العديد من الروابط والتي بإمكانها أن توصلنا إلى العديد من المصادر التي تلبي إحتياجات المستفيدين، فحسب الإجابات المقدمة ان أهم الروابط التي يتم نشرها في المحموعات هي روابط لبوابات ومدونات والتي قدرات نسبتها ب 56.25%، وكما توجد أيضا روابط البوابات والتي قدرت نسبتها ب %8.04 أما النسب المتبقية فهي نسب متقاربة ولكنها ضئيلة فيما نرى أن أكبر نسبة فجدرت ب 58.93% والتي يرى أن المحموعات فيما أي نوع من هذه الروابط، وهذا راجع إلى أن الطلبة لا يستخدمون هذا النوع من الروابط لأا غير موجودة أو لا يمكن الحصول عليها بسرعة لعدم معرفتهم لطرق البحث الجديد.

ومنه نستنتج أن معظم الطلبة لا يعرفون الفرق بين هذه الروابط ولا يتم إستخدامها بطرق جيدة.

### الفايسبوك في الوصول إلى مصادر المعلومات الإلكترونية

 $-24$ 

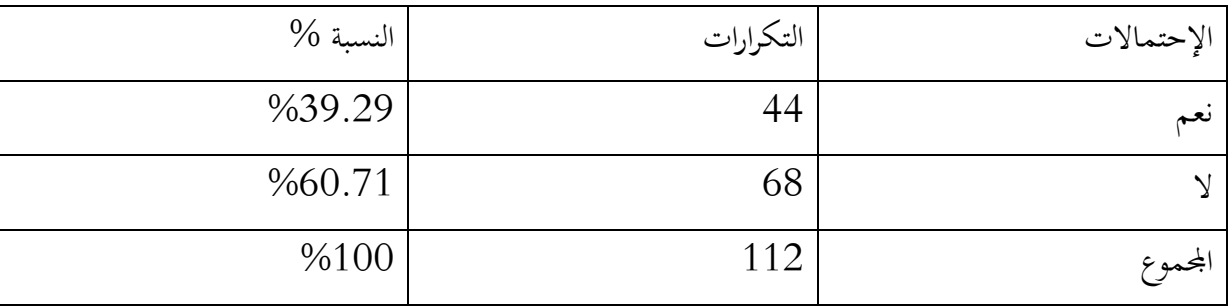

الجدول رقم (27): مصادفة خطأ الروابط التي إلا المصادر الإلكترونية.

تشير الإحصائيات في الجدول أن نسبة كبيرة من الطلبة حسب إجاباتهم ترى أن عند تحميلهم للمصادر الإلكترونية الموجودة في الروابط والمنشورة في المحموعات أنها روابط تؤدي إلى مصادر إلكترونية ويمكن الحصول عليها والتي قدرت نسبتها %60.71 فنرى أن الكثير من الطلبة يستخدمون هذا النوع من البحث عن مصادر المعلومات على شبكة وقد تساعدهم كثيرا دون إلى الحاجة إلى اللجوء إلى نظم المعلومات أما النسبة الثانية والتي قدرة ب %39.29 فكانت لفئة الطلبة الذين كانت إجابام ب "نعم" والذين صادفهم خطأ في المصدر عند تحميله، أو واجهتهم صعوبات أخرى كنقص في بيانات الموقع.

ومنه يمكن القول أن العديد من الطلبة لا يمكنهم إستخدام هذه الروابط ربما لعدم إستخدامها أو معرفتهم الضئيلة نحوها، أو ربما يمكن تغير الروابط المصدر، ليس بإمكام تحميلها

 $-25$ 

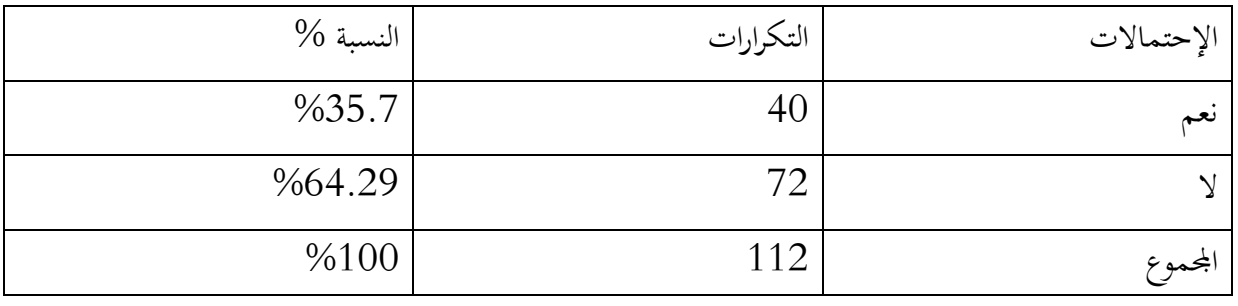

الجدول رقم (28): مدى تلبية الطلب للمصدر بعينه.

تشير الإحصائيات أعلاه أن المحموعات لا يمكنها تلبية العديد من الطلبات التي يقدمها الطلبة الأعضاء حول مصدر ما، وقد قدرت هذه النسبة ب %64.29 وهذا راجع إلى أن هذه المصادر غير متوفرة أو ربما تكون غير موثقة مثلا أما ما النسبة الثانية والتي كانت مقدرة ب %35.71 والتي تؤكد أن هذه المعلومات قد تلبي طلبيات الأعضاء وهذا راجع إلى أن المصادر قد تكون مصادر غير مجانية ويمكن الإشتراك فيها عن طريق الحساب أو قد تكون موجودة في قواعد بيانات غير مشترك فيها ولا يمكن الوصول إليها بطريقة سهلة.

 $-26$ 

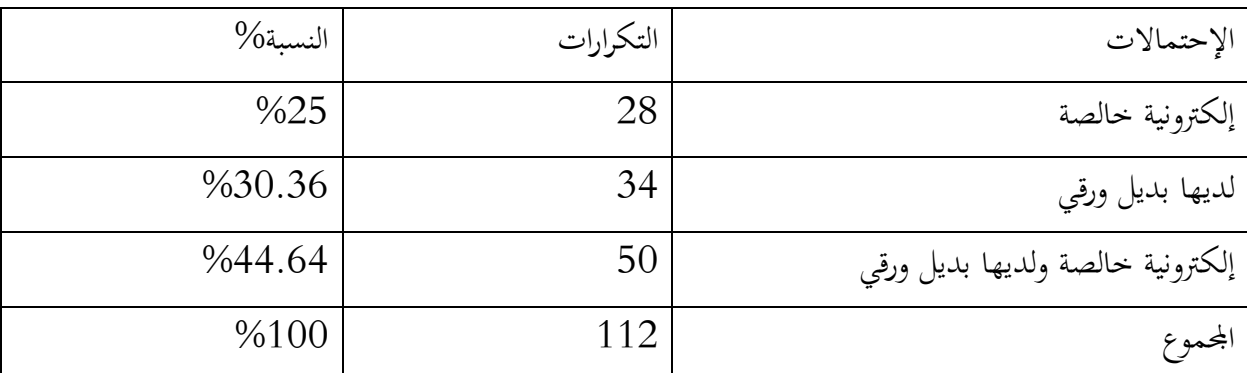

الجدول رقم (29): نوع مصادر المعلومات الإلكترونية المنشورة.

تشير الإحصائيات المبينة أعلاه والتي تؤكد أن المحوعات تنشر مصادر معلومات بمختلف أشكالها، فمنها الإلكترونية الخالصة ومنها من لديه بديل ورقي فالأول قدرت نسبته حسب إجابات المبحوثين ب %25 ويعود ذلك إلى السبب إلى أن الإنترنت غنية بهذا النوع من المصادر، وقد يكون ذلك نقص الإنتاج الفكري الإلكتروني العربي. باعتباره حل ما تنشره المحموعات يكون باللغة العربية. في حين تليها النسبة 30.36% والتي تؤكد بأن اموعات تنشر المصادر الإلكترونية التي لديها بديل ورقي، وهذا ربما لارتياد الطلبة إلى المكتبة وتسهيل عملية البحث واختصار الوقت ربنا يعود السبب إلى رقمنة المصادر التقليدية وإنتشارها وكذا تزايد الكم الهائل من المصادر

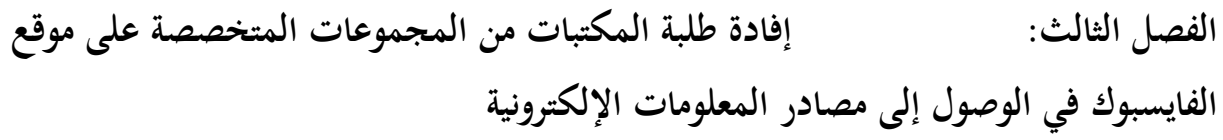

الالكترونية في المكتبات الالكترونية، وهنا يعمل أعضاء المجموعة بتوفير مصادر المعلومات للإستفادة منها والتي قد تكون مطلوبة من قبل الأعضاء، فيعمل المشرفون على المحموعات بتلبية الطلب وذلك بتحميلها ونشرها في اموعات أما النسبة الكبر التي قدريت نسبتها ب %44.64 وهي تعبر عن المصادر الإلكترونية بنوعيها وذلك بسبب تنوع في المصادر الإلكترونية المنشورة في مثل هذه اموعات، كما يمكن أن يكون هذا التنوع في المصادر، يمكن الطلبة والناشرين لهذه المصادر على المحموعات من طرف البحث المستخدم على الشبكة، والتي تستخدم في الحصول على تلك المصادر لمختلف أشكالها.

 $-27$ 

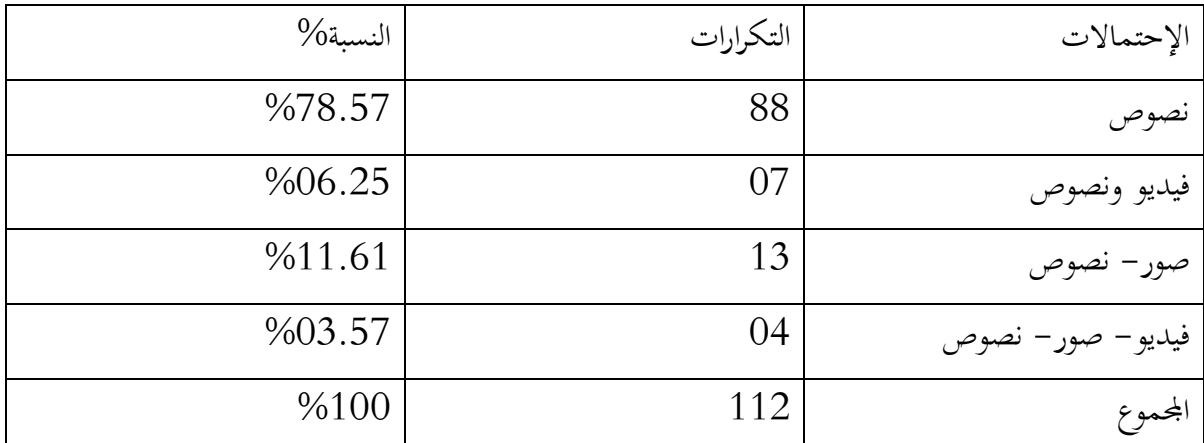

الجدول (30): أشكال مصادر المعلومات.

تشير إحصائيات الجدول أن إجمالي المبحوثين تؤكد أن مصادر المعلومات المنشورة في المحموعات هي عبارة عن نصوص والتي تمثلت نسبتها ب %78.57 لأن أغلبية طلبات الأعضاء الذين هم بحاجة إلى مثل هذه المصادر في حين أن المصادر الأخرى كانت بنسب قليلة، وذلك لعدم استعمالها بكثرة، و لا تعتبر عما يحتاجه الطالب وقد لا تتوفر على مصادر معلومات مهمة، كما أن النصوص قد تكون نصوص كاملة.

في حين تؤكد فئة من المبحوثين على أن المصادر المنشورة في المجموعات هي عبارة عن صور، ونصوص والتي قدرت نسبتها ب %11.61 فقد تكون هذه الصور عبارة عن ملاحق أو وثائق أصلية مهمة تدعم أو قد تكون مكملة لهذه النصوص.

أما الفئة الأخيرة حسب آرائهم ترى بأن مصادر والمعلومات المنشورة هي فيديوهات، صور، ونصوص والتي قدرت نسبتها ب %3.57 وهي نسبة ضئيلة جدا مقارنة بالنسب الأخرى وهذا راجع إلى أن معظم الطلبة لا يتعاملون مع هذا النوع من المصادر على خلاف المصادر الأخرى.

 $-28$ 

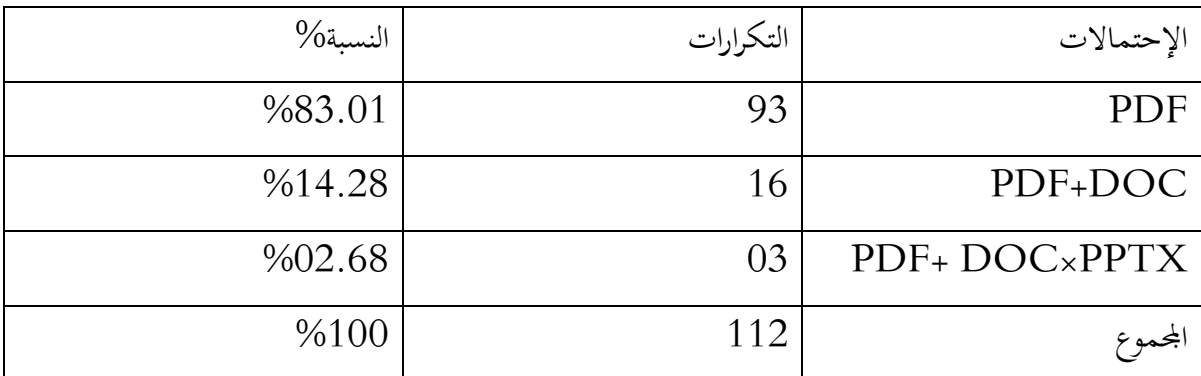

الجدول رقم (31): صيغ مصادر الإلكترونية المنشورة على المجموعة. يتضح من خلال الجدول إجماع الطلبة على أن صيغة PDF هي الصيغة المصادر المنشورة على اموعات والتي قدرة نسبتها ب %83.01 وذلك لشيوع إستخدام هذه الصيغة من قبل مختلف المؤسسات، والتي تعتمد في نشر مصادرها بهذه الصيغة، فيما تأتيها صيغتي (PDF +  $\rm{DOC(WORD}$  كالنصوص والتي قدرت نسبتها ب 14.28%، وهي على معروفة لدى مستخدمي شبكة الإنترنت. حيث يمكن القول أن نسبة النصوص في شكل WORDهي تأتي صيغة منتشرة بعد PDF . وكانت نسبة %2.68 تمثل الطلبة الذين كانت إجابتهم على الصيغ الثلاث معا ومنه ويمكن القول أن صيغة PPTX هي أقل الصيغ المنشور في المحموعات والويب عموما، كما أن هناك بعض الإجابات ذكرت بعض

الصيغ المستخدمة مثل PNG- HTML.

 $-29$ 

الإحتمالات التكرارات النسبة% نعم 112 %100  $\begin{array}{ccc} 0 & 0 \\ \end{array}$ اموع 112 %100

الجدول رقم (32) : مجانية مصادر المعلومات المنشورة في المجموعات. يوضح لنا الجدول أعلاه، أن إجمالي الطلبة المبحوثين يؤكدون أن المجموعات تنشر لهم مصادر معلومات مجانية دون الحاجة إلى تكاليف الطالب وهذا من خلال وجود أساتذة ومتخصصين في المحال وباحثين، يقدمون المساعدات مجانية للطلبة، كإعداد مذكرات التخرج وتزويد الباحثين وتوفير الوثائق بممة التي لا يمكنهم الحصول عليها سوى من

# الفصل الثالث: إفادة طلبة المكتبات من المجموعات المتخصصة على موقع الفايسبوك في الوصول إلى مصادر المعلومات الإلكترونية

خلال الدفع. وقد قدرت هذه النسبة ب %100 وتتمثل هذه المصادر في الكتب مجلات، أعمال مؤتمرات، ملتقيات، وثائق أرشيفية، روابط لمصادر معلومات. وتؤكد النسبة الثانية والتي تمثل %0 صحة النسبة السابقة بأن أعضاء اموعات تعمل على توفير لهم الهائل والمعتبر من مصادر المعلومات الإلكترونية المحانية.

#### $-30$

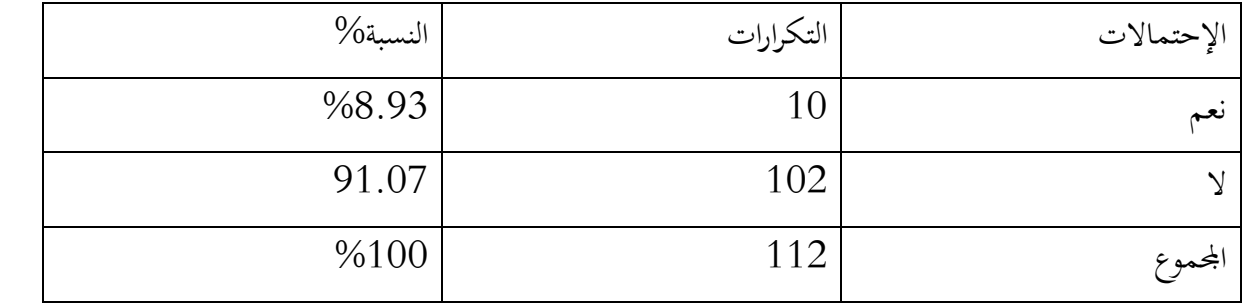

الجدول رقم (33) : إمكانية النشر في المجموعات للمصادر الأجنبية.

من الملاحظة في الجدول ومن خلال الإحصائيات التي توصلنا إليها من وراء إجابات المبحوثين وأن نسبة %91.07 تؤكد أن اموعات لا يمكنها نشر مصادر معلومات بلغات أجنبية وهذا حسب طلبات المنظمين للمجموعات، إضافة لأن الطلبة غير متمكنين من إتقان اللغات الأجنبية والتعامل معها .

فيما تليها النسبة الأقل %8.99 قد تكون لهم القدرة في التعامل مع المصدر الإلكترونية الأجنبية حسب موضوعاتهم.

#### -31

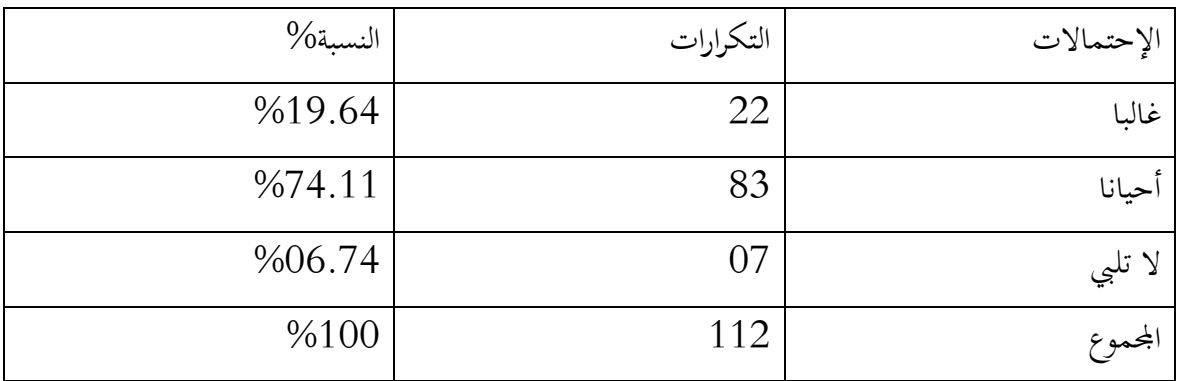

الجدول ( 34) تلبية المجموعات المتخصصة في علم المكتبات والمعلومات إحتاجـات الطلبـة مـن مصـادر المعلومات.

تشير معطيات الجدول أن المحموعات المتخصصة في علم المكتبات والمعلومات قد تبلي إحتياجات المستفيدين منها من مصادر المعلومات المنشورة أحيانا والتي قدرت نسبتها ب %74.11 وهذا راجع إلى أن معظم الأعضاء في المحموعات ذات كفاءات وخيرات علمية كافية لتزويد الطلبة بمصادر معلومات إلكترونية من كتب، مقالات، دوريات، مصادر أجنبية. ثم تليها النسبة الثانية والتي تمثل %19.64 التي أن أنه غالبا ما تلي اموعات الإحتياجات المستمرة للطلبة وهذا ربما بسبب الطلبات المقدمة وغير المفهومة أو يعود السبب لضعف هذه النسبة إلى عدم قدرم في الإستغلال الجيد للمصادر والمعلومات المنشورة.

أما النسبة المتبقية والتي قدرت ب %06.25 والتي تؤكد أن اموعات لا تلبي إحتاجام المستمرة من مصادر المعلومات ويعود السبب إلى إنضمام مهم إلى مجموعات غير نشطة، أو مجموعات لا تضم أعضاء غير متخصصين في مجال المكتبات والمعلومات.

 $-32$ 

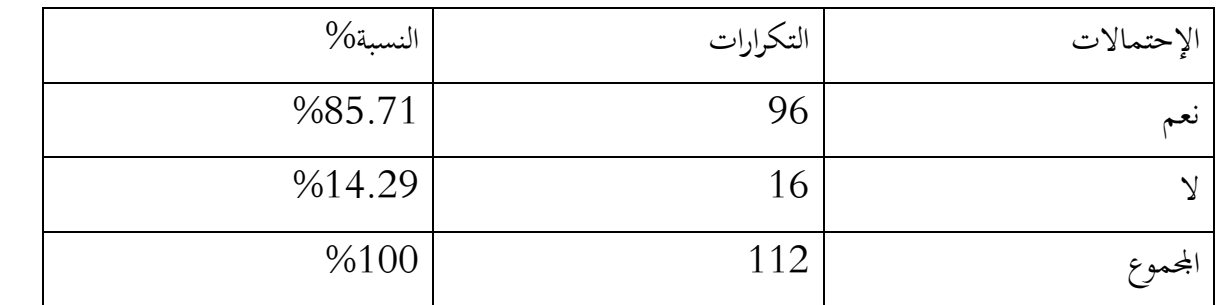

الجـدول رقــم (35) : تغطيــة المصــادر الإلكترونيــة المنشــور ة فــي المجموعــات لمختلــف تخصصــات علــم المكتبات.

تكتل النسب أعلاه المصادر التي يتم نشرها من خلال المجموعات والتي تشمل على العديد من تخصصات علم المكتبات من تكنولوجيا المعلومات وكذا متابعة أهم التطورات التي طرأت على هذا المحال بإدخال التفتيشات الجديدة، وقد تمثلت هذه النسبة ب %85.71 من إجمالي الإجابات حسب آراء المبحوثين وهذا لتقدم مصادر عن الأرشيف.

في حين قدرت فئة قليلة من الطلبة قالوا أن المصادر المنشورة من خلال هذه اموعات لا تغطي مختلف التخصصات وقد يعود ذلك إلى إنضمامهم المحموعات تخصص بفرع واحد من فروع علم المكتبات أو لإختصاص البعض من أعضائها في مجال واحد.

بما أن أغلب الإجابات كانت تشير إلى تغطية اموعات لمختلف التخصصات، لأننا نرى أن هذا النوع من اموعات تعمل على تلبية مختلف الطلبات لجمع الفئات لتخصصات في مجال المكتبات.

#### $-33$

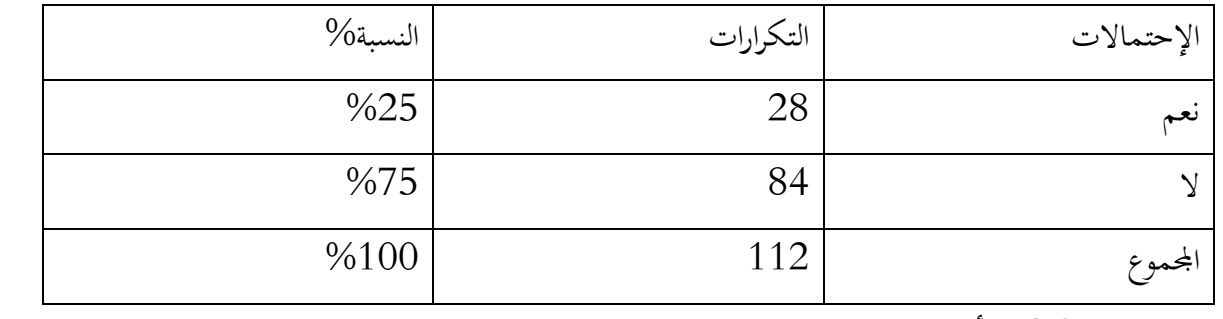

الجدول رقم (36) الأعضاء المساهمون في نشر المصادر.

- تشير الإحصائيات المبنية في الجدول أعلاه والتي تؤكد أنه لا يمكن للمسئولين أن يكون النشر في اموعات من طرفهم، وإنما هناك من الأعضاء من يمكنه المساهمة في نشر ما يراه يفيد الطلبة، وقد كانت النسبة 75%، لأن هذا ما يؤكد أن اموعات تكون نشطة ومتفاعلة من قبل الأعضاء في مناقشة المواضيع و الأخذ والرد وإتاحة الفرصة للجميع في الإستفادة من هذه اموعة.
- أما فيما يخص مجموعة الأخرى من المستجوبين كانت إجاباتهم تؤكد أن المسؤولين عن المحموعات أو الإداريين هم من لهم الأحقية في النشر لمصادرة المعلومات ولا يمكن للأعضاء. المساهمة في هذه العملية.

ولكن ما نراه أنه من الأفضل الإنفتاح من خلال هذه المحموعات من طرف مسؤولين المحموعات لإتاحة الفرصة أمام الطلبة الأعضاء المنظمين لهذه المحموعات في تقديم ما قد يفيد في أمام الطلبة الأعضاء المنظمي لهذه اموعات في تقديم ما قد يفيد في دعم البحوث العلمية وتقديم مصادر معلومات تكون في صميم التخصص.

 $-34$ 

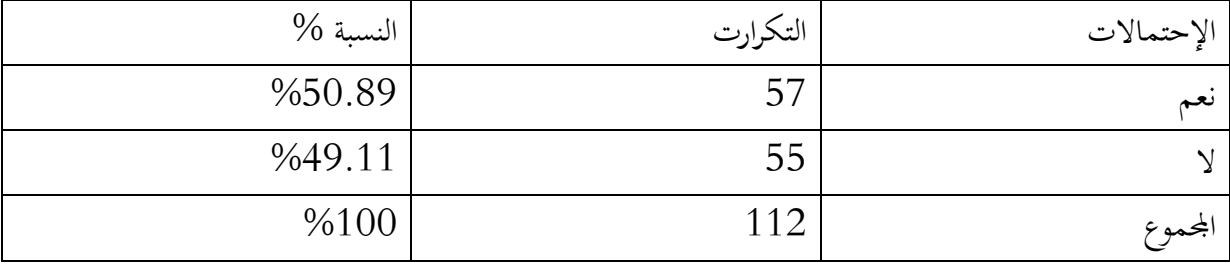

الجدول رقم(37): قيام الطلبة بالنشر ما بحوزتهم من المصادر الإلكترونية في المجموعات.

تمثل بيانات الجدول أن أغلبية الكلبة المستجوبين وحسب أرائهم يؤكدون أنهم يقومون بنشر ما بحوزتهم من المصادر الإلكترونية في جل المحموعات التي هم أعضاء فيها، وتبادل المعارف وكل ما يهم التخصص وخاصة من المصادر التي يصعب على البعض إيجادها والتي كانت هذه السنة تقدر بـ%50.89 في حين أن فئة أخرى من

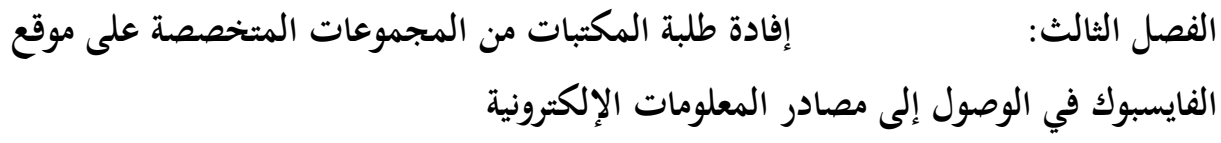

المبحوثين تقول بأنه لا يمكنها النشر في المجموعات وقد قدرت نسبتها بـ49.11% وقد تعود الأسباب إلى عدم تدفق الأنترنت بشكل جيد، أو قد تكون مسألة وقت أو قد يكون البعض يجهل طريقة النشر في حين أن هناك من لا يملك مصادر المعلومات.

ولكن من الأفضل أن يقوم جميع الأعضاء بالنشر على اموعات التي هم أعضاء فيها ما يملكون من مصادر معلومات ولو كانت قليلة وهذا كله لتعم الفائدة ويستطيع الطلبة الأعضاء ولو كانوا من جامعات أخرى الاستفادة من هذه المعلومات .

 $-35$ 

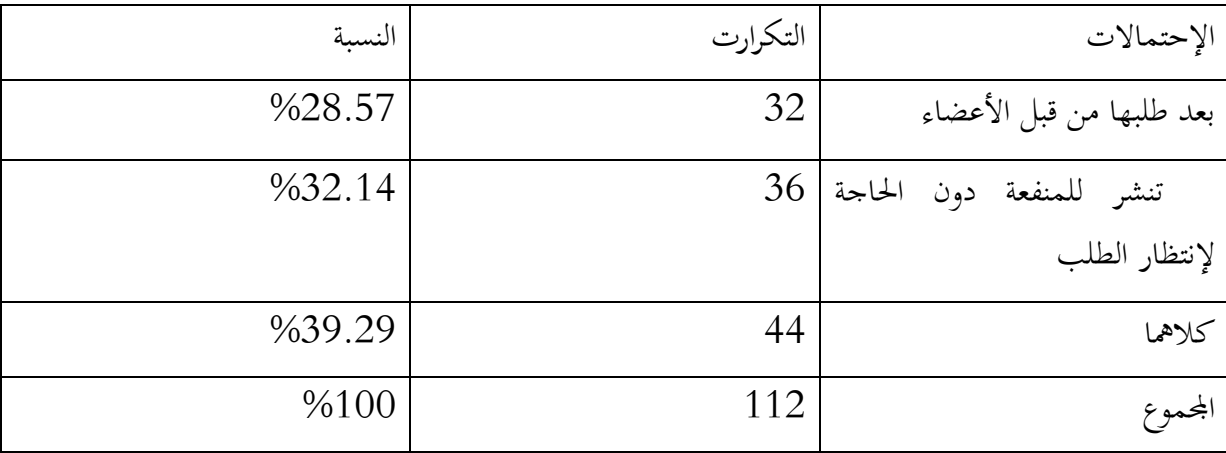

الجدول رقم (38) : دافع نشر مصادر المعلومات الإلكترونية في المجموعات.

من خلال ملاحظتنا لمعظم إيجابات المبحوثين وحسب أرائهم أن نشر مصادر المعلومات تنشر بعد طلبها من قبل الأعضاء بالإضافة إلى المنفعة دون إنتظار الطلب والتي قدرت نسبتها بـ 39.29 %فيما تأتي النسبة الثانية التي تؤكد فئة من المبحوثين أن النشر يكون للمنفعة دون الحاجة لإنتظار الطلب والتي بلغت نسبتها %32.14 لأن العدد الكبير المتوفر في اموعة يضع منشورات حتى تعم الفائدة من خلالها والتي تكون هذه المنشورات مصادر معلومات تهتم بالتخصص، وهذا ما يعمل عليه المتخصصين والباحثين للرفع من مستوى هذا اال، والسعي إلى ما تعمل عليه الدول العربية في العمل على المزيد من الإنتاج الفكري الجديد في تخصص المكتبات والمعلومات.

أما النسبة المتبيقية والتي تمثلت نسبتها بـ %28.57 من المبحوثين الذين يقولون أن النشر في اموعات يكون فقط بعد طلبها من قبل الأعضاء.

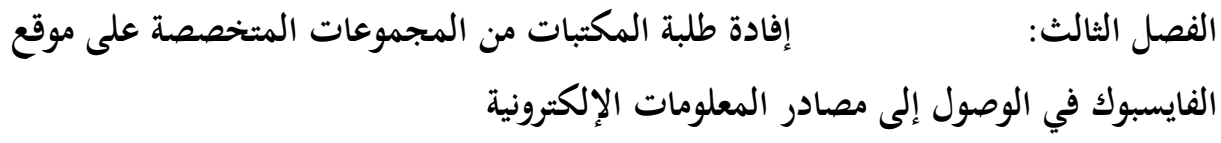

ومما سبق يمكننا القول أنه كلما توفر لدى الأعضاء مصادر معلومات فإنه من الأفضل أن يتم نشرها مباشرة، فقد تكون قد أفادت العديد من الأعضاء في إنجاز أعمالهم العلمية، وبالإضافة إلى التسهيل على الطالب البحث في أرشيف اموعة للحصول على كم جيد من المصادر، وذلك لإختصار الوقت .

 $-36$ 

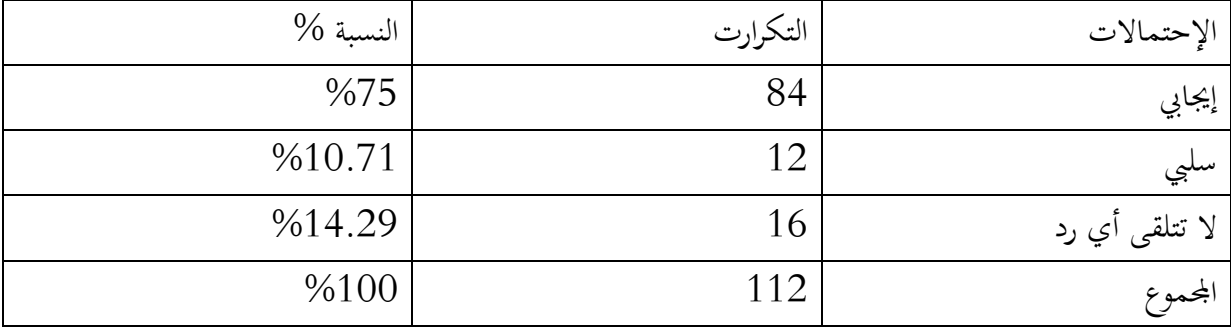

الجدول رقم (39) حالة الرد على طلبات الأعضاء في المجموعة.

من الملاحظ أن بيانات الجدول حسب أراء المعنية المستجوبة نرى أن النسبة الأكبر تمثل %75 والتي تؤكد أن طلب المصادر المعلومات في المحموعات يكون إيجابي، لأن غرض المحموعة هو الإستفادة مما ينشر فيها من المعلومات، حول التخصص لتزيد من قوة التفاعل في أعضائها في تبادل مصادر المعلومات والمشاركة والتعليق على المنشورات.

وتليها نسبة 14.29% والتي تمثل نسبة الفئة التي نرى بأنها لا تتلقى أي رد حول الطلب لمصادر المعلومات، وذلك لعدم توفرها لدى الأعضاء أو ربما تكون تلك المصادر غير موثوقة، لأنه عادة ما تتلقى مصادر لا تتوفر على المعلومات التي أنت بحاجة إليها، في حين ترى فئة قليلة من العينة أنه عند طلبها لمصادر معلومات حول الموضوع يكون تلقي الطلب بطريقة سلبية والتي قدرت نسبتها بـ %10.71 وذلك يعود إلى أن هذه اموعات غير نشطة ولا يتوفر فيها أعضاء لهم مستويات دراسة عالية قد لا يمكنهم الرد على هذه المنشورات .

# الفصل الثالث: إفادة طلبة المكتبات من المجموعات المتخصصة على موقع الفايسبوك في الوصول إلى مصادر المعلومات الإلكترونية

 $-37$ 

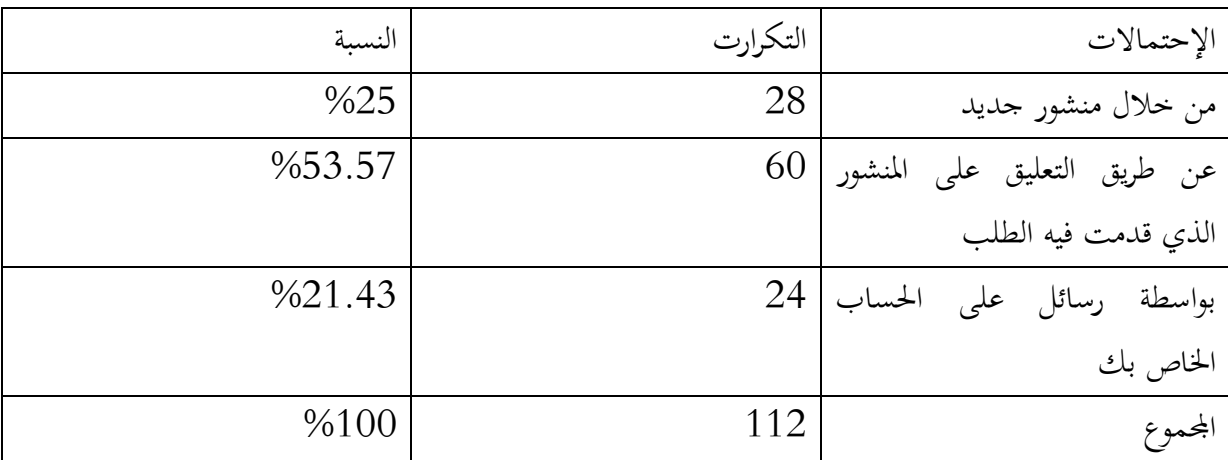

الجدول رقم (40): طرق الرد على طلبات الأعضاء.

تشير معطيات الجدول حسب أراء العينة المستجوبة أنه عند الطلب لمصادر معينة يكون الرد عن طريق التعليق على المنشور الذي قدمت فيه الطلب والذي كانت نسبته 53.57%، وهذا راجع إلى أن معظم الردود على معظم المنشورات تكون عن طريق التعليق وقد يمكن أن يكون التعليق عبارة عن مصادر أو روابط قد تخدم الطلب، فيما تأتي فئة أخرى ترى بأن الرد يكون عن طريق منشور جديد والذي كانت نسبة الإجابة عنه %25 أما النسبة المتبقية فقد كانت إيجاباتهم أن الرد يكون عن طريق رسائل على الحساب الخاص بك فمثلا التعامل بالبريد الإلكتروني أو أي حساب أخر .

ولكن نرى أنه من الأفضل أن يكون الرد من خلال منشور جديد، مع الإيشارة إلى صاحب الطلب، حتى يستفيد مختلف الأعضاء في اموعة .

الفايسبوك في الوصول إلى مصادر المعلومات الإلكترونية

 $-38$ 

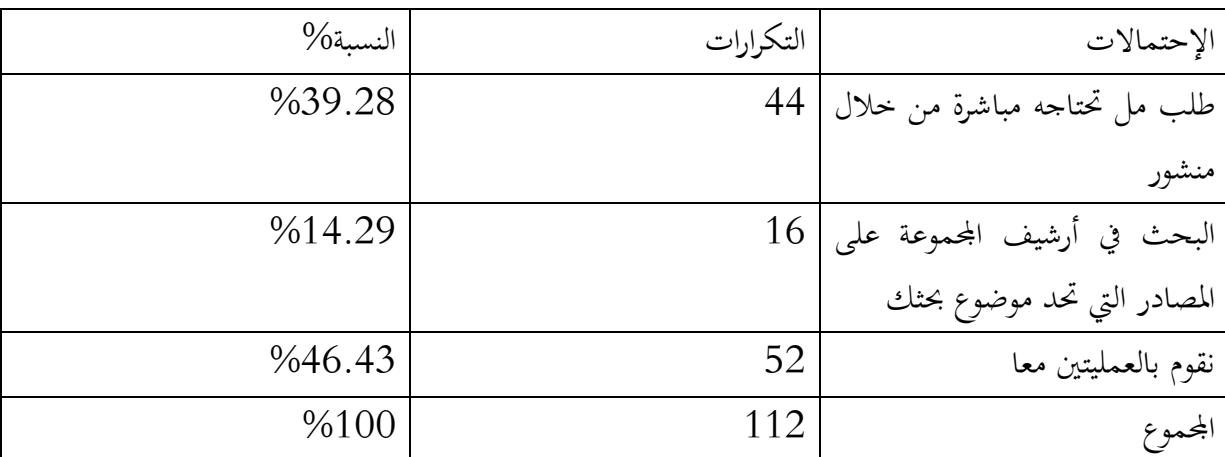

الجدول رقم( 41): طريقة البحث عن مصادر المعلومات في المجموعات .

حسب الإحصائيات للجدول أعلاه يتضج أن نسبة %46.43 تؤكد أن البحث عن مصادر المعلومات في المحموعة يكون من خلال الطلب من خلال منشور معين بالإضافة إلى البحث في أرشيف المحموعة، لأن كل ما ينشر يكون محفوظ في الأرشيف وكذلك يساعد المنشور في تلقي إيجابات جديدة عن الطلب.

أما فئة أخرى من المستجوبين ترى أنه من الممكن وضع منشور جديد عند الحاجة لمصادرة معلومات في اموعة والتي قد يقوم بعض المنظمين للمجموعة بالمساعدة في البحث أو كيفية الحصول على المعلومات المناسبة والجيدة لذلك الغرض .

أما النسبة المتبقية فتشير إلى نسبة %14.29 والتي يؤكد من خلالها مجموعة من الأفراد أن عند الحاجة لمصادر قد تكون بالمحموعة من الأفضل البحث في أرشيف المحموعة.

من الملاحظ أن أغلب طلبات الأعضاء هم بحاجة إلى مصادر معلومات فهم يعلمون أن اموعات تلبي لهم ما يحتاجونه من مصادر وذلك بالإعتماد على المتخصصين والأساتذة والأكادميين من طلبة الدكتوراه المنضمين إلى الجموعات في المساعدة، لذا يجب عليهم البحث في الأرشيف الموجود بالمحموعات مع وضع طلب قد يستطيع الطالب الحصول على مصادر لا توجد في الأرشيف .

الفايسبوك في الوصول إلى مصادر المعلومات الإلكترونية

#### -39

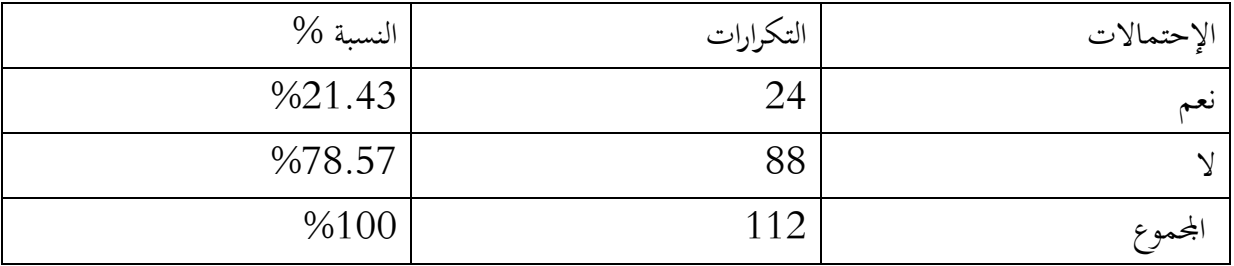

الجــدول رقــم (42): الإشــتراك فــي قواعــد بيانــات وإرشــاد الطلبــة الأعضــاء فــي المجموعــة إلــى مصــادر المعلومات.

تمثل النسب أعلاه أن أغلبية المستجوبين غير المشتركين في قواعد بيانات ومكتبات إفتراضية، وذلك لعدم معرفتهم الكافية حول هذا النوع من طرف البحث عن مصادر المعلومات وهذا ما أكدته نسبة كبيرة قدرت بـ %78.57 كما تؤكد النسبة القليلة من المستجوبين بأن هناك إشتراك في قواعد بيانات عالمية ومكتبات إفتراضية وحتى بوابات، وهذا قد يكون من طرف أساتذة في المحال لحصولهم على مراجع قد تفيدهم في تقديم محاضرات ثرية في العديد من التخصصات في علم المكتبات، وكذا طلبة الدكتوراه الذي هم بصدد إعداد رسالة الدكتوراه فقواعد البيانات، توفر العديد من مصادر المعلومات وفي مختلف التخصصات وقد كانت هذه النسبة تقدر بـ . %21.43

لذا من الممكن على الطلبة الإشتراك في مثل هذه القواعد من البيانات للمزيد من التعرف والتعلم من خلالها كيفية أخذ للمصادر ونشرها في اموعات .

الفايسبوك في الوصول إلى مصادر المعلومات الإلكترونية

 $-40$ 

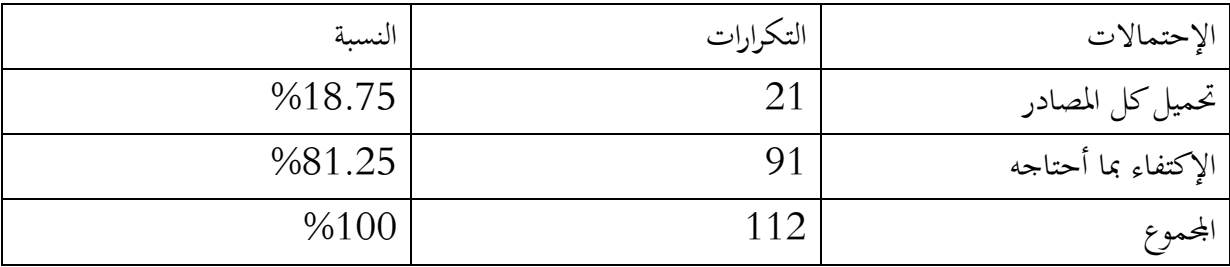

الجدول رقم(43) : المصادر المحملة من المجموعات .

تمثل النسبة أعلاه أن أغلبية المبحوثين كانت إيجاباتهم تمثل 81.25% من إجمالي الإيجابات عن تحميل المصادر الإلكترونية المنتمية لمحال تخصصاتهم وذلك بتحميل فقط ما يحتاجونه.

أما النسبة المتبقية فهي تمثل 18.75% والتي يؤكد من خلالها الفئة أخرى بأنها تقوم بتحميل كل المصادر الإلكترونية المنتمية لمجال تخصصاتهم، والتي قد تفيد مجموعة أخرى في نفس المجال.

ومما سبق نستطيع القول أنه من الأفضل أن يقوم الطلبة بتحميل كل المصادر التي قد يحتاجونها، وقد تفيد بَها غيرهم أو يحتاجونها فيما بعد.

 $-41$ 

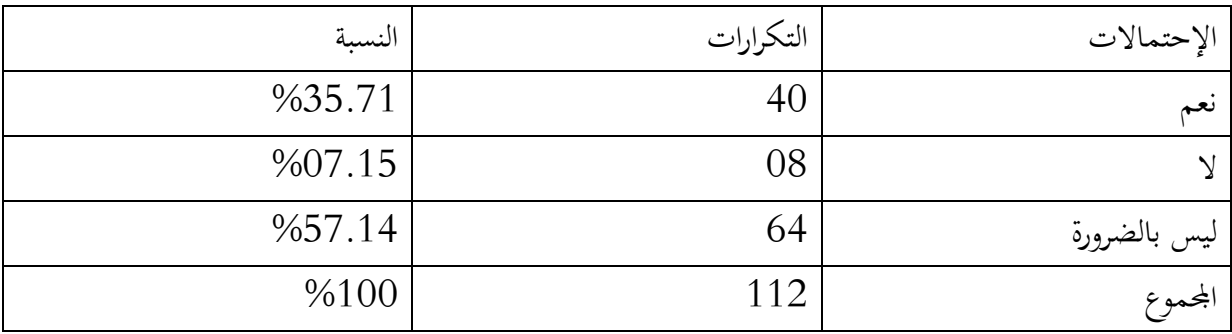

الجدول رقم (44) : الفائدة حسب عدد أعضاء المجموعة.

تمثل البيانات أعلاه أن اموعات التي يكون فيها عدد من الأعضاء تكون فيها الإستفادة أكبر، وحسب أراء المبحوثين فإنهم يرون أن ليس بالضرورة أن يكون العدد أكبر وقد تمثلت هذه النسبة بـ 57.14% كما جاءت النسبة الثانية بـ %35.71 من العينة يؤكدون أنه كلما كان عدد الأعضاء أكثر كلما كانت الإستفادة أكبر، وهذا ما يؤدي إلى تبادل المعلومات والأراء بين الأعضاء في مختلف تخصصات اال.

### الفصل الثالث: إفادة طلبة المكتبات من المجموعات المتخصصة على موقع الفايسبوك في الوصول إلى مصادر المعلومات الإلكترونية

فيما كانت النسبة القليلة من المبحوثين يرون أن المجموعات التي يكون فيها العدد أكبر لا تكون فيها إستفادة وقد تمثلت نسبتها في %7.15 قد يكون السبب أن العدد الأكبر لا يتم فيها نشر معلومات خارجية عن المحال .

ومنه يمكن القول أنه قد تكون مجموعة مغلقة أو سرية ولا تحتوي الكثير من الأعضاء، إلا أنها تقدم مصادر متنوعة بمختلف التخصصات، وتضم العديد من المتخصصين في المحال .

-42 رأي أفراد العينة في إستعمال مجموعات الفيسبوك في عملية البحث:

أشارت معظم إجابات الطلبة إلى أن مجموعات الفيسبوك أصبحت تلعب دورا كبيرا في مجال البحث العلمي من خلال إرشاد الطلبة والباحثين إلى مصادر المعلومات إلكترونية في مختلف التخصصات فحسب. رأيهم في تساهم كثيرا في حل مشاكل الطالب البحثية في تقديم نصائح ومصادر تساعدهم في إنجاز بحوثهم العلمية كما تعد هذه اموعات أحد أكثر أساليب وأدوات البحث التي تنتج مصادر المعلومات وإمكانية تحميلها مجانا، كما تتصف هذه اموعات بالتفاعلية فيما بين أعضائها من الطلبة وباحثين وأساتذة ومختصين وعمال في مجالات علوم المكتبات والمعلومات في مختلف تخصصتها وفروعها، وذلك من خلال تبادل وتداول المعلومات والأفكار والآراء والخبرات فيما بينهم، كما يرى العديد من الطلبة أن هذا النوع من اموعات يمثل أداة سهلة الإستخدام وفعالة في عملية البحث لما تتمتع به من سرعة في الوصول إلى المعلومات. وبالتالي ربح الوقت في البحث عن مصادر المعلومات في أماكن أو مواقع أخرى، وهذا يساعد أيضا على إختصار المسافات وتقليص الجهد وتقليل التكاليف فيما يرى بعض الطلبة وهي فئة ضئيلة أن المحموعات المتخصصة تعتبر وسيلة جيدة للبحث إلا أنها لا تقدم مصادر لمعلومات بشكل كافي الذي بإمكانها تلبية إحتياجات الطلبة من هذه الأخيرة وهذا ربما يعود إلى أن هذه المحموعات لا تملك تعدد في المصادر المعلومات كالمقالات والمؤتمرات والتي تعتبر من المصادر التي يصعب الوصول والحصول عليها لعد إنضمام متخصصين في الجال وقد يقوم أعضاء المحموعات بنشر منشورات أو مواضيع خارج تخصص المحموعة، والتي لا يمكن أن تفيد الطالب في الحصول على ما يريده.

الفصل الثالث: إفادة طلبة المكتبات من المجموعات المتخصصة على موقع الفايسبوك في الوصول إلى مصادر المعلومات الإلكترونية

- /5 النتائج العامة للإستبيان:
	- 1-5 بيانات عينة الدراسة:

تشير الإحصائيات حسب ما سبق، بأن المحموعات المتخصصة تضم عدد كبير من المشاركين فيها، من حيث متغير الجنس بنوعيه، حيث تمتم الفئة إهتماما كبيرا بالمحموعات المتخصصة في مجال المكتبات والمعلومات ويشترك فيها العديد من الجماعات وفي نفس المحال ولعديد من التخصصات وبمختلف مستوياتهم العلمية.

حيث نرى أن فئة الطلبة التي كانت أكثر إجابة على هذه الإستبانة كانت من مستوى ماستر، ومنه نستنتج أن اموعات ساعدت كثيرا الطلبة في التفاعل والتواصل فيما بينهم ولتبادل الخيرات وكفاءات في مجال الذي ينتمون إليه.

### 2-5 علاقة طالب علم المكتبات بمجموعات التخصص على موقع الفيسبوك:

تمثل المحموعات للطلبة ملتقى وتجمع فيما يخص المحال الذي ينتمون إليه، حيث تعددت هذه المحموعات حسب التخصصات الموجودة في كل جامعة من الجامعات التي تحمل تخصص علم المكتبات.

فتعدد الأغراض من طالب إلى أخر وكل حسب ما يريد الوصول إليه، كما تعمل اموعات على إلتقاء عدد كبير من الأعضاء والعمل على التعاون والرفع من مستوى هذا التخصص، ويمكن القول أن ما يجعل الطلبة ينظمون إلى هذه المحموعات هو الإطلاع على كل ما هو جديد في التخصص، ومتابعة المنشورات المساعدة في عملية البحث وتغريد الرصيد المعرفي والإطلاع على مختلف مصادر المعلومات من محاضرات ورسائل جامعية ومختلف مصادر المعلومات للاستفادة منها.

كما أن هناك من لديه ميول في الإنضمام إلى مجموعة واحد، ومنهم من ينظم إلى العديد من اموعات فهذه الأخيرة قد تجعل الطالب يلم بكل ما هو موجود في مجموعة دون الأخرى والإحاطة بما هو متعلق بالتخصص، كما تعمل على التنوع والتبادل في المعلومات لتعم الفائدة في جميع اموعات. 3-5 درجة إعتماد الطلبة على موقع الفيسبوك في البحث العلمي: وفق ما تحصلنا عليه من بيانات حول الإستبانة يمكن القول:

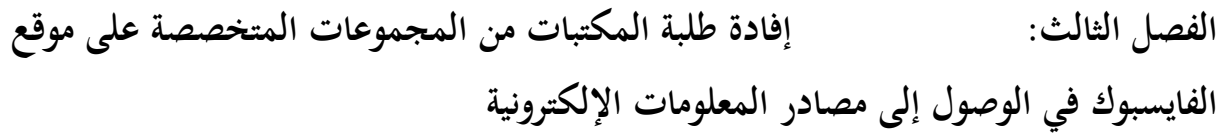

أن معدل إعتمادا لطلبة على المحموعات المتخصصة في موقع الفيسبوك متوسط بإعتبارهم إياها أداة ثانوية عندما لا تتوفر لديهم المعلومات الكافية وكذا الإجابة عن إنشغالاتهم وإستفساراتهم، فهم يلجؤون إليها للحصول على مصادر المعلومات.

كما يتخذونها كوسيلة للمناقشة وتبادل الأفكار والمعلومات والصور والفيديوهات، ذات العلاقة بالتخصص، ووسيلة لإستمرار العلاقة بين خريجي الدفعة الواحد في التخصص.

ومتابعة ما يتعلق بتخصصهم، والبقاء على تواصل مع زملاء مهنة من مختلف أنحاء العالم. بالإضافة إلى نشر ومشاركة الكتب الإلكترونية والمواقع والوسائط المفيدة لتعزيز معلومات الطلاب وتوسيع أفاقهم. 4-5 كيفية التفاعل في المجموعات.

من خلال هذا المحور توصلنا إلى النتائج التالية:

أن التفاعل في المحموعات المتخصصة على موقع الفيسبوك في الغالب يكون بين متخصصين في المحال بين والذين لهم نفس الإهتمام من طلبة وأساتذة، وذلك لتبادل مصادر المعلومات الجديدة والتعرف على المزيد مما ينشر في التخصص من عناوين لمذكرات تخرج مثلا أو مؤلفات جديدة من بحوث ومقالات، كما توضع روابط لتحميل المصادر التي قد توضع لها طلبات من قبل الأعضاء المتفاعلين في اموعات، وقد يكون هذا التفاعل تلبية لطلبات وإحتياجات الطلبة الأعضاء، كما قد تكون المنشورات الأكثر تفاعلا من طرف الطلبة، هو متابعة كل ما هو جديد في المحموعات من مصادر المعلومات التي يحتاجونها، فلقد أصبح التفاعل أمر ضروري بالنسبة للمنظمين للمجموعات فقد أحدثت إدارة الموقع إجراء بخصوص الأشخاص غير المتفاعلين داخل هذه اموعات، وذلك من خلال شل وتوفيق حسابام، ومنهم من رؤية المنشورات بإعتبارهم أعضاء غير متفاعلين في اموعة، ووضعهم في ضمن قائمة الأعضاء الغير متفاعلين.

5-5 الافادة من المجموعات المتخصصة على موقع الفيسبوك:

حسب الإحصائيات السابق ذكرها: تستطيع القول أن المحموعات المتخصصة تعمل على تلبية إحتياجات الطلبة المستمرة بنشر مختلف المصادر التي تشمل مختلف التخصصات علم المكتبات والمعلومات، ومن طرق عدد الكبير الذي تعتمد هذه المحموعات من الأعضاء فهم من يساهمون لنشر مصادر معلومات والتي قد يتم طلبها من الأعضاء من هنا يتم تحميل هذه المصادر التي تمم تخصص كل عضو في المحموعة والتي قد تخدم مختلف

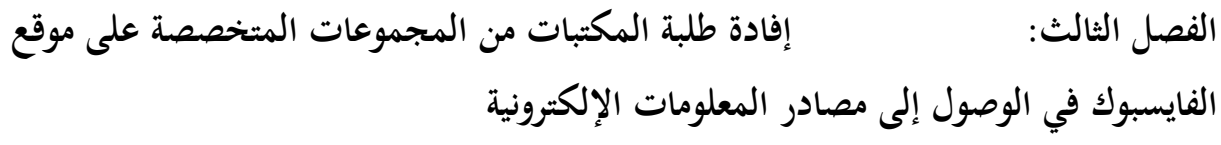

أعمالهم البحثية. فحسب ما توصلنا إليه كانت الإفادة متوسطة، حيث ينبغي على مسئولي وإداري اموعة العمل على تحسين وتسير أداء هذه المحموعات وتوفير المصادر لمختلف الأشكال.

ويتضمن العمل البحثي داخل المحموعات شيئا من التعاون والتشبيك والمشاركة بين الطلبة والباحثين حيث ساهمت التكنولوجيا الرقمية في طي المسافة بين الباحثين، وتعزيز التعاونات البحثية في مجال التخصيص وبناء مجموعات التواصل تدعم العمل البحثي وتوسيع مساحة، ومع الإستمرار وبتزايد العمل مع هذه اموعات تتحول من مجرد تجمعات إلى أداة ووسيلة هامة لجمع وتنظيم كافة مصادر المعلومات الإلكترونية.

بالإضافة إلى كافة الأفكار والأعمال البحثية وتعمل الكثير من هذه اموعات على توفير مختلف المصادر الإلكترونية، وإمكانية تحميلها.

6-5 طبيعة مصادر المعلومات الإلكترونية المنشورة في المجموعات.

تعمل المحموعات المتخصصة على النشر والتفاعل من قبل الأعضاء المنضمين إليها بمختلف تخصصاتهم ومستوياتهم العلمية، وذلك بالعمل على نشر مصادر معلومات لخدمة الطالب والتي هو بحاجة إليها كما يصعب عليه الوصول والحصول عليها، مثل الكتب الإلكترونية حديثة النشر والدوريات، كما تعمل على نشر البحوث الأكاديمية و الروابط وبعض الروابط التي تحيل إلى الوصول إلى نوع معين من مصادر المعلومات. فاموعات المتخصصة تطغى عليها ميزة النشر للمصادر أو المواد النصية، على باقي الأنواع الأخرى من مصادر المعلومات.

فمن الضروري التنويع في مصادر المعلومات مثل وقائع المؤتمرات والفيديوهات والصور ذات العلاقة بالتخصص، كما يجب أيضا المشاركة في قواعد البيانات والتي يوجد بما كم هائل من المعلومات والمصادر التي يمكن تقديمها إلى الزملاء أو الأعضاء المنضمين إلى المحموعات المتخصصة التي قد تفيدهم في إنجاز بحثهم العلمية.

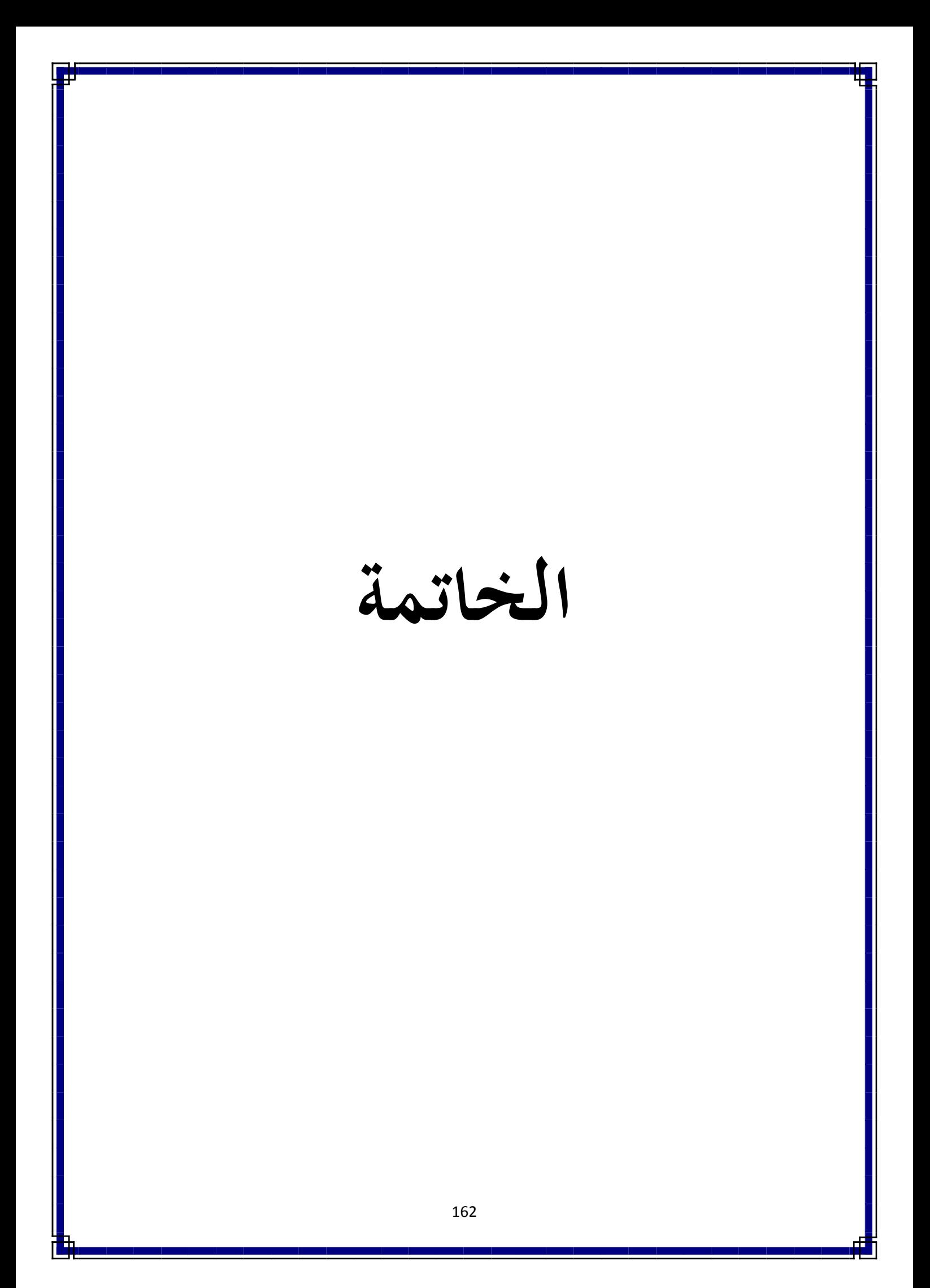

من خلال الدراسة حاولنا التعرف على مدى إستفادة طلبة علم المكتبات من مجموعات المتخصصة على موقع الفيسبوك في الحصول على مصادر المعلومات الإلكترونية. حيث تعتبر هذه الخيرة مصدرا مهما بالنسبة للمستفيدين من شبكة الإنترنت، فقد أتاحت هذه الشبكة لمستخدميها تبادل الخبرات والإهتمامات والآراء فيما بينهم بحيث أصبحت تمثل وسيلة يمكن بواسطتها إستطلاع آراء وفئات مجتمعية معينة مثل إستطلاع آراء الطلاب والمستفيدين عبر موقع الفيسبوك الذي يعتبر أسهل وأشهر مواقع التواصل الإجتماعي لسهولة خدماته كما يمثل مساحة واسعة للتعارف والتشارك والتفاعلية من خلال ما ينشر. كما يتوفر على ميزة فعالة جعلت من المحتمع المستفيد بناء علاقات تعاونية وتواصلية فيما بينهم.

من خلال إنشاء المحموعات التي تمثل ملتقى للطلبة بمختلف مستوياتهم وتخصصاتهم العلمية. النتائج العامة على ضوء الفرضيات

من خلال النتائج المحصل عليها في الدارسة التطبيقية يمكننا معرفة مدى تحقيق كل من هذه الفرضيات وذلك حسب ما تمليه نتائج المؤشرات المتعلقة بكل فرضية.

- الفرضية الأولى:

الإعتماد على اموعات المتخصصة لموقع الفيسبوك يساهم في وصول الطالب إلى مصادر المعلومات التي يبحث عنها.

تبين الإحصائيات أن إعتماد الطلبة على المحموعات المتخصصة في البحث عن مصادر المعلومات الإلكترونية متوسطة، ومنه يمكن القول الفرضية قد تحققت.

- الفرضية الثانية:

غالبية الطلبة ينضمون إلى مجموعات الفيسبوك بغية البحث عن مصادر المعلومات التي تخدم في تخصصام وأعمالهم العلمية.

تمثل النتائج المحصل عليها أن درجة إقبال الطلبة على المجموعات العلمية المتخصصة كبيرة من أجل البحث عن مصادر المعلومات الإلكترونية، ومنه يمكن القول أن الفرضية محققة.

- الفرضية الثالثة:

مصادر المعلومات الإلكترونية التي تتيحها مجموعات الفيسبوك لا تلبي إحتياجات الطلب البحثية. تشير نتائج الدراسة أن درجة الإستفادة من المصادر المنشورة في المجموعات متوسطة ومن هنا يمكن القول أنها فرضية غير محققة.

ومن هنا يمكن القول أنها فرضية غير محققة من خلال النتائج المحصل عليها نرى بأن المحموعات المتخصصة تلبي حتياجات المستفيدين بنسبة قدرت ب 74 % ، وهذا ما أكدت إحصائيات الجدول رقم (34) والذي نرى من خلاله العينة المستجوبة باعتبار المحموعات المتخصصة ذات كفاءات وخبرت في المحال بالإضافة إلى معظم الطلبة يكون انضمامهم للمجموعات قصد الحصول على مصادر معلومات تفيدهم وهذا بنسبة الجدول رقم (08) والذي يؤكد بأن الطلبة يستفيدون من اموعات المتخصصة.

### النتائج العامة الدراسة:

بناءا على ما تم إليه في الدراسة بجانبيها النظري والتطبيقي، وبعد الحصول على نتائج المحصل عليها والمعطيات التي إحتوائها الدراسة وبناءا على التنسيق والربط بين الجانبين، يمكن في الأخير إستنتاج النتائج العامة للبحث والتي يمكن أن نوردها على النحو التالي:

- يعتمد طلبة المكتبات على موقع الفيسبوك في عملية البحث العلمي، وذلك من خلال إستغلالهم للمجموعات المتخصصة على موقع الفيسبوك وهذا ما تمثله النسبة %.87.5تؤكد على إفادم عن هذه اموعات التي تساعدهم في الحصول على مصادر المعلومات
- اموعات المتخصصة مجموعات تلبي مختلف إحتياجات المستفيدين الأعضاء الأكثر تفاعلا، كما توفر لهم مصادر حول التخصص الذي ينتمون إليه وهذا ما تؤكده النسبة %.64.61 من العينة المستجوبة
- هناك إعتماد لا بأس به بالنسبة للطلبة المستفيدين من موقع الفيسبوك في عملية البحث عن مصادر المعلومات حسب ما يمليه الجدول رقم (12) والذي تمثلت نسبة بـ%.60.71 والذي يعتبر وسيلة لتبادل الخيرات والكفاءات بين مختلف الزملاء منهم نفس المحال.
- توجد نسبة معتبرة من الطلبة من يستفيدون مواقع أخرى للتواصل الإجتماعي غير الفيسبو ك في البحث عن مصادر المعلومات والتي تمثلت نسبتهم في %.50 ومن هذه المواقع موقع اليوتيوب YouTube وgate research وكذا روابط المصادر ومعلومات وهذا ما يبينه الجدول رقم (13).
- التفاعل داخل الجموعات المتخصصة في الغالب ما يكون بين الطلبة والمتخصصين في المحال، وهذا من خلال ما يملكونه من معارف ومعلومات وهذا ما يبين الجدول رقم (15).
- لقد إستفادة نسبة كبيرة من الطلبة لإنضمامهم إلى المحموعات المتخصصة في مجال التخصص وهذا ما مثلت النسبة المستقاة من خلال تحليل البيانات هي %.85.71 وذلك من خلال الإستفادة من تحميل الكتب والمقالات وتبادل الأفكار والآراء بين الطلبة الأعضاء.
- يستفيد الطلبة من المنشورات لأكثر تفاعلا في التعرف على أهم التطورات والمستجدات التي طرأت في التخصص الذي جاء بنسبة %.57.14 وهذا ما يمثله الجدول رقم (21).
- يستفيد الطلبة من مصادر المعلومات الإلكترونية المنشورة في اموعات من الكتب والدوريات، وخاصة المذكرات بنسبة كبيرة بالإضافة إلى توفير روابط لمصادر معلومات والتي كانت نسبتها%.27.68 وهذا ما يوضحه الجدول رقم (24) أما بالنسبة للروابط المعتمدة هي روابط البوابات ومدونات والتي كانت نسبتها ب .%.6.25

- تتعدد مصادر المعلومات المنشورة بصنيع مختلف وأكثرها صيغة PDF لأا أكثر الصيغ المعتمدة في ترداد مختلف المصادر وهذا ما يؤكد نسبتها التي تمثلت في %.83.01 من خلال ما جاء في إحصائيات الجدول رقم (31).

- توجد نسبة قبيلة من الطلبة الأعضاء من هم مشتركون في قواعد بيانات عالمية والتي تمثلها النسبة المبينة في الجدول رقم (42) وهي %.21.43 نسبة تؤكد أن أغلبية الطلبة لا يملكون معرفة كافية حول هذا النوع من مصادر المعلومات.

إقتراحات وتوصيات:

- وضع قوانين وإجراءات صارمة من قبل مسؤولي اموعات لمقتضي بمعاقبة مخالفيها من خلال المنبع المؤقت وللفترات المتفاوتة، أو الحضر النهائي وذلك حسب طبيعة ونوع المخالفة.

- ضرورة توزيع المهام بين المسؤولين والمشرفين في اموعات وذلك لصعوبة السيطرة والتحكم في منشورات وتعليقات الأعضاء.

- ينبغي جعل كل اموعات ذات التخصصات العلمية مفتوحة وعامة حتى يسهل على الطالب الاطلاع على منشوراتها و معرفة محتوياتها واهتماماتها.

- تشجيع الإشتراك في قواعد بيانات عالمية ومكتبات إفتراضية والعمل على نشر ما تحتويها من مصادر المعلومات ذات العلاقة بالتخصص في مجموعات ذلك المجال.

- ضرورة نشر مصادر إلكترونية أجنبية نظرا لأهميتها البالغة بالنسبة للباحثين، ونظرا لما تحتويه من معلومات ثرية مقارنة مع المصادر العربية.

– ضرورة مشاركة جميع الأعضاء من طلبة وأساتذة وباحثين مختصين في المحال لما يمتلكونه من مصادر معلومات إلكترونية حرت هم الفائدة. – العمل على التنويع في نشر المصادر الإلكترونية بمختلف أشكالها داخل المحموعات من نصوص لدوريات، كتب، مذكرات وغيرها وصور وفيديوهات لمؤتمرات وندوات...، وغيرها.

- العمل على إثراء الجهد العلمي الأكاديمي ممن خلال إجراء الدراسات عن دور الشبكات الإجتماعية التواصلية نظرا لأهميتها في الوقت الحالي.

– ضرورة وضع توصيات ممن طرف مسئولي المحموعات بإمكانها أن تساهم في تعزيز الإستخدام الأمثل والأنجع لمثل هذه اموعات المتخصصة للإستفادة منها أكثر.

- تشجيع التعاون بين اموعات ذات الإهتمام المشترك لتحقيق أكبر قدر من الفائدة.

 يمكن أن نستنتج مما سبق أن مجموعات الفيسبوك أصبحت تلعب دورا كبيرا في حياة الطالب، حيث باتت تمثل له أداة فعالة في البحث عن مصادر المعلومات الإلكترونية، وقد مكنتنا الإحصائيات المتحصل عليها، من معرفة مدى إستفادة الطلبة من هذه المحموعات من خلا محاولة التعامل مع مختلف المصادر المتاحة من خلالها وكذا تبادل المعارف والخيرات في المحال، من خلال العمل بتوجيهات المختصين والأساتذة المنضمين إلى هذه اموعات، كما أشارت الإحصائيات أيضا غلى انه من الأفضل على الطلبة الأعضاء الإنضمام غلى أكثر من مجموعة وهذا بمدف الحصول على أكبر قدر ممكن من المصادر التي قد يستفيد منها ويفيدها غيره عن طريق نشرها في مجموعات ذات الاهتمام المشترك.

البيبليوغرافيا
-البيبليوغرافيا باللغة العربية : أ- القواميس الموسوعية: .1 أحمد محمد، الشامي؛ حسب االله، السيد. المعجم الموسوعي لمصطلحات المكتبات والمعلومات. الرياض: درا [ https://www.elshami.com ] [ على الخط: [ .2 عامر إبراهيم، قنديلجي. المعجم الموسوعي لتكنولوجيا المعلومات والإنترنت عمان: دار المسيرة للنشر والتوزيع، .2010 .3 عبد الغفور عبد الفتاح، قاري. معجم مصطلحات المكتبات والمعلومات إنجليزي عربي: الرياض. مكتبة  $.2000\,$ الملك فهد الوطنية، ب/ الموسوعات: .4 أحمد محمد، الشامي؛ حسب االله السيد. الموسوعة العربية لمصطلحات علوم المكتبات والمعلومات والحاسبات. القاهرة: المكتبات الأكاديمية، 2001. [على الخط: hhtps://www.elshami.com ] ج/ الكتب .5 أبو بكر محمود، الهوش. أدوات البحث عن المعلومات في البيئة الرقمية. القاهرة: دار السحاب، .2013 .6 .7 اشرف محمد، عبده. إدارة الوثائق الإلكترونية، القاهرة: دار الجوهرة للنشر والتوزيع، ،2014 492 ص. .8 أمل، وجيه حمدي. المصادر الإلكترونية للمعلومات الاختيار التنظيم والإتاحة في المكتبات القاهرة: الدار المصرية اللبنانية، ،2017 285ص. .9 أميين، رضا. الإعلام الجديد. البحري: دار الفجر للنشر والتوزيع، ،2015 215ص. .10 إيمان فاضل، السامرائي. «مصادر المعلومات الالكترونية وتأثيرها على المكتبات». في الة العربية في المكتبات والمعلومات، ع،01 ،1993 مج.01. .11 بكر، ياسر. الإعلام البديل، القاهرة: مطابع حواس للنشر والتوزيع، ،2016 120ص. .12 جاسم، الجعبري. الأنترنت ومواقع التواصل الإجتماعي ن (د.م.ن): الرواد للنشر والتوزيع، ،2009 195 ص. .13 جعفر حسن، جاسم. المكتبات الرقمية وأقعها مستقبلها. الأردن: دار البداية ، ،2012 291 ص.

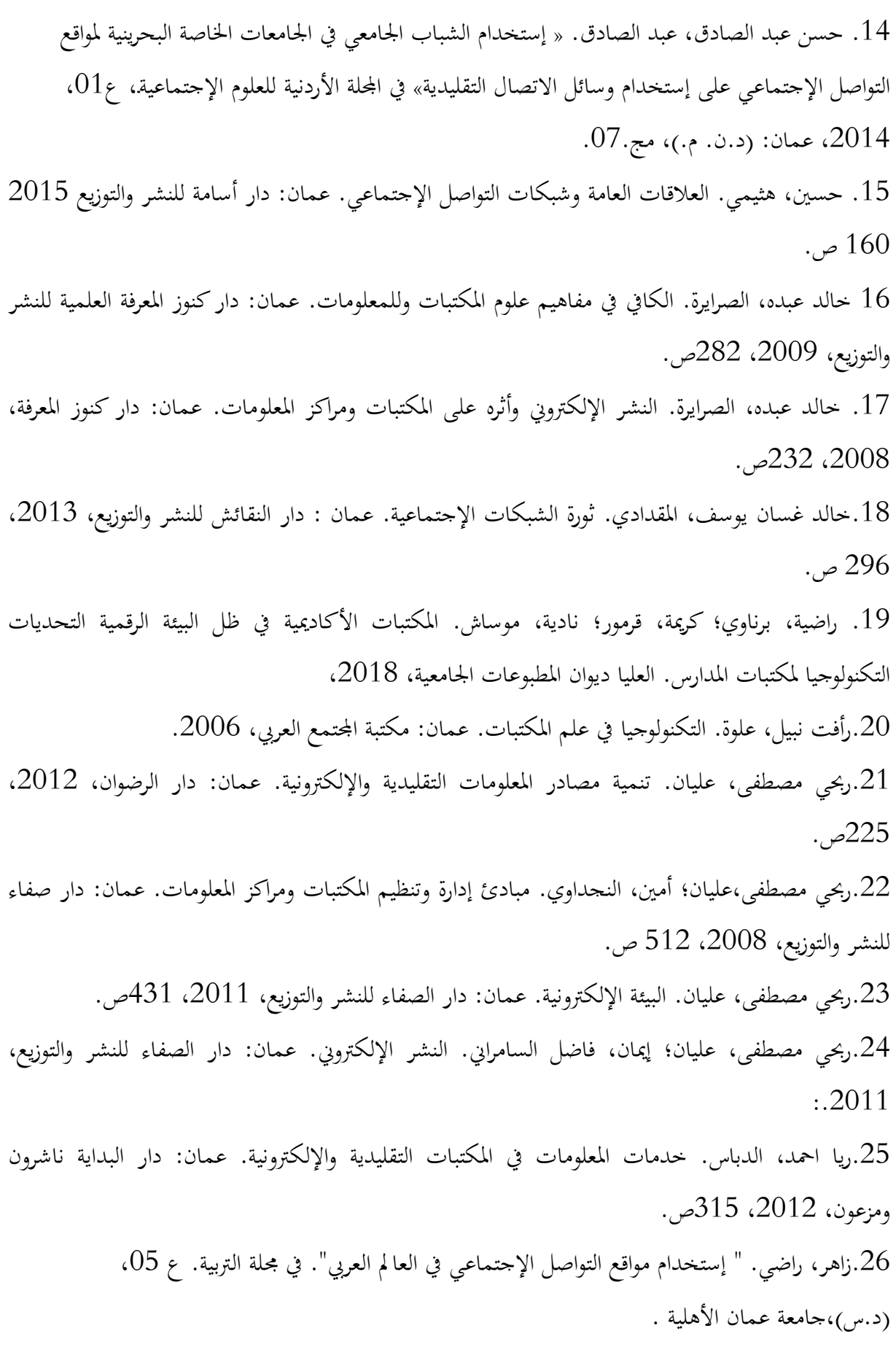

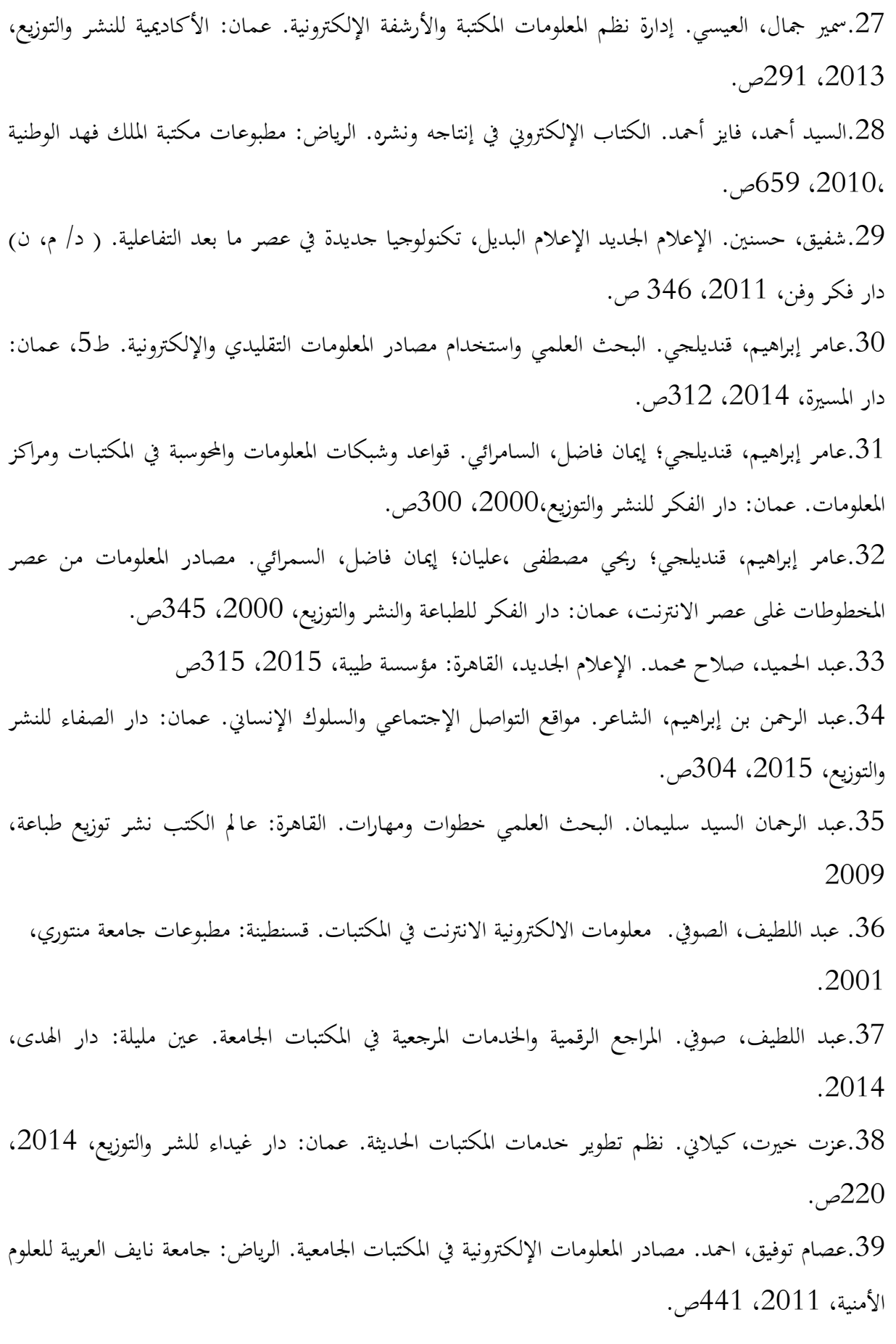

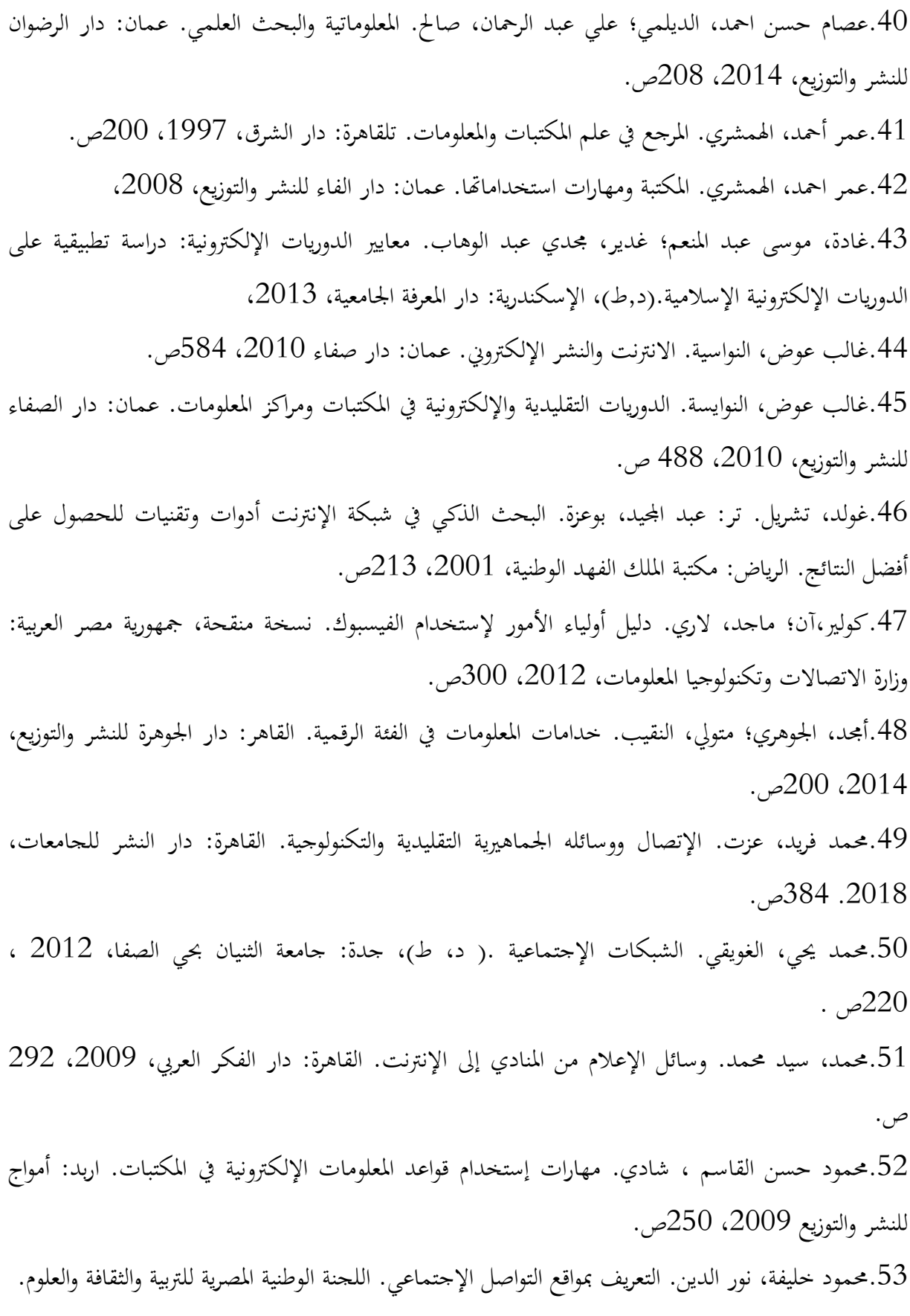

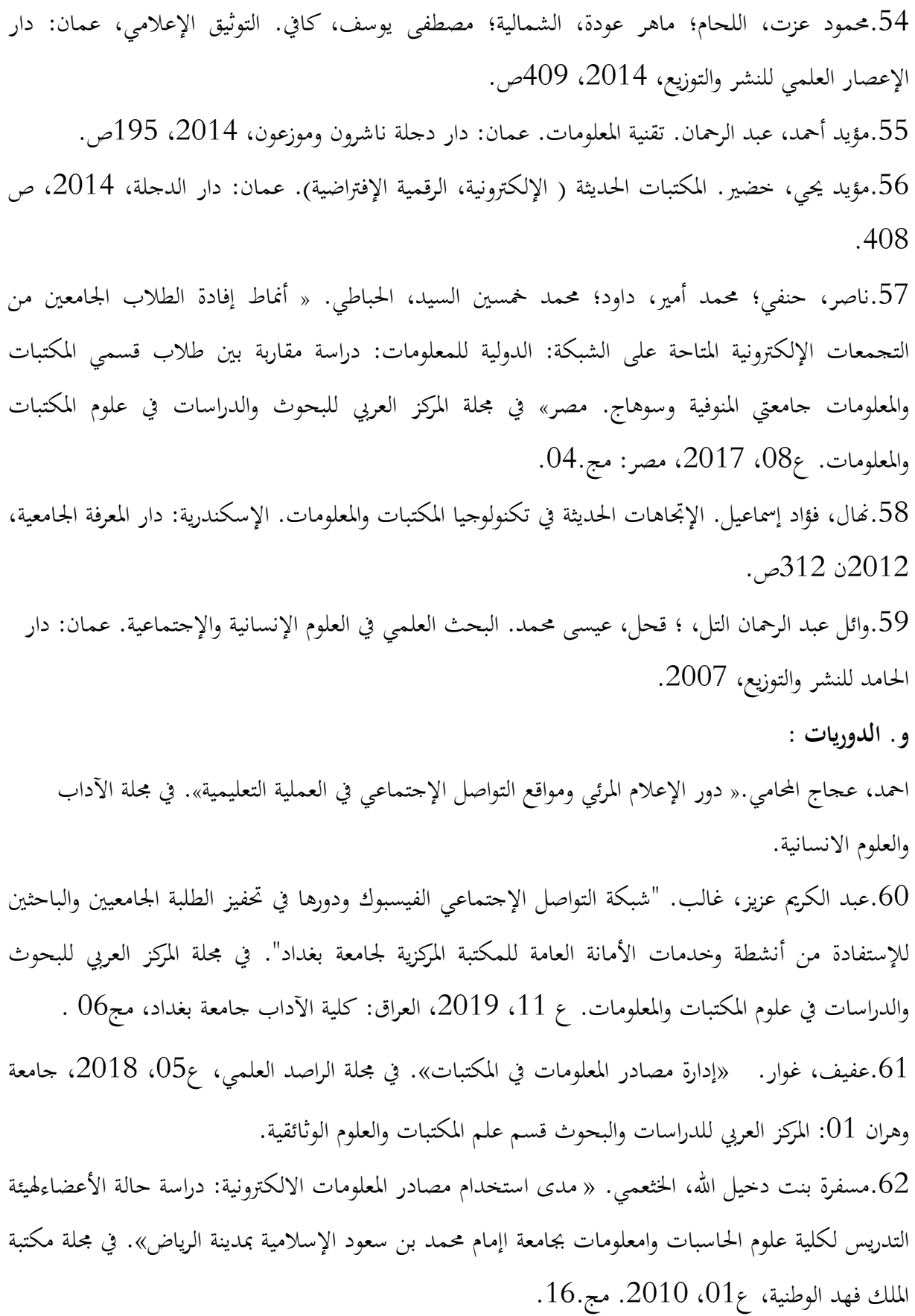

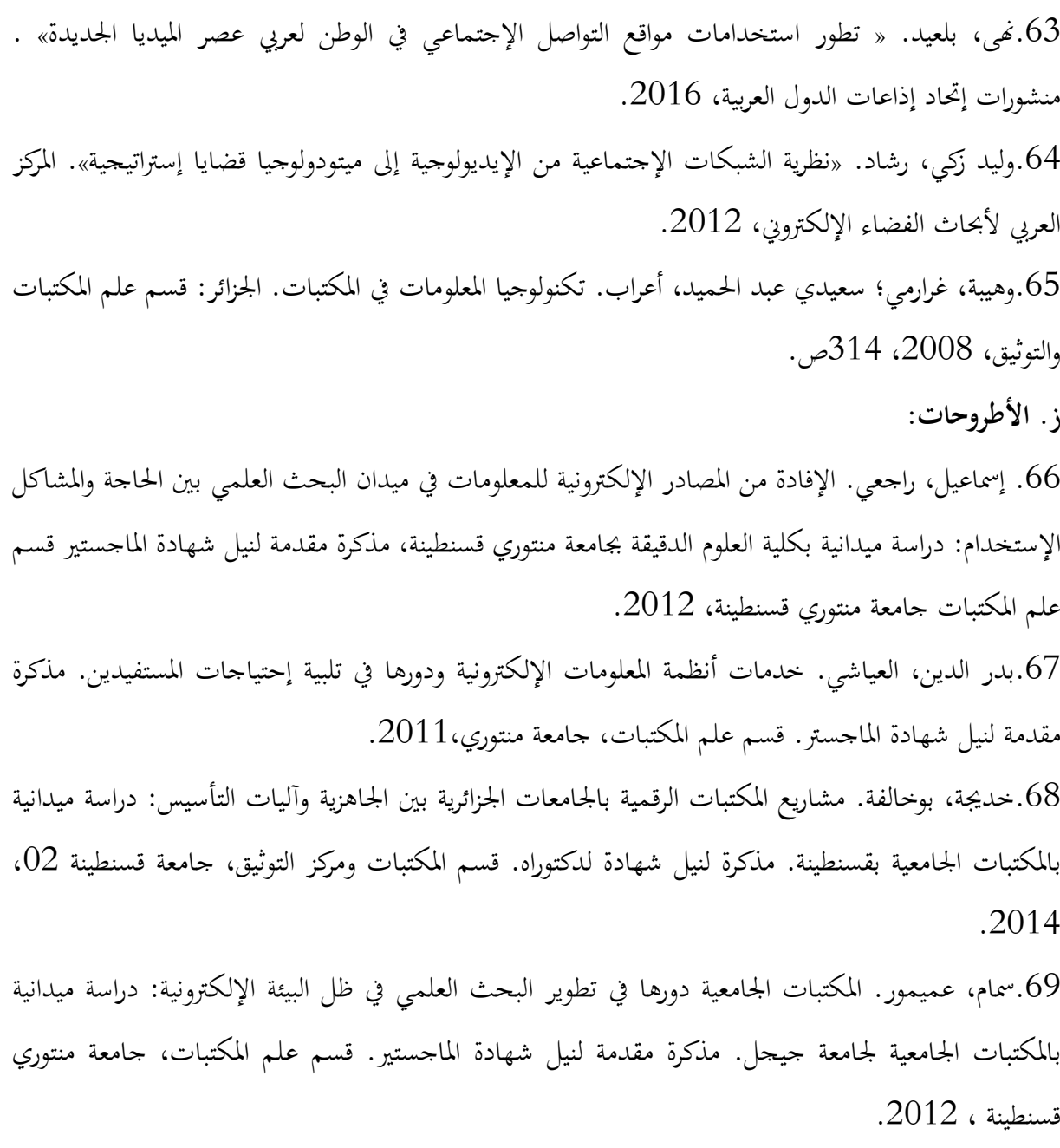

.70عبد الحميد، بلعباس. إتاحة وإستخدام مصادر المعلومات الإلكترونية: دراسة إستخدام مصادر المعلومات إلكترونية من قبل طلبة الدراسات العليا بالمكتبة الجامعية محمد بوضباف المسيلة. مذكرة ماجيستر، قسم علم المكتبات والتوثيق، جامعة الجزائر، .2006

71.عتيقة، الحواطي. إسترجاع المعلومات العملية والتقنية في ظل البيئة الرقمية ودوره في دعم الإتصال العلمي بين الباحثين: دراسة ميدانية مع الأساتذة الباحثين بجامعة الصديق بن يحي جيجل. مذكرة مقدمة لنيل درجة الدكتوراه قسم تقنيات أرشيفية، جامعة قسنطينة، .2014

.72علاء احمد، الدحدوح. تصور مقترح ولتوظيف شبكات الإجتماعية فيسبوك في الجامعات القسطنطينية. دراسة مقدمة لنيل درجة الماجستر .قسم المناهج وطرق التدريس، غزة: الجامعة الإسلامية، 2012. .73عماد الدين، العاجل. شبكات التواصل الإجتماعي ودورها في تقديم خدمات الأنترنت: دراسة مسحية لمواقع المكتبات المركزية للجامعات قسنطينة الجزائر. مذكرة مقدمة لنيل شهادة الماستر. قسم علم قسنطينة الجزائرية، مذكرة مقدمة لنيل شهادة الماستر قسم علم المكتبات ومراكز التوثيق جامعة قسنطينة 2 عبد الحميد مهري .2017 .74ليلي، جرار. علاقة المشاركة لموقع الفيسبوك بإتجاهات الشباب نحو العلاقات الأسرية. رسالة مقدمة لنيل شهادة المحاستير قسم الإعلام، جامعة الشرق الاوسط،2011 .

.75نريمان مريم، نومار. إستخدام مواقع الشبكات الإجتماعية وتأثيرها في العلاقات الإجتماعية. مذكرة مقدمة لنيل شهادة الماجيستير. قسم الأعلام والإتصال، جامعة الحاج لخضر باتنة، .2012 نور الدين، ديخن. توظيف تطبيقات الجيل الثاني للويب 2.0 web في تسويق خدمات المكتبات الجامعية. $76\,$ الجزائرية المكتبات المركزية الجزائر 1 وهران1 أحمد بن بلة وقسنطينة منتوري نموذجا. مذكرة مقدمة لنيل شهادة الماجيستير. قسم علم المكتبات والعلوم الوثائقية، جامعة منتوري قسنطينة، .2015 الأطرو حات الأجنبية:

.77bouliane ; julie : lutilisation dun groupe facebook dans le cadre dactivrtes collabortives : impacts pour les individue et les equipes ; memoire presents comme exegenee partvelle a la maitrise es sciences de gestion universite du quebec a montreal juin2017.

ح. أعمال مؤتمرات والملتقيات: .78 سامية، عواج؛ سامية؛ تيري. دور مواقع التواصل الإجتماعي في دعم التعليم عن بعد لدى الطلبة الجامعين. طرابلس: كلية الإعلام والإتصال جامعة سطيف2 الجزائر. المؤتمر الدولي الحادي العشر. التعلم في عصر التكنولوجيا الرقمية، .2016

175

الويبوغرافيا

أ/ معاجم:

.79 عبد ايد، بن حمادو. المعجم الإلكتروني: أهمية وطرق بنائه جامعة صفاقس: الجمهورية التونسية2011. HTTPS://WWW.MAJM,Org.JO/RES/SEASONS/29/298DOC/[الخط على[

ب/ قواميس:

.80Retiz .john. on line dictionary for library and information suinence. [ http://google/ksnheaccessede :الخط على[

ج/ الكتب: .81 ربيحي مصطفى، عليان إيمان فاضل، السامرائي. المصادر الإلكترونية للمعلومات. عمان: دار اليازوري العلمية للنشر والتوزيع ،2014 (صفحة مستشار يوم 2019/04/15). https://books.google.com/books/html?hl=frid=90jadwaaqbaj. د/ الدوريات: .82منى هادي، صالح. إستخدام مصادر المعلومات الإلكترونية في مكتبة الجامعة تكنولوجية الرصافة: معهد https://www.iasj.net/iasj?func=fulltestald=110283 [على الخط 10283] صفحة مستشارة يوم: -08 -04 2019 .83 مصادر المعلومات الإلكترونية منتدى الحلقة [على الخط

HTTPS://WWW.DJELFA.INFO./VB/ARCHIVE/INDEXE,PHP/T.1866764.HTML] صفحة( مستشارة يوم 2019/04/04).

.84 مميزات إستخدام الحاسب في التعليم منتديات المسطبة متاح[ على الرابط 2019/02/11 منحة مستشارة يوم: 2019/02/11 85. مروان، محمد. الألواح الذكية ما هو جهاز التابلات [على الخط https://mawdoo3.com] (صفحة مستشار يوم 2019/03/25). .86 ريما سعد، الجرف. مهارات إستخدام قواعد المعلومات الإلكترونية. المنتدى العربي لإدارة الموارد البشرية [على

HTTPS:// HRDISCUSSION. COM/ HR5533.HTML].الخط

.87 حاتم، النجدي. مصادر المعلومات في البحث العلمي.[على الخط

 يوم مستشارة صفحة(HTTP://WWW,ARABIN.NET/ARAICALL/3/4/2002/19HTML ] .( 2019/04/10

.88 خالد، بن مطر الزهراني. مهارات البحث عن مصادر المعلومات الالكترونية [على الخط

[على الخط com.almstba.vb://https) [صفحة مستشارة يوم 2019/02/11 ).

.89 ريم، كمال. الشبكة الإجتماعية. GATE RESEARCH] على الخط

HTTPS:// HARD WARE NET/2011/05/03 RESEAREHE GATE HAVE. MILLION SCIENTIST/]

(صفحة مستشارة يوم: 2019/02/22م )

.90 أحمد ،كردي. النشر الإلكتروني [على الخط:

.HTTPS://KENANAONLINE.COM/USERS/AHMED KORDY/POSTS/205067] صفحة مستشارة يوم 2019/04/10).

.91 النشر الإلكتروني ومزاياه. موقع المقالات المركز الإعلامي ثقافة و فكر [على الخط HTTPS://ARTICLES.ISLAMWEB.NET/MEDIA/INDESC.PHP؟PAGE=ARTICLES <code>LANG</code>= SID=H20152 ]. $(2019-04-10)$  مصفحة مستشارة يوم

.92 خلف الله محمد، جابرة. توظيف تطبيقات الويب $(0.2)$  في التعليم على الخط $92$ 

.HTTPS://AZHAR2015.BLOGSPOT.COM/P/BLOG.ÄGE20.HTML] يوم مستشارة صفحة .(2019/04/04

.93عمر، العطاس. إستخدام الفيسبوك في التعليم على الخط

 يوم مستشارة صفحة] (HTTPS://SHMS. SA/ ANTHORING/35753/PROFILE/143359] (2019/03/30

.94 نديم، منصوري. دور الإعلام التواصلي الجديد في تحريك الثورات العربية جريدة الأخبار [ على الخط .(2019/04م13 يوم مستشارة صفحة (HTTPS// ALA KHBAR.COM/ OPINION/67495] .95 زيارة مركز المساعدة لموقع الفيسبوك (على الخط

 $(2019/04, 13 \rightarrow \text{https://facebook.com/help/})$  صفحة مستشارة يوم 13م $(2019/04)$ .

.96 يحي أدم عبد االله، جبال. مصادر المعلومات الإلكترونية. شبكة الالوكة [على الخط

HTTPS//WWW ALUKHA.NET/LIBRARY/0/26109/XZZ5NYX7GWOO] مستشارة صفحة(  $(2019/05/05)$ يوم

97.HTTPS://3LMD.FILES. WORD PRESS. COM/2014/01/DOCX]

.98 احمد الحاج، محمد أكرم. «تحديات النشر العلمي». في مجلة الدراسات والبحوث الالجتماعية، ع،02 .https://www.univ.eloimage>pdf الخط على 2013

.99 خيرة، محمدي، « إستخدام شبكات التواصل الإجتماعي كمصدر للمعلومات في الصحافة المكتوبة الجزائرية دراسة مسحية إستطلاعية» في المجلة الجزائرية للأبحاث الدراسية. ع1. 2017، غليزان: المركز الجامعي أحمدزبانة /6372110/5/280www.asjp.dz/ en/down article /:https// الخط على

.100 شرين، المصاورة فوزي."الانترنت والبحث العلمي " في مكتبة أكاديمية القاسمي. 2012 [على الخط 3 HTTPS/: WWW SLIDESHAR ERVE .COM: POKI -ESTES / 2012 ]صفحة مستشارة يوم .2019/05/05)

.101 عادل، محمد، أحمد خليفة. التحول على النشر الإلكتروني حلول واقعية. [على خطـwww. : https/ ]Arab. Pa. Org./vpl aad files/up/ edition/file.

.102 علي، الغامدي. شبكات التواصل الإجتماعي مالها وما عليها. شبكة الألوكة [على الخط:

//WWW ; ALUKAH NET/ CULUTRE/120057/] (.2019/04/30 يوم مستشارة صفحة( كمال، بوكرزازة؛ عبد الرزاق، عزال. «الاستخدامات التواصلية والإشباعات المعرفية لمواقع التواصل . $103\,$ الإجتماعي دراسة ميدانية لفئة الشباب الجامعي » في مجلة المكتبات والمعلومات. ع،02 ،2013 مج. .4 [على الخط :

[ http:www.asjp- cerist.dz/ en/down article 04/02/1372. ] .(صفحة مستشارة يوم: 2019/04/15). .104 منال، صبحي الحناوي. «لمحات عن النشر الالكتروني مع النموذج التطبيقي لمواقع النشر الالكتروني للكتب بمصر » . في مجلة الملك فهد الوطنية، ع،01 ،2007 السعودية: مكتبة الملك فهد الوطنية، مج.13. [على الخط على المن المن الخط على المن على الخط على [https://www.kfinlong:sa.pageconsulteé .(صفحة مستشارة يوم: 2019/05/15).

.105 هجيرة، بن بوزيد. « مواقع التواصل الإجتماعي العلمية ودورها في تثمين البحث العلمي». في المجلة الجزائرية للدراسات السياسية، ع،1 (د.س)، جامعة الجزائر:2 مج.04. ص .398-383 [على الرابط [.61765/4/2009//www.asjp- cerist.dz/ en/down article :http .(صفحة مستشارة يوم: 2019/04/22).

[HTTPS:// AZHAR2015 BLOG SPOT. COM/P/LBOG PAGE20 HTML] صفحة [...] مستشارة يوم: 2019/04/04).

107..MOURICE CROUS. CITING ELECTRONIE IN HISTORY BOPERS FROMS .CROUSE DISPNIBLE EN LING.[ http ://WWW PEPPEL MEMPHIS-EDU/ ELECTTE. HTML CONSULTE LE11/04/2019]

ه/ أعمال المؤتمرات:

.108 بشرى، فيصل الحربي. شبكات التواصل الإجتماعي ودورها في العملية التعليمية المملكة العربية السعودية: وزارة التعليم ملتقى شبكات التواصل الإجتماعي في التعليم، على الخط

[http://SHMSPRODB S3; A MAZONA WS ;COM / MEDIA EDITION / 140465 ]

.(صفحة مستشارة يوم: 2019/05/30).

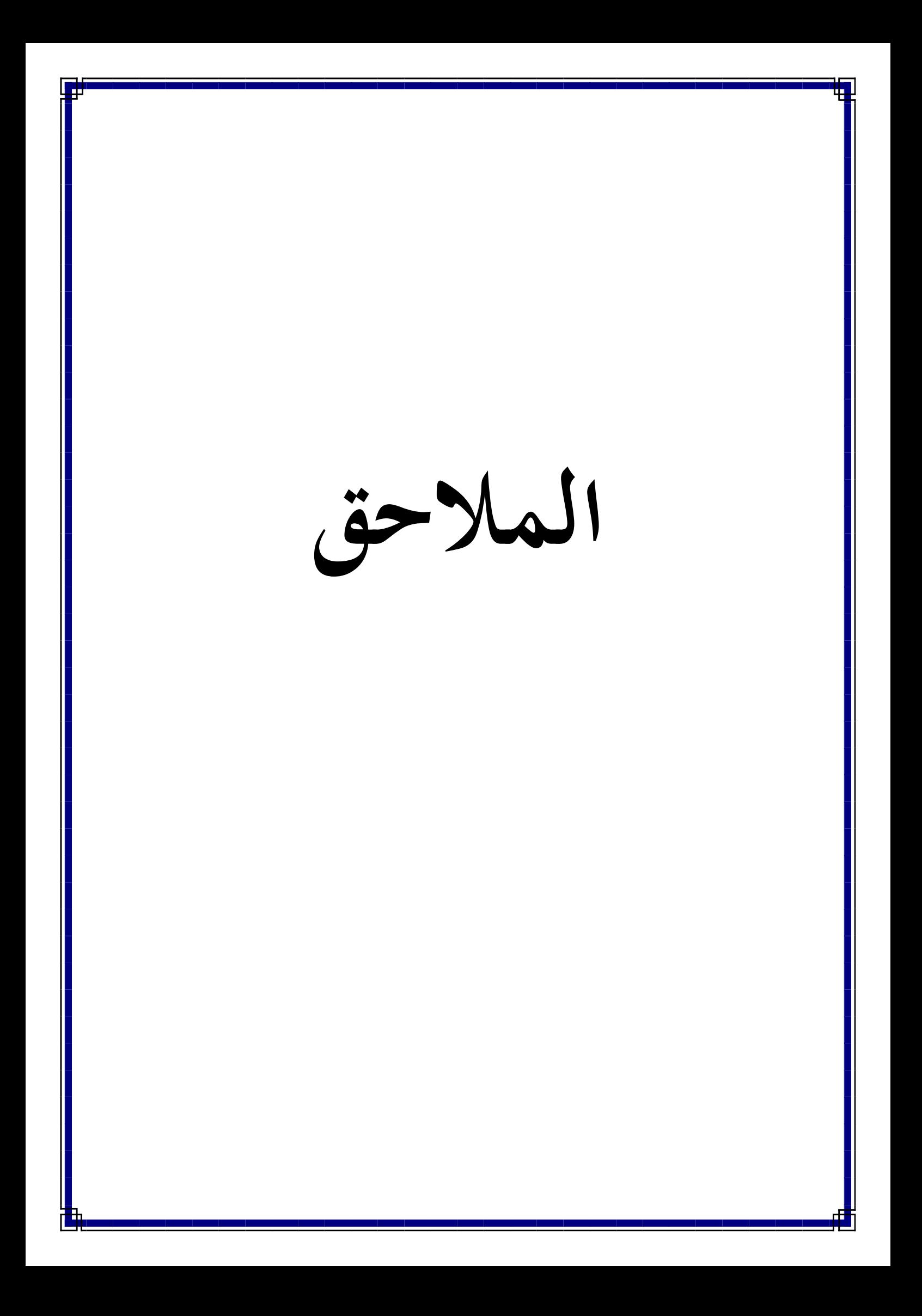

جامعة ابن خلدون -تیارت-

كلیة العلوم الإنسانیة والاجتماعیة قسم العلوم الإنسانیة

استمارة استبانة

في إطار إعداد مذكرة تخرج لنیل شهادة ماستر في علم المكتبات "تكنولوجیا وهندسة المعلومات" تحت عنوان:

دور مجموعات التواصل الاجتماعي الافتراضي في إرشاد الطالب إلى مصادر المعلومات الإلكترونیة دراسة حالة طلبة علم المكتبات والمعلو مات

نسعى للحصول على المعلومات اللازمة لإتمام مذكرة تخرج في موضوع: إفادة طلبة علم المكتبات من المجموعات المتخصصة على موقع الفایسبوك في الوصول إلى مصادر المعلومات الالكترونیة، وهذا الأمر لا یتحقق بدون تعاونكم معنا وهذا من خلال ملء الاستمارة المرفقة بما یستحق من عنایة حتى تكون نتائج الدراسة أكثر دقة.

ونتعهد لكم بأن الإجابات لن تستخدم إلا لأغراض البحث العلمي.

من إعداد الطلبة: تحت إشراف الأستاذة: خدیم خالد سوالمي أسماء شعیب فاطمة بركات فوزیة ملاحظة: الرجاء وضع علامة "X "في الخانة التي تراها الإجابة المناسبة وتقديم إجابات في الفراغات المخصصة لذلك.

السنة الجامعیة 2019/2018 الملحق رقم01: یمثل استمارة استبیان

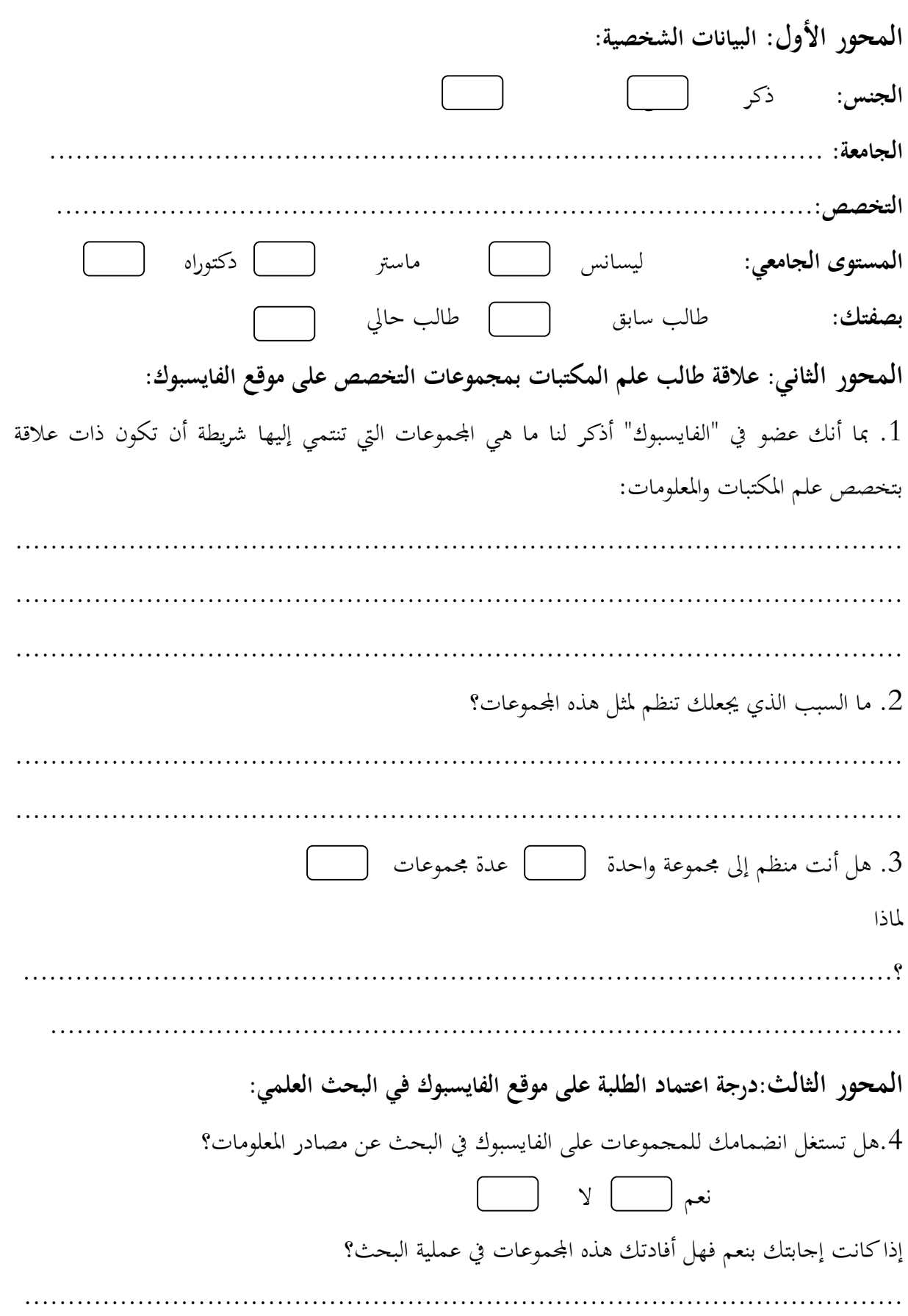

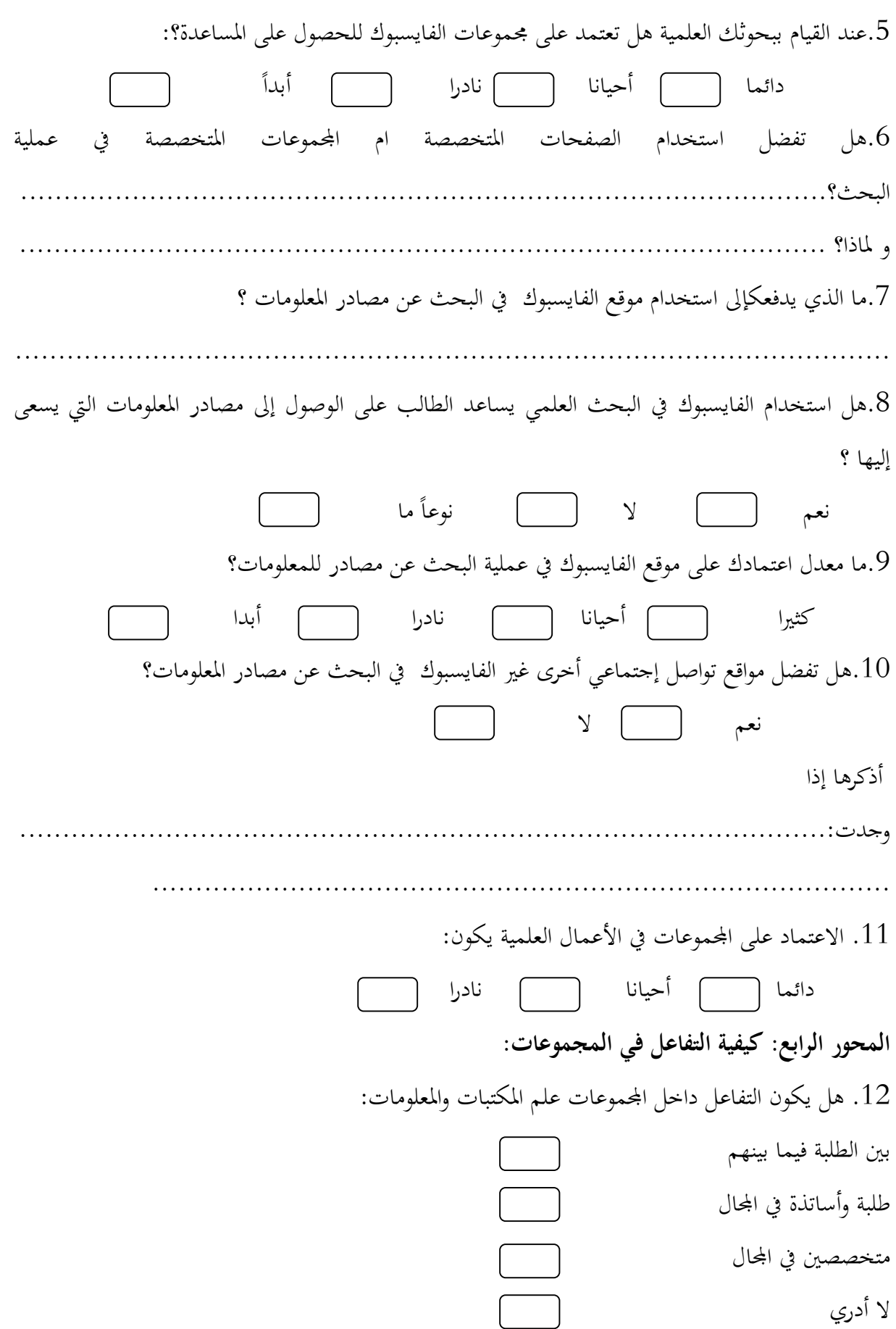

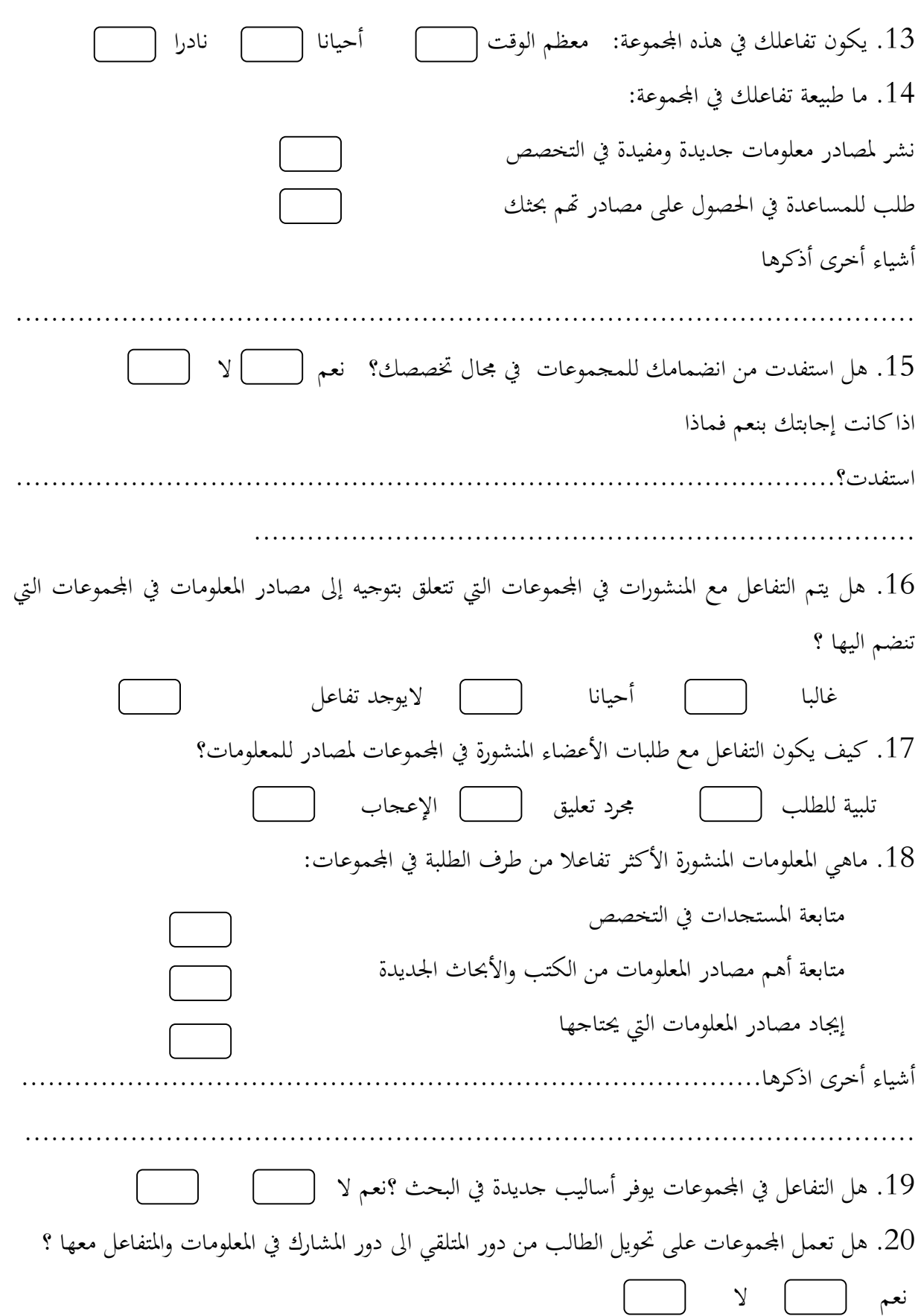

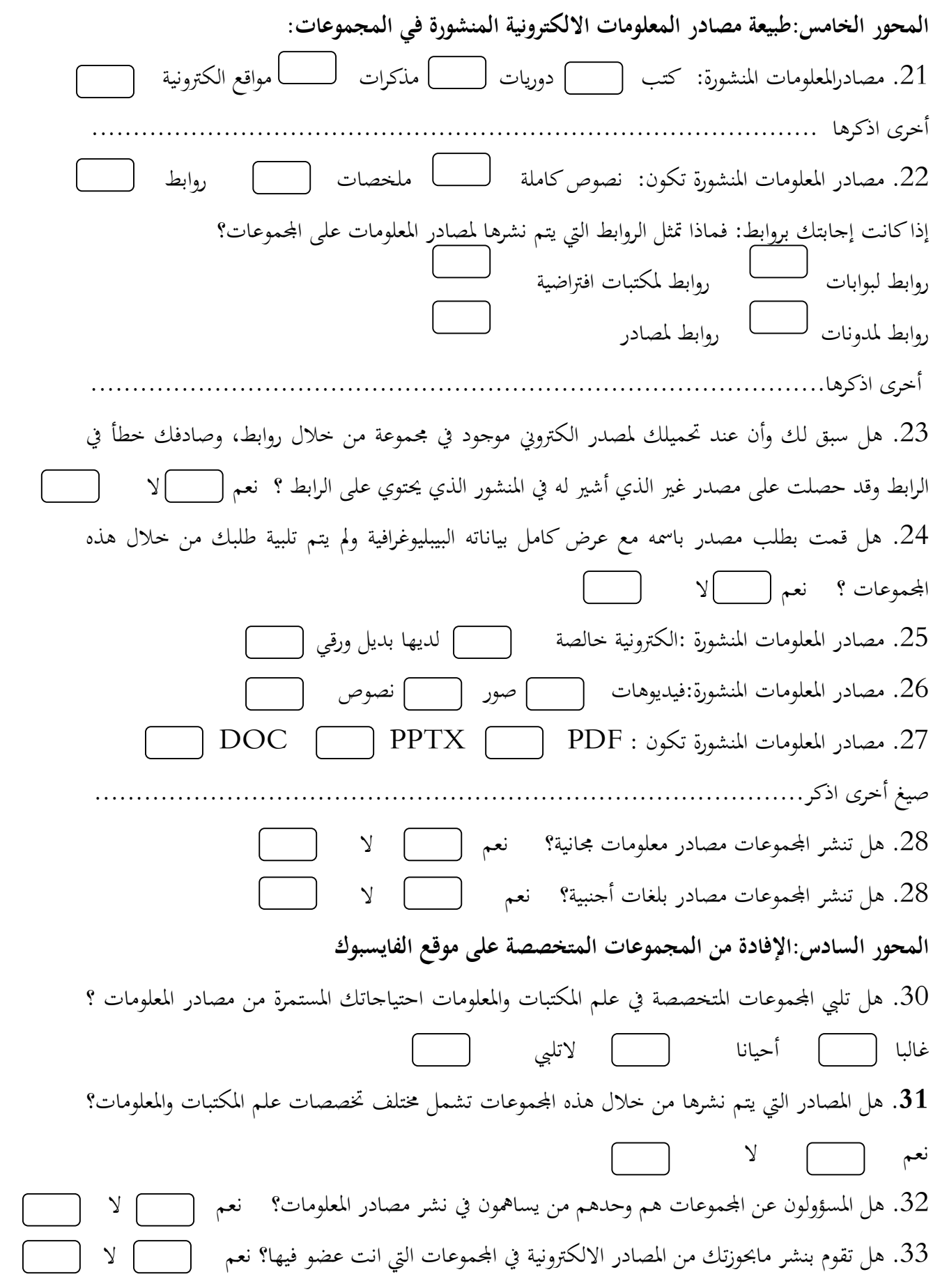

اذا كانت اجابتك لا لماذا؟.............................................................................. .34 هل يتم نشر مصادر المعلومات في اموعات: بعد طلبها من قبل الأعضاء تنشر للمنفعة دون الحاجة لانتظار الطلب .35 عند طلبك لمصادر حول موضوع ما، كيف يكون الرد؟ إيجابي سلبي لاتتلقى أي رد .36 عند طلبك لمصادر معينة كيف يكون الرد: من خلال منشور جديد عن طريق تعليق على المنشور الذي قدمت فيه الطلب بواسطة رسائل على الحساب الخاص بك .37 عند حاجتك لمصادر معلومات تساعدك في بحث ما ما الذي تقوم به بعد دخولك لهذه اموعات؟ طلب ماتحتاجه مباشرة من خلال منشور البحث في أرشيف اموعة على المصادر التي قد تخدم موضوع بحثك تقوم بالعمليتين معا الطلب والبحث في الأرشيف .38 هل أنت مشترك في قواعد بيانات عالمية أو مكتبات افتراضية متخصصة، وتقوم بإرشاد الطلبة الأعضاء في اموعات لما تحتويه هذه القواعد والمكتبات من مصادر الكترونية متعلقة بالتخصص؟نعم لا 39. هل تقوم بتحميل كل المصادر الالكترونية المنتمية لمحال تخصصك ،والتي تجدها في منشورات المحموعات أم تكتفي فقط بتحميل ماتحتاجه من المصادر والتي من الممكن أن تخدم أعمالك البحثية ؟ ...................................................................................................... .40 هل المحموعات التي يكون فيها عدد كبير من الأعضاء تكون فيها الاستفادة أكبر؟  $40\,$  نعم لا ليس بالضرورة .41 ما رأيك في استعمال مجموعات الفايسبوك في عملية البحث العلمي والوصول إلى مصادر المعلومات؟ ...................................................................................................... ......................................................................................................

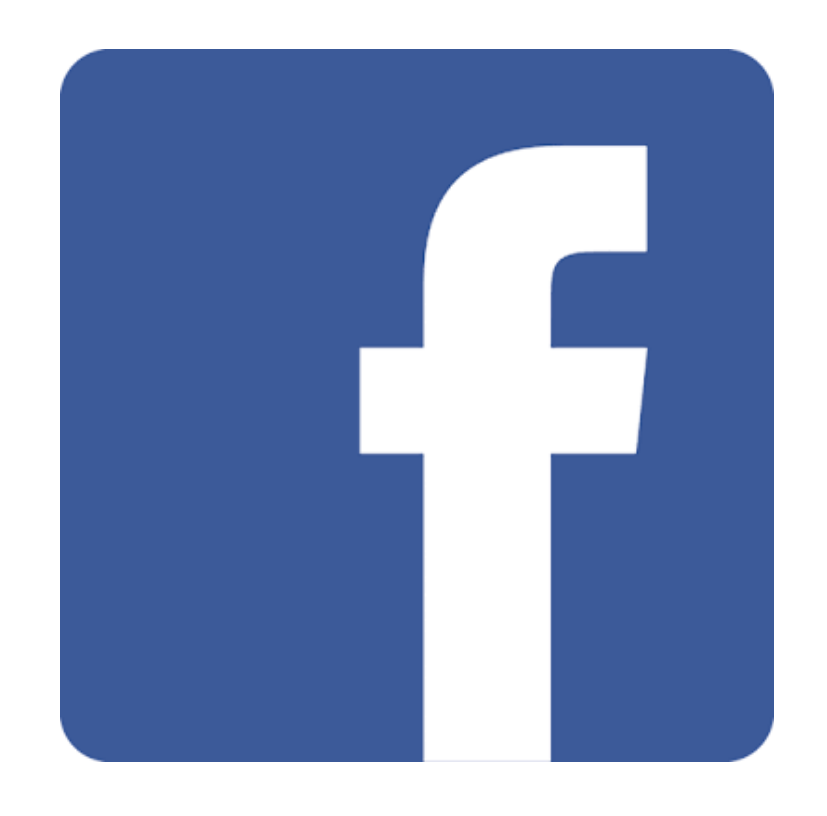

 $^1$  الملحق رقم  ${\bf 02}$ : يمثل شعار موقع التواصل الاجتماعي الفايسبوك

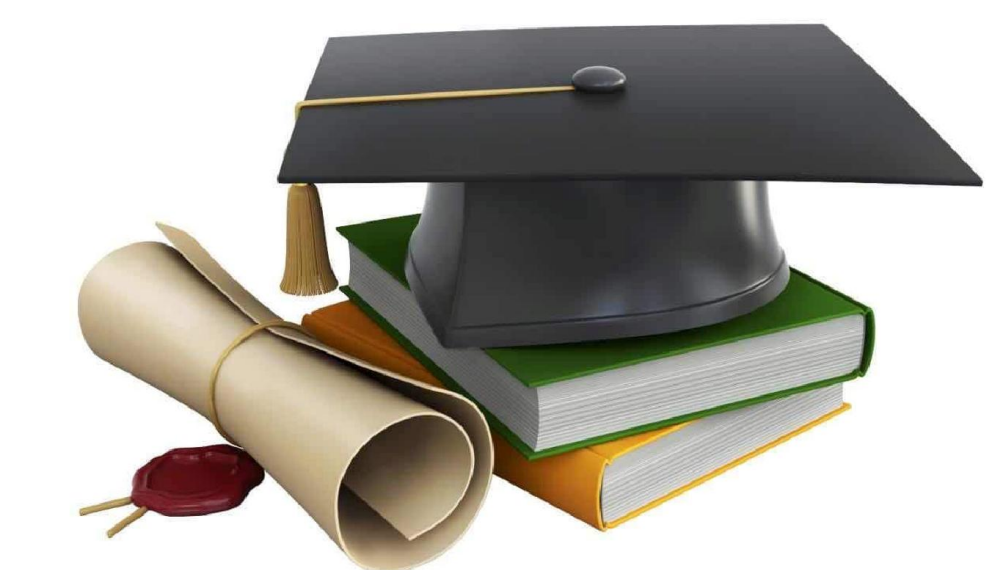

الملحق رقم :03 يمثل صورة غلاق موعة دكتوراه تخصص علم المكتبات السنة الجامعية LMD -2019  $^{2}$  2020

 $^1$  https://www.facebook.com $^1$ 

 $^2$  https://www.facebook.com/groups/320958008439462/

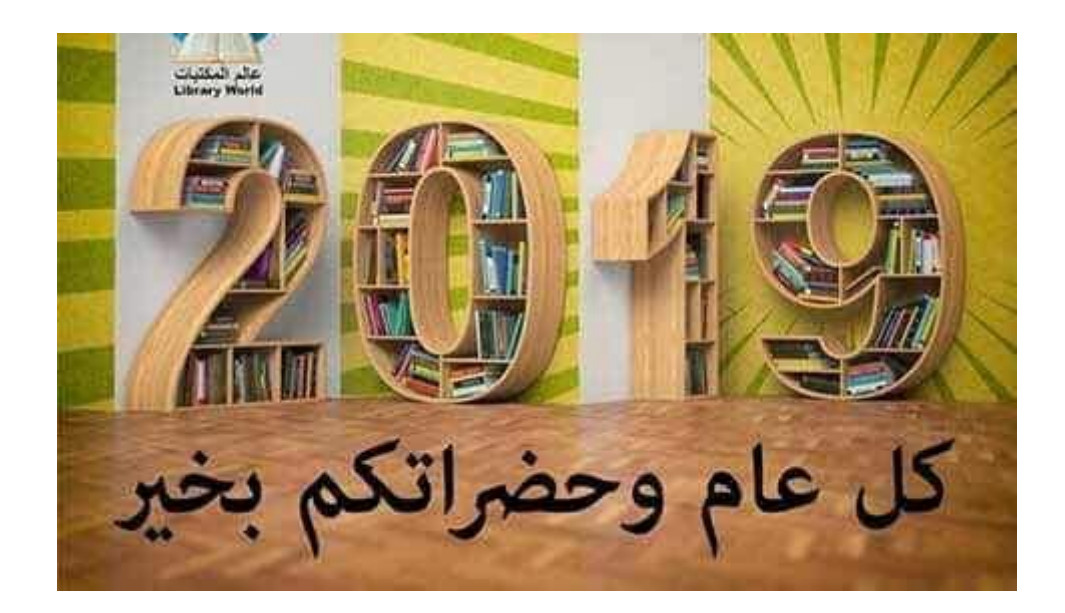

 $^1$  الملحق رقم  $\cdot$ 04: يمثل صورة الغلاف لمحموعة طلبة تخصص ماستر علم المكتبات جامعة تيارت

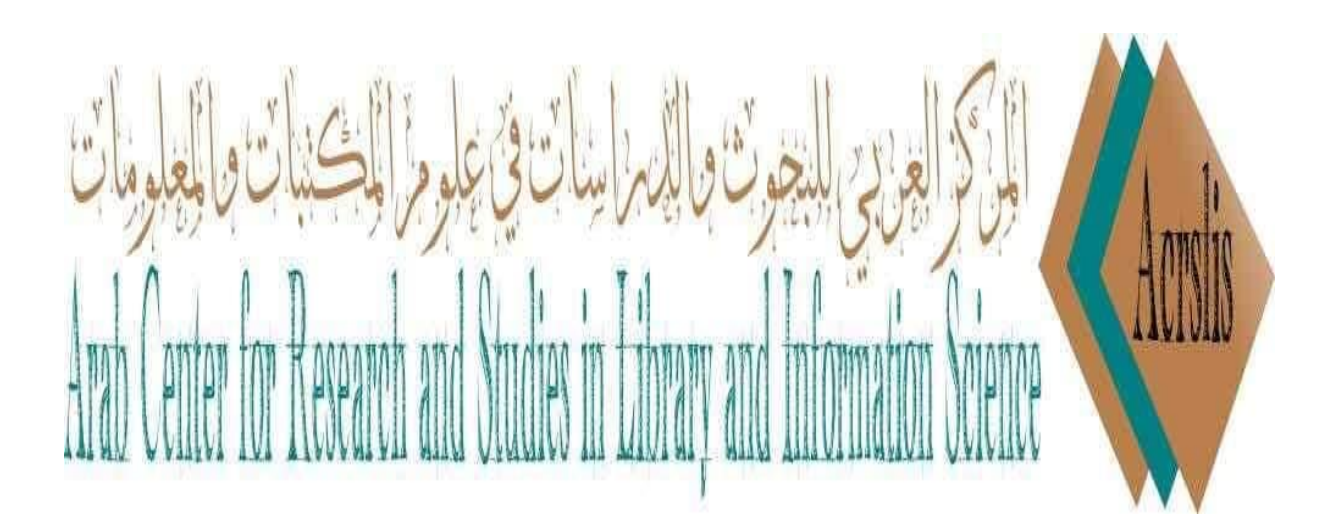

 $^2$  الملحق رقم 05: يمثل صورة غلاف مجموعة المركز العربي والدراسات في علوم المكتبات والمعلومات:  $^2$ 

<sup>1</sup> https://www.facebook.com/groups/794043454034521/<br><sup>2</sup> https://www.facebook.com/groups/425075654275055/

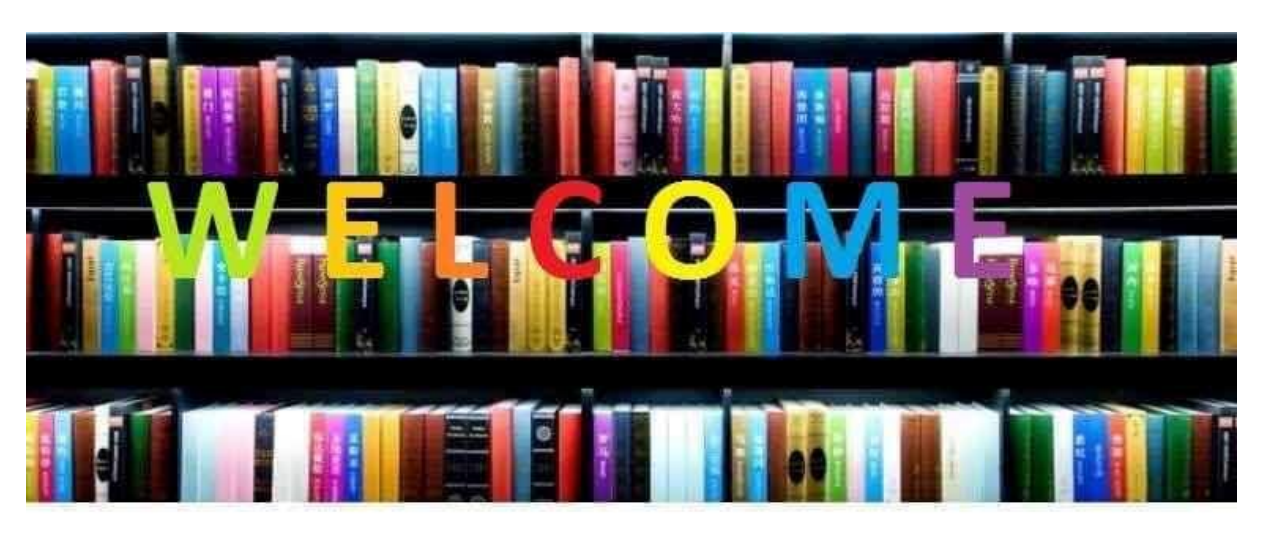

مجموعة مصادر المعلومات في تخصص المكتبات والمعلومات Group of Information Sources in the field of Library & Information Science.

 $^1$  الملحق رقم 06: يمثل صورة غلاف لمحموعة مصادر المعلومات في تخصص المكتبات والمعلومات

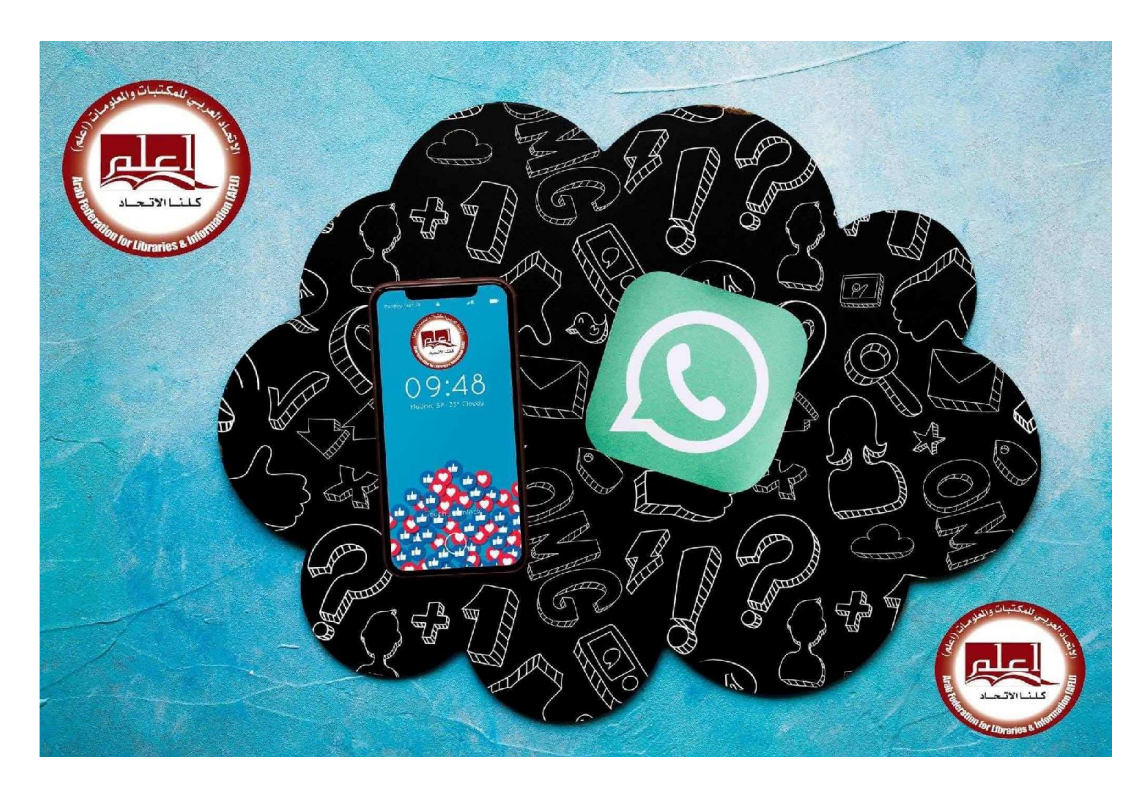

 $^{2}$ الملحق رقم 07: يمثل صورة غلاف لمحموعة الاتحاد الغربي للمكتبات والمعلومات "إعلم"

 $1$  https://www.facebook.com/groups/166177683586732/

<sup>2</sup> https://www.facebook.com/ARAB.AFLI/

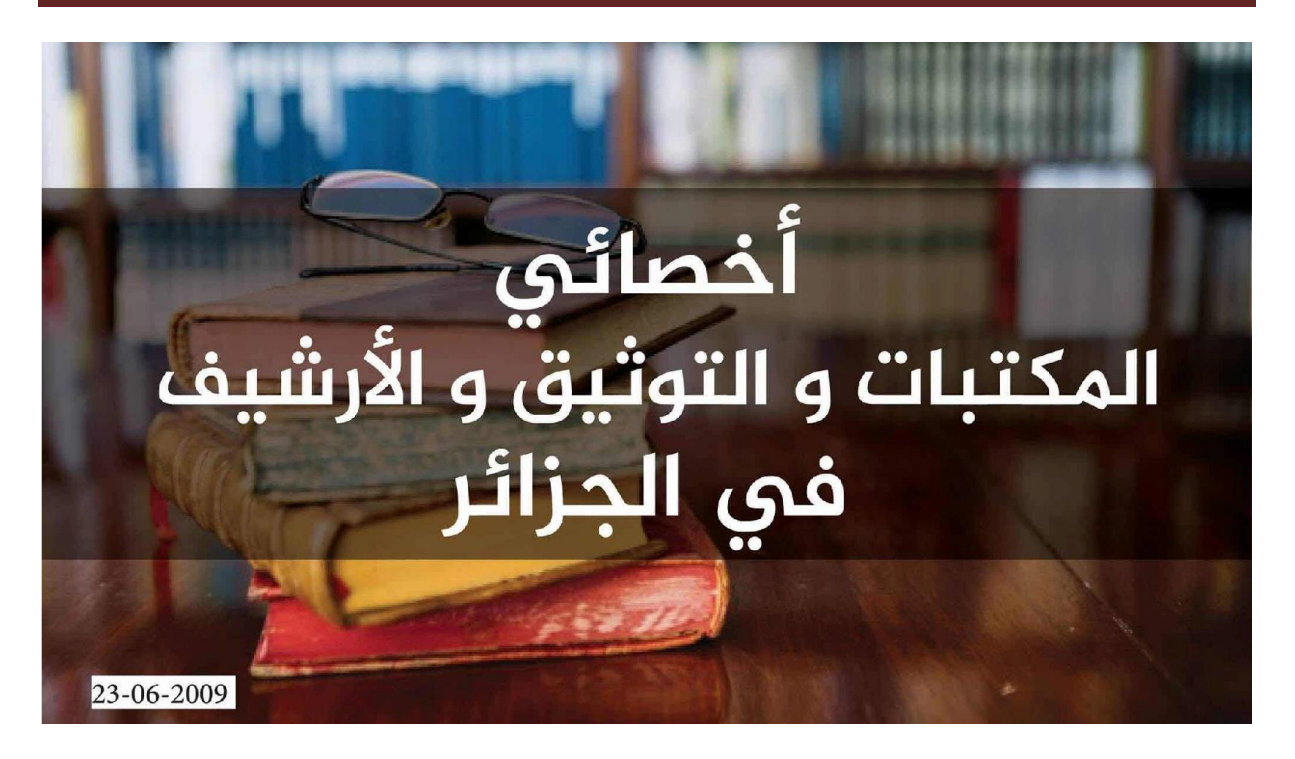

 $^1$ الملحق رقم 08: يمثل صورة غلاف مجموعة أخصائي المكتبات والتوثيق والأرشيف في الجزائر

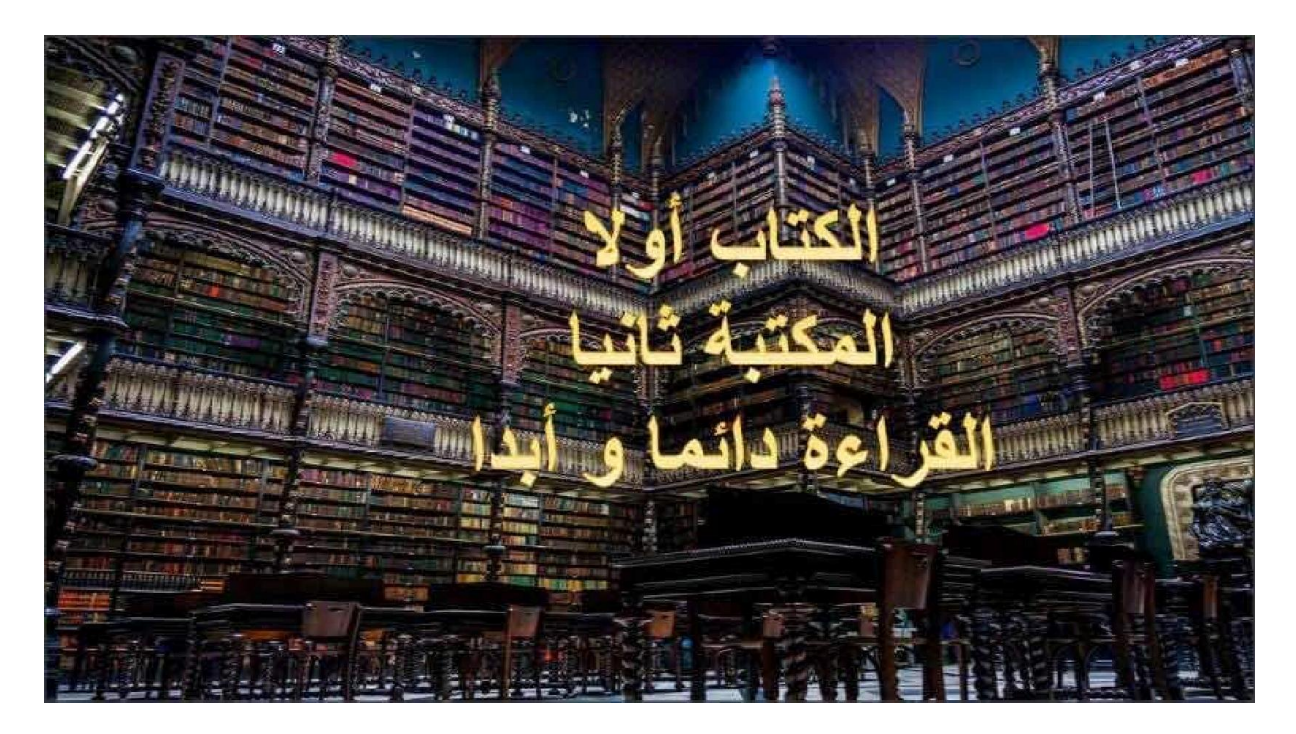

 $^2$  الملحق رقم 99: يمثل صورة غلاف مجموعة علم المكتبات والتوثيق للجزائريين والعرب

 <sup>1</sup> https://www.facebook.com/groups/SLSDA/

<sup>2</sup> https://www.facebook.com/groups/293954183952592/

ملخص الدراسة:

تعدد شبكة الإنترنت من بين الطرق والوسائل الحديثة للوصول إلى المعلومات لمختلف أشكالها، حيث ساعدت هذه التكنولوجيا الجديدة إلى ظهور ما يسمى بشبكات التواصل الإجتماعي التي شاع إستخدامها بين شرائح اتمع عامة، والطلاب خاصة، والتي يتم من خلالها تداول الأخبار فيما بينهم فضلا عن تقدمها لعديد الميزات منها التشاركية والتفاعلية والحضور الدائم، وهذا ما أدى إلى تزايد عدد المشتركين في هذه الشبكات يوما بعد يوم، من خلال تنوعها، حيث أصبحت وسيلة مهمة لمستخدمها من خلال تقديم آرائهم وتعليقام كما مكنتهم من تحميل الصور وأفلام الفيديو.

ويعد الفيسبوك أحد أهم وأشهر هذه المواقع لإدراجه في مجال البحث العلمي. من خلال إنشاء مجموعات إفتراضية للتواصل فيما بينهم فيما يخص إهتماماتهم وتطلعاتهم. ولقد تناولت دراستنا هذا النوع من المحموعات المتخصصة في علم المكتبات والمعلومات على موقع الفيسبوك ومدى الإستفادة منها من خلال ما ينتشر من مصادر المعلومات بمختلف أشكالها وصيغها، وكذا الروابط للوصول إلى المصادر الأصلية دون الوقوع في الخطأ، مما يخلق جو التعاون والتفاعل في مجال البحث العلمي، بحيث تعمل هذه اموعات نشر الفائدة والتواصل والإحاطة بكل ما هو متعلق بالتخصص.وقد وجب على مسؤولي اموعات العمل على مساعدة الطلبة الأعضاء في الحصول على مصادر المعلومات المنشورة من خلال تلبية طلباتهم المتزايدة يوميا.

لذا جاءت هذه الدراسة محاولة الإجابة عما إذاكان فعلا الإستفادة من المحموعات المتخصصة هو ضمان الوصول إلى مصادر الإلكترونية بسرعة وفعالية، والهدف من هذه الدراسة قد يعود إلى مدى الإستغلال الأمثل لهذه المجموعات المتخصصة على موقع الفيسبوك، فقد إعتمدنا على المنهج الوصفي، وعلى الإستبيان كأداة بحيث تم من خلالها تجميع البيانات المتعلقة بالدراسة التطبيقية، في حين بلغ عدد عينة الدراسة 112 طالب يمثل العدد الإجمالي لطلبة علم المكتبات، وقد توصلنا في هذه الدراسة إلى أن الطلبة الأعضاء في المجموعات المتخصصة لا تزال حاجتهم الماسة في الحصول على مصادر المعلومات، كما أنحا تعترضهم بعض الصعوبات خاصة في تبية الطلب من طرف مسؤولي المحموعات.

الكلمات المفتاحية:

مواقع التواصل الاجتماعي – الفيسبوك – اموعات – الطالب – مصادر المعلومات الالكترونية

## Résumé:

De nos jours l'enternet est cosidérè comme le moyen le plus utilise pour accede à l'information l'internet à rendu la ommunication plus facile, grace à la creation des réseaux sociaux, ces dernier permettent l'accés, la diffusion et le partage de l'information.ainsi dans le milieu universsitaires, les etudiants ont bénéficié de ces avanteges pour faciliter leurs recherhes.

- Parmis les réseux sociaux les plus utilizes dans la recherché sociaux les plus utilizes dans la recherché scientifique, nous citons facebook,

- Qui permet la creation de groups virtuels pour communiqués, partager et commenter les recherché et les information dans notre travail, nous avons focaliser notre recherché sur ce genre de groups sur facelode qui s'interssent au demain de la science des billiothéques et de l'information, et emment les utudiantas peuvet bénificier de touts les information, cela crée un atmosphere de cooperation, car ces groups partegent tous ce qqui facilite la communication et la recherché dans ce domain, ainsi les administiateurs de ces groups assurent toutes les damandes des members.

- Alors dans notre recherché nous avons essayée de prouver l'éffécaciter de ces groups, nous avons travaillé avec une approche descriptive et un questionnaire comme outil, pour collecter le plus d'informations.nous avons pris les etudiants de la spécialites science des bébliothequs et de l'information comme objet du questionnaire. Enfin nous avons trouvé que la mahorité de ces étudiant trouvent encore des difficulties à accede au sources des informations, et que les administrateur des groups vvirtules ne respondent à leurs demandes.

Les Mot clé:

Réseau Sociaux, Facebook, Les groupes, étudiant, les sources d'informations électronique